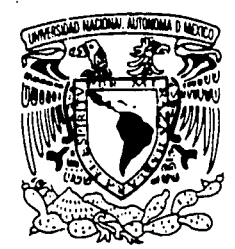

# UNIVERSIDAD NACIONAL AUTONOMA DE MEXICO

## ESCUELA NACIONAL DE ESTUDIOS PROFESIONALES "ACATLAN"

#### EL PAPEL DE LA INTERACCION HUMANO - COMPUTADORA EN EL DISEÑO Y EVALUACION DE SOFTWARE EDUCATIVO CENTRADO EN EL USUARIO. CASO DE APLICACION

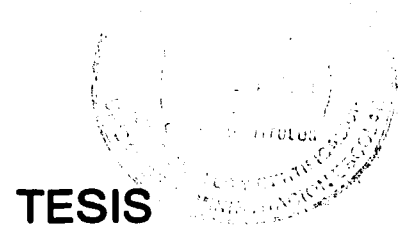

## QUE PARA OBTENER EL TITULO DE: LICENCIADO EN MATEMATICAS APLICADAS Y COMPUTACION PRESENTA:

KARIME YARAHAIRET CISNEROS AVILES

ASESOR: DR. FERNANDO GAMBOA RODRIGUEZ

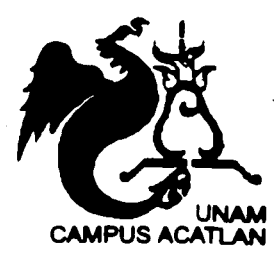

MAYO 2003

TESIS CON FALLA DE ORIGEN

A

24D21

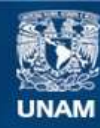

Universidad Nacional Autónoma de México

**UNAM – Dirección General de Bibliotecas Tesis Digitales Restricciones de uso**

### **DERECHOS RESERVADOS © PROHIBIDA SU REPRODUCCIÓN TOTAL O PARCIAL**

Todo el material contenido en esta tesis esta protegido por la Ley Federal del Derecho de Autor (LFDA) de los Estados Unidos Mexicanos (México).

**Biblioteca Central** 

Dirección General de Bibliotecas de la UNAM

El uso de imágenes, fragmentos de videos, y demás material que sea objeto de protección de los derechos de autor, será exclusivamente para fines educativos e informativos y deberá citar la fuente donde la obtuvo mencionando el autor o autores. Cualquier uso distinto como el lucro, reproducción, edición o modificación, será perseguido y sancionado por el respectivo titular de los Derechos de Autor.

## **ÍNDICE**

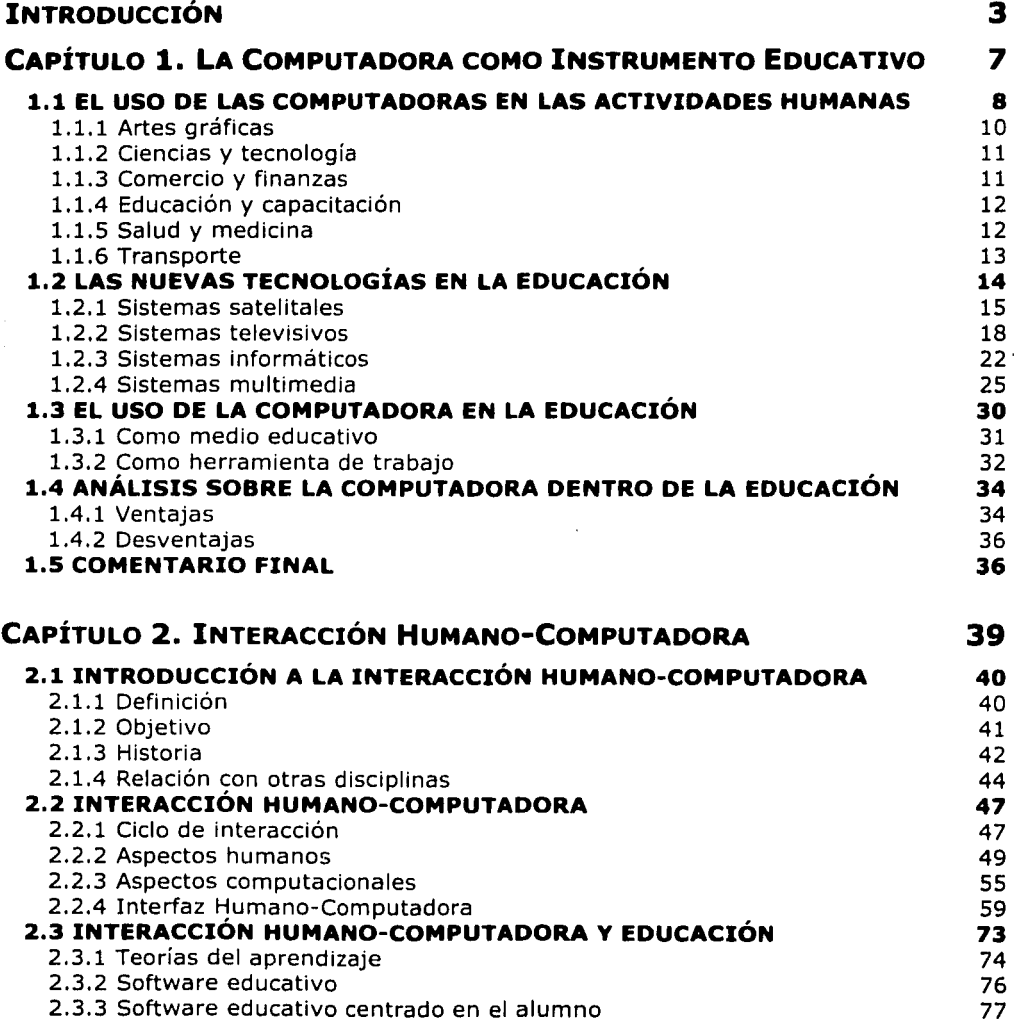

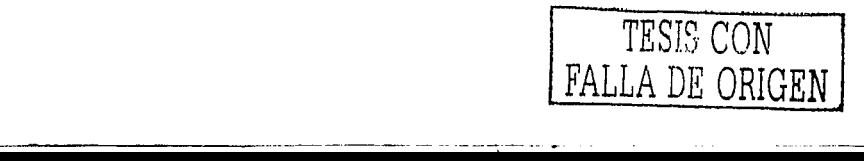

- - ~- -------

Andalization in proposable for

Taya

R,

okratik.<br>Verifik

indice

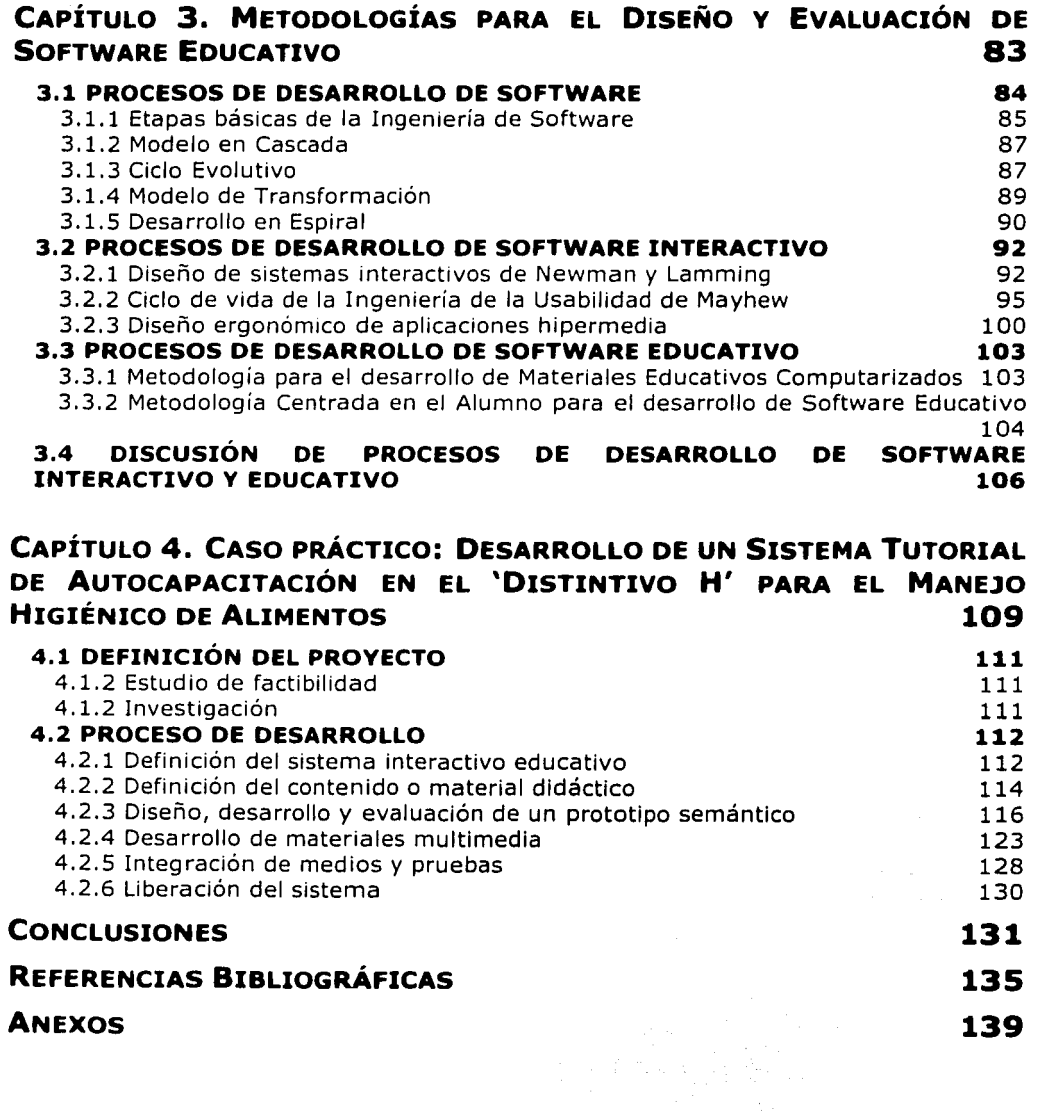

----.-------· .. - . --- - ·----·-------..\_

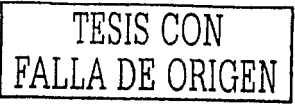

### **INTRODUCCIÓN**

Hoy en día, la tecnología de las computadoras ha tenido un gran impacto en el funcionamiento óptimo de las organizaciones; por ejemplo, existen sistemas que permiten desde la administración de salarios hasta el comercio electrónico. Esto trae consigo la necesidad de desarrollar aplicaciones de calidad que permitan minimizar las arduas tareas que efectúan miles de personas en diferentes ámbitos alrededor de todo el mundo.

Aunque las primeras aplicaciones de software fueron creadas a mediados de los años 40's, y aún cuando no ha pasado demasiado tiempo desde entonces, a la fecha se tiene una gran diferencia en la manera de desarrollar software y los métodos utilizados para ello. Por ejemplo, antes los programas eran construidos y manejados por una sola persona, por lo general experta en las ciencias exactas, y que tenía como objetivo resolver problemas principalmente numéricos. Actualmente, se cuenta con aplicaciones que dan solución a una variedad de problemas y situaciones diferentes, las cuales son desarrolladas por un grupo de expertos en computación y no por una sola persona. Incluso, el diseño se basa en metodologías específicas, dependiendo de la magnitud del problema.

Sin embargo, a pesar de los grandes avances alcanzados en el diseño de sistemas, existe un aspecto al que no suele otorgársele mucha Importancia: los creadores del software ino son los usuarios finales! Si el equipo de desarrollo no está consciente de esta cuestión, puede dar demasiada consideración a . los aspectos técnicos del software, lo cual puede traer consigo consecuencias no deseadas:. Una' de ellas es la defü.iencla en el desempeño del software cuando el usuario final lo utiliza y la aplicación no funciona como éste espera que lo haga.

Cabe mencionar que la mayoría de los problemas que presenta el software de hoy son el resultado de no definir. de'manera clara el objetivo de la aplicación desde su diseño. En el caso del Sóftware Educativo el objetivo es avudar al aprendizaje mediante materiales, ejercicios, tareas, etc., que permitan al estudiante crear y organizar su propio conocimiento. En este contexto, las consideraciones sobre el

.----------.,----

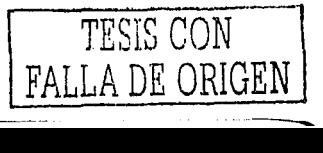

usuario final cobran mayor importancia aún, ya que a medida que el equipo de desarrollo entienda la forma en que el alumno, aprende, sus intereses y objetivos, mayor será la funcionalidad que se le pueda dar a la herramienta para que cumpla con<br>su meta.

Actualmente existen muchas opciones de Software Educativo, y aunque todas ofrecen muchas ventajas son aplicaciones que, por ser desarrolladas generalmente en otros países, obedecen a.una currícula;con\_objetivos y principios diferentes a nuestros intereses a nivel nacional. En efecto, las estrategias pedagógicas utilizadas en otros países están basadas en una cultura e idiosincrasia diferentes a las nuestras. Es preciso, entonces, tener en cuenta que al desarrollar Software Educativo se requiere analizar cuidadosamente las características de los usuarios finales, así como su entorno y, consecuentemente, definir la mejor forma de captar la atención de éstos para así estar en posibilidad de guiarlos hacia un entendimiento adecuado de los conceptos a aprender. De aquí la Importancia de desarrollar productos basados en metodologías de desarrollo que no sólo utilicen la alta tecnología disponible hoy en día para el diseño y la evaluación de sofisticados sistemas Interactivos, sino que también aseguren la calidad de éstos en términos del apoyo efectivo que brinda al usuario para alcanzar sus objetivos.

Para Incrementar el rendimiento de las tareas que realiza el usuario final, hoy día los equipos de desarrollo cuentan con la Ingeniería de Software; y en particular, se pueden valer de la Interacción Humano-Computadora (IHC), una disciplina que estudia las necesidades del usuario, así como la forma más adecuada de satisfacerlas mediante el uso de una computadora, lo cual reporta gran beneficio al desarrollo de aplicaciones adaptadas a las necesidades de éste. Así, en la actualidad es ampliamente aceptado que para que las aplicaciones de software funcionen adecuadamente, se requiere de un diseño que considere a la persona que utilizará dicha aplicación como lo más importante. A esto se le conoce como "Diseño Centrado en el Usuario", que aplicándolo al contexto educativo, se convierte en "Diseño Centrado en el Alumno". Teniendo este marco conceptual como fundamento, se derivan cuatro capítulos que se presentan en el presente trabajo.

En el primer Capítulo, La computadora como instrumento educativo, se analizan y establecen los conceptos que nos permitirán justificar el trabajo desarrollado en esta Tesis, así como establecer su pertinencia y relevancia. El Capítulo inicia con un sucinto análisis acerca de las aplicaciones actuales de la computadora, para después presentar con mayor detalle la tarea que ésta desempeña en el contexto específico de la educación. Dicha presentación se realiza desde dos enfoques: la computadora como medio educativo y como herramienta de trabajo; Incluyendo una discusión sobre las ventajas y desventajas de su utilización en dicho contexto. Con el objetivo de brindar al lector un panorama completo se Incluyó además una sección que presenta otras nuevas tecnologías usadas en la educación, tales como los sistemas satelltales, televisivos, informáticos y multimedia, así como sus ventajas y desventajas propias. En la última sección del Capitulo se incluye una discusión acerca de la búsqueda de calidad en los sistemas informáticos y multimedia para apoyar de manera adecuada el aprendizaje, y así mejorar la actuación de la computadora dentro del proceso educativo y de capacitación.

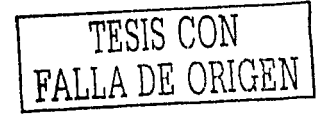

4

En el segundo Capítulo, Interacción Humano-Computadora, se lleva a cabo una Introducción a la Interacción Humano Computadora (IHC) como disclpllna."Aquf, entre otros aspectos, se explican sus componentes, su definición y su relación con otras disciplinas. En segundo lugar se aborda la naturaleza de la IHC; es decir, el ciclo de Interacción entre los humanos y los sistemas computacionales, así. como el punto de Interacción entre ambas partes: la interfaz de usuario. En este punto se mencionan además algunos principios ergonómicos para el diseño y evaluación de dicha interfaz, En el apartado Interacción Humano-Computadora y Educac:ión se. o.torgci un análisis del papel que la IHC tiene dentro del contexto educativo; se considefrari algünas teorías del aprendizaje; y finalmente, se analiza el software educativo centrado en el alumno, definiendo los objetivos que debe perseguir la IHC para el diseño y evaluación de este tipo específico de aplicaciones interactivas,

El tercer Capítulo, Metodologías para el. disefio *Y.* evaluación de Software Educativo, se repasan algunos de los Procesos de desarrollo que la Ingeniería de Software propone en la actualidad. Luego, se consideran y analizan otros procesos más específicos, dedicados al desarrollo de softwaré lríteradlvo que retoman los principios de la IHC, tales como el Diseño Interactivo de Newman y. Lammlng, el Proceso de la Ingeniería de la Usabilldad de Mayhew,. entre otros más; .y finalmente, los dedicados al desarrollo de software educativo. Al final del Capítulo se efectúa una discusión sobre los procesos de desarrollo de software Interactivo y educativo.

El cuarto Capítulo, Caso práctico: Desarrollo de un Sistema Tutoría/ de Autocapacitación en el 'Distintivo H' para el Manejo Higiénico de Alimentos, es un registro de las fases llevadas a cabo durante el desarrollo formal de un Sistema Tutorial, cuyo diseño y evaluación se fundamentó en los conceptos y metodologías analizadas en los Capítulos previos. Al inicio del Capítulo se da una justificación de la elaboración del proyecto y después se muestran los pasos de su desarrollo. Dicho sistema de auto-capacitación constituye el caso de aplicación del presente trabajo,

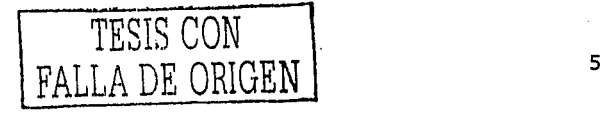

-------·-- ··-·-· ·-·~ -

- ---- --------. ---·--------·-----------

.<br>Kabupatèn K

### **CAPÍTULO 1**

#### **LA COMPUTADORA COMO INSTRUMENTO EDUCATIVO**

Actualmente, las ciencias de la información y la tecnología de cómputo parecen construir un *nuevo* paradigma dentro de las actividades humanas. Sus aplicaciones, a través del tiempo, han llegado a todos los campos del conocimiento modificando las formas de pensamiento tradicionales. Su influencia ha sobrepasado el campo científico para ocupar un papel central en la actividad económica, política, social y cultural. Por ejemplo, en el campo laboral, el empleo de esta nueva tecnología ha convertido el trabajo físico en mental, tal como ocurrió en el siglo XIX con la revolución industrial, donde la labor en las industrias reemplazó al trabajo manual, dando como resultado que se colocaran algunos paises europeos en la delantera del resto del mundo. Es así como se impone una nueva sociedad basada en la computadora que revoluciona la forma de efectuar las cosas, y esto, en los diferentes ámbitos de la vida humana.

Para el caso de la educación este hecho no es la excepción, ya que la computadora se ha ganado un lu~iar propio: en el apoyo para la enseñanza *y* el aprendizaje. Con ella, no sólo es posible presentar imágenes en movimiento en lugar de los diagramas estáticos de los libros sino también permite al estudiante interactuar de manera activa, en lugar de desempeñar el papel de lector o espectador pasivo.

En este Capítulo se dará una introducción al uso de las computadoras en las actividades humanas, por supuesto, considerando al campo de la educación como principal punto de partida para el análisis de las nuevas tecnologías en esta rama. Así también, se mostrará el uso de la informática en la educación y las ventajas y desventajas que esta'núeva tecnología trae consigo. Al final del Capítulo se muestran

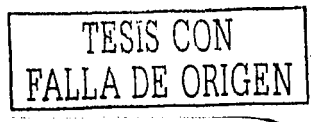

las consideraciones a las cuales se debe dar mucha atención para mejorar la actuación de la computadora como instrumento de educación y capacitación, lo cual es la base para buscar la mejora en la calidad de sistemas informáticos que pretenden apoyar el aprendizaje, es decir, mejorar la calidad del software educativo.

#### 1.1 **EL USO DE LAS COMPUTADORAS EN LAS ACTIVIDADES HUMANAS**

En la actualidad, con respecto a lo que sucedía hace unos pocos años, se puede observar un gran cambio en las actividades que realiza el hombre. A esta transformación se le conoce como el cambio a una nueva era, que se denomina 'era de la Informática', 'era de la computación', o bien, 'era de la tecnología de la Información', Esta etapa debe su existencia la aparición de Ja computadora dentro de las actividades laborales, educativas e Incluso domésticas, por mencionar algunas, Gracias a. esto es. considerada, como dicen Perron *y* Capron, una herramienta para los tiempos modernos [Perron, 1993].

El cambio que la computadora ha traído consigo se refleja en la manera en como se trabaja hoy a comparación de cómo se efectuaban las actividades hace. algún tiempo. Por ejemplo, en la Industria, los obreros que realizaban tareas repetltivás'han sido reemplazados por robots. En la oficina, en lugar de utilizarse las limitadas máquinas de escribir para documentar los procesos, ahora las computadoras se usan no sólo con ése fin, sino también con el de realizar múltiples tareas procesando su resultado, como son reportes ó estadísticas, en un espacio de tlempo muy corto y estando en cualquier punto geográfico, En la educación, los salones de clase se han transformado de ser aulas de teoría en aulas de práctica y, de igual manera, se cuenta con aplicaciones que hacen posible la educación a distancia sin necesidad de salir de casa. En el hogar, las compras, la consulta de cuentas bancarias y los pagos de servicios se realizan electrónicamente vía Internet.

Existen muchos factores que convierten a la computadora en un aspirante ideal. para la mejora o sustitución de las actividades humanas. Por ejemplo, dentro de las actividades laborales, los trabajadores se consideran como recursos humanos de poco rendimiento. En contraste, las computadoras tienden a permanecer horas, días o meses llevando a cabo un proceso sin tener que descansar por un solo momento, lo cual implica que al realizar actividades repetitivas se evite cometer fácilmente errores en los procesos que podrían traducirse en grandes pérdidas para una empresa. Podríamos analizar algunos factores que justifican el uso de estas como una herramienta esencial en las actividades humanas:

Velocidad. Es una característica principal que permite manipular grandes cantidades de Información en un tiempo muy corto y cuya Importancia es imprescindible si se quiere Ir al paso aceleradó de la sociedad actual. Cuando se trata de otorgar un buen servicio a una gran cantidad de personas, como es el caso de los servicios bancarios, la velocidad es primordial. La Información que se obtiene al procesar una gran cantidad de datos es por lo general requerida en el menor tiempo posible y sobre todo cuando se trata de cambio de divisas, registro de llamadas telefónicas, actualización de datos tanto escolares como financieros, etc.

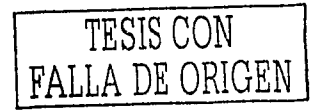

Capítulo 1. La Computadora como Instrumento Educativo

Confiabilidad. Otra característica necesaria cuando se manejan también grandes cantidades de información~ Es cierto que en algunas ocasiones la confiabilidad se ve afectada por que tanto la electricidad como el propio equipo pueden fallar, sin embargo, es. notable que, por lo general, los errores catalogados como errores de máquina son errores que comete el usuario y sobre todo propiciados por un mal diseño de la aplicación, de ahí la importancia de un desarrollo de software de calidad. Sin embargo, al realizar múltiples operaciones con grandes .cantidades de datos la computadora resulta ser una herramienta que proporciona resultados exactos, reales y confiables.

Capacidad de almacenamiento. Una característica muy sobresaliente debido a los grandes volúmenes de datos que la computadora puede guardar, encontrar y ordenar. La alta capacidad de almacenamiento se convierte eri'una gran ventaja en la era de la información pues ya no se tienen montañas de papeles en los estantes ó tareas arduas. de proceso de datos, por el contrario, las altas cantidades de información, como son las enciclopedias, se pueden compactar en un espacio muy pequeño.

Productividad. Es el resultado de la combinación de las tres características anteriores. Las computadoras permiten incrementar la productividad, especialmente cuando están envueltas tareas rutinarias o con alto grado de riesgo. Labores como el manejo de sustancias dañinas al ser humano o el monitoreo de niveles de líquidos peligrosos, son realizadas con el menor grado de problema aumentando con ello el índice de productos de calidad. O bien, cuando las computadoras entran en las oficinas, incrementan la producción al permitir que se efectúen tareas difíciles en poco tiempo, como es la generación de reportes exactos junto con estadísticas especificas. Aunque se llegue a considerar que esta herramienta reemplazará al recurso humano, siempre este medio ofrecerá la oportunidad de estar mejor capacitados, pues de cualquier forma siempre tendrán que ser manipuladas por alguna persona.

Toma de decisiones. Debido al gran crecimiento de la cantidad de Información almacenada, provocado en parte por la expansión de la tecnología y la comunicación, se observa un fenómeno conocido como la 'explosión de la información', el cual debe ser controlado precisamente por la tendencia que lo pone en ese lugar, la informática. En ese contexto, las computadoras aportan demasiado, ya que convierten todo ese caudal de información en análisis exactos que proveen de las mejores opciones al responsable, apoyando así la toma de decisiones en muchos ámbitos -gubernamental ó privado. Al proporcionar una gran variedad de resultados logísticos, geográficos y financieros permiten a los directivos decidir o tomar la mejor opción para incrementar la productividad de cualquier organización.

Reducción de costos. Este es el resultado de la combinación de los dos factores anteriores. Gracias al Incremento en la productividad y al apoyo en la toma de decisiones que la computadora ofrece, es posible reducir los factores tiempo, dinero y esfuerzo implicados en la realización de las actividades humanas. Esto hace posible reducir los costos de los bienes y servicios. Por ejemplo, si no se usaran las computadoras en las aerolíneas, actividades como

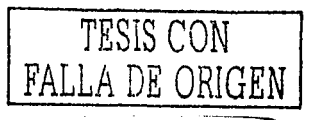

las reservaciones y venta de boletos, el control del tráfico aéreo, el registro de equipaje, la programación de vuelos; etc., al ser-realizadas manualmente se requeriría de más recursos, lo cual afectaría tanto el costo del servicio, pues sería diez veces mayor, como el tiempo de espera del cliente para hacer uso del servicio.

- . " - ----- ',. -•.' ;·~=' ·\_. -. - - . - ..

Precisamente por estas tres características y por los, generalmente, tres buenos resultados que ellas traen consigo, las computadoras se han convertido en el núcleo central de la era Informática. Su influencia continua aumentando~atal;grado que hoy alcanza áreas del conocimiento en los que hace algunos añosse concebía difícil que las computadoras entraran en acción como es el caso del arte, la música, el deporte, el cine y la fotografía, entre otros. Podemos encontrarlas tanto en teatros como en hospitales, tiendas, automóviles y hasta en cafeterías.

A continuación se mencionan algunos de los campos en los que se han obtenido buenos resultados al implementar esta nueva tecnología, lo cual nos sirve para estar al tanto de cómo las computadoras han revolucionado los diferentes aspectos de avance de la sociedad actual.

#### **1.1.1 Artes gráficas**

Uno de los usos más importantes de las computadoras es que estas permiten prever o imaginar los cambios gráficos ó de fisonomía de las cosas mediante la utilización de imágenes estáticas, dando con esto la oportunidad de ser aplicadas en diferentes ramas. Por ejemplo, en la arquitectura de paisaje, permiten mostrar como se vería un nuevo edificio en alguna parte de la ciudad. En el campo de la medicina, las computadoras que monitorean el cerebro pueden reproducir los mapas necesarios para diagnosticar alguna enfermedad mental. En la bioquímica, mediante la conversión de imágenes de dos dimensiones a tres dimensiones, se pueden simular estructuras moleculares necesarias para complementar algún compuesto. Los arquitectos mediante imágenes animadas, pueden mostrar los posibles exteriores de sus construcciones y así dar a los clientes una gran variedad de opciones, o también, probar sus estructuras mediante simuladores computacionales de terremotos.

En la rama de la seguridad pública, es posible encontrar niños desaparecidos de tiempo atrás con sólo una fotografía que, al proporcionarla a un programa Informático, muestra mediante cambios cómo se verá el Infante en unos cuantos años y de ésa manera facilitar la búsqueda y localización aunque haya pasado mucho tiempo [iDespertadl 1988).

Los ejecutivos laborales, de Igual manera se valen de los gráficos computarizados para presentar estadísticas numéricas; como ejemplo están las gráficas de barras que muestran resultados animados en tercera dimensión y adicionando el factor tiempo como cuarta consideración.

Finalmente, el mundo del arte también está emergiendo en el uso de computadoras para crear paisajes, caricaturas de dibujos animados en tercera dimensión Ylogotlpos para publicidad, entre otros más.

·----------

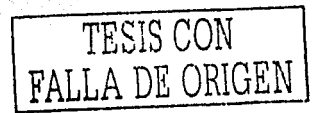

10

Capitulo l. La Computadora como Instrumento Educativo

#### **1.1.2 Ciencias** *v* **tecnología**

Por décadas, las investigaciones científicas se han beneficiado de la alta tecnología de las computadoras, de hecho, esta innovación tuvo su primera aplicación dentro de la propia ciencia porque en principio se utilizaban con el fin de resolver problemas matemáticos o numéricos, es decir, de carácter científico, Ahora, estas pueden simular ambientes, emular características físicas ó reproducir pruebas experimentales de una manera efectiva, a un costo reducido y sin tener que dañar el ecosistema. Tal es el caso de los experimentos con animales; por ejemplo, ratones, monos, gatos y perros se han utilizado menos para este fin desde que las computadoras se han introducido a las áreas experimentales, y aunque no se ha prescindido por completo de estos seres vivos, al menos se ha logrado una disminución considerable de su uso en esta rama. De igual manera, en apoyo a la investigación del genoma humano, las computadoras ocupan un lugar importante debido a que pueden generar modelos de DNA, la molécula que guarda las instrucciones genéticas que determina las características específicas de cada ser vivo.

En la aeronáutica, los ingenieros utilizan la computadora para simular espacios de aire en los que se puedan detectar fallas de los aviones sin necesidad de sacar la nave al vuelo. En el campo de la robótica, los grandes autómatas han tomado un lugar Importante en trabajos que implican un gran riesgo para los recursos humanos. Por ejemplo, en Estados Unidos, los robots se emplean en los operativos anti-terroristas, que permiten llegar a lugares peligrosos sin poner en riesgo el factor humano, es decir, para que abran paquetes sospechosos con aviso de bombas. La robótica es también aplicada en las actividades militares como es la búsqueda de minas terrestres.

Por otra parte, dentro del campo de las comunicaciones, en la rama de la telefonfa móvil, las computadoras desempeñan un papel muy Importante [!Despertad!, 1987]. La computadora sirve para localizar la ubicación de los teléfonos y asignar de manera automática canales de comunicación dependiendo del punto en el· que se llevan a cabo las llamadas dentro de una zona radiada denominada célula, de ahí el nombre de telefonía celular.

#### **1.1.3 Comercio** *v* **finanzas**

----- ----·-·--·-~---·-----

La implementación del código de barras en los productos comerciales es una de las aplicaciones de la informática en el ámbito comercial. que permite asignar un código único universal, este es leído por un escáner espécial que determina el precio del producto ofreciendo así un gran control dentro del almacenamiento e inventarlo de fábricas, tiendas u organizaciones comerciales, En el caso del comercio electrónico, las redes de computadoras permiten obtener gran cantidad de productos sin necesidad de salir de casa, o bien, el traslado de grandes cantidades de dinero o acciones de un lugar a otro, como el caso del mercado de valores, sin tener que exponer demasiado ésos bienes.

En los servicios financieros, las computadoras han tenido un papel decisivo. Los bancos necesitan otorgar un buen servicio el cual no siempre se mide en términos de Intereses generados en un período de tiempo para el cliente, sino en otorgar a la gran

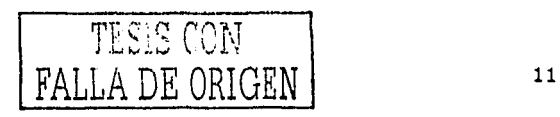

cantidad de clientes sus estados de cuenta a tiempo, transacciones rápidas en las sucursales o disponibilidad lnmedlata~del dinero, servicio ofrecido por los cajeros automáticos. En este tipo de operaciones y más cuando los servicios bancarios han pasado del pequeño banco local aislado a las gigantescas redes de sucursales bancarias con servicios integrados de banca múltiple, son necesarias las operaciones exactas, confiables y rápidas, cuyas características son aseguradas por las ventajas que las computadoras ofrecen.

#### **1.1.4 Educación y capacitación**

Por lo general, las computadoras en el ámbito de la educación se han usado para agilizar los procesos administrativos de trámites escolares; o también, como una opción más en la investigación de las tareas escolares, se les usa como enclclopedlas educativas que almacenan un enorme caudal de Información y conocimientos para disponer de ellos en cualquier momento. Sin embargo, en la actualidad, se usan con el fin de apoyar la educación y ser una herramienta que permita a los estudiantes aprender de manera adecuada diferentes áreas del conocimiento, como matemáticas, física, geografía, química, etc., y a los profesores llevar ése conocimiento a muchos lugares por medio de las redes informáticas. La mayoría de las escuelas consideraban a las computadoras como una novedad, ahora se les ve como una necesidad, sólo que el reto ahora consiste en adquirir suficientes máquinas y además, capacitar tanto a alumnos como a profesores en el uso de estas.

En el caso de la capacitación laboral, generalmente, son utilizadas en la industria o el gobierno. En ello su uso está justificado debido a que facilitan la capacitación mediante simuladores de experiencias laborales ó técnicas, proporcionando así un proceso relativamente más barato y obteniendo mejores resultados por la atención personalizada que esta ofrece. Citando un ejemplo: en la aviación es mucho más barato capacitar a los aspirantes a aviadores mediante simuladores que en aviones reales. El análisis correspondiente al uso de la computadora en la educación y capacitación, se expone en el subtema 1.4.

#### **1.1.s Salud y medicina**

Actualmente, las computadoras se usan en consultorios, hospitales y centros médicos. Proporcionan una ayuda de manera crucial en el monltoreo de enfermedades graves, e incluso proveen imágenes seccionadas de los órganos del cuerpo humano para así identificar de manera oportuna énfermedades crónicas, como es el caso de la tomografía axial computarizada.

En el tratamiento/de, dosis exüctas de enfermos crónicos, las computadoras resultan ser de gran ayuda para tratar pacientes con enfermedades como la diabetes. Según una revista/ especializada, "médicos alemanes han diseñado un programa computadorizado que permite a los diabéticos saber rápidamente la cantidad de Insulina que necesitan [...] Habiendo entrado los datos en una computadora de bolsillo, respecto a qué va a comer la persona y a qué hora, la computadora indica la cantidad correcta de insulina que ella necesita tomar. También registra la reacción del paciente

--- . -------------------

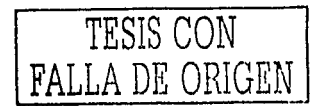

a la dosis recomendada y hace cualquier ajuste que sea necesario" [iDespertadl, 1986),

En el campo de las discapacidades, también son muy útiles para proporcionar terapias o apoyo' a quienes sufren de estos problemas, como es el caso de los sordos. Hoy se cuenta con ayudas para apoyar el aprendizaje del lenguaje natural para los discapacitados del oído pero no del habla, por ejemplo, una computadora analiza la voz del estudiante y le indica de inmediato dónde debe hacer correcciones para lograr una buena pronunciación. El programa incluye una serle de lecciones destinadas a ayudar al alumno a perfeccionar de manera gradual la entonación y el ritmo de layóz; El sistema se adapta también para la enseñanza de lenguas extranjeras a los estudiantes sordos [iDespertad!, 1994].

#### **1.1.6 Transporte**

--------------- ---------.----... - -

Las computadoras funcionan en gran manera para proporcionar rapidez a' los medios de transporte, por ejemplo, la líneas del metro de nuestro país. Al llevar un registro de las entradas, salidas, paradas, etc., en términos de tiempo, se da a la comunidad un mejor servicio y más seguro. Igualmente ocurre en el caso de las líneas de transporte aéreo ya que el registro y la manipulación adecuados mediante las computadoras permiten ser el medio de transporte más seguro del mundo. También se les utiliza tanto en automóviles, motocicletas, autobuses y camiones. Estas pueden hacer un monitoreo de la velocidad, los niveles de fluidos, temperaturas y slsternas electrónicos .

. Como vemos, las aplicaciones que tienen ahora las computadoras son ilimitadas. Este breve resumen nos permite conocer las áreas de aplicación más comunes; logrando así valorar la capacidad de estas dentro de las actividades humanas y de esa forma dar la debida importancia a su inclusión en la vida actual. Obviamente este subtema enfatizó cómo las computadoras han hecho la vida más fácil y mejor; los aspectos negativos se enfocan únicamente en el contexto de la educación más adelante.

Igualmente, con esta Información, se puede responder a interrogantes como: *lCómo* .se ha convertido nuestra época en la era de la informática? Y· *lCómo* ha transformado la tecnología de la información la sociedad actual? Al igual que la era industrial/'la'era de la computación ha transformado la sociedad a una nueva época, donde el trabajo no implica un esfuerzo físico sino mental. Se mencionó el porqué han prevalecido, es decir, sus características y factores de beneficio, y la manera en cómo se les sigue incluyendo en diferentes áreas del conocimiento humano. Ahora, teniendo un panorama general del uso de las computadoras en diferentes campos podemos profundizar en el área de la educación y cómo esta se ha apoyado en diferentes nuevas tecnologías para poder hacer más fácil la tarea de educar.

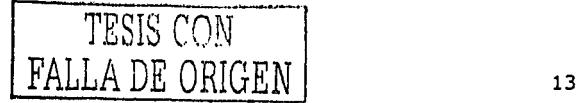

#### 1.2 **LAS NUEVAS TECNOLOGÍAS EN LA EDUCACIÓN**

Hoy en día se observa un proceso de cambio acelerado y constante en muchos aspectos de la sociedad por la introducción de las nuevas tecnologías¡ por supuesto, no es la excepción para el caso de la educación. La forma en que se educa ahora en comparación a como se educaba anteriormente se ha visto afectada por tecnología innovadora en el campo de la comunicación y la información. Podríamos encontrar un ejemplo de ello al dirigirnos a las escuelas anteriores al tiempo en que se usó la imprenta.

En aquellos tiempos los libros, materiales principales del aprendizaje, eran escasos y por lo tanto las personas no tenían el Incentivo necesario para la búsqueda del conocimiento. Las enseñanzas proporcionadas por los maestros, factores clave en la educación, se enfocaban generalmente a trabajos manuales ó a unos cuantos temas desarrollados de manera empírica hasta ése entonces. Después, cuando comienza a haber visión por parte de gente preocupada y dedicada al estudio el conocimiento, la cultura y la educación empiezan a fructificar en beneficio de un grupo cada vez mayor de personas. Luego, con la aparición de la imprenta, se da comienzo a la preparación de libros educativos, transmitiendo mejores conocimientos a un grupo más extenso de personas y en tiempos cada vez más reducidos.

Ahora no sólo se cuenta con material Impreso o con profesores capacitados, sino también con diferentes recursos como lo son: los programas de estudio que siguen cierto orden educativo, los cursos especializados, los experimentos ó prácticas de clase, las guías de estudio, y muchos más. Con respecto a la tecnología, se encuentran las telecomunicaciones, la tecnología audiovisual y la informática, con la computadora al frente como el medio más común para llegar cada vez a más personas a través de la red mundial. La cuestión ahora es conocer cómo las tecnologías actuales dan una oportunidad a la educación y se integran a ella y, así mismo, saber como la educación se vale de ellas como un apoyo al aprendizaje. Esto nos llevará a, conocer las ventajas que ofrece la computadora en la educación por sobre otras tecnologías actuales.

La ventaja que ofrecen las nuevas tecnologías a través de sus diferentes soportes, que incluyen desde la transmisión satelital de señal, televísiva y de datos, el Internet con sus diferentes servicios (las teleconferenciás, la telefonía celular, entre otras), es la posibilidad de compartir Información, y,, 'corióclmléntos diversos sin necesidad de coincidir en un mismo lugar geográfico, creando con esto nuevos ambientes de trabajo y de aprendizaje. Los soportes que brindan estas tecnologías y su forma de aplicación específica son poderosas herramientas en nuestros días para la diversificación de modalidades educativas, actividades académicas, niveles educativos<br>y propósitos formativos.

Existen diversas modalidades educativas en donde se crean ambientes con esta tecnología: los cursos en línea, la educación a distancia y la capacitación en sedes remotas, entre otras. En cuanto a actividades académicas que se apoyan en la alta tecnología se encuentra la docencia, la investigación, al autoaprendlzaje y los

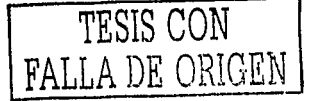

14

encuentros académicos simultáneos y diferidos. Por el lado de los niveles educativos están·la capacitación,- la educación · (desde.·la básica. hasta ·la superior),- la actualización permanente y la educación multicultural. Con propósitos formativos se tiene la educación para la salud, educación para la sociedad; la educación para el consumo, la educación para los medios, entre muchos más.

Toda esta variedad de posibilidades, sin embargo, no se materializa de forma automática con la sola presencia de las nuevas;tecnologías, sino que se. requiere una comprensión cabal de cada una de ellas .y de cómo se Integran a la educación en diferentes aspectos formativos. Por ello, a continuación se muestra un análisis de cuatro tendencias tecnológicas principales empleadas en la educación. Cabe señalar que este análisis alcanza no sólo a México, sino también a la inclusión de estas tendencias en América Latina.

#### **1.2.1 Sistemas satelitales**

Los sistemas satelitales son instrumentos que transmiten o repiten señales de audio, vídeo y texto. Al recibir o emitir Información de este tipo desde lugares remotos, logra reunir puntos, personas y medios geográficos distantes. Su Infraestructura técnica les permite conectarse con sistemas de televisión por cable, redes de microondas, sistemas de telefonía y radio y televisión abierta [Avila, 2001].

Su uso en el ámbito educativo se remonta a la década de los sesenta y setenta en donde los proyectos como el del Centro Internacional Audiovisual Vía Satélite (CAVISAT), el Sistema de Educación Regional Latinoamericano (SERLA) o el Programa de la Naciones Unidas para el Desarrollo (PNUD), tenían el objetivo de' desarrollar y compartir materiales educativos en Latinoamérica pero que debido a las diferencias de cultura en los diferentes países participantes, no pasaron de ser sólo iniciativas. En los años ochenta, países como Argentina, Brasil, Chile, México y Perú continuaron.con la idea de desarrollar proyectos de éste tipo, solo que ahora, con el fin de usar sus propios sistemas satelltales de comunicación, Brasil y México Implementaron sus proyectos de manera individual.

Algunos proyectos ofrecían la capacitación de maestros y la enseñanza de alumnos, como fue el caso del Sistema Avanzado de Comunicaciones Interdlsclpllnarias (SACI), o como el proyecto GLAXY, de Estados Unidos, que se orienta a la educación bilingüe, destinado a poblaciones fronterizas con México.

En nuestros días, la mayoría de las naciones de habla hispana se conectan por medio de la comunicación satelital lo cual ha permitido llegar a muchos sectores de los diferentes países como puede observarse en la descripción hecha en la Tabla 1.1. En ella se presenta un esbozo de los proyectos más importantes en América Latina que fortalecen la relación enseñanza-aprendizaje. Aunado' a. cáda proyecto, se tiene la descripción del país o los países participantes; las Instituciones patrocinadoras, los objetivos de dichos proyectos y los satélites participantes.

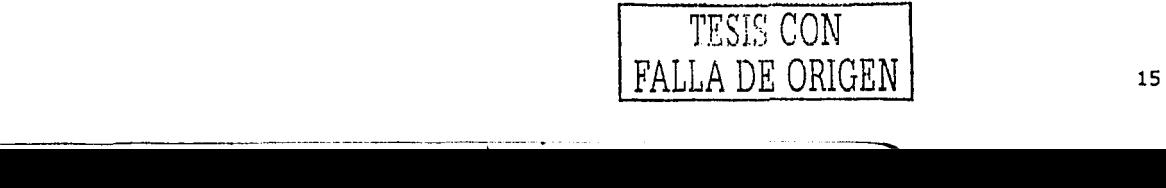

#### **TABLA 1.1.**

SISTEMAS SATELITALES

### FUENTE: Tecnología y educación educativas, [Ávila, 2001]

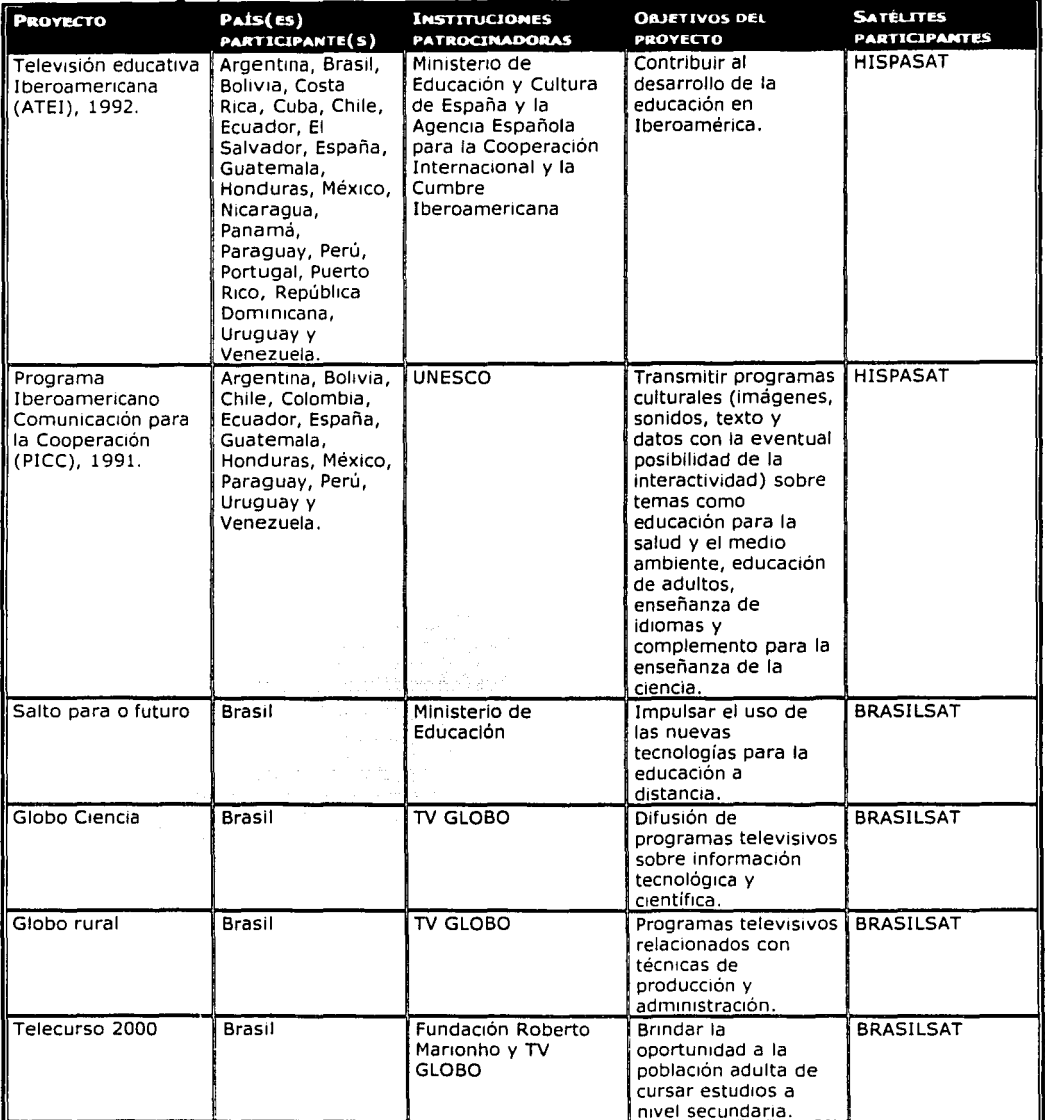

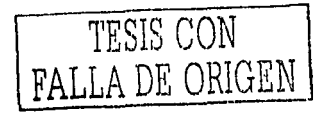

Capítulo 1. La Computadora como Instrumento Educativo

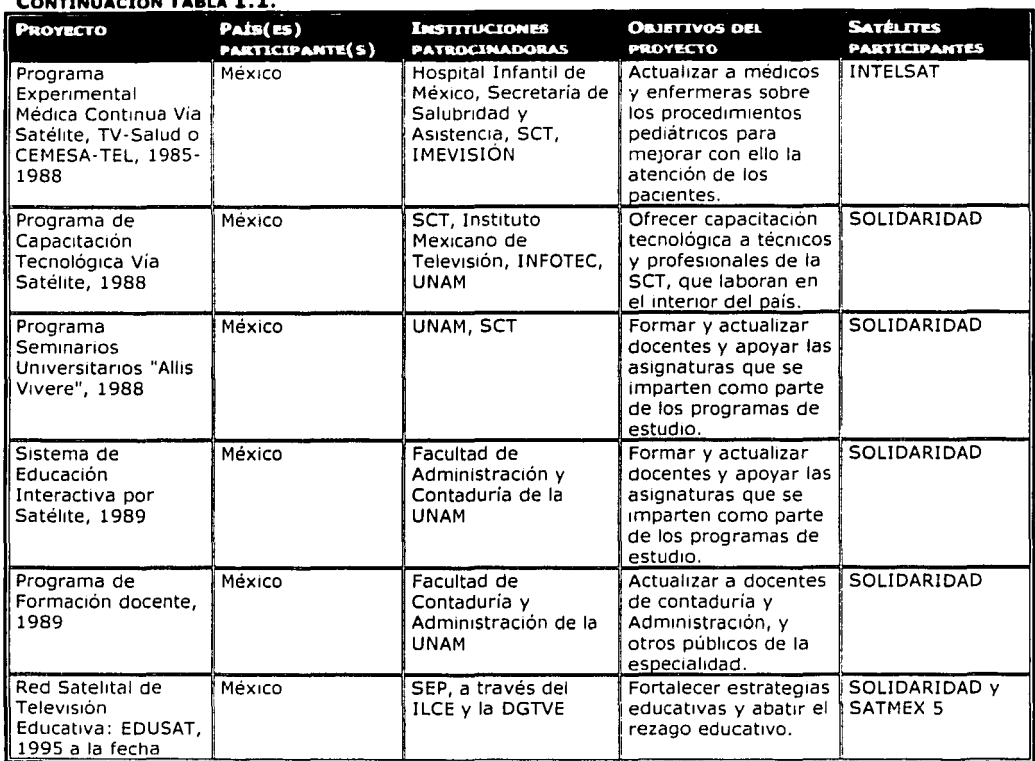

Como puede notarse, la red EDUSAT de México es un ejemplo muy claro de la amplitud de aplicación de los sistemas satelltales en nuestro país ya que abarca hasta a la capacitación laboral o formación para el empleo, digno de mención debido al caso práctico del presente trabajo. La red es un elemento de apoyo para la enseñanza en la educación formal y la no formal, por lo que cuenta con programas de contenido educativo y de entretenimiento para todos los niveles y ámbitos educativos (educación curricular, de apoyo extracurricular, actualización y superación magisterial, educación de adultos, formación para el trabajo, educación para la sociedad, divulgación científica, cultural y artística, educación indígena, educación especial, capacitación laboral y promoción de la salud, empleando diferentes géneros televisivos), tiene distribuidos más de 30,000 equipos receptores en México y existen equipos en 13 países del continente [Avlla, 2001), Este es un ejemplo muy claro del empeño de la tecnología por aparecer en el círculo educacional en México.

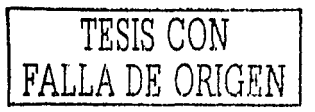

Cabe mencionar que al analizar los objetivos de los proyectos de nuestro país, se logra observar un énfasis generalizado hacia la formación, capacitación y actualización ·de recursos humanos. Últimamente, la mayoría de los programas educativos se hán enfocado a la educación escolar básica ó, como se menciona en el último objetivo de la tabla, hacia el abatimiento del rezago educativo; sin embargo, en México. puede Observarse, desde 1985, la Introducción de los sistemas satelltales dirigidos a la ·capacitación, lo cual hace patente que, a nivel nacional, ya se ha usado la nueva tecnología para la educación de personal laboral, hecho que permite justificar dentro del presente trabajo parte de la mejora en el desarrollo de ése tipo de sistemas.

Aunque son varios los países latinoamericanos que han desarrollado programas educativos, según se dice en la fuente de Información citada, cabe destacar que aunqúe son proyectos nacionales, sus servicios son de posible acceso para poblaciones de otros países, lo cual además de brindar un servicio educativo y cultural que supera fronteras geográficas y políticas, promueve por sí mismo la necesidad de Impulsar este tipo de programas educativos. Este hecho podría parecer una supuesta ventaja del uso de los sistemas satelltales en la educación, sin embargo, si consideramos que en cada país y en cada lugar, existen diferentes conceptos en cuanto a la sociedad, cultura, economía y política, la 'aparente' ventaja se convierte en una característica desfavorable provocando con ello una gran necesidad de crear sistemas centrados en una población concreta, sin ir más allá de los límites geográficos.

#### **1.2.2 Sistemas televisivos**

La televisión es un medio a través del cual se recibe una señal de audio y video transmitida desde una central emisora. Este medio de comunicación masiva permite, al igual que los sistemas sateiltales, comunicar varios puntos distantes al mismo tiempo y sin complicación. Su empleo ha evolucionado gracias a la tecnología de los semiconductores, los circuitos integrados, el láser y la fibra óptica.

Debido a la amplia difusión que este medio ofrece, los sistemas televisivos han incrementado el número de canales y frecuencias y, por si fuera poco, han propiciado la creación de redes emisoras terrestres para la distribución de televisión por cable. El procesamiento de Imágenes digitales, la creación de imágenes artificiales y computarizadas y la Implementación de nuevos equipos, métodos y sistemas, permiten llegar a niveles muy altos como lo son: la televisión de alta definición, sonido estereofónico, teletextos y efectos especiales, entre otros. Estos sistemas también se ven influenciados por la tecnología de la informática, ya que tanto la información de transmisión como la audiovisual, son digitalizadas desde que se graba hasta que se emite, proporcionando una mejora en la calidad de proyección.

Esta tecnología brinda a la educación un apoyo muy amplio y sólido pues se vale de los sistemas satelltales para enriquecer mas aún la labor educativa y si a,esto le añadimos que se está hablando de un medio que se adquiere fácilmente, entramos en una comprensión del porqué se le ha usado por mucho tiempo en diferentes países y sobre todo en aquellos de tercer mundo. En Latinoamérica existen diferentes proyectos que introducen la televisión para crear ambientes educativos en diferentes

.. -- ---·-~-------· -- -- ------------

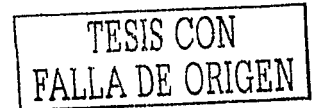

campos. A continuación se enlistan algunos de estos proyectos así como el auditorio al que estos están dirigidos y lo que se busca con tales desarrollos.

#### **TABLA 1.2.**

SISTEMAS TELEVISIVOS

FUENTE: Tecnología y educación educativas. [Avila, 2001]

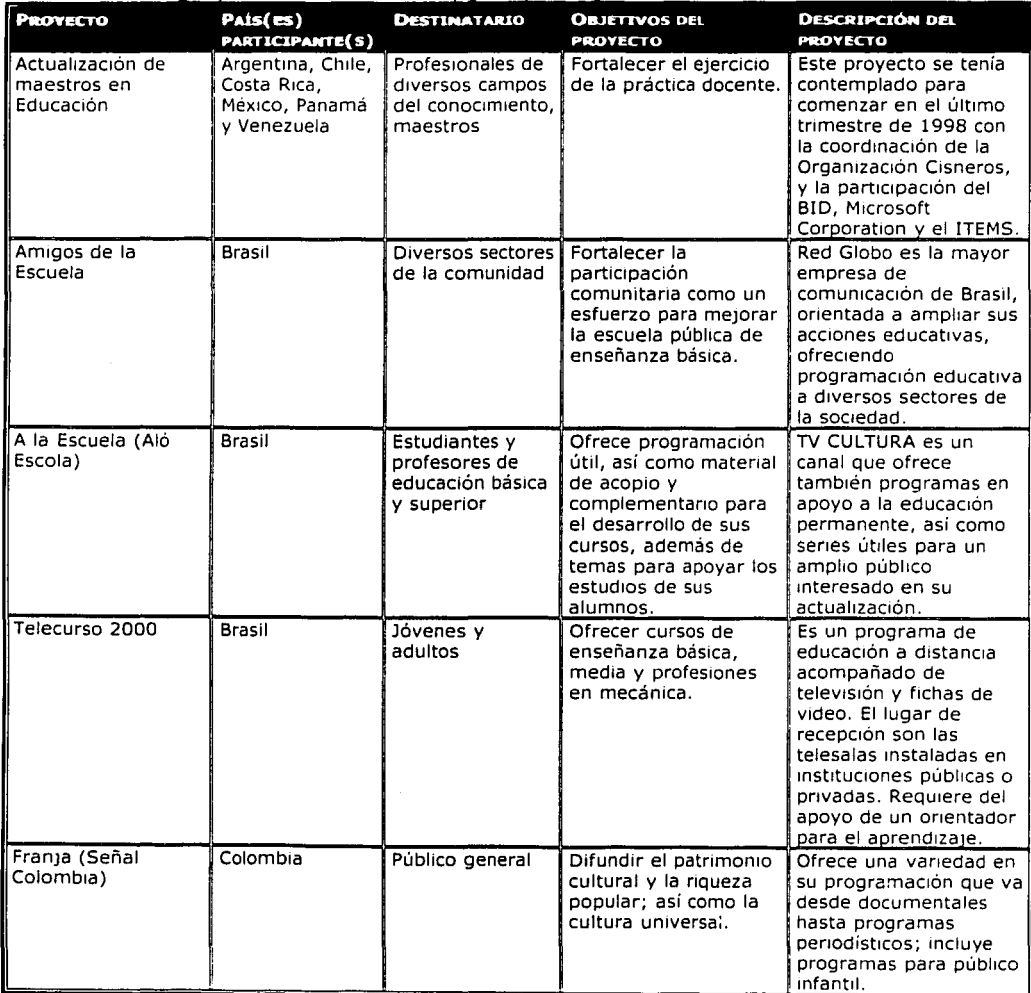

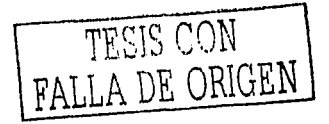

in an Laarnas

dige over planet beziehende

ing pada tagi tulas di kalendar mengenakan pengerana.<br>Perangan tagi tulas di kalendar mengenakan pengeranan

#### **CONTINUACIÓN DE TABLA 1.2.**

reconcerni

 $\hat{z}$  ,  $\hat{z}$  ,  $\hat{z}$  ,  $\hat{z}$  ,  $\hat{z}$ 

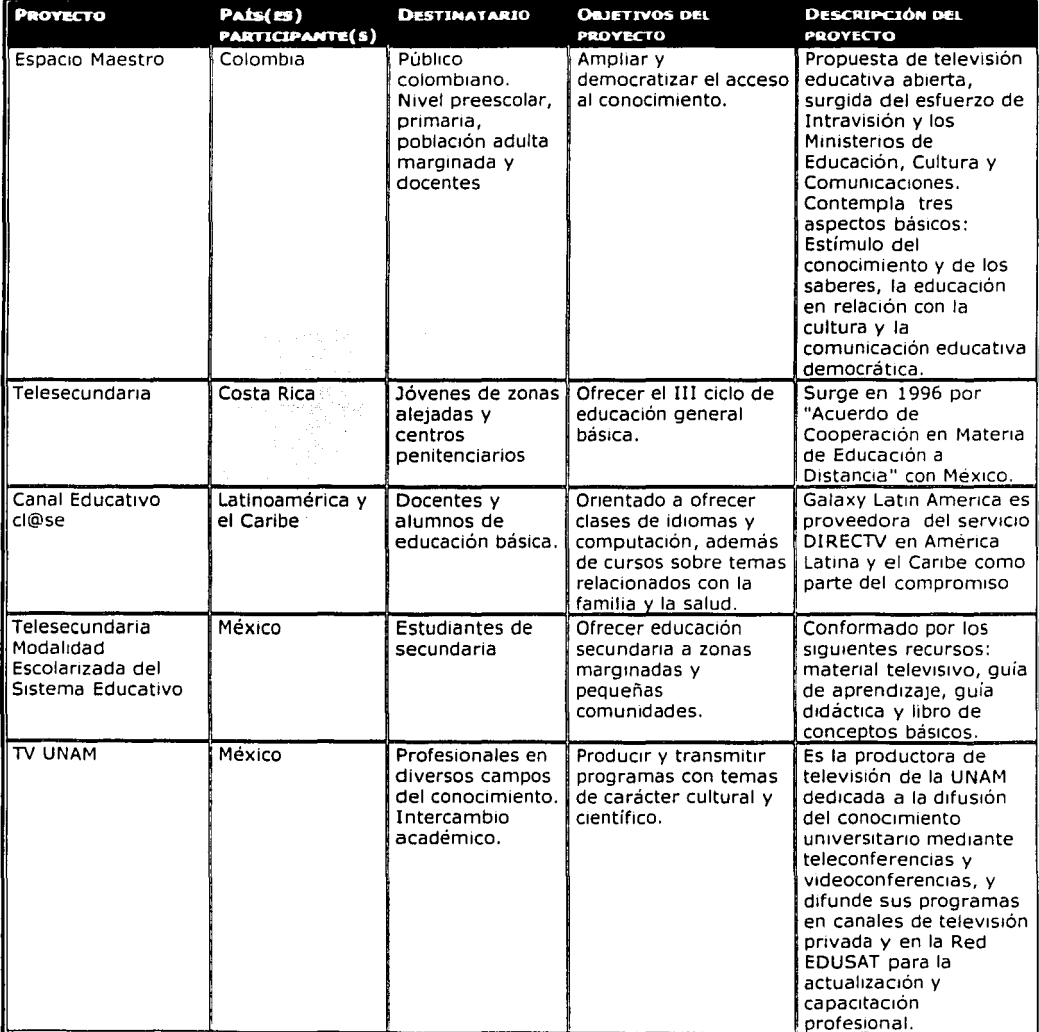

~-----···--------------------

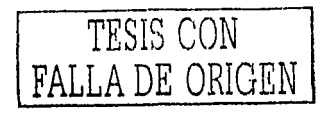

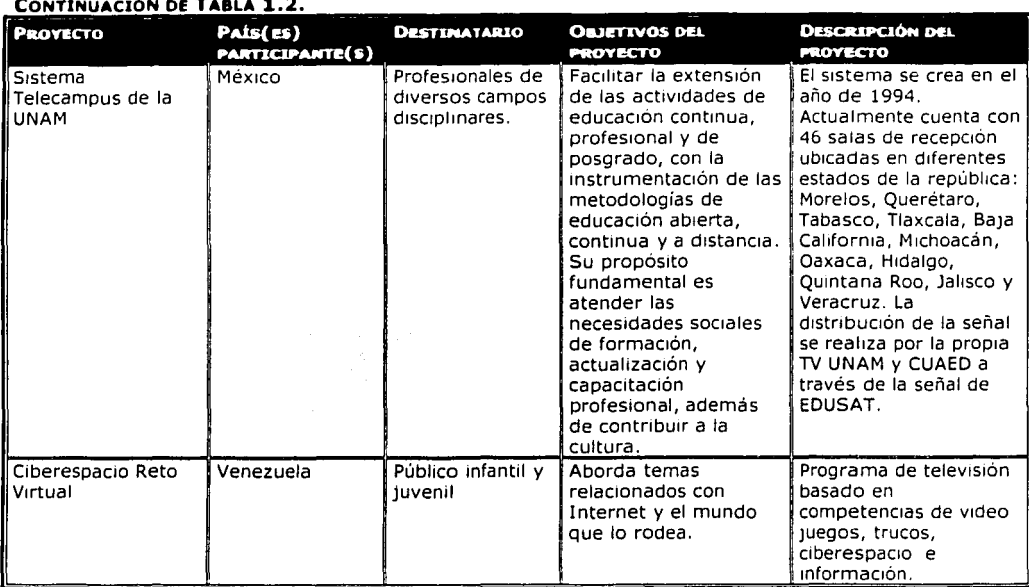

Como se mencionó, en la tabla se observa que estos proyectos, que incluyen la difusión de la educación por medio de los sistemas televisivos, se han visto favorecidos debido al crecimiento del poder adquisitivo sobre este medio de comunicación en muchos niveles sociales. En México, la mayoría de los hogares poseen una televisión, situación que hace de este medio un instrumento común, que permite llegar a lugares a los que otros instrumentos educativos no pueden, marcando de esa manera una ventaja considerable sobre otros medios educativos. También se observa que los proyectos se dirigen a diferentes rangos de audiencia cubriendo así la mayor parte del público en general. Este hecho hace más notoria una de las ventajas de este Instrumento. Sin embargo, existe un reto que merece atención: la creación de programas o sistemas de género educativo, cultural y de entretenimiento que permita atraer a las audiencias al mismo tiempo que se les va formando. Es decir, Integrar de manera adecuada esta tecnología a la educación¡ ya que el simple hecho de incluirla en la educación no Implica necesariamente que realménte apoye el educar.

Otro aspecto Importante que también merece atención es el nivel de interactividad que ofrecen los sistemas televisivos que, por lo general, es muy limitado en este tipo de sistemas. El usuario puede o no dejarse instruir por esta clase de programas convirtiéndose así únicamente en un espectador. Es de suma importancia esta consideración, pues de ello depende el éxito en Incluir la nueva tecnología al género educativo y de poder hablar de sistemas educativos de calidad. Esto nos dirige

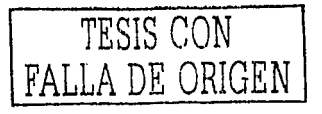

hacia la búsqueda de más opciones tecnológicas que fomente una Interacción mayor *y*  que de Igual modo permita llegar a muchos niveles y géneros en formación.

#### **1.2.3 Sistemas informáticos**

Los sistemas informáticos son programas, llamados en conjunto software, que dirigen el funcionamiento de la computadora *y* que a su vez éste puede ser diseñado o manipulado para su utilización en el procesamiento de Información. "Los aspectos de la informática cubren desde la programación *y* la arquitectura Informática hasta la inteligencia artificial *y* la robótica" [Encarta, 1997a]. Las Innovaciones en la transmisión de datos han permitido introducir la\_s telecomunicaciones a la informática como una parte fundamental de las conexiones directas o remotas entre computadoras, avance necesario en la educación para llegar a una gran cantidad de personas desde un lugar fijo. La potencialidad de este instrumento radica en la facilidad para compartir una gran cantidad de recursos, organizar, procesar *y*  sistematizar tanto datos cómo voz e Imagen, así como almacenar *y* transmitir a una gran velocidad creando múltiples posibilidades de comunicación en diferentes espacios y tiempos. Internet es un ejemplo muy claro de lo que pueden lograr los sistemas informáticos. ·

El uso de estos sistemas en la educación no es nuevo, casi entran en acción al mismo tiempo que los sistemas telévlslitos, sin embargo en la mayoría de los países de Latinoamérica apenas se están descubriendo nuevas modalidades eficaces de desarrollo para la educación *y* su Integración a esta. En la tabla 1.3 se muestran algunos proyectos educativos que hacen uso de los sistemas informáticos para promover *y* apoyar la educación de diferentes sectores en formación.

#### **TABLA 1.3.**

SISTEMAS INFORMÁTICOS

FUENTE: Tecnología y educación educativas, [Ávila, 2001]

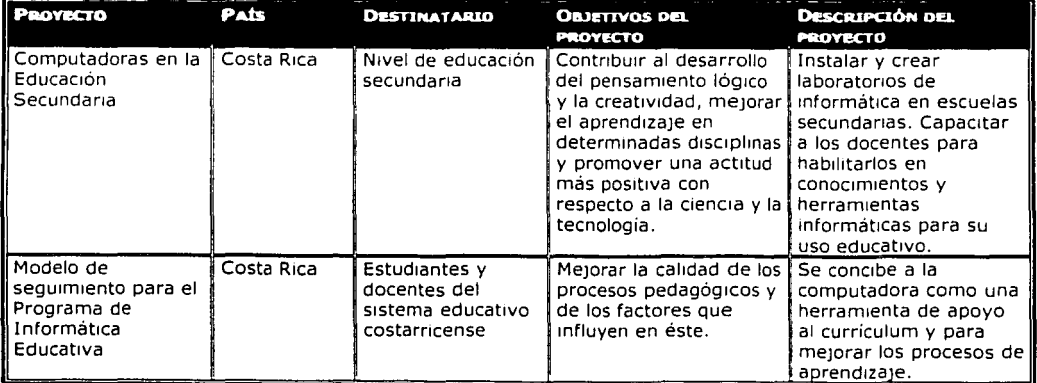

-- --" ---·----------.

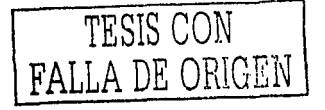

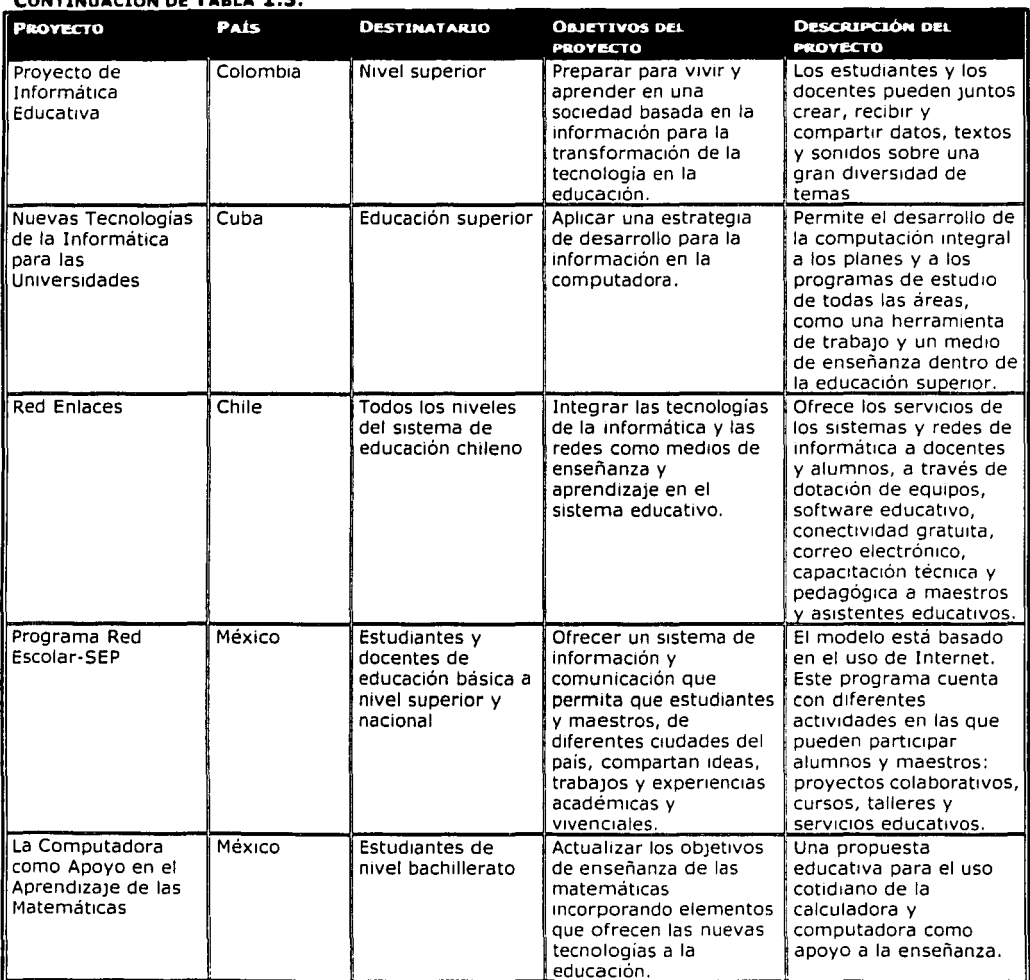

#### CONTINUACIÓN DE **TABL**

------------ ---------

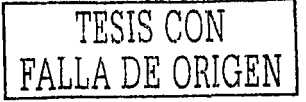

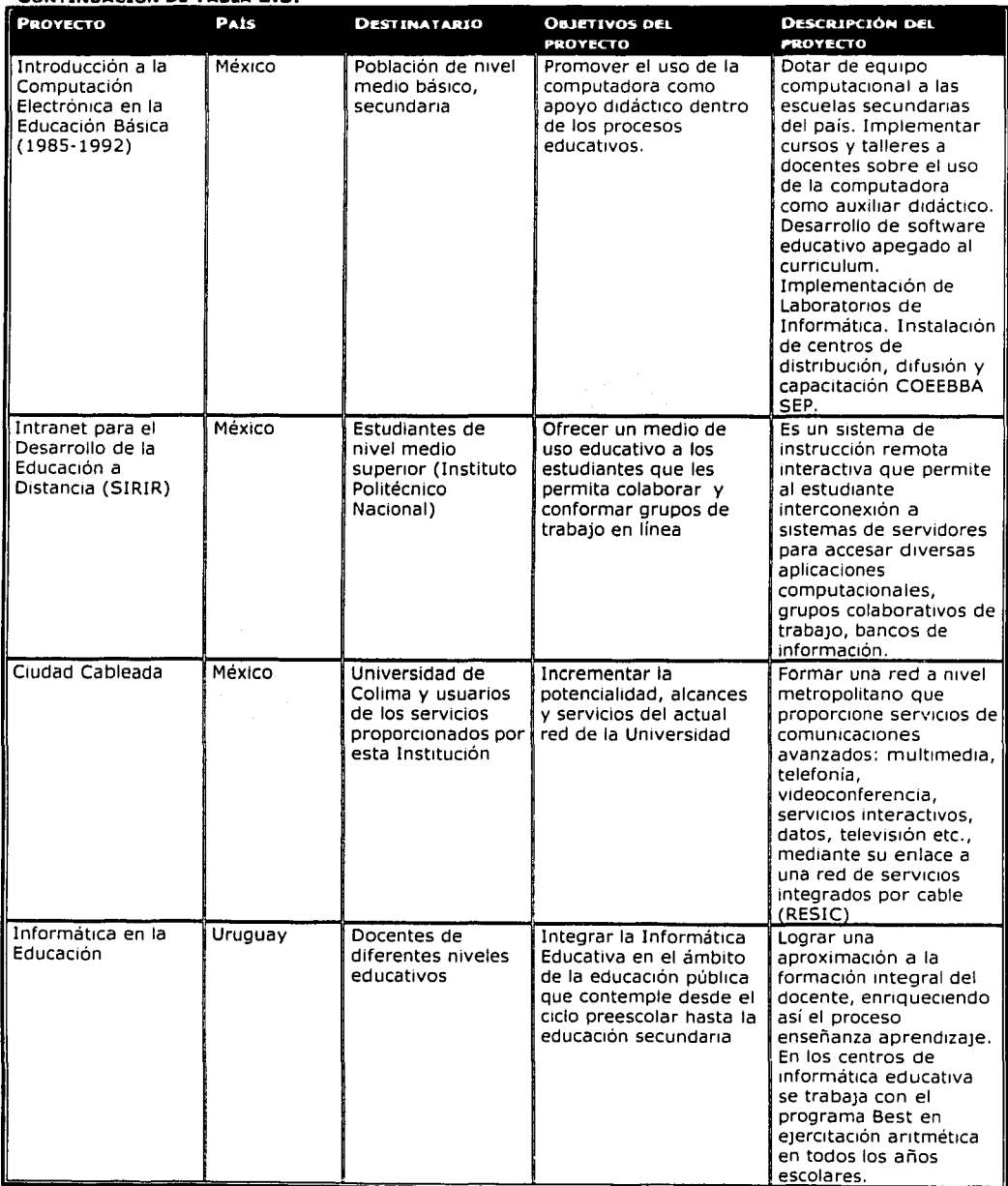

-

#### **CONTINUACIÓN DE TABLA 1.3.**

 $\phi \colon \mathbb{R}^d \times \mathbb{R}^d \times \mathbb{R}^d \times \mathbb{R}^d \times \mathbb{R}^d \times \mathbb{R}^d$ 

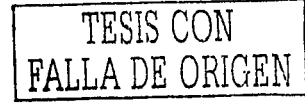

Con la información anterior es posible conocer el tipo de sistemas informáticos que se están desarrollando en el sector educativo en países como México, Costa Rica, Cuba, Colombia, Chile y Uruguay. De todos es conocido que estos sistemas en su mayoría se utilizan, de forma general, como un instrumento para llegar a integrar la informática en los diferentes niveles educativos, es decir, para enseñar la propia computación, pero eso no es todo, como lo muestra la tabla anterior, en América Latina a los sistemas Informáticos también se les está colocando como medios de apoyo en la enseñanza de ciencias como las matemáticas, la física o la electrónica. Sin embargo, todos ellos están centrados en promover esta nueva tecnología como un medio educativo, lo cual es excelente, pero trae consigo una gran responsabilidad, adaptar adecuadamente esta nueva tecnología. Para lograr esto *y* para asegurar la calidad de ésa clase de aplicaciones, se tendrían que conocer bien las metodologías usadas en su desarrollo. Por otra parte, existe otro reto a considerar: cómo integrar esta clase de sistemas a la enseñanza-aprendizaje de otra clase de conocimientos o de otro tipo de habilidades intelectuales (representar la realidad, elaborar juicios, razonar, inventar, aprender cultura, normas sociales, efectuar tareas laborales *y* quehaceres domésticos, etc.) y no centrarse sólo en aquellos que se relacionan con la computación o la informática.

En los sistemas anteriores, satelitales *y* televisivos, se mencionó la capacidad de éstos para comunicar varios puntos distantes *y* al mismo tiempo, llegar a una gran cantidad de personas. En el caso de los sistemas informáticos es posible llegar también a muchos puntos sin depender de la presencia física y la coincidencia del tiempo de los individuos participantes, sin embargo existe una gran ventaja sobre las otras tecnologías, me refiero a la gran capacidad de actuar como medio interactivo, no sólo transmitiendo información unidireccional, llegando de un punto a muchos, sino también bidireccional, de muchos a uno. Tomando en cuenta ésa situación, es posible hablar entonces de una comunidad que presenta limitaciones las cuales se traducen en diferencias del idioma *y* de la cultura. Esto significa que el desarrollo de estos sistemas debe dar consideración especial a un grupo limitado de personas, es decir, centrar su atención al usuario final.

Los costos de esta nueva tecnología parecieran representar una desventaja sobre los otros medios, sin embargo no todo es lo que parece. Esta situación se analiza dentro de dos subtemas más que aclaran las ventajas y desventajas del uso de las computadoras en la educación.

#### **1.2.4 Sistemas multimedia**

Los sistemas multimedia integran distintos tipos de medios que ofrece la computadora, tanto hardware como software (texto, audio, vídeo, gráficos, etc.), para reproducir adecuadamente ambientes comunes y situaciones reales, aspectos necesarios para su aplicación dentro del sector educativo. La multimedia es una forma de presentar información de cualquier tipo. :'Entre las aplicaciones informáticas multimedia más corrientes figuran juegos, programás de aprendizaje y material de referencia [...] La mayoría de las aplicaciones multimedia Incluyen asociaciones predefinidas conocidas

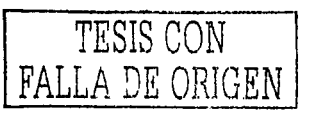

como hipervínculos, que permiten a los usuarios moverse por la Información de modo intuitivo" [Encarta, 1997b], fomentando una mayor. Interactividad con ellos. Existen muchos adelantos tanto en .la informática como en las comunicaciones que permiten a esta clase. de sistemas almacenar, procesar,. compartir y combinar cualquier tipo de información, lo cual implica que empleados adecuadamente, los multimedia se convierten en instrumentos muy útiles para el aprendizaje.

Son pocos los países latinoamericanos que desarrollan multimedia, especialmente para el sector privado o industrial, sin embargo, el sector educativo sí se está preocupando por buscar la mejor forma de emplearlos con fines didácticos, pues estos facilitan la creatividad, la reflexión, la expresión e incluso la propia habilidad, lo cual es en sí mismo un paso adelante a su aplicación dentro de la educación. A continuación, en la siguiente tabla se resumen algunos proyectos de países como México, Chile, Colombia y Cuba, que para junio del año pasado ya se habían completado.

#### **TABLA 1.4.**

SISTEMAS MULTIMEDIA

FUENTE: Tecnología y educación educativas, [Ávila, 2001]

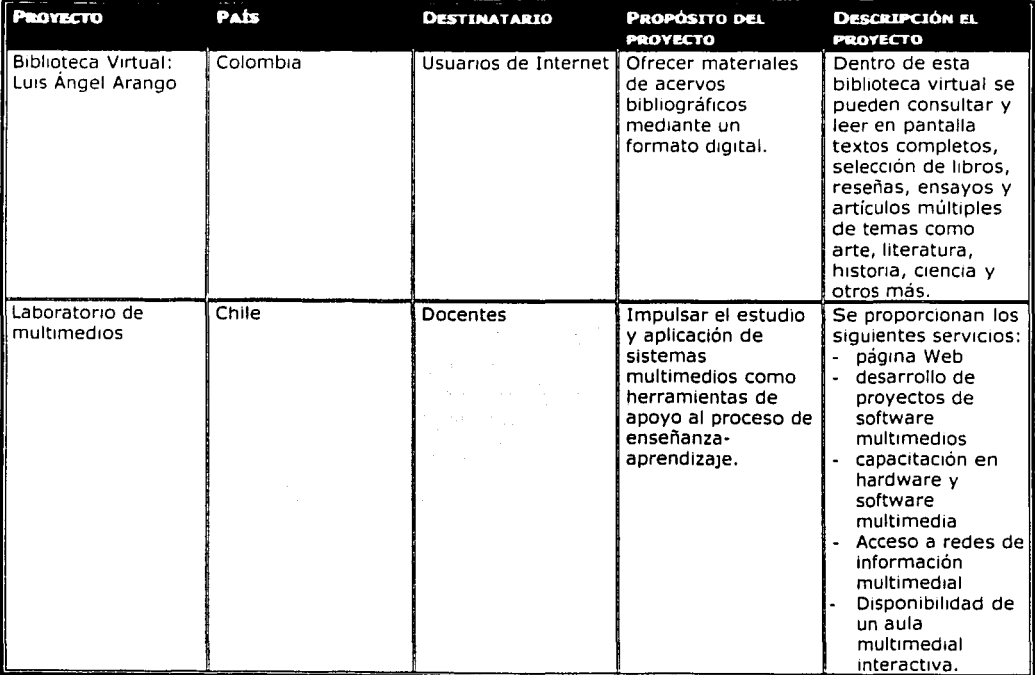

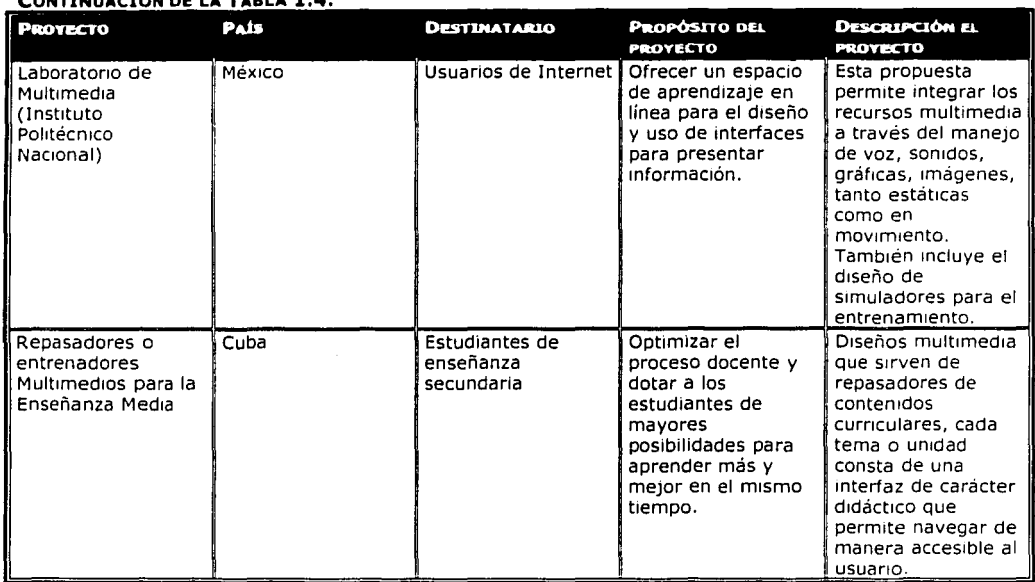

Por lo que muestra la descripción de los proyectos anteriores, se nota que el apoyo que brindan los multimedia es el de reafirmar algún campo del conocimiento mediante su utilización como bibliotecas virtuales ó como juegos con un ambiente semejante al del propio usuario, Sin embargo, si únicamente se considerara este uso para la multimedia, estaríamos cayendo en un error porque son muchas las posibilidades que este instrumento ofrece, Como ya se había mencionado, éste permite presentar cualquier tipo de información y de cualquier forma por su propia flexibilidad e lnteractivldad. El reto en este caso es explotar al máximo su alcance como instrumento o medio didáctico, por ejemplo, al Igual que los sistemas televisivos, emplearlos en la capacitación de personal, en educación de los medios ó en la formación de recursos humanos de calidad, como ejemplo, se puede observar la Tabla 1.5, donde se describe cómo se le está usando a la multimedia en la Universidad Nacional Autónoma de México.

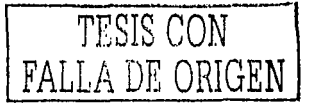

-------

#### **TABLA 1.5.**

**TABEA 2151**<br>SISTEMAS MULTIMEDIA EN LA UNAM<br>FUENTE: Memorias del Congreso

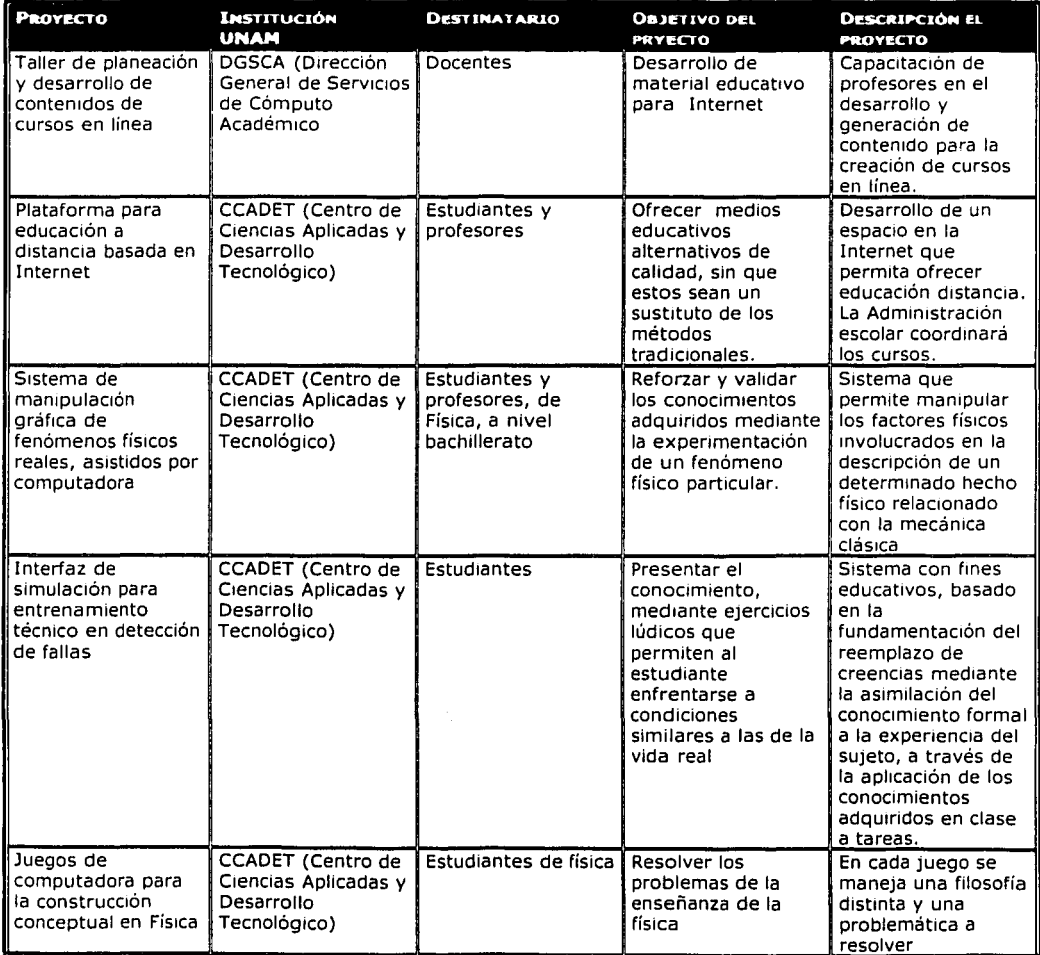

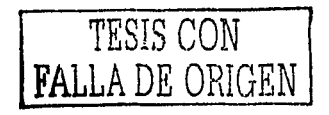

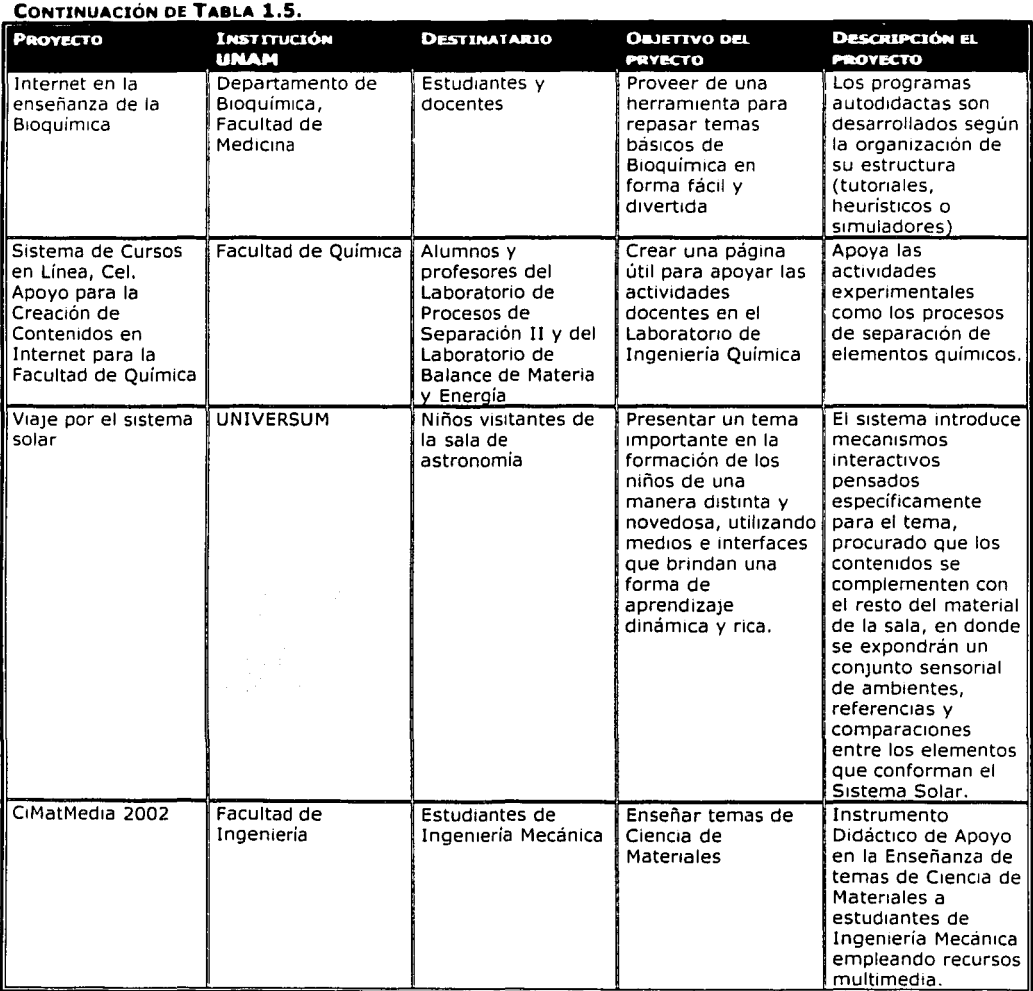

Cabe mencionar que los sistemas multimedia, independientemente de su función educativa y mediante una metodología adecuada, logran mejores resultados en la educación que cualquier otro medio, pues posee todas las ventajas de los medios analizados anteriormente.

Por otro lado, este medio se ve desfavorecido por el alto costo que se emplea en su diseño y elaboración, el cual solamente se *ve* recompensado por la reproducción y distribución masiva del producto en la mayoría de los casos, lo que exige una

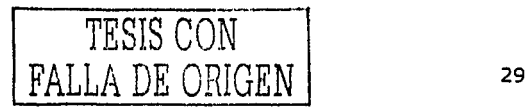

planeación minuciosa (Gándara, 1994a]. Precisamente, para visualizar si es viable o no la realización de un sistema computarizado multimedia con fines didácticos, se debe primero hacer un análisis previo de ciertos requisitos o normas que se recomienda considerar, y así justificar el uso de la informática o computadora en un sector específico.

Hablando en términos generales sobre las nuevas tecnologías de la Información y la comunicación, se puede ver que la televisión, con los satélites como soporte para la transmisión, y la computadora en red, Incluyendo todas sus modalidades y a los multimedia, son hoy por hoy lo dos medios más importantes. Estos medios están transformando el papel de los usuarios, ya que estos están pasando de ser receptores pasivos a ser emisores activos. Gracias a la interacción que se realiza a través de estas tecnologías, todos los usuarios son generadores de mensajes y contenidos diversos al poder participar en procesos dialógicos y de intercambio de Ideas y de conocimientos.

Entonces, si la computadora es una tecnología que presenta ventajas en los aspectos ya mencionados, es Importante analizar desde un punto de vista pedagógico y ergonómico el papel de esta como medio educativo y herramienta de trabajo en educación, no sin antes conocer su historial dentro del ámbito educacional y el tipo de aplicación que a ésta se le ha dado.

#### 1.3 **EL USO DE LA COMPUTADORA EN LA EDUCACIÓN**

La sección anterior trató sobre el papel de las nuevas tecnologías de la Información en la educación. Ahí se mencionaba puntualmente que 'los soportes que brindan estas tecnologías y su forma de aplicación específica son poderosas herramientas en nuestros días para la diversificación de modalidades educativas, actividades académicas, niveles educativos y propósitos formativos'. En el caso de la computadora específicamente, estas modalidades educativas se traducen en: cursos en línea, educación a distancia, capacitación y actualización en sedes remotas, autoaprendlzaje, encuentros académicos simultáneos y diferidos, entre otras más. Dichas aplicaciones son en nuestros tiempos lo que corresponde al desarrollo de tecnología de punta en educación, sin embargo hace algunos años la situación era diferente.

La relación computadora-educación tuvo sus comienzos a fines de. la década de los 50's y los primeros usos de la computadora en la educación se dieron en países industrializados, especialmente en Estados Unidos. Cuando se produjeron esta clase de adelantos, en este país y en Europa, se contaba con sistemas de educación maduros y de alto rendimiento, en comparación con el Tercer Mundo. Los primeros usos de las computadoras tendían a Imitar a los maestros, enseñaban conocimientos practicos, sencillos o capacitaban a los alumnos en tareas básicas, por ejemplo, en desarrollar las tablas de multiplicar.

Después, a las computadoras se les'Us6 con un poco más de Imaginación. LOGO se convirtió en un medio para la enseñanza de algoritmos de programación el cual, mediante una tortuga que se movía por la pantalla, permitió llegar a un orden superior en el aprendizaje de la Informática. Las simulaciones y la animación ofrecieron un gran potencial para que los alumnos comprendieran los principios teóricos. Con modelos

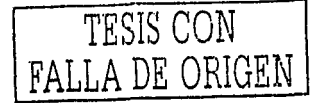

 $\mathbf{r}$ 

gráficos del sistema solar, una vasta. gama de capítulos de física o inferencia estadística, una computadora podía ahora mostrar en qué consisten las abstracciones científicas: Los procesadores de texto también se abrieron paso en lo que respecta a la corrección de la escritura. Hoy, el software educatlvó abre un camino propicio para comprender el mundo *y* jugar al mismo tiempo, Incluyendo así mismo la capacitación de personal laboral; El Internet; también ha desencadenado otra ola de innovaciones *y*  entusiasmo con él uso de computadoras.

<sup>e</sup>Los usos educativos de la computadora han sido muy variados *y* diversos, ya que conforme .iban apareciendo en el pasado grandes adelantos de este medio, las posibilidades que se ofrecían a la educación también iban aumentando y sus usos cambiando a través del tiempo. Dentro de ese contexto es común encontrar términos como 'Enseñanza asistida por computadora', 'Instrucción basada en computadora', 'Tecnología de la instrucción', 'Aprendizaje asistido por computadora', entre muchos otros, refiriéndose a la misma cuestión, el uso de la computadora como medio educativo. Tomando en cuenta esto, es necesario hacer una clasificación de los usos más comunes de la computadora en la educación desde dos perspectivas: primero, como medio educativo y segundo, como herramienta de trabajo, todo ello según las funciones que esta asume, las cuales se aplican a todos los grados de educación: escuela básica, media superior, superior, educación continua, desarrollo profesional e incluso la orientación para las reparaciones caseras.

#### **1.3.1 Como medio educativo**

Un medio educativo es un instrumento que complementa o fortalece la relación enseñanza-aprendizaje, pero que en sí mismo contiene conócimlento, capaz o nó de transmitirlo. La computadora apoya en ése contexto a la educación, pues es el mediador entre la experiencia educativa persona a persona, al lgúal que los diferentes medios didácticos como el libro, la diapositiva, los·apuntes escolares, el profesor, los mapas geográficos, los audiovisuales, etc.

En el nivel más sencillo, los profesores pueden usar las computadoras como bibliotecas electrónicas, sin embargo, la computadora con sus significativos avances va más allá de esto; proporciona herramientas de software en donde se organizan los conocimientos para beneficio de los alumnos. Tal es el caso de los sistemas tutoriales, exploratorios, de práctica, simuladores, etc.; en los que no solamente se presentan los conocimientos y punto, sino en los que se dirige el aprendizaje creando ambientes ricos en situaciones que el alumno debe explorar o sóludonar, ó bien, en los que se llega hasta donde el alumno desea llegar.

A este respecto, se tiene en primer lugar a los sistemas de exploración, también conocidos como hlperdocumentos de conocimiento, es decir, herramientas de software que organizan el conocimiento para uso de los estudiantes utilizando para ello tecnología como el CD-ROM que tiene la capacidad para presentar numerosos fragmentos de texto, imágenes, vídeo y sonido. La ventaja consiste en que;se apartán significativamente de la organización lineal del conocimiento que durante siglos se ha utilizado en los libros y mediante el sólo 'click' se puede encontrar la información al parecer del alumno. Precisamente eso, lo convierte en un medio idóneo para el

---- --------.~--.----··-

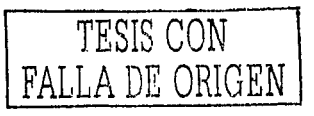

descubrlnilento y la motivación, elementos ·necesarios para asegurar la calidad de la enseñanza.

En segundo lugar se encuentran los sistemas tutoriales, que adaptan su contribución a la medida de las necesidades Individuales, Formulan preguntas al estudiante e Interactúan con él, normalmente mientras éste trata de conseguir algo, y van formando dentro de sí un 'mapa' de las virtudes y los puntos débiles del estudiante. Luego se ejercitan esos puntos débiles proponiendo problemas para fortalecer sus conocimientos. La ventaja de este tipo de sistemas es que ofrece un ambiente entretenido y amigable que permite a los alumnos superar el desgano que la temática les genera y afrontar las limitaciones que tengan en la aplicación de tales destrezas.

En un tercer rango se encuentran los sistemas de ejercitación y práctica, que también son conocidos como herramientas de 'análisis. Son programas que pueden ayudar a un estudiante a buscar las causas subyacentes de lo que ocurre en un área especializada del conocimiento. La ventaja de este tipo de programas es que ayudan a los estudiantes a incrementar la comprensión y agudizar la intuición mediante ejercicios. Donde estas herramientas funcionan mejor es en las disciplinas cuantitativas como las matemáticas, la física y la ingeniería y en ello precisamente radica su deficiencia ya que en otras áreas del conocimiento los resultados no se pueden medir muy fácilmente.

En un nivel más alto de apoyo a la educación se encuentran los simuladores. Estos son programas que manipulan las acciones de ciertas máquinas para presentar situaciones reales y proporcionar la idea y la seguridad de que se está efectuando alguna acción aunque esta sea ficticia. Apoyan el aprendizaje por descubrimiento de tipo experimental. Para practicar y afinar lo aprendido, cumplen con los requerimientos de los sistemas de ejercitación y práctica, sólo que de tipo vivencia!.

Todos estos son ejemplos de cómo la computadora se convierte en un medio de enseñanza-aprendizaje, pero para que cumpla el requisito de ser eso, un medio, debe transmitir conocimientos, habilidades, destrezas y modelos de pensamiento y ademá\_s propiciar el descubrimiento y apropiación de estos así como también el desarrollo de modelos propios de pensamiento. Es de esta manera como a la computadora, mediante el software mencionado, se le ha usado y se· le usa como un medio que transmite conocimientos.

#### **1.3.2 Como herramienta de trabajo**

Al referirse a la computadora como un medio educativo, queda claro que se le está usando como contenedor de información, la cual se utiliza propiamente al enseñar. Cuando se hace referencia al uso que esta tiene antes o después de que esta situación se lleve a cabo, es en donde se le considera un instrumento de trabajo. En el nivel más simple, un profesor puede usar la computadora como una herramienta para poner tareas a sus alumnos, recibir respuestas de los estudiantes y devolver los trabajos con las calificaciones correspondientes. Cuando se habla de una herramienta de trabajo, se hace referencia a su acción o su papel como apoyo para el desarrollo del proceso

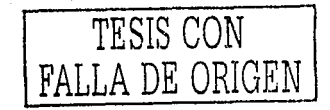

educacional. La herramienta por sí misma no tiene conocimientos, apoya la obtención de conocimientos o bien, es el instrumento para crear conocimientos.

Las herramientas de trabajo más comunes en el proceso educativo son el papel, el bolígrafo, el pizarrón, el gis, etc., todos ellos con el objetivo de desarrollar el conocimiento. Desde ése enfoque también la computadora ocupa un lugar fundamental puesto que facilita la productividad tanto de los profesores como de los alumnos. Los usos educativos más antiguos de la computadora desde esta perspectiva están ligado a las herramientas de trabajo de propósito particular, que se orientaban a cubrir una necesidad específica, como la de simplificar el trabajo rutinario. Actualmente, este tipo de instrumentos tienen su aplicación en la administración académica, para agilizar trámites, administrar horarios, salones, profesores, bibliotecas, etc. Las herramientas correspondientes a un nivel más general, son las que buscan el aumento del potencial humano propiciando desarrollar la creatividad, nuevas soluciones o la solución a nuevos problemas.

Con esa perspectiva, se tiene a los procesadores de texto en primer lugar. Son los Instrumentos para la elaboración de materiales y trabajos escritos. Bien usado un procesador de texto permite estructurar aquello que se desea escribir, desarrollar las ideas verbal y gráficamente, producir versiones de prueba, depurar las ideas y su presentación [Galvls, 1992]. Las ventajas que este tipo de herramientas ofrecen son que corrigen errores ortográficos al igual que un experto en redacción o español, y también apoyan tareas de síntesis como la de escribir una carta formal o de hacer un currículum; sin embargo, desde ese punto de vista, su aportación no es mucha, pues sustituye el esfuerzo que realiza el usuario para obtener conocimientos o ser creativo. Después de los procesadores de texto, siguen los procesadores de gráficos que de forma similar a los de texto, permiten la expresión y la creatividad gráficas, proporcionando un sin numero de funciones para elaborar figuras, efectos, letras, etc,

Otros procesadores muy útiles en la educación son los numéricos, que permiten la realización de cálculos, graficación de datos o de resultados manipulando con exactitud y prontitud sus operaciones. Son mejor conocidos como calculadoras y estas pueden Ir de un nivel muy sencillo hasta uno más complejo que incluso llegue a interpretar cálculos estadísticos. La ventaja de su uso en la educación, es que el alumno puede desarrollar sensibilidad al tratamiento de datos numéricos así como su análisis e Intuición a una velocidad muy pequeña.

Las redes computacionales permiten la interacción entre computadoras distantes. Son el Instrumento idóneo para enriquecer el proceso educativo. Mediante el correo electrónico ó las conferencias electrónicas se hace posible que la comunidad educativa no se limite a las paredes de un aula. En esta herramienta no se limita al usuario a enviar información, sino también a solicitarla, recibirla y procesarla, siendo esta de cualquier tipo. Los usos educativos que se perfilan con estos sistemas, son variados e Implican: acceso a programas educativos de diversos niveles y lugares, matriculación en cursos a distancia, incorporación a seminarios y grupos de discusión internacionales, etc. [Rosas, 1994].

Cabe señalar que con la herramienta de trabajo no es suficiente, se necesita que se comprenda su potencial y su forma de uso, promoverla como la herramienta

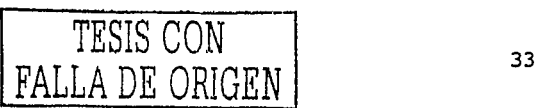

para expandir la capacidad pensante, el raciocinio, la Imaginación y la creatividad, pues ese es el uso que como herramienta de trabajo la computadora ofrece.

Finalmente, como puede observarse, la computadora ofrece muchas opciones a la educación, como medio educativo o como herramienta de trabajo. Sin embargo no debe pensarse que cualquier máquina y cualquier software hacen posible aprovechar el potencial educativo que tiene la computadora. La selección del soporte tecnológico debe hacerse después de la fijación de metas y planes para su uso ya que de otra manera podrían justificarse las cüantlosas Inversiones con usos que no reportan Jos máximos beneficios posibles, de ser así se estarán creando problemas en Jugar de dar solución a lo que existen. Esta consideración se analiza precisamente en la sección siguiente en donde se exponen las ventajas y las desventajas del uso de Ja computadora en la educación.

#### **1.4 ANÁLISIS SOBRE LA COMPUTADORA DENTRO DE LA EDUCACIÓN**

Siempre que se requiere adoptar alguna nueva tecnología, es Innato recurrir a Jo que esta puede ofrecer y lo que no. Esto puede llevarnos a tomar una decisión equilibrada para actuar o no. En lo que respecta al presente trabajo es necesario conocer Ja aportación de Ja computadora en cuanto a ventajas se refiere, pues de ello depende que se justifique el uso de este instrumento como Ja mejor opción para la elaboración de sistemas educativos.

Algunas ventajas y desventajas ya se han mencionado en las cuatro secciones anteriores, aunque no de manera puntual. Aquí se analizarán sin perder de vista las que particularmente se mencionaron en lo establecido anteriormente, pero siempre teniendo en cuenta que desde el momento en que es tecnología, es para el mejor desempeño de las actividades humanas.

#### **1.4.1 Ventajas**

Al hablar de ventajas se tiene que considerar y analizar muy bien qué es lo que la computadora ofrece. En la primera sección de este capítulo se especificaron seis aportaciones importantes y generales de la computadora a las actividades humanas: velocidad, confiabilidad, capacidad de . almacenamiento, productividad, toma de decisiones y reducción de costos. Para el caso de la educación, estos beneficios no pasan desapercibidos. Cuando menos lo tres primeros son aplicados de igual manera que con otras áreas del conocimiento.

La velocidad está implicada en el caso de la comunicación remota de la educación a distancia. La confiabilidad es una característica que salta a la vista al manejar una gran cantidad de Información y cabe hacer notar que al educar no se maneja tal cantidad de datos; sin embargo, como herramienta de análisis la computadora necesita ser confiable ya que esto permitirá que el alumno desarrolle Intuición. La capacidad de almacenamiento es primordial en la educación ya que, conjugada con velocidad, proporciona los elementos necesarios para los sistemas de

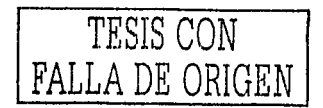
exploración, tutorlales, simuladores, etc.¡ que manejan diferentes tipos de datos de los cuales se dispone en cualquier momento;-

Con respecto a la productividad, la toma de decisiones y la reducción de costos, las ventajas son más específicas en el contexto de la educación. Primero, la productividad se ve claramente establecida por dos factores Importantes. El primero, la naturaleza interactiva de la computadora y segundo; la capacidad de Individualizar la experiencia del aprendizaje a las necesidades de cada alumno.

Al referirnos al primer factor¡ la naturaleza Interactiva de la computadora, hay que tener en cuenta que uno de los mayores problemas en la educación es que ésta debe impartirse a un grupo numeroso de estudiantes. Esto hace que la participación de estos, a no ser de unas cuantas excepciones, sea pasiva, pues un profesor no puede educar a. todos y a cada uno de los alumnos respondiendo a todas las preguntas. Así que la interactividad que la computadora ofrece radica en que al alumno se le permite estar siempre activo participando más dentro de un conjunto grande de gente. Es así como la computadora puede proporcionar una retroalimentación frecuente y altamente relevante, basada exactamente en lo que el estudiante ha estado haciendo [Bork, 1990]. La interactividad se logra al plantear preguntas comunes de lo que se pretende enseñar en un lenguaje entendible y amigable para los alumnos. El reto esta en reducir las barreras entre la computadora y el usuario final.

El segundo factor es el resultado de la interactlvidad ya que con ella es posible la Individualización del proceso de aprendizaje. La Idea aquí es que cada alumno aprende a un ritmo diferente y que con la computadora se reduce la problemática de los demás medios educativos: 'enseñar de la misma manera a todos'. Con este Instrumento, el alumno puede avanzar a la velocidad que mejor le resulte, disponiendo de respuestas a las preguntas más frecuentes en el momento deseado, para lograrlo, se requiere de cursos preparados por expertos en las áreas que se pretenden enseñar. Además, en la computadora puede ser disfrazado el trato "especial" que está teniendo lugar sin afectar psicológicamente al usuario.

Es así como, mediante estos dos. factores, se logra la productividad, de la computadora en el área de educación, siendo esta una ventaja sobre otros medios educativos como las audiovisuales, la televisión, etc. Si dentro de la productividad, agregamos la capacidad de la computadora para simular experiencias réales;. esto incrementaría así el buen resultado de emplear este medio en el proceso educativo.

El apoyo en la toma de decisiones que la computadora puede ofrecer también es aplicable al ámbito educacional, ya que esta afecta de manera positiva la motivación hacia el aprendizaje.

La reducción de costos también es un beneficio que proporciona; la computadora a la educación. Hace algunos años todavía se pensaba. lo contrario y muy justificado. pues el costo de este medio estaba muy elevado. Hoy el costo para obtener una computadora es bajo comparándolo con años atrás. Sin embargo, no deja de ser un medio accesible para gente de nivel medio-bajo en adelante. Ya que aunque se piense que 'los precios de· los elementos electrónicos de los microcomputadoras han disminuido cerca de un 30% por año' [Galvls, 1992], sigue siendo alto en comparación

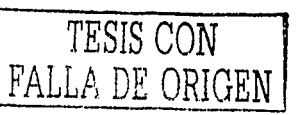

El papel de la IHC en el Diseño y Evaluación de Software Educativo Centrado en el Usuario. Caso de aplicación

con el nivel acostumbrado del gasto por alumno en América Latina. El costo es reducido en el proceso educativo, cuando se llega a una gran cantidad de alumnos, como es el caso de la educación a distancia. ·

-

### **1.4.2 Desventajas**

Una desventaja del uso de la computadora en la educación, es que con respecto a la simulación, se ha trabajado mucho al tratar de enseñar matemáticas, idiomas, historia, física y ciencia, pero se ha invertido poco esfuerzo formal en el Importante aspecto de las relaciones humanas. La computadora no tiene la capacidad de simular el comportamiento humano pero, de poder hacerlo, se limitaría demasiado.

Otra, como principal desventaja de la computadora, es que el proceso de educación se limita a un .terreno muy pequeño. El profesor tiene la capacidad para decidir en qué momento cambiar su forma de enseñar al mismo paso que el alumno va aprendiendo, a esto podríamos llamarle 'flexibilidad'. La computadora no es flexible, para serlo, su software tiene que estar adecuado a las necesidades específicas de los alumnos o del usuario final, lo cual no se ofrece en la mayoría del software educativo actual.

Para lograrlo, se tiene que hacer uso de las ventajas que la computadora ofrece sobre los demás sistemas educativos como los satelitales o los televisivos. Por esta razón, se justifica el desarrollo de software de calidad, pues los medios tangibles ya se tienen, ahora se deben adecuar lo más posible a la educación. Es, entonces/ preciso fomentar la aplicación de metodologías adecuadas para la creación de. software educativo que esté centrado en el alumno y específicamente que permita la interácción adecuada de este y la máquina.

## 1.5 **COMENTARIO FINAL**

A través de este Capitulo, se puede observar claramente las razones por las cuales la computadora tiene un lugar Importante en el desarrollo de las actividades húmanas y más específicamente, en la educación. Esto justifica la utilización de esta nueva tecnología como una herramienta para la solución de problemas que afectan a· nuestra sociedad.

Las ventajas que este medio ofrece dentro de la educación por encima de la televisión ó de los satélites son, su alto grado de interactividad y la posibilidad de individualizar el proceso educativo. Sin embargo, estas no se tiacen'tanglbles con la simple presencia de la computadora; es preciso adecuarla a las necesidades del usuario final. Para ello se necesita desarrollar programas o sistemás:'lnformáticos educativos -Software Educativo-, que utilicen de manera adecuada la interacción entre el usuario y la computadora.

Actualmente existen muchas opciones de Software Educativo; Sin embargo, aunque la mayoría ofrecen muchas ventajas, son aplicaciones que por ser desarrolladas generalmente en otros lugáres geográficos, utilizan estrategias pedagógicas basadas en una cultura distinta a la nuestra. Es preciso, entonces, tener

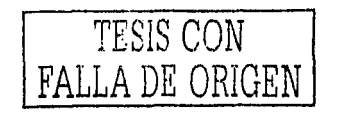

en cuenta que al desarrollar Software Educativo se requiere especificar las características de los usuarios finales así como su entorno y, consecuentemente, definir la rnejor forma de captar la atención del alumno para así guiarlo hacia un entendimiento adecuado de los conceptos a aprender. De aquí la importancia de desarrollar un producto basado en una metodología de diseño y evaluación, que no sólo utilice la alta tecnología de hoy, sino que también asegure la calidad de este proceso.

Aunque en la actualidad contamos con diferentes disciplinas para desarrollar software de calidad, en el contexto de la educación, es preciso hacer uso de aquellas que tienen que ver con la Interacción que proporciona la computadora. Esto, entonces, justifica la introducción de la Interacción Humano-Computadora como la disciplina primordial para fundamentar el desarrollo de software educativo centrado en el usuario, desarrollando con ello interfaces adaptadas a las necesidades de éste. Precisamente, en el capítulo siguiente se proporcionará una mejor comprensión de la Interacción Humano-Computadora como la disciplina que apoya y fundamenta el desarrollo de software educativo centrado en el usuario.

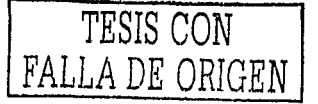

TESIS CON FALLA DE ORIGEN

El papel de la IHC en el Diseño y Evaluación de Software Educativo Centrado en el Usuario. Caso de aplicación

# CAPÍTULO<sub>2</sub>

# **INTERACCIÓN HUMANO-COMPUTADORA**

Desde la aparición de los primeros sistemas computacionales, ha habido un interés muy especial de los profesionales por utilizarlos adecuadamente como herramientas para el uso humano. Para ello se han desarrollado técnicas y métodos que mejoran la actuación de las computadoras en la vida cotidiana. En efecto, aunque esta tecnología posee ventajas innegables sobre otros medios, podemos afirmar que no tiene ningún valor si no se le puede utilizar de forma eficiente y si no se logra con ella una. conjunción entre los intereses del usuario y la funcionalidad de los sistemas que éste útiliza.

La Ingeniería de Software por mucho tiempo ha proporcionado las direcciones a seguir para obtener sistemas óptimos; sin embargo, en lo que respecta a obtener sistemas de calidad, en términos de una funcionalidad óptima y eficiente - necesidad primordial hoy día, cuando los usuarios quieren resolver sus problemas, y no leer complicados manuales -, la Interacción Humano-Computadora desempeña un papel fundamental. Esta disciplina se vale de diferentes normas y principios para fortalecer la relación computadora-usuario. En el enriquecimiento de dicha relación, es necesario efectuar un estudio minucioso del usuario que utilizará la aplicación, a lo largo del proceso de desarrollo, y con ésa información, ir determinando las tareas que se espera desempeñe el software, siempre tomando en cuenta las necesidades del usuario en cada fase del desarrollo.

En el contexto educativo, el usuario final está representado fundamentalmente. por el alumno, quien es el personaje principal del aprendizaje, tanto del funcionamiento del software, como del material educativo contenido en el Por ésa doble tarea que el alumno efectúa, es preciso acudir a la IHC como el medio para reducir el esfuerzo que implica utilizar el software, permitiendo al alumno concentrarse en su tarea de aprender.

En el Capítulo anterior se hablaba de la ventaja de la computadora en términos de su interactividad. Dicha característica tiene un amplio alcance en diferentes áreas del conocimiento, pero dentro del contexto educativo, la interactividad adquiere una Importancia particular. Así, es primordial conocer la mejor forma de explotar dicha característica para obtener los mejores resultados posibles al desarrollar aplicaciones educativas. Es por estas razones, principalmente, que se justifica la inclusión de la IHC dentro del desarrollo de sistemas con fines educativos.

En el presente Capítulo se presenta una introducción a la Interacción Humano-Computadora como una disciplina que colabora en el desarrollo de software

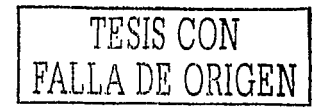

Interactivo. Se proporcionan algunos datos generales de su actuación en la historia de las ciencias de la computación y su relación con otras disciplinas. Después, se explica la naturaleza de dicha área del conocimiento y sus consideraciones hacia la parte humana y hacia la parte computacional, así como las guías y direcciones que de ella se desprenden para el desarrollo de la Interfaz de usuario, intermediario particularmente importante en el software de uso humano. Finalmente, se explica el papel tan Importante que tiene en el desarrollo de software dedicado a la educación y algunas consideraciones sobre el software centrado en el alumno.

## **2.1 INTRODUCCIÓN A LA INTERACCIÓN HUMANO-COMPUTADORA**

Actualmente, se puede decir que la Interacción Humano-Computadora (IHC) ha cambiado radicalmente la manera como se ve la computación. Esto es singularmente cierto con relación a lo que se denominó en el primer capítulo 'la revolución Informática' o 'el cambio a la era de la información', lo cual, entre diversos efectos negativos hace notar el descuido de la calidad de los productos de software. La Interacción Humano-Computadora proporciona direcciones especializadas que al ser aplicadas resultan en la obtención de productos interactivos de calidad. Si se quiere tener una mejor comprensión de la importancia de la IHC en el desarrollo del software dedicado a la educación, es necesario conocer esta rama del conocimiento. A continuación se muestra una investigación concisa de dicha disciplina, su historial en las ciencias computacionales, así como también su relación con otras disciplinas, entre otros aspectos más.

## **2.1.1 Definición**

La Interacción Humano Computadora, como parte de las Ciencias Computacionales, es una rama de la Ingeniería de Software que se dedica a estudiar la relación entre los seres humanos y las computadoras; así como la manera en que ambos interactúan; todo con el fin de proporcionar la información necesaria en las diferentes etapas de desarrollo de software interactivo que permita generar mejores aplicaciones. Interactuar significa ejercer acción recíproca (Encarta 1997c). Así que el lntérés de la IHC es estudiar las acciones recíprocas entre la computadora y el ser- humano para adecuar el producto interactivo a este último. Una definición consistente; en el contexto de la computación, es la siguiente:

"Interacción Humano Computadora es la disciplina que se dedica al estudio del diseño, evaluación e Implementación de sistemas interactivos dedicados al uso humano, y de todos aquellos fenómenos que pueden afectar su comunicación" [ACM-SIGCHI, 1996]

#### Otras definiciones:

"Interacción Humano Computadora se refiere al diseño de sistemas computacionales dedicados al uso humano y que le permiten a este último efectuar sus actividades de manera productiva y segura." [Preece y colab., 1994]

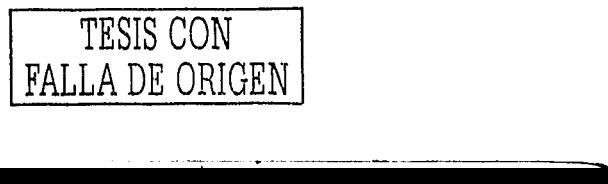

"Interacción Humano Computadora es el estudio de las personas y la tecnología de las computadoras; y de las maneras en que ambos interactúan." [Dix; 1998]

Uno puede observar de estas definiciones como la IHC desempeña un papel fundamental en el desarrollo de cualquier tipo de sistemas interactivos, pues ayuda a que se generen aplicaciones seguras, productivas y exitosas. El principio que marca esta disciplina es: 'adaptar la computadora al usuario y no el usuario a la corn putadora'.

## **2.1.2 Objetivo**

La IHC interviene en el diseño, evaluación e implementación de software; tres actividades complejas, donde el enfoque convencional de la Ingeniería de Software no es suficiente dada la continua incorporación de nuevas tecnologías, mismas que requieren sofisticadas técnicas de visualización y manipulación de los objetos que conforman una aplicación Interactiva. En este contexto, uno de los objetivos de la IHC es definir el medio adecuado, es decir, la interfaz adecuada, corno el Instrumento con el que el usuario puede utilizar efectivamente la aplicación. A la Interfaz se le debe dar atención desde el principio del desarrollo de la aplicación.

De esto se deriva que el interés principal de la IHC sea Integrar al usuario en los procesos de desarrollo de software, para apoyar la obtención de aplicaciones ergonómicas, asegurando sistemas de calidad; Al mencionar el término aplicación ergonómica se habla de aquella aplicación diseñada .tomando en cuenta al tipo de usuario que la utilizará - su ambiente de trabajo, su actitud hacia las computadoras, su nivel educativo -, sus tareas y sus objetivos. ·

Otro de los objetivos está relacionado con "producir sistemas usables y seguros, así como también funcionales, [ ... ] 'desarrollar y mejorar la seguridad, utilidad, efectividad, eficiencia y usabllidad de sistemas que Involucran a las computadoras"' [Preece y colab., 1994, p.14]. El autor que define así el objetivo de la IHC, hace una clara descripción de lo que significan en este contexto algunos términos. El 'sistema': se refiere a tanto el software como el hardware que se Involucra de manera global con el usuario; 'usable': implica que dicho sistema cuente con los medios para funcionar bien, es decir, para que haga lo que tiene que hacer; y, 'seguro': que no cause riesgos innecesarios a los usuarios,

La 'utilidad' se refiere al servicio que el contenido de dicho sistema proporciona al usuario, es decir, que el sistema no sea ambiguo¡ de nada sirve que el producto funcione excelentemente si su contenido o sus tareas no sirven al usuario. 'Efectividad y eficiencia' son objetivos relacionados con la Ingeniería de Software, e Implican el utilizar los recursos de manera óptima tanto en tiempo corno en costo y que el desarrollo se apegue estrictamente a los objetivos de la aplicación. La 'seguridad' está Implícita en todo sentido y especialmente en aquellos sistemas de seguridad crítica. La usabilldad es un concepto fundamental de IHC, que como se acaba de mencionar, tiene que ver con la creación de sistemas fáciles de aprender y fáciles de usar.

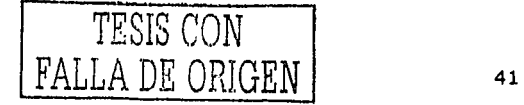

El papel de la IHC en el Diseño y Evaluación de Software Educativo Centrado en el Usuario. Caso de aplicación

En concreto, el objetivo primordial de la IHC, es proporcionar las herramientas necesarias para crear sistemas Interactivos usables, útiles y seguros.

## **2.1.3 Historia**

La IHC, aparentemente como nueva disciplina, se ha consolidado por la atención que se ha otorgado a la interfaz gráfica de usuario, responsable de proporcionar una adecuada comunicación entre computadora y usuario. Ejemplo de esta. consolidación es la interfaz gráfica de Microsoft Wlndows, basada en. la Interfaz Maclntosh, cuyo desarrollo se basó en el trabajo efectuado en el Xerox PARC (Palo Alto Research Center), que a su vez se basó en las investigaciones del Laboratorio de Investigación de Standford (hoy, SRI, Standford Research Instltute) y· del Iristitutci de Tecnología de Massachussets (MIT) [Myers, 1998]. Sin embargo, para que se llegara a tal grado en el desarrollo de interfaces de usuario, tuvo que haber una evolución marcada a través del tiempo; en unos cuantos párrafos se analiza este desarrollo.

El término de Interacción Humano Computadora (HCI-Human-Computer Interaction) se adoptó a mediados de los años 80's como la mejor forma de describir esta área de estudio [Preece y colab., 1994, p.7]. Fue precedida por el término Interacción Humano Máquina (HMI-Humari~Machine-Interaction), Sus raíces parten de disciplinas fundamentales como Sistemas Operativos, Informática Gráfica, Ergonomía, Ingeniería Industrial, Psicología Cognitiva y finalmente, como parte esencial, las Ciencias de la Computación [ACM-SIGCHI, 1996, p.8].

Las primeras aportaciones a este. campo se podrlan remontar a principios del siglo pasado, con el nacimiento de las primeras empresas Industriales en las cuales se debía adecuar el espacio de trabajo para mejorar el rendimiento de los empleados en la fabricación de productos en serie. De esta manera la Ingeniería Industrial contribuye a la creación de métodos eficientes para el diseño de herramientas especializadas que permiten reducir la fatiga humana e incrementar la productividad de las organizaciones. Con la Segunda Guerra Mundial, se suscitó un Interés muy marcado en el estudio del proceso de interacción entre el hombre y las máquinas para la producción de sistemas manipuladores de armamento más efectivos. Estos avances permitieron desarrollar la Ergonomía como la disciplina que se dedica al estudio de las características físicas de los sistemas mecánicos, y de cómo éstos afectan el rendimiento humano, algo no totalmente contemplado por la Ingeniería Industrial.

El nacimiento de la IHC como disciplina, surge dentro del ámbito de la Informática Gráfica con la tesis doctoral del Dr. !van E. Sutherland, que propone en su proyecto SketchPad en 1963 el primer sistema interactivo para el tratamiento de gráficos [Myers, 1998, p.3]. Este sistema permltfa la manipulación dinámica por parte del usuario de un sistema de dibujo (borrado, selección y actualización) así como el uso de dispositivos adecuados para el proceso de interacción como el lápiz óptico y las pantallas CRT. Mediante estos dispositivos se podía seleccionar, apuntar y dibujar tal y como se concibe en nuestros días. Actualmente, el trabajo de la Informática Gráfica se enfoca hacia el desarrollo de algoritmos y hardware que permiten desplegar y manipular objetos visiblemente más reales.

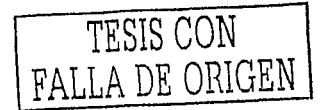

Cabe señalar que el origen de la IHC no surge en su totalidad dentro del ámbito empresarial Informático, sino dentro del ámbito de la Investigación académica que se preocupó principalmente por enriquecer el trabajo y la vida de miles de personas mediante el uso de la computadora. Esta preocupación se justifica por el hecho de que en sus inicios la forma de Interactuar con la· computadora era exceso compleja, situación que desarrollaba fobia en los usuarios finales y dificultaba la aceptación de esta nueva tecnología. Ejemplo de esto es la primera generación de Interfaces de usuario, que en sus inicios no fue muy interactiva.

En un principio las computadoras eran muy grandes y costosas, y su acceso era limitado. El usuario trabajaba con ellas por medio de tarjetas perforadas que eran procesadas por lotes. El sistema de procesamiento por lotes carecia de Interfaz interactiva, ya que la Interacción entre el sistema y el usuario estaba restringida a Un único momento, en el que se lntroducia el trabajo en lote como una sola unidad.La. desventaja radicaba en que los usuarios no podían conocer la situación real de su trabajo, ni Introducir modificaciones hasta que el lote hubiera sido procesado y se obtuvieran los resultados. A las interfaces de este tipo se les denominó de dimensión cero [Moreno, 2000].

Con este tipo de procesos rutinarios y con una interacción casi nula surgió la Iniciativa de buscar nuevas formas de interacción que, además de aumentar el diálogo, permitieran aprovechar mejor los recursos que el sistema ofrecía. Así es como surgen las interfaces de modo texto. Con ellas, el diálogo entre usuario y computadora se amplió a preguntas y respuestas mediante la introducción de comandos y parámetros, por medio de un teclado. Este tipo de interfaces utilizaban un lenguaje de comandos con varias órdenes y se les denominó de dimensión uno. La desventaja primordial de este tipo de Interfaz era que el usuario dependía totalmente de su habilidad como mecanógrafo y de la buena memoria para recordar instrucciones definidas.

En un intento de aumentar la interactividad se llegó a las interfaces de pantalla completa [Moreno, 2000, p.26]. Así es como el diseño de la Interfaz cambió de una dimensión a dos. La pantalla completa incluía un menú o caja desplegables en los que el usuario podía hacer selección de opciones fijas en la pantalla. Así mismo, también se introdujeron las teclas de función como una manera de abreviar funciones específicas. Con la introducción del proyecto Sketchpad ya mencionado, y la Innovación del ratón, aparecen posteriormente las interfaces gráficas de usuario. Como dato general: el ratón fue desarrollado en el Laboratorio de Investigación de Standford en 1965 como parte del proyecto NLS y como una forma de reemplazar el costoso lápiz óptico que se había usado desde 1954 [Myers, 1998, p.4].

Con la Interfaz gráfica de usuario se puede Interactuar de manera más agradable, pues añade una dimensión más a la Interfaz plana. Esta nueva dimensión se basa en la superposición de ventanas gráficas en la pantalla, Idea propuesta por Alan Kay en su tesis doctoral de la Universidad de Utah en 1969, y se basa en el principio de Interacción de manipulación directa, donde el usuario sólo enfoca y obtiene lo que quiere ver (WYSIWYG-What you see is what you get). Este concepto, de manipulación directa de interfaces fue previsto también por Alan Kay en 1977 en su comentario sobre el proyecto Dynabook del Xerox PARC. Los primeros sistemas comerciales en hacer uso de la Manipulación Directa fueron el Xerox Star en 1981, el

·-·-- -----. ·-----.

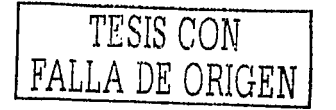

-----.....\_\_

proyecto Lisa de Apple en 1982, y finalmente el proyecto Macintosh en 1984 [Myers, 1998, p.4], que fue la mejora del Lisa; pero una versión más potente y más barata. Finalmente, como ya se había mencionado, la interfaz de Windows, que se basó en el proyecto Macintosh. ·.- ... ,,\_:·J: - . - :

Cabe señalar que, en términos de aportación o Innovación dentro de la IHC, existe diferencia entre la lnvestlgadón y el interés de desarrollo en diferentes zonas del mundo. Po.r ejemplo, los pioneros· de IHC en los Estados Unidos estuvieron prlnclpaiménte dedicados a cómo la computadora podía enriquecer la vida del ser humano y hacer su vida más fácil. Visualizaban que era una herramienta que permitía la creatividad y la solución a grandes problemas de manera muy sencilla. Entre los años 70's y 80's ocurrió un cambio notable ya que numerosos grupos de investigación se centraron en el aspecto comercial de sus grandes logros y se establecieron en empresas Informáticas comerciales. Su trabajo dentro de dichas organizaciones se centró en la construcción de modelos de Interfaz Gráfica de Usuario utilizando para ello evaluaciones empíricas y examinando la psicología de la programación empleada en ellas.

Por otra parte, en la Europa de aquellos años 70's, las investigaciones se centraron en los aspectos del Hardware tales como el diseño de teclados y espacios de trabajo ergonómicos. En los años 80's, los investigadores comenzaron a enfocarse más hacia la construcción de teorías de IHC y el desarrollo de metodologías de diseño, ambos centrando su atención a las necesidades del usuario y sus tareas durante el proceso de desarrollo de Software. Una de las máximas contribuciones de Europa fue el intento por formalizar más el concepto de 'Usabilidad' (originalmente desarrollado en Estados Unidos) y mostrar cómo puede ser aplicado al diseño de Sistemas Informáticos. La principal dirección de esta contribución es desarrollar criterios y métricas establecidas para lograr un diseño de calidad en términos de la usabllldad de los sistemas Interactivos, tendencia en la que el presente trabajo pone singular atención.

Para finalizar esta parte, es preciso señalar que con este marco histórico se puede llegar a una mejor comprensión de las tendencias y direcciones que la IHC ha tomado a través del tiempo. Sin embargo, es Importante conocer un panorama más amplio para otorgar la debida ubicación a esta disciplina, lo cual se muestra en las siguientes secciones.

#### **2.1.4 Relación con otras disciplinas**

Como ya se ha mencionado, la IHC debe su origen a muchas disciplinas consolidadas; sin embargo, para obtener buenos resultados al llevarla a la práctica, es preciso conocer con qué otras disciplinas está enlazada, y la forma en que éstas se Integran a ella. En otros términos, es necesario conocer la naturaleza multidisciplinaria de la IHC. Por supuesto, se tratará un contexto generalizado de las disciplinas más importantes de la IHC.

Principalmente se sitúan las disciplinas que más han contribuido al desarrollo de la IHC: Ciencias de la Computación, Psicología, tanto Cognitiva como Social y de Organización y Ergonomía [ACM-SIGCHI, 1996). Luego se encuentran otras disciplinas

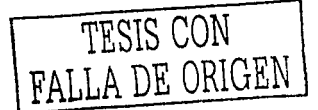

con un tipo de aportaciones distinto: Inteligencia Artificial, Lingüística, Filosofía, Sociología, Antropologfa, Ingeniería y Diseño [Preece y colab., 1994].

Las contribuciones que se han obtenido por parte de las Ciencias de la Computación han sido muchas y muy valiosas, ya que se han especializado en otorgar la tecnología capaz y las Ideas necesarias para desarrollar diferentes tipos de técnicas de soporte en diseño, evaluación e Implementación de software. Durante los pasados quince años, se han obtenido nuevos niveles de lenguajes de programación, necesarios para la obtención de programas y diálogos de calidad, tales como los lenguajes orientados a objetos. Otra aportación más de esta disciplina son los Sistemas Manejadores de Interfaz de Usuario (UIMS's, User Interface Management Systems}, Jos Ambientes de Diseño de Interfaz de Usuario {UIDE's, User Interface Design Enviroments), y algunas otras herramientas de desarrollo que hacen posible la creación de Interfaces Gráficas de Usuario de manera más fácil y cumpliendo con las normas establecidas para ello. Algunos avances también han sido aportaciones teóricas, como por ejemplo, las abstracciones y notaciones en términos matemáticos que proporcionan los métodos rigurosos de análisis y diseño de componentes, lo cual es característico de las Ciencias de la Computación.

Dentro de la IHC es muy Importante conocer de manera cabal al usuario de las aplicaciones de software a desarrollar. Es en este contexto en donde la Psicología Interviene como la mejor manera de entender el comportamiento humano y los procesos mentales que lo fundamentan. La psicología cognitiva en especial, se ha encargado de la comprensión del procesamiento de Información humano y trata aspectos como la percepción, atención, memoria, aprendizaje, pensamiento y resolución de problemas de parte de los seres humanos. La más grande aportación de esta rama del conocimiento es el uso de modelos para predecir el rendimiento humano y el uso de modelos empíricos para la evaluación de sistemas computacionales, aspecto relevante en el presente trabajo.

La Psicología Social y Organizacional hace posible el conocimiento del comportamiento humano a través de diferentes ambientes de trabajo. El papel de estos tipos de psicología es otorgar un Informe minucioso a los diseñadores de las estructuras sociales y organizacionales a los que se ve enfrentado el usuario dentro del ámbito laboral con computadoras. Algunos elementos organizacionales que deben ser tomados en cuenta por la IHC son la forma en que las distintas actividades de las personas se interrelacionan dentro de una organización y cómo la tecnología las afecta. La Introducción o cambio de un sistema técnico puede influir en el tipo de trabajo de las personas, sus actividades diarias y su satisfacción, políticas del personal, poder, influencia y aspectos físicos del espacio de trabajo. Esto último es la aportación que las psicologías social y organlzaclonal pueden otorgar a la IHC.

La Ergonomía o "Factores Humanos"<sup>1</sup> proporcionan a la IHC la definición y diseño de herramientas y dispositivos para diferentes tipos de. trabajo con computadoras para adaptar sus capacidades al ser humano. El objetivo es niinlmlzar la inseguridad de\ usuario, maximizar su eficiencia y rendimiento de manera confiable y otorgar la sensación de bienestar y satisfacción. Se buscan estos objetivos ·tanto en

<sup>1</sup>Ergonomla *e¿* el término europeo y Factores Humanos el americano

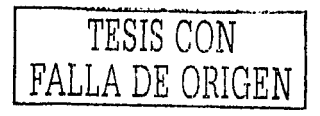

El papel de la IHC en el Diseño y Evaluación de Software Educativo Centrado en el Usuario. Caso de aplicación

hardware como software, asegurándose de que éstos no tengan efectos físicos y psicológicos adversos en los usuarios.

La lingüística se dedica al estudio del lenguaje humano, y precisamente para no afectar negativamente al usuario de las aplicaciones de software se necesita conocer la forma más sencilla en que el ser humano se comunica. Por medio de esta disciplina es posible presentar Instrucciones para dirigir al usuario o presentarle mensajes de error adecuados. Su importancia depende del alcance que el producto de software tiene en relación a su extensión geográfica ó localización; por ejemplo, si el producto será llevado a otros lugares, se deben considerar las diferentes maneras de expresar las instrucciones o errores de acuerdo a las circunstancias y costumbres de cada reglón.

La IHC envuelve también a la Inteligencia Artificial debido a que esta última se encarga del diseño de sistemas que simulan diferentes aspectos del comportamiento inteligente humano. En particular, su atención está dirigida hacia Ja representación de estructuras del conocimiento que se utilizan en la solución de problemas. Las metodologías de la Inteligencia Artificial, como las empleadas para el uso de normas de producción, son aplicadas dentro de la IHC en conexión con el desarrollo de sistemas expertos y tutoriales donde la Interfaz común se convierte en una interfaz Inteligente. Todo esto incluye el uso de lenguajes naturales y de diálogo como la mejor manera de comunicarse con el sistema. Su aplicación también engloba a las hipermedia y multimedia, en donde el control de la navegación es muy Importante.

La filosofía, sociología y antropologla están relacionadas con la IHC de manera muy superficial pero significativa, Estas tres disciplinas en conjunto, proporcionan una idea generalizada de la aceptación; de parte de los usuarios de la tecnología de la información, lo cual es muy importante en el estudio de los usuarios y en el desarrollo de pruebas de evaluación de software, pues la medición etnográfica del trato del usuario con la tecnología, en ocásiónes hace posible que el desarrollo de software tome Ja dirección correcta. · ·

La ingeniería es una ciencia aplicada que permite el desarrollo de modelos de construcción y su prueba ernpírlca. Esta rama del conocimiento es aplicada dentro de Ja IHC en la producción de .dispositivos eficientes para el manejo humano. En el caso de los sistemas computacionales, toda la Influencia que esta disciplina tiene sobre la IHC está basado completamente sobre la Ingeniería de Software.

El diseño también es una disciplina consolidada que aporta bondades significativas a la IHC. Por ejemplo, la mayoría de los equipos de desarrollo manejan la intuición para mostrar de forma gráfica sus trabajos, sin embargo, el diseño gráfico establece ciertas normas y guías que hacen que la aplicación de software parezca más atractiva y menos ofensiva en cuanto a colores, movimiento, tipografía, etc., lo cual hace ambientes de trabajo e interfaces más agradables al sentido de la vista, asegurando con esto su productividad.

Como es de esperarse, son muchas las aportaciones que las diferentes áreas del conocimiento con las que la IHC se relaciona. Cabe mencionar que, a través de este breve análisis, es notable que el que cada disciplina se relacione con IHC y que esta se relacione con otras, no evita que entre ellas exista cohesión, pues, a través de ,

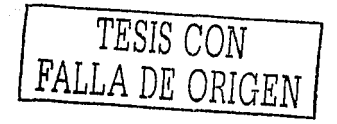

la IHC logran apoyarse una a otra para otorgar a la propia IHC un fundamento de mayor\_calidad; Jo cual confirma que la IHC es una rama del conocimiento multldisciplinarla .que fortalece los lazos que urien 'a: las diferentes disciplinas por separado.

Con esto se concluye la presente sección; una vez que ya se analizó la definición, el objetivo, Ja historia y su relación con otras ciencias, es preciso pasar a Ja comprensión de la naturaleza de la IHC y detallar las características de los elementos que Intervienen en dicha Interacción, lo cual se desglosa en la siguiente sección.

## **2.2 INTERACCIÓN HUMANO-COMPUTADORA**

Como pudo demostrarse, la IHC tiene los fundamentos necesarios para que se Je considere una disciplina importante dentro del desarrollo de sistemas que tienen que ver con el uso humano. Ahora bien, es preciso conocer la naturaleza de dicha disciplina y la forma en que interviene en el desarrollo de sistemas Interactivos centrados en el usuario, Jo cual se muestra en la presente sección.

## **2.2.1 Ciclo de interacción**

El ciclo de interacción dentro de la Interacción Humano-Computadora [Gamboa, 2000], inicia desde el momento en que el ser humano, el usuario, desea hacer algo con la computadora. El usuario tiene formas propias de procesar la información, de comunicarse y de establecer interacción. Por otro lado, la computadora tiene también establecidas, por el propio ser humano, técnicas de diálogo.

El ser humano explota todos sus sentidos para poder comunicarse, aunque para interactuar, sólo son necesarios tres de ellos; el sentido de Ja vista, el del tacto y el de audición. El sentido principal para establecer contacto es el visual ya que de manera relativa, de éste dependen los demás.

Entre la computadora y el usuario, hay algo en común: el núcleo de comunicación, lo cual recibe el nombre de Interfaz. Cabe mencionar que, la Interfaz no sólo se basa en los gráficos, también en los dispositivos de entrada y salida de la computadora. Atrás de la Interfaz existe una serle de elementos que se conjugan entre sí para establecer una relación con el usuario. En ése momento entra en escena la Interacción Humano Computadora, ya que estudia la relación que existe entre el usuario, la interfaz y el sistema. Por lo tanto, se pueden identificar tres elementos importantes en el ciclo de Interacción: el usuario, el sistema y el diseñador del sistema.

El usuario, como ya se mencionó, utiliza la computadora como una herramienta para realizar una determinada actividad; por esta razón es preciso estudiar cabalmente el tipo de tareas que el usuario efectúa y analizar cómo adecuarlas al proceso computacional. El sistema, que está contenido en la computadora, controla los protocolos de comunicación por medio de los dispositivos de entrada y salida. Por ello es importante conocer y estudiar los diferentes dispositivos de entrada para la captura de información, los estilos de diálogo con el usuario, la cuestión de los dispositivos de

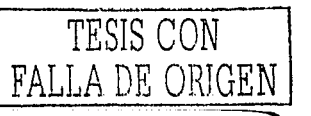

El papel de la IHC en el Diseño y Evaluación de Software Educativo Centrado en el Usuario. Caso de aplicación

salida, así como la producción de información por parte del usuario. El diseñador del sistema usa metodologías y herramientas que le permiten desarrollar sistemas de calidad. Para el sistema sea considerado de calidad debe tener una Interfaz de calidad y para el diseño de una Interfaz de usuario con ésa característica, es necesario tomar en cuenta los factores humanos en cada una de las etapas del diseño y la evaluación.

De esta manera, se lleva a cabo el ciclo de Interacción humano computadora. La Figura 2.1 muestra este ciclo de Interacción también considerada como la demostración gráfica de la Interacción Humano-Computadora como disciplina.

#### **Figura 2.1.**

La disciplina de la Interacción Humano Computadora Fuente: Curricula for Human Computer Interaction [ACM-SIGCHI, 1996]

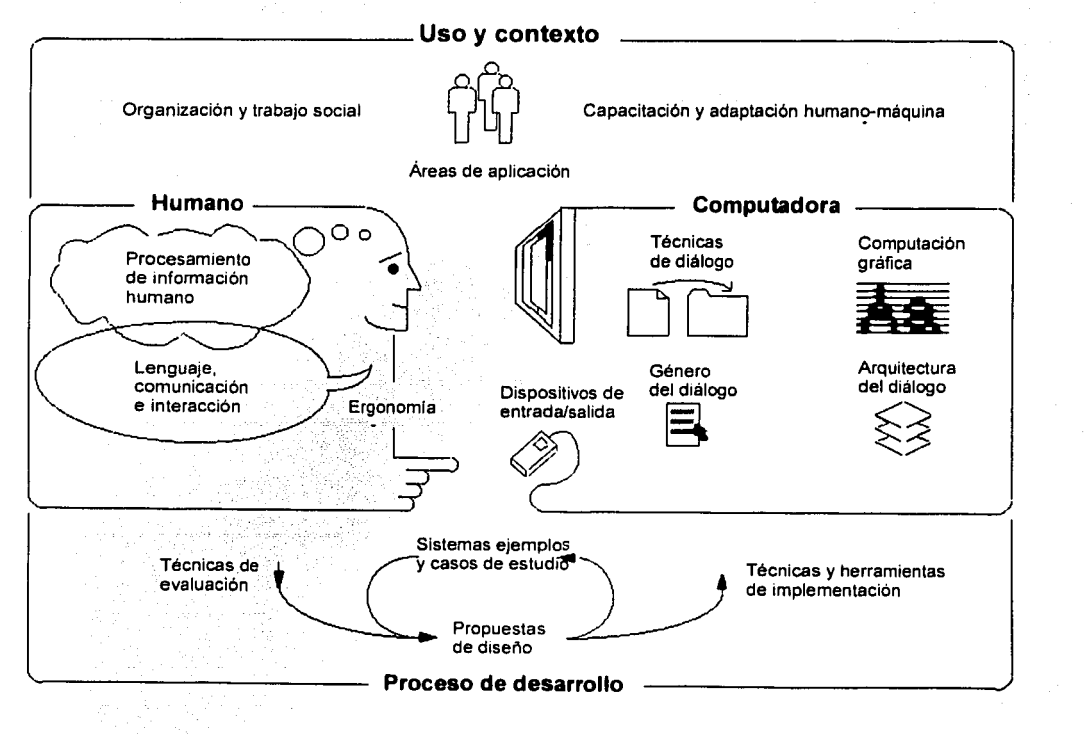

Como lo demuestra la Ilustración, cualquier tipo de IHC no se lleva a cabo fuera del contexto social y organizacional. Sin embargo, es notable que la IHC se puede aplicar a diferentes actividades que, por supuesto, se apoyan en la computadora; por

------ -------.

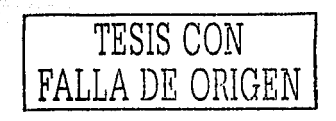

48

eso es necesario dividir las actividades de la IHC en dos secciones principales, el aspecto humano, y el aspecto computacional.

Desde la perspectiva del aspecto humano se requiere obtener un conocimiento certero del comportamiento humano, comprendiendo el procesamiento de información, percepción y representación del conocimiento y, la comunicación.

Desde la perspectiva del aspecto computacional, es preciso conocer el rango de posibilidades que ofrece la computadora~'mediante el hardware y software, que nos otorga los medios necesarios para elegir de manera apropiada la tecnología que el usuario utilizará, dependiendo de los objetivos de la herramienta a crear.

También es necesario conocer la manera en que se crea el diálogo entre ambas partes, así como también entender la arquitectura del diálogo en el contexto de la informática gráfica. Tanto las técnicas, métodos y las herramientas que proporcionan estos aspectos, son necesarios para fundamentar el diseño de sistemas dedicados a la educación, lo cual se analiza más adelante.

A continuación se muestran los dos aspectos, tanto el humano como el computacional, de manera más amplia y posteriormente se analizan las características del diálogo entre ambos por medio de la Interfaz de Usuario.

#### **2.2.2 Aspectos humanos**

La mejor manera para comprender las principales características humanas en el contexto de la IHC es recurriendo a la psicología. Ésta nos brinda información del comportamiento del usuario mediante la cognición. El término cognición, se refiere al proceso por el que se obtiene un entendimiento claro de las cosas, es decir, la manera en como los seres humanos aprendemos o adquirimos conocimientos. El principal objetivo de introducir este concepto a la IHC es entender y representar la manera en que los usuarios interactúan con la computadora en términos de la adquisición del conocimiento, transmitido entre ambas partes.

Las teorías cognitivas son muchas, sin embargo en lo que respecta a su introducción en el área de la IHC, se pueden extraer aquellas que caracterizan a los seres humanos como 'procesadores de información' [Moreno, 2000, p.57). La principal actividad que concierne a este entendimiento es, desde ese punto de vista, establecer cuál es la manera en que el usuario procesa la Información.

#### **Modelos del procesamiento de Información**

Existe un modelo establecido de cómo se lleva a cabo el procesamiento de información en los seres humanos el cual, según algunos autores [Coutaz, 1988; Preece y colab., 1994; Moreno, 2000), es influenciado por los diferentes sentidos de éste (gusto, tacto, oído, olfato y vista). Para que se lleve a cabo el procesamiento de información debe haber un estímulo primario el cual, a través de dicho proceso, dará como resultado una respuesta específica. El procesamiento de información tiene lugar en la mente y se desarrolla a través de diferentes escenarios. En el primer escenario, se codifica la información internamente, es decir, se registra en la mente; en el

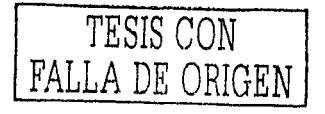

segundo, se compara con Información similar registrada en la memoria, es decir, se clasifica en la memoria; en .el tercero, .se.:selecéiona la respuesta al estímulo codificado; y en el cuarto se ejecuta la respuesta, dando como resultado la respuesta como tal.

Este modelo fue establecido en 1977 por Llndsay P. y Norman D., y establece que el procesamiento de información es unidireccional y secuencial y que cada una de los escenarios toma un tiempo determinado, aunque muy corto, generalmente dependiente de la complejidad de las operaciones efectuadas [Galvis, 1992]. Sin embargo, si a este modelo se le añade el mecanismo de atención y memoria, se llega al modelo de procesamiento de información extendido

El modelo de procesamiento de información extendido, plantea dos aspectos más al anterior: el proceso de atención y el proceso de memoria. De esa manera, ahora se obtienen tres fases: el proceso en cómo se percibe la Información, el proceso de atención que recibe dicha Información y el proceso de almacenamiento en la memoria. La principal característica de este modelo es que promueve la existencia de diferentes tipos de memorias: memoria inmediata, que es donde se sitúa la conciencia y se realiza los cálculos, la interpretación de datos y el juicio de la información a la hora de resolver un problema; memoria intermedia, que sirve como almacén temporal de resultados; y memoria permanente, que almacena todo lo aprendido en el pasado.

El modelo de procesamiento de Información han Influido en la construcción de modelos cognitivos de usuario que sirven para la conceptualización del comportamiento del usuario en IHC. Un modelo cognitivo que se ha construido para apoyar las actividades de la disciplina en cuestión es el Modelo de procesador humano, establecido en 1983 por Card S. K. [Moreno, 2000, p.57,58]. Este modelo no especifica que la funcionalidad del cerebro sea análoga a la de un procesador de cálculo, sino que el vocabulario y los conceptos del procesamiento de Información pueden ayudar a explicar aspectos del comportamiento humano.

El Modelo de procesador humano consiste en tres subsistemas que Interactúan entre si: el sistema de percepción, el sistema motor y el sistema cognitivo, cada uno con su propia memoría y procesador.

El sistema de percepción se refiere a un conjunto de subsistemas, cada uno especializados en el procesamiento de una clase particular de estímulos. Un estímulo es un fenómeno físico que es detectado por el subsistema de percepción [CoUtaz, 1988), el cual incluye un procesador, sensores y buffers de memoria llamados en conjunto el almacén de Imágenes. Este almacén contiene la salida de Información del sistema sensor visual. También contiene la representación física del estímulo generado, es decir, codifica las propiedades físicas del estímulo. ·

El sistema motor es responsable del movimiento. En IHC el movimiento de especial Interés es el de manos y brazos, así como los de cabeza y ojos. Justamente antes de que la Información llegue a la memoria de percepción, el sistema cognitivo recibe Información codificada simbólicamente en la memoria Intermedia. El sistema cognitivo usa previamente información almacenada en la memoria permanente para

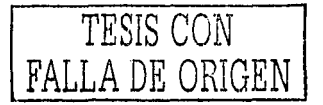

tomar la decisión de cómo responder: esto es traducido en acciones y movimiento de los músculos activos o implicados en mover las extremidades.

Dentro del sistema cognitivo existen dos tipos principales de memoria. La memoria de funcionamiento (working memory) y la memoria de largo plazo (long-term memory). La primera quarda la información temporalmente y la mantiene ahí hasta que algún proceso la mande llamar o la seleccione para Iniciar. otro proceso. La segunda almacena conocimiento permanente para su uso posterior. en forma de símbolos, llamados bloques. Un bloque es una unidad cognitiva [Coutaz, 1988, p.6]; es decir, una pequeña composición de símbolos que representan en conjunto algo. Por ejemplo, la palabra o el bloque 'clima' está asociado a los bloques 'sol', 'lluvia', 'nubes'; Esto es, que al activar la palabra clima en nuestra mente, otras palabras que se relacionan con ella también vienen a la mente. Es evidente, entonces, que diferentes cadenas semánticas han sido utilizadas para representar relaciones entre las diferentes piezas del conocimiento, lo cual tiene lugar en la memoria permanente.

La capacidad de la memoria permanente es Infinita, no hay forma de borrar algo de esta memoria, a no ser por que algún bloque falle, Éste puede fallar si no tiene otro bloque con el cual asociarse, o bien, por que una gran cantidad de bloques interfieren el camino para llegar a un bloque específico. Para evitar ésa Interferencia, es necesario recordarlo constantemente y asociarlo con algunos otros bloques, es decir, nunca dejar un bloque aislado,

El modelo de procesador humano es una simplificación de la compleja adquisición del conocimiento en psicología cognitiva. Sin embargo, este. modelo proporciona a las ciencias de la computación, en especial a la IHC, una comprensión importante de cómo el ser humano adquiere conocimiento y lo procesa en la mente, lo cual es necesario para entender y formalizar el rendimiento del usuario y efectuar evaluaciones anticipadas de su comportamiento con la computadora.

Desafortunadamente, los parámetros del modelo de procesador humano son muy útiles únicamente en un nivel computacional básico. Son Importantes al determinar el rango óptimo para reemplazar las pantallas de un sistema específico, o bien, para explicar el porqué suele darse especial atención a la memoria inmediata; pero no logran explicar el proceso cognitivo fundamental el. cual dirige ó conduce el rendimiento de las actividades humanas.

#### **Modelo GOMS**

----------- ------------·---~~------

La situación planteada anteriormente es la base para la creación de los modelos GOMS(Goals, Operator, Method, Selectlon). Esta clase de modelos se basan en la hipótesis de que los humanos o los usuarios.actúan de forma racional. Ayudan también a comprender el rendimiento del usuarlo que no comete errores y, finalmente, estructuran la actividad cognitiva con relación a complementar las actividades de los usuarios en cuatro componentes principales: objetivo, operador, metodo y selección.

El objetivo define el estado deseado, determina el conjunto de métodos mediante los cuales/se' permite llegar a ese objetivo y, constituye un estado de resguardo en caso de producirse alguna falla al Intentar cumplir con ese objetivo.

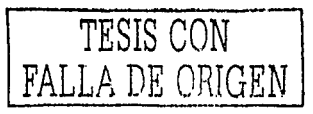

El papel de la IHC en el Diseño y Evaluación de Software Educativo Centrado en el Usuario. Caso de aplicación

\_\_\_\_\_\_\_El\_operador\_es\_una\_acción\_cognitiva, perceptiva o motora, la cual provoca un cambio en el estado ambiental y mental; éste se caracteriza por parámetros de entrada y salida en tiempo de ejecución.

El método describe el saber como; este es creado por procedimientos de aprendizate, que el usuario utiliza en tiempo de ejecución, no es el plan creado en tiempo de ejecución, sino que lo que pone de manifiesto la habilidad de crear mediante experiencias propias; el método propone el conocimiento exacto de una serie de pasos para complementar una actividad [Coutaz, 1988, p.14]. También, el método es una secuencia de condiciones acerca de los objetivos y los operadores.

La selección determina la opción más cercana a los métodos que mejoran el mismo objetivo. En resumen, los modelos GOMS son muy útiles para predecir el comportamiento erróneo y así mejorar el rendimiento de tareas o actividades del usuario mediante el establecer objetivos.

#### Representación del Conocimiento

El conocimiento es el conjunto de saberes sobre alguna ciencia o arte, el cual es adquirido por medio de la percepción y el entendimiento de las cosas, ya sea a través de otros conocimientos ya ordenados o por medio de la experiencia. Una de las principales características del conocimiento es que está bien organizado en nuestra memoria, aunque en ella existe una gran cantidad de información almacenada, el cerebro humano tiene la capacidad de responder o expresarla rápidamente.

Para comprender la forma en que se representa el conocimiento en la mente es preciso asumir que el conocimiento está organizado en forma de redes. A estas redes se les llaman redes semánticas en donde los nodos representan objetos y los enlaces representan las relaciones entre dichos objetos.

El conocimiento se puede representar de tres formas principales: analógica, proposicional y distribuida. Las dos primeras son conocidas como representaciones simbólicas, mientras que la última es considerada una representación subsimbólica [Moreno, 2000, p.59]. La diferencia entre un nivel simbólico y uno subsimbólico es que el primero suscribe la visión según la cual el conocimiento depende de la manipulación de estructuras simbólicas, tales como imágenes o palabras con las diferentes reglas que tenemos para formar un conocimiento propio de las cosas; mientras que el subsimbólico no, el cual propone una representación distribuida, basada en la relación de diferentes situaciones.

Otra aproximación a la representación del conocimiento es la teoría de Donald Norman, que establece que el usuario elabora modelos conceptuales y que involucra diferentes escenarios para complementar el conocimiento. Los modelos conceptuales son representaciones mentales que el ser humano tiene de sí mismo, de aquello que lo rodea y de las cosas con las que interactúa (Moreno, 2000, p.61). Estos modelos dependen en gran manera de un conocimiento y entendimiento por medio de experiencias previas y pueden ser modificados dentro de la naturaleza de la interacción. A este tipo de conocimiento se le llama esquemas, los cuales tienen el

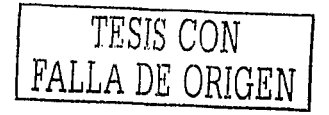

objetivo de ayudar a la comprensión de los eventos más comunes, lo que facilita una actuación apropiada en situaciones similares. Cuando la persona Interactúa con computadoras, los esquemas pueden verse como guías de comportamiento.

Considerando la interacción del usuario mediante el uso de algún dispositivo, dos cosas deben tomarse en cuenta: que en IHC se tienen clasificados dos tipos de modelos conceptuales (el modelo conceptual del diseñador y el modelo conceptual del usuario). Éstos sirven para tener una noción previa sobre la imagen del sistema interactivo. El modelo conceptual del diseñador es la representación que el diseñador tiene sobre el uso común de un dispositivo determinado. Idealmente, esta conceptualización está basada en el análisis de las tareas del usuario, los requerimientos de éste, su capacidad, su experiencia y su trasfondo. El modelo conceptual del usuario es el resultado de la interpretación del usuario de la Imagen del sistema, define así mismo la "vista" que el usuario tiene acerca del sistema.

#### **Percepción**

La percepción es la adquisición de conocimientos a través de los sentidos. La psicología Gestalt estudia este aspecto del comportamiento humano y establece que la percepción es relativa, es decir, que cada persona tiene su propia percepción y que, mientras es posible que exista una realidad concreta y objetiva, desde el punto de vista personal cada uno puede percibir como lo desee; también establece que la percepción puede ser selectiva; esto es, que percibimos lo que deseamos o lo que se nos sugiere percibir [Galvis, 1992, p.167,168]. La psicología Gestalt muestra que la habilidad de interpretar el significado de objetos o escenas se basa en las formas de organizar el conocimiento, por eso dicta diferentes normas para organizar la percepción:

- l. Regla de proximidad: Considerar como un grupo las cosas que están juntas
- 2. Regla de semejanza: Ver como un conjunto los objetos de la misma forma
- 3. Regla del cierre: Complementar las formas Incompletas
- 4. Regla del contexto: Dejar que las percepciones sean influidas por las características del contexto del objeto
- S. Regla de continuidad: Ver a los grupos de puntos como líneas, no como puntos separados.

Algunos psicólogos cognitivistas de la corriente del procesamiento de información han establecido que si nuestro campo perceptual es limitado, nuestra memoria inmediata es también limitada.

#### **Lenguaje y comunicación**

La comunicación es la transmisión de Información por medio de una participación activa entre quienes participan en ella. En el proceso de comunicación intervienen diferentes elementos: emisor, receptor, mensaje, código, referencia y contacto. La comunicación puede centrarse más en alguno de estos elementos propiciando con ello diferentes funciones del lenguaje [Galvls, 1992, p.169):

## La comunicación centrada:

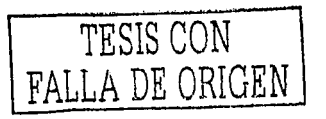

1. En el emisor, se llama comunicación emotiva o expresiva, mediante ella el ....• emisor.expresa su actitud y sü afecto hacia lo que habla.

- 2. En el receptor: se denomina comunicación 'conatlva, aquella con la cual se tiende a mover al receptor hacia algo, bien sea apelando a su inteligencia o a su afectividad, a su conciencia o a su inconsciencia.
- 3. En la referencia: llamada comunicación referencial o cognitiva, centrada en lo que se está hablando.
- 4. En el código: que se llama comunicación metalingüística. El objeto de atención es el lenguaje mismo, es decir, la terminología o el vocabulario desde los que se realiza la comunicación.
- 5. En el contacto: llamada comunicación fática: centrada en la verificación física o psicológica del mensaje.
- 6. En el mensaje: se denomina comUnicaclón poética o estética, la cual se centra en la forma material de los signos que componen el mensaje.

En la Interacción Humano Computadora se pueden tener diversos tipos de comunicación, dependiendo de lo que se desea desarrollar para el usuario, es decir, los tipos de comunicación difieren dependiendo del contexto de uso de la aplicación a crear.

Muchos sociólogos, lingüistas, antropólogos, filósofos y psicólogos has desarrollados ·teorías para el estudio de modelos y estructuras que analizan la conversación y el lenguaje, sin embargo la más aproximada perspectiva que ha tenido Influencia én IHC es el modelo lenguaje/acción (language/actlon approach). El lenguaje es una representación de las acciones de las personas. Se asume que cuando se efectúa una expresión se está planeando una acción a realizar. Por ejemplo, si hacemos una petición ya estamos efectuando una acción de manera mental. En otras palabras, en respuesta a una petición del emisor, el receptor realiza una acción que efectúa aquello que fue pedido. Una vez que el receptor ha comprendido que debe realizar una acción, la efectúa y reporta que la petición se ha llevado a cabo. Después, el emisor puede aceptar o no ese reporte, en caso de estar satisfecho con el reporte, la conversación está completa.

Con esto, es preciso concluir que estos tres aspectos; procesamiento de información, representación del conocimiento y percepción y, lenguaje y comunicación; forman la base para entender cómo se llevan a cabo Internamente los procesos relacionados con las acciones del ser humano. Dicha base es un ejemplo de las herramientas que la IHC ofrece a los desarrolladores de software para que éstos comprendan mejor las tareas que el usuario efectúa de manera Interna.

Cuando los aspectos humanos se tomán en cuenta a la hora de diseñar y evaluar software Interactivo, se obtiene una mejor calidad de sistemas amigables, con lo que se mejora el rendimiento del usuario por un alto grado de satisfacción por el uso del mismo; Ahora bien, una vez comprendido el.aspecto humano, es necesario conocer la aplicación de estos conocimientos dentro de la IHC, lo cual se analiza en la sección siguiente. ··

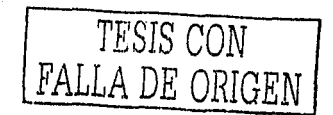

## 2.2.3 Aspectos computacionales

La computadora cuenta con diferentes dispositivos para interactuar con el ser humano. Es digno mencionar que el funcionamiento de dichos instrumentos ha sido la tarea del propio ser humano a través de mucho tiempo, La transferencia de conocimientos de parte de la computadora, se lleva a cabo por medio de dispositivos de entrada y salida, los primeros controlan cualquier tipo de captura de información mientras que los otros se encargan de presentar la producción de información. También es importante considerar aquello que tiene que ver con el procesamiento de información y el almacenamiento de la misma. Podemos dividir la sección en hardware y software.

#### **Hardware**

Hardware son todos aquellos componentes físicos de una computadora, todo lo visible y tangible como el canal por medio del cual se comunican los usuarios con la aplicación. Para ingresar datos a la computadora, almacenarlos, procesarlos y otorgarlos como salida, se utilizan diferentes dispositivos, a continuación se tiene una clasificación de dispositivos en cuatro grupos que muestran algunos de los más conocidos.

#### Dispositivos de entrada

Son los medios que sirven al usuario para ingresar información en forma de datos, es decir, para que la computadora reciba un estímulo o una serie de Instrucciones para llevar a cabo un proceso específico. Dentro de los más importantes se encuentran los siguientes:

- Teclado. Es el dispositivo de entrada que encontramos en todos los equipos computacionales. El teclado se encuentra compuesto de 3 partes: teclas de función, teclas alfabéticas y teclas numéricas. Hace posible el ingreso de información en forma de caracteres.
- Ratón. El segundo dispositivo de entrada más utilizado. El mouse o ratón es arrastrado a lo largo de una superficie para maniobrar un apuntador en la pantalla del monitor. Este apuntador puede habilitar funciones asociadas a iconos o a opciones de menús.
- Lápiz óptico. Este dispositivo es muy parecido a un boligrafo ordinario, pero conectada a un cordón eléctrico y que requiere de un software especial. Con su uso es posible tocar el monitor para elegir comandos de los programas.
- Tableta digitalizadora. Es una superficie de dibujo con un medio de señalización que funciona como un lápiz. La tableta convierte los movimientos de este apuntador en datos digitalizados que pueden ser leidos por ciertos paquetes de cómputo . Los tamaños varían desde tamaño carta hasta la cubierta de un escritorio.

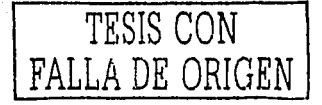

El papel de la IHC en el Diseño y Evaluación de Software Educativo Centrado en el Usuario. Caso de aplicación

Entrada de voz (reconocimiento de voz). Es un dispositivo que convierte la emisión vocal de una persona en señales digitales. Funciona por medio de. un programa que reconoce los comandos que el usuario da verbalmente.

Pantallas sensibles al tacto (Screen Touch). Permiten dar comandos a la computadora tocando ciertas partes de la pantalla.

- Lectores de código de barras. Son rastreadores que leen las barras verticales que conforman un código impreso en algunas etiquetas. Algunos lectores están instalados en una superficie física y otros se operan manualmente.
- Scanners. Convierten texto, fotografías a color ó en blanco y negro a una forma que puede leer una computadora. Después esta Imagen puede ser modificada, impresa y almacenada.

#### Procesamiento

Son las unid~des que permiten procesar la información obtenida por medio de los dispositivos de .entrada. La computadora cuenta con una unidad de proceso de información que se denómina CPU o Procesador.

El CPU (Central.Pr6ccesor Unlt, Unidad de proceso central) es el responsable de controlar el flujo de datos (Actividades de Entrada y Salida E/S} y de la ejecución de las instrucciones de los programas sobre los datos. Realiza todos los cálculos (suma, resta, multlplicadon, divlsl6n'y compara números y caracteres). Es el 'cerebro' de la computadora.

Se divide en 3 Componentes principales:

- 1. Unidad de Control (UC). Esencialmente es la que gobierna todas las actividades de la computadora. Así como el CPU es el cerebro de la computadora, se puede decir que la UC es el núcleo del CPU. Supervisa la ejecución de los programas. Coordina y controla al sistema de cómputo, es decir, coordina actividades de E/S. Determina qué Instrucción se debe ejecutar y pone a disposición los datos pedidos por la Instrucción. Determina donde se almacenan los datos y los transfiere desde las posiciones donde están almacenados. Una vez ejecutada la instrucción la Unidad de Control debe determinar donde pondrá el resultado para salida ó para su uso posterior.
- 2. Unidad Aritmético/Lógica (UAL). Esta unidad realiza cálculos (suma, resta, multiplicación y división) y operaciones lógicas (comparaciones). Transfiere los datos entre las posiciones de almacenamiento. Tiene un registro muy Importante conocido como Acumulador ACC. Los datos usados en el procesamiento se transfieren de su posición en el almacenamiento a la UAL, donde se manipulan de acuerdo con las Instrucciones del programa y regresan al almacenamiento. Para terminar una operación puede suceder que los datos pasen de la UAL al área de almacenamiento varias veces.

-------·-------------

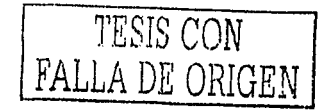

- 3. Área de almacenamiento primario (memoria). La memoria da al procesador almacenamiento temporal para programas y datos. Todos los programas y datos deben transferirse a la memoria desde un dispositivo de entrada o desde el almacenamiento secundario (disquete), antes de que los programas puedan ejecutarse o los datos procesarse. Las computadoras usan 2 tipos de memoria primaria:
	- ROM (Read Only Memory), memoria de sólo lectura, en la cual se almacena ciertos programas e información que necesita la computadora las cuales están grabadas permanentemente y no pueden ser modificadas por el programador.
	- RAM (Random Access Memory), memoria de acceso aleatorio, la utiliza el usuario mediante sus programas, y es volátil. La memoria del equipo permite almacenar datos de entrada, instrucciones de los programas que se están ejecutando en ese momento, los datos resultado del procesamiento y los datos que se preparan para la salida. Los datos proporcionados a la computadora permanecen en el almacenamiento primario hasta que se utilizan en el procesamiento. Durante el procesamiento, el almacenamiento primario almacena los datos Intermedios y finales de todas las operaciones aritméticas y lógicas. La memoria está subdividida en celdas individuales cada una de las cuales tiene una capacidad similar para almacenar datos.

#### Almacenamiento

La necesidad de mayores capacidades de almacenamiento han llevado a los fabricantes de hardware a una búsqueda continua de medios de almacenamiento alternativos y cuando no hay opciones, a mejorar tecnologías disponibles y desarrollar nuevas. El almacenamiento puede dividirse en almacenamiento primario y secundarlo, el primero se analizó como parte del Procesador, el segundo se desglosa a continuación.

El almacenamiento secundario es un medio de almacenamiento definitivo (no volátil como el de la memoria RAM). En la actualidad se pueden usar principalmente dos tecnologías para almacenar información:

- 1. El almacenamiento Magnético, que se traduce en los discos portátiles:<br>- ^ Discos Flexibles
	-
	- Discos Duros

--------· -·-- -- ---- - - ---------- -

- Cintas Magnéticas o Cartuchos;
- 2. El almacenamiento Óptico. hacen posible el uso de la localización precisa mediante rayos láser. Los principales dispositivos este tipo de almacenamiento son:
	-
	- CD ROM.- CD Read Only Memory<br>CD WORM.- CD Write Once, Read Many
- 3. El almacenamiento Magnético-Óptico. Combina algunas de las mejores características de las tecnologías de grabación magnética y óptica. Un disco MO tiene la capacidad de un disco optico, pero puede ser re-grabable con la

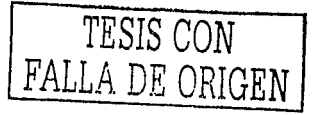

facilidad de un disco magnético. Actualmente están disponibles en varios damaños y capacidades.<br>Dispositivos de salida

Estos dispositivos son los que se encargan de mandar una respuesta hacia el exterior de la computadora, entre los más usados se encuentrari los siguientes:

Monitor ó pantalla de vídeo. Es el dispositivo de salida más común. Hay algunos que forman parte del cuerpo de la computadora pero la mayoría se encuentran separados de la misma.

La calidad de las imágenes que un monitor puede desplegar se define más por las capacidades de la tarjeta controladora de vídeo, que por las del monitor mismo. El controlador de vídeo es un dispositivo Intermediario entre el CPU y el monitor. El controlador contiene la memoria y otros circuitos electrónicos necesarios para enviar la Información al monitor para que la despliegue en la pantalla.

Impresora. Es el dispositivo que convierte la salida de la computadora en imágenes Impresas. Las Impresoras se pueden dividir en dos tipos:

- l. Impresora de Impacto; Utiliza un mecanismo de Impresión que hace Impactar la Imagen del carácter en una cinta y sobre el papel. Las Impresoras de línea, de matriz de punto y de rueda de margarita son ejemplos de Impresoras de Impacto.
- 2. Impresora sin Impacto. Ueva a cabo la impresión por diferentes métodos, pero no utilizan el impacto. Son menos ruidosas y con una calidad de Impresión notoriamente mejor a las Impresoras de impacto. Como ejemplos de este tipo de Impresora, se encuentran las de Inyección de tinta y las láser.

Cada día hay nuevos y mejores dispositivos con los que se puede facilitar la comunicación entre la· computadora \Y el. usuario. Es Importante tener un criterio establecido para seleccionarlos; sacando provecho de sus cualidades para atender las características de los usuarios ¡)'ára manejar zonas de comunicación eficaces. La elección de un dispositivo,. [Moreñ0;,;2000, p.76), debe contribuir a la utilidad del sistema de la mejor manera. Un dispositivo. apropiado será el que:

- Empareje las características. fisiológicas y psicológicas del usuario, su capacitación y pericia.
- Sea apropiado para las tareas que se van a realizar
- Sea conveniente para el ambiente y trabajo destinados

#### **Software**

El Software es un conjunto de programas, documentos, procedimientos, y rutinas asociados con la operación de un sistema de computo que se emplean para manipular

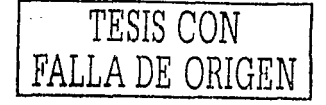

- ··--·--·---------

cargar los programas en una computadora, la máquina actuará como si recibiera una educación instantánea; de pronto "sabe" cómo pensar y cómo operar.

Distinguiéndose de los componentes físicos llamados hardware, el software es simplemente el conjunto de instrucciones individuales que se le proporciona al microprocesador para que pueda procesar los datos y generar los resultados esperados. Se clasifica en cuatro diferentes categorías:

- 1. Sistemas Operativos. Es el gestor y organizador de todas las actividades que realiza la computadora. Marca las pautas según las cuales se intercambla información entre la memoria central y la externa, y determina las operaciones elementales que puede realizar el procesador. El sistema operativo, debe ser cargado en la memoria central antes que ninguna otra información.
- 2. Lenguajes de Programación. Mediante los programas se indica a la computadora qué tarea debe realizar y cómo efectuaria, pero para ello es preciso introducir estas órdenes en un lenguaje que el sistema pueda entender. En principio, el ordenador sólo entiende las instrucciones en código máquina, es decir el específico de la computadora. Sin embargo, a partir de éstos se elaboran los llamados lenguales de alto y baio nivel.
- 3. Software de uso general. El software para uso general ofrece la estructura para un gran número de aplicaciones empresariales, científicas y personales. El software de hoja de cálculo, de diseño asistido por computadoras (CAD), de procesamiento de texto, de manejo de Bases de Datos, pertenece a esta categoría. La mayoría de software para uso general se vende como paquete; es decir, con software y documentación orientada al usuario (manuales de referencia, plantillas de teclado y demás).
- 4. Software de Aplicación. Algunos autores consideran el software de uso general y el de aplicación como uno solo. El software de aplicación está diseñado y escrito para realizar tareas específicas personales, empresariales o científicas como el procesamiento de nóminas, la administración de los recursos humanos o el control de inventarios. Todas éstas aplicaciones procesan datos y generan información para el usuario.

Una vez analizada la manera en que la computadora se vale de diferentes medios para comunicarse con el usuario, se complementa lo que se planteó anteriormente, que conocer tanto el aspecto humano como el aspecto computacional nos sirve de base para entender la naturaleza del diálogo entre ambas partes, lo cual se logra mediante la Interfaz Humano Computadora que se analiza en la siguiente parte.

## 2.2.4 Interfaz Humano-Computadora

La IHC se dedica al estudio de la interfaz humano computadora, también conocida como interfaz de usuario. Esta interfaz es la superficie de contacto entre dos agentes [Gándara, 1994b]: por una cara el ser humano y por otra la computadora, ambos con

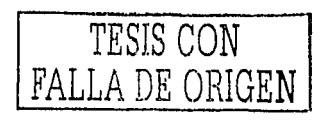

sus respectivas formas de interacción. Dicha interfaz está compuesta de todo aquello que el usuario ve, manipula, escucha y realiza cuando se comunica con la computadora. Por supuesto tiene una serie de procesos internos que lleva a cabo para su funcionamiento sin que sean perceptibles al usuario.

En la Interfaz Intervienen los tipos de mensajes entendlbles por el usuario, ya sean verbales, !cónicos, auditivos o fotográficos, y por el programa, de tipo verbal, gráfico, de señales eléctricas, etc. También Intervienen los dispositivos de entrada y salida de datos que están disponibles para el Intercambio de mensajes tales como el teclado, el ratón, la pantalla, etc., así como las zonas de comunicación habilitadas en cada dispositivo, por ejemplo, en un teclado puede haber una zona numérica y una alfabética; en una pantalla zonas de menús y de información, entre otras más. En concreto, la Interfaz humano computadora es la parte del sistema interactivo que permite al usuario acceder a las facilidades de la computadora.

La importancia de un buen diseño de Interfaz radica en que ésta puede hacer que el usuario se forme un modelo mental adecuado o no de la aplicación dependiendo de la calidad de su funcionalidad. Si existen deficiencias en la interfaz, el usuario pensará que las dificultades son suyas y no de la interfaz, lo cual puede llevarlo a cometer errores innecesarios y le creará confusiones. Por el contrario, si es de calidad, se garantizará que el usuario no se verá frustrado al usar la aplicación y se mejorará la productividad del diálogo de éste con la computadora. Para muchos usuarios de computadoras, la frustración y la ansiedad forman parte de su vida cotidiana. Se esfuerzan por aprender un lenguaje de órdenes o un sistema de menú que, se supone, les ayudará en su trabajo. Algunas personas sufren casos serlos de bloqueo con. la\_ computadora, de terror a la misma o de neurosis de red, que evitan su utilización [Shnelderman, 1998).

También, si existen problemas con el desempeño de la interfaz, no sólo se ocasiona la mala reputación de algunos sistemas y por consiguiente de las computadoras, sino que también se provocan pérdidas económicas. Estudios realizados en la década de los ochentas mostraron que mientras menos Intuitivo y fácil de usar era un sistema, más elevaban los costos por capacitación [Gándara, 1994b]. Es por esta razón que en esta sección se presta atención a los factores que deben tomarse en cuenta en el diseño de interfaz de usuario.

### **Diseño de interfaz de usuario**

En una interfaz de usuario existen tres puntos de vista distintos: el del usuario, el del programador y el del diseñador. Cada uno tiene un modelo mental propio de •1a interfaz, que contiene los conceptos y expectátivas acerca del sistema; desarrollados a través de su experiencia.

Los modelos mentales, permiten, entre otras cosas, explicar o predecir los comportamientos del sistema y tomar las decisiones adecuadas pará. modificar el mismo. Se pueden analizar los diferentes modelos ya mencionados.

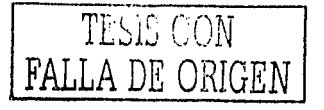

• Modelo del usuario. El usuario tiene su visión personal del sistema, y espera que éste se comporte de cierta manera. Esta estructura formada por el usuario se puede conocer estudiando al usuario, realizando pruebas de usabllidad, entrevistas, o a través de una retroalimentación. La interfaz debe facilitar el proceso de crear un modelo mental efectivo. Para ello son de gran utilidad las metáforas<sup>2</sup>, que asocian un dominio nuevo a uno ya conocido por el usuario.

• Modelo del programador. Es el más fácil de visualizar, al poderse especificar formalmente. Está constituido por los objetos que manipula el programador, distintos de los que trata el usuario. Los conocimientos del programador incluyen la plataforma de desarrollo, el sistema operativo, las herramientas de desarrollo, especificaciones. Sin embargo, esto no significa necesariamente que tenga la habilidad de proporcionar al usuario los modelos y metáforas más adecuadas. Muchos no consideran el modelo del usuario acerca del programa, y sin embargo sf consideran sus propias expectativas acerca de cómo trabaja el sistema.

• Modelo del diseñador. El diseñador mezcla las necesidades, ideas, deseos del usuario y los materiales de que dispone. el programador para diseñar un producto de software. Es entonces, un intermediario entre ambos. El modelo del diseñador describe los objetos que utiliza el usuario, su presentación al mismo y las técnicas de Interacción para su manipulación.

La interfaz, consta de tres partes: presentación, interacción y relaciones entre los objetos. La presentación es lo que primero capta la atención del usuario, pero más tarde pasa a un segundo plano, no es lo más relevante, y un abuso en la misma puede ser contraproducente ya que puede distraer al usuario. La segunda parte define las técnicas de Interacción del usuario, a través de diversos dispositivos. La tercera es la más importante, y es donde el diseñador determina la metáfora adecuada que encaja con el modelo mental del usuario. El modelo debe comenzar por esta parte e ir hacia arriba. Una vez definida la metáfora y los objetos de la interfaz, los aspectos visuales saldrán de una manera lógica y fácil.

Estos modelos deben estar claros para los participantes en el desarrollo del producto, de tal forma que se consiga una Interfaz atractiva y a la vez efectiva para el trabajo con el programa. Una Interfaz no es simplemente una cara bonita¡ ya que puede impresionar a primera vista, pero decepcionar a la larga. Lo realmente importante es que el programa se adapte bien al modelo del usuario, cosa que se puede comprobar utilizando el programa más allá de la primera Impresión.

Al diseñar Interfaces de usuario deben tenerse en cuenta las habilidades cognitivas y de percepción de las personas, y adaptar el programa a ellas, tal y como se ha estado planteando anteriormente. Así, una de las cosas más. Importantes que una interfaz puede hacer es reducir la dependencia de las personas de su propia memoria, no forzándolas a recordar cosas Innecesarias, por ejemplo, Información que apareció en una pantalla anterior; o a repetir operaciones ya realizadas, por ejemplo, introducir un mismo dato repetidas veces. Lo importante es que el programa se adapte

---------------- ---- ------- - --

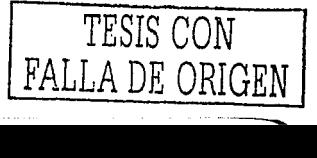

<sup>&</sup>lt;sup>2</sup> Una metáfora es una representación visual de alguna tarea, actividad o proceso que efectúa el usuario y<br>con el que éste se encuentra familiarizado.

El papel de la IHC en el Diseño y Evaluación de Software Educativo Centrado en el Usuario. Caso de aplicación

blen al modelo del usuarlo, cosa que se puede comprobar utilizando el programa más alla de la primera impresión, o mediante pruebas de usabilidad, como se verá más adelante.

Un buen diseño de interfaz considera cuando menos cuatro elementos: el usuario. la tarea a realizar, el tipo de interacción, y en consecuencia, los equipos y dispositivos para la interacción.

## Usuarios

El primer aspecto a considerar en el diseño de interfaz, es que se debe conocer al usuario. El usuario es la persona que usará el sistema, puede conocérsele como usuario final. Existe una gran variedad de usuarios, es decir, no todos los usuarios son iguales. Por lo general, los programas son usados por usuarios con distintos niveles de conocimientos.

Los objetivos de los usuarlos son muy variables; incluso un usuarlo puede cambiar su objetivo cuando realiza una misma tarea. Por esta razón debe permitirse libertad al usuario para que elija el modo de interacción que más se adecue a sus objetivos en cada momento.

Cuando se diseña un objeto es preciso pensar en quiénes van a usar dicho objeto, y qué expectativas van a tener sobre su forma de uso, tanto si son objetos conocidos (el usuario espera que se comporte de una forma determinada) como si se trata de objetos novedosos (el usuario trata de asociarlos a los que conoce).

Para tener ideas firmes sobre el tipo de usuario que usará la interfaz, es necesario establecer un perfil del usuario con la siguientes características:

- $\bullet$ Generalidades del usuario. Se determinan sus antecedentes generales; los parámetros básicos de edad, grado de escolaridad promedio, estilos de aprendizaje predominantes e incluso factores culturales y de género. No es lo mismo diseñar una interfaz que será utilizada por niños de edad escolar a diseñar para mecánicos en aeronáutica.
- Conocimientos previos. Existen dos clases de conocimientos previos. Los que se  $\bullet$ tienen como experiencia en el uso de computadoras y los que se tienen acerca del contenido de la aplicación informática. Ambos tienen variedad de parametros: existen los usuarios novatos, quienes son nuevos totalmente en el uso de computadoras; los usuarios esporádicos conocedores, quienes quizá utilizan un par de programas de vez en cuando; y, los expertos, quienes son usuarios frecuentes o cotidianos de una gama mayor de programas, y que conocen los detalles del funcionamiento de dichos programas. Hay casos en que el usuario puede ser nuevo tanto en el uso de la computadora como en el contenido que va a aprender, así que pueden también tenerse las mismas clasificaciones del tipo de usuario para el contenido de la aplicación que el usuario va a manejar [Shneiderman, 1998]. Es decir, en cuanto a los conocimientos previos del contenido de la aplicación informática, también se

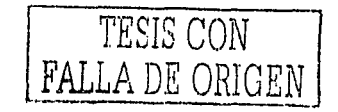

pueden clasificar en novatos, cotidianos y expertos, dependiendo del grado previo de conocimiento que sé tiene del. contenido. .

• Contexto social. El impacto del error en el uso de un programa no es el mismo cuando se trata de un niño frente a un. videojuego que cuando se trata de un cajero verificando la disponibilidad de crédito en un a cuenta bancaria [Shneiderman, 1998]. No es lo mismo aprender al ritmo en una computadora casera que terminar una serie de ejercicios en un tiempo designado en un cibercafé. Este tipo de situaciones suelen tener un efecto adverso en el usuario, por eso es necesario que se conozca el contexto de uso por parte del usuario del programa.

#### Tareas

La tarea es la actividad que el usuario efectúa comúnmente con o sin ayuda de la computadora con un objetivo específico. El análisis de la tarea a realizar por parte del usuario es importante que se obtenga después de conocer el tipo de usuario de la interfaz. Con este análisis se pretende conocer lo que el usuario va a efectuar con la herramienta y se propone la mejor manera de ayudarle a que cumpla con su objetivo. Por ejemplo, abrir un documento, efectuar una impresión de página, explorar un índice, etc. Para optimizar estas actividades es recomendable incluir otras tareas que podrán ayudar al usuario a realizar su tarea principal.

Una de las consideraciones que se debe tener presente es que si los analistas visualizan que es necesario agregar una tarea más, los diseñadores, deben;estar dispuestos a añadirla de tal manera que a los usuarios les sea útil. La comodidad del proceso de análisis y diseño no debe estar por encima de los beneficios de los usuarios. ·· •· ., · · · .,: ·.

Existen diferentes tipos de tareas, las de alto nivel, medio/nivel y acciones sencillas. Las tareas de alto nivel pueden descomponerse en múltiples tareas de nivel medio que pueden refinarse a su vez a través de acciones atómicas o diminutas que el usuario puede ejecutar con. un. simple comando, mediante una sélección de menú; y así por el estilo.

Elegir las acciones más sencillas y apropiadas para el usuario es una tarea difícil, ya que si las acciones son demasiado pequeñas; el usuario se verá frustrado. debido a la gran cantidad de acciones que tiene que realizar para complementar una tarea de alto nivel; o si las acciones son, por otro lado, muy grándes y elaborádas, los usuarios necesitarán efectuár acciones con opciones especiales para complementar su tarea, o simplemente, no podrán obtener exactamente lo que desean del sistema. Establecer la frecuencia de tareas relacionadas entre es importante; pues sirve para determinar la serie de comandos que se necesitarán y. también el tamaño de los menús. · · ·

Tipos de interacción.

Una vez que el análisis de tareas está completo se pasa a la definición de objetos y acciones qüe serán .identificados la cual se lleva a cabo al elegir los tipos o

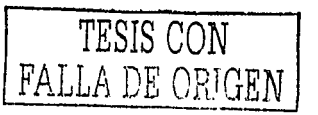

:·,·-~-~-~~\'.\_~/~:\:····~-~:·\_::\, :\_:::~' - -\_

estilos de Interacción. Existen diferentes estilos o tipos de interacción que se tienen disponibles para que el diseñador seleccione los medios apropiados para que el usuario lleve a cabo su tarea. Se analizarán los cinco más importantes. ·

- 1. Manipulación directa. Anteriormente se dio un pequeño esbozo de cómo se llegó a las interfaces de manipulación directa. Por medio de un apuntador gráfico llamado cursor que se mueve por medio del ratón, es posible navegar alrededor de la pantalla para llevar a cabo determinadas acciones de manera rápida y con la posibilidad de obtener resultados instantáneamente. Un buen diseño de manipulación directa debe promover el entusiasmo y la experiencia agradable para los usuarios, lo cual trae consigo las siguientes ventajas:
	- Visibilidad de los objetos de interés
	- Acciones rápidas de manipulación de dichos objetos
	- Reemplazo de comandos de sintaxis complejas
	- Aprendizaje sencillo de acciones con el sistema
	- Fácil retención de conceptos
	- Eliminación de errores
	- Exploración sencilla
	- Satisfacción del usuario con respecto al control de éste sobre el sistema.

La manipulación directa tiene desventajas, aunque mínimas en comparación con sus beneficios, por ejempló, posiblemente es más compleja de programar, o bien, no todas las tareas y actividades pueden describirse por medio de objetos concretos.

2. Menús de selección. Con ellos.el usuario lee una lista de opciones y de ella elige la más apropiada de acuerdo a la actividad o tarea que quiere efectuar. El usuario no necesita memorizar la opción que prefiere, sino sólo tiene que reconocerla, lo cual implica que para que se entienda adecuadamente la tarea que lleva a cabo ésa opción, debe ldentificársele por medio de un término apropiado, lo cual no siempre sucede. Este estilo de interacción es Ideal para usuarios nuevos e intermedios; para usuarios expertos sus bondades se traducen en rapidez.

Los sistemas con menús de selección requieren un análisis de tareas cuidadoso por parte de los diseñadores para asegurar que todas las funciones se muestran consistentemente con los objetivos del usuario. Sus ventajas principales son:

• Hacen más fácil el aprendizaje de la herramienta, ya que requiere un menor esfuerzo en la memoria del usuario

---·--·--- ------------

- Reducen el uso del teclado para efectuar operaciones críticas
- Necesitan pocas palabras clave
- Permiten el uso de herramientas de manipulación de diálogo
- Fácil manejo de errores

~~~-----~~~~~ rr'Ei., ·:' r·",N •. Ji-.·.: .. ..) ,,l,) FALLA DE ORIGEN

. .

Como desventajas se puede incluir que los menús reducentel espacio disponible ocupan espacio en la pantalla; requieren desplegarse rápida'mente; si el menú es complejo, hace tediosa la navegación.<sup>1</sup>

3. Formularlos o formatos. Cuando el usuario tiene que Introducir varios datos de distinto tipo, es muy útil diseñar una pantalla que imita el llenado de una formularlo. Este estilo de Interacción radica en orientar al usuario en él llenado de datos y la colocación de éstos en la posición adecuada y es. apropiado' para usuarios de nivel intermedio en uso de computadoras.

Mediante este tipo de Interacción, el usuario debe. entender claramente las etiquetas de los campos, los valores permitidos en .ellos así como. el tipo de datos que puede introducir. puede mover el cursor a través de los diferentes campos e Introducir los datos en el momento deseado; su. única desventaja consiste en que utiliza mucho espacio en la pantalla.

Las ventajas del uso de esta interacción son las siguientes:

- Simplifica la entrada de datos.
- Requiere mínima capacitación
- Permite el uso de herramientas de manipulación de formatos
- 4. Lenguaje basado en comandos. Cuando se trata de software de uso general o de aplicación, este tipo de ;intéfacdón no es recomendable. Para usuarios frecuentes, el lenguaje de comandos proporciona la sensación de control e iniciativa, sin embargo, éste es mejor explotador por usuarios expertos.

Este estilo de Interacción consiste en que los usuarios aprendan sintaxis específicas para realizar .una: acción determinada, lo cual genera desventajas que se traducen en :-requieren capacitación intensa y memorización continua y, el manejo de errores es muy difícil.

Sus ventajas:

- Son flexibles
- Ideales para usuarios expertos
- Promueve la iniciativa del.usuario
- 5. Lenguaje natural. Es la operación que realizan los usuarios mediante un lenguaje natural, como el español o Inglés, para dar instrucciones y recibir respuestas específicas. Así, los comandos no tienen que aprenderse de una sintaxis específica o seleccionarse de un menú. Sus desventaja consiste en que requiere un diálogo muy claro. -\_- .· *:.* •, :,\_ ' '•

Es importante mencionar que la selección de la interacción dependerá de los objetivos de los usuarios, de las tareas que éstos tienen que realizar y de sus características principales. Los diferentes estilos de Interacción pueden combinarse también basándose en dichas características de los usuarios.

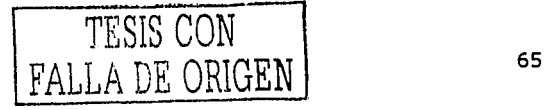

El papel de la IHC en el Diseño y Evaluación de Software Educativo Centrado en el Usuario. Caso de aplicación

#### Medios para la interacción

Una vez elegido el estilo en que se efectuará la interacción es preciso considerar los elementos que se requieren para hacer posible su funcionamiento. Aquí se incluye la plataforma de computo, sea orientada a texto, como el caso de MS-DOS, u orientada a gráficos y multimedios, como el caso de Windows o Macintosh; ésta debe condicionar en buena medida el tipo de interacción elegido.

Ya se han mencionado algunos de los dispositivos de entrada y salida más comunes; ahora lo que corresponde al diseñador de la interfaz es elegir entre los más adecuados para lograr la interacción elegida. Puede así mismo elegir entre posibilidades como sonidos, vídeos, fotografías, etc.

Una vez que se ha identificado la diversidad y se han elegido los mejores medios para llevar a cabo la interacción, es necesario tomar en cuenta diferentes principios fundamentales para desarrollar una interfaz gráfica de calidad, que dirija al usuario de manera adecuada.

#### Diseño de interfaz gráfica

El dispositivo que normalmente sirve para representar la salida de información es la pantalla. El usuario necesita saber qué está ocurriendo con la interacción lo cual se conoce a través de las respuestas oportunas del sistema. Esto requiere aportar tanto información sobre el proceso realizado como advertencias de errores si éstos se produjeran. Para lograr consistencia en la interfaz gráfica la información suministrada debe ser legible y fácil de localizar y procesar para los usuarios.

La poca iluminación, la fatiga visual, el parpadeo de la pantalla y la calidad de los caracteres, pueden tener malos efectos sobre la salida visual, por eso se debes establecer quías de diseño gráfico para convertir los procedimientos con la computadora en procesos agradables.

Existen tres aspectos importantes relativos a las necesidades de los usuarios con relación a la pantalla:

- 1. aspectos físicos de percepción
- 2. el modo en que se presenta la información
- 3. la manera en que se usa la información

En cuanto al cumplimiento de estos objetivos, el sistema debe ser capaz de:

- Decir al usuario en qué parte del proceso se encuentra.
- Indicar cómo debe avanzar a través del proceso que está ocurriendo
- Advertir que es el turno del usuario para aportar alguna información de entrada
- Confirmar que dicha información ha sido requerida
- Indicar al usuario que dicha información recibida es apropiada

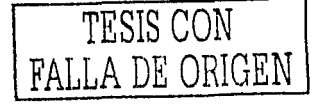

## Diseño gráfico

La estética y funcionalidad van de la mano para llevar al usuario hacia un entendimiento claro de los conceptos de la aplicación informática, y en este caso, de la interfaz gráfica. Las bases de diseño gráfico se traducen en tipografía, zonas interactivas, gráficos, color y texturas.

## Tipografía

El texto es un elemento que se usa constantemente en las pantallas; puede ser utilizado para explicar una idea u organizar ideas o funciones. Independientemente cuál sea su función debe usársele basándose en la estética y la efectividad. Algunas de las siguientes consideraciones pueden ser aplicadas:

- Definir su tamaño, color y función.
- Definir su estilo de manera consistente con otros textos, por ejemplo, el mismo tipo de títulos, justificación, interlineado, etc.

Una buena tipografía es aquella que facilita la lectura y para ello se vale de dos características:

- Visibilidad. Claridad del tipo de letra, es decir, cada carácter está bien definido y se identifica fácilmente.
- Legibilidad. Que el tipo de letra sea adecuado a la cantidad de caracteres de un texto, sobre todo en aquellos casos en que la lectura es prolongada.

Muchos expertos recomiendan algunas otras sugerencias tipográficas como las siquientes:

- Utilizar sólo dos tipos de letra en las pantallas, quizas una para títulos y otra para la caja de texto.
- Lo tipos alargados son más fáciles de leer en la pantalla
- El tamaño de las letras será determinado por la buena legibilidad del texto en la pantalla
- El texto en mayúsculas no es siempre legible
- Algunos manuales recomiendan la fuente Avont Gorde, Bookman, ó Palatino.
- Justificación: las cajas de texto deben estar justificadas, ya sea derecha o
- izquierda, ya que la mirada tiene un punto de retorno al que se acostumbra rápidamente.
- Tratar de que el texto no de la aparlencia de estar demasiado apretado, ya que esto lo hace denso y difícil de leer. Es importante lograr que el texto sea conciso cortando las palabras que no sean necesarias. Es recomendable que las cajas de texto tengan siete palabras por siete renglones.
- Interlineado: es el espacio que existe entre rengión y rengión. Es un factor importante para obtener una buena legibilidad en el texto. Una regla optima para obtener un buen interlineado es que el interlineado debe ser de dos a cuatro puntos más grande que el tamaño de la letra.

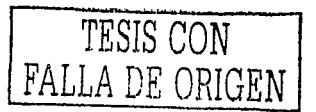

El papel de la IHC en el Diseño y Evaluación de Software Educativo Centrado en el Usuario. Caso de aplicación

## Zonas interactiyas

La primera zona interactiva es la de trabajo donde el usuario tiene a disposición Jo que' le sirvé de base para aprender, es decir, ejemplos, ejercicios, modelos, etc. Donde se llevan a cabo operaciones que quiere efectuar sobre algún objeto de estudio, o bien, donde se aprécia el efecto de las decisiones que toma.

La segunda zona interactiva es la de control del sistema en la cual el usuario activa las secciones de la aplicación a partir de menús desplegables, textuales o gráficos¡ y donde 'se muestran las posibilidades de salida o fin del programa. Esta zona incluye las posibilidades de que el usuario avance o retroceda en alguna tarea específica.

La tercera.zona es la de contexto para la acción. En otras palabras, la que sitúa al usuario en él modulo en el que se encuentra. Esta zona permite ayudar al usuario a navegar por el programa, escoger una opción, dar una respuesta, etc.

Una yez que se definen las zonas de interacción y comunicación, es preciso cuidar las relációhes: ae! simetría entre ellas. La sJmetrfa se refiere a Ja: fórma de agrupar los objetos dentro del área de encuadre, teniendo como referencia las proporciones de los ejes horizontales y verticales.

#### Gráficos

Los gráficos pueden ser de diferente tipo, según lo que traten de apoyar y de la dinámica o estática que posean. Los dibujos o esquemas son muy útiles para trabajar conceptos o ideas, para dar el contexto o reforzar ideas. Las animaciones sirven para mostrar o ensayar el funcionamiento de algo, para destacar elementos o para motivar. Los diagramas sirven para Ilustrar procedimientos, relaciones entre partes o estados de un sistema.

Una vez definidos los gráficos que se requieren en un sistema, es preciso darles algunas características de realismo. Una de estas características es la ilusión de profundidad, la cual tiene que ver con la distancia que parece tener la imagen o el gráfico. Debido al reducido tamaño de las zonas dentro de la pantalla, los gráficos se pueden emplear en medio o primeros planos. Cuando los gráficos sirven de trasfondo, pueden ocupar una buena propordón.

También es importánte que la imagen o el gráfico tenga balance, lo que significa que debe estar proporcionada con los otros objetos que aparecen en la misma pantalla.

Algunas otras consideraciones son importantes sobre los gráficos. Por ejemplo, si van a servir como cursores gráficos, deben ilustrar de manera adecuada la acción que represéntan>SI son gráficos animados, se debe establecer el tiempo que durará, cuando se· irilci\_ará y a qué evento estará asociado, o bien, el objetivo de dicha animación que puede ser el de entretener, destacar o reforzar.

---·----·-- ~- -·-----------

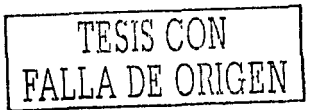

## Color

La percepción del color es la parte más emotiva del proceso visual, tiene una gran fuerza y puede emplearse para expresar y reforzar una imagen visual, También los colores suelen ser una herramienta que nos ayuda visualmente a comunicar un mensaje. Por esa razón es conveniente conocer ciertas normas al usarlos.

Los colores primarios son los básicos azul, amarillo y rojo, de éstos se desprenden todos los colores existentes. Los colores complementarios son los que están ubicados frente a los primarios en la rueda del color. Matiz es el color o grado de color; a los colores se les conoce por sus matices.

El valor del color es la intensidad del color, es decir, la claridad u oscuridad de un color respecto al negro. La saturación es la intensidad o cantidad de color. Los colores saturados tienen una apariencia más viva y profunda.

El color en algunos elementos ayuda a dar más énfasis a los puntos que deseamos se ponga más atención, de ese modo el usuario puede visualizar más rápidamente que es lo más importante. También avuda a dar más atractivo al sistema y a su entendimiento en muchos casos. Es eficaz para que el usuarlo retenga algunos elementos que le servirán a lo largo del programa.

Los colores pueden producir sensaciones y estímulos, como la influencia en el estado de ánimo y en los sentimientos de los sujetos. Para obtener buenos resultado al combinar los colores, sobre todo en tipografía, es preciso seguir algunos de los principios que a continuación se mencionan.

- Letras amarillas sobre verde, azul, violeta o negro tienen buena legibilidad. Sobre gris algo menos y sobre pardo, relativamente legibles,
- Letras rojas sobre blanco y negro son legibles; se pueden hacer más legibles 우리 con contorno negro o blanco y ancho que las aísle del fondo.
- Las letras naranja son legibles sobre fondos verdes, azules, violetas, negro, gris o pardo.
- Las letras azules son legibles sobre naranja o amarillo y lo son mas si el azul de la letra es muy oscuro. Sobre blanco son muy legibles, menos sobre el negro y aún menos sobre un tono gris.
- Las letras verdes sobre blanco y gris pueden tener buena legibilidad, mejorada cuando están contorneadas por negro.
- Las letras blancas son legibles sobre fondo rojo, verde, violeta y gris, mejorada cuando están contorneadas de negro.
- Las letras negras sobre amarillo y naranja son muy legibles, pero es sobre blanco cuando adquieren mayor destaque. Sobre rojo y verde pueden hacerse más legibles con un contorno blanco y ancho que las aísie.

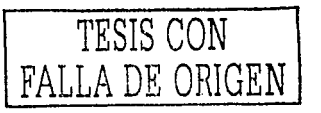

El papel de la IHC en el Diseño y Evaluación de Software Educativo Centrado en el Usuario. Caso de aplicación

#### Textura

La textura es la calidad que determina el aspecto de una superficie; ésta puede ser lisa o rugosa, blanda o.dura, suave o áspera, brillante o mate.

Esto no pretende ser un compendio especializado en diseño gráfico, por supuesto existen elementos que en la literatura dedicada al diseño gráfico se amplían más. Son los aspectos fundamentales para el diseño de interfaz gráfica que, como ya se ha mencionado, pueden tener un impacto agradable en el sistema informático.

#### **Evaluación de la interfaz**

Para obtener una interfaz de calidad además de considerar el diseño gráfico, es necesario definir el contexto en que se va a utilizar la aplicación, lo cual debe venir acompañado de una evaluación de la actividad que se pretende simular mediante el sistema informático.

La evaluación de la interfaz puede llevarla a cabo un grupo de expertos, los cuales, al ser experimentados en el desarrollo de interfaces, dirigen el proceso de su desarrollo; sin embargo, la evaluación.que nos interesa en,este trabajo es la que se realiza con los usuarios que utilizarán las aplicaciones.

: \_,- .,

Este tipo de evaluación define el grado en~el.que un usuario específico puede lograr metas especificas dentro de un ambiente particular, de manera efectiva, cómoda y aceptable. Si al final de la evaluación se observa qúe sé ha cumplido con esto último, se termina el proceso; de no ser así, la propia evaluación proporciona las herramientas para mejorar la aplicación hasta. lograr que e1, usuario se desenvuelva y trabaje de manera efectiva, cómoda y segura. En otras palabras, la evaluación es la prueba del nivel de la interfaz, verificando sú facilldád de usó. A dichas pruebas en conjunto se les conoce como pruebas de usuar.lo. . . .

Las pruebas de usuario emplean participantes, es decir, un grupo. representativo para el que está diseñado el producto, para evaluar el grado en el cual. dicho producto cumple con los criterios de usabilidad [Alonso, 2002]. Existen tres tipos de pruebas de usuario:

Pruebas de prototipo. Su objetivo es informar a los desarrolladores sobre la funcionalidad del sistema; es decir, que el sistema haga lo que tenga que hacer.

Pruebas de diseño; Sirven para determinar si el diseño gráfico de la interfaz se ha credo' eri términos üsables; es decir que cumpla con los estándares de textura, color tipografía, etc.

Pruebas de desempeño. Están dirigidas a obtener información sobre la eficiencia del sistema dentro de un ambiente real o cercano al real.

A continuación se mencionan cuando menos tres factores que impactan la usabilldad de una interfaz.

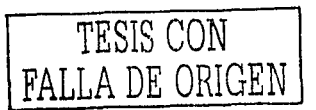
## El usuario

Son relevantes sus características principales, es decir, su conocimiento previo tanto de cómputo como de la tarea que realizará con la aplicación; su motivación, las razones que tiene para usar el sistema; y, el grado de control, es decir, su capacidad para conducir la tarea que pretende realizar.

#### El sistema

Tiene que ver con las características del sistema; la facilidad de aprender a manipular el software, la facilidad de uso y la congruencia con las tareas del usuario. También incluye su desempeño en el mundo real.

#### La tarea

Las características de la tarea pueden concretarse a su apertura o flexibilidad, es decir, conocer qué tan compleja y multifuncional es la tarea; y a su frecuencia, lo que significa establecer el número de veces que el usuarlo realiza la tarea. La pruebas de usabilidad se pueden efectuar al sistema o al prototipo de este.

Para llevar a cabo las pruebas de usabilidad. son necesarios los siguientes elementos:

Hipótesis acerca del sistema, por ejemplo, "La tipografía es visible al usuario" o "La navegación es fácil".

Sujetos participantes. Son sujetos representativos de las personas que usarán el sistema. Deben ser mínimos cuatro y se deben escoger al azar.

Prototipo del sistema. El sistema en el estado en el que se le pretende probar.

Decidir entre prueba horizontal o vertical. En la prueba horizontal, el usuario se puede mover a la izquierda o derecha del árbol de pantallas pero no puede profundizar en la navegación. En la prueba vertical el usuario puede llegar a una profundidad arbitraria pero no por muchos caminos.

Plan de pruebas. Es un documento que describe las acciones a realizar por el usuario. Estas acciones tienen que estar encaminadas a comprobar las hipótesis descritas anteriormente.

Protocolo de bienvenida. Se trata del documento que se presenta en forma oral por parte del entrevistador al iniciar la prueba. En este documento:

- 1. Se da la bienvenida al usuario.
- 2. Se explica a éste para qué fue requerido.
- 3. Se le explica en qué consistirá la prueba.
- 4. Se le informa sobre las condiciones en las cuales se llevará a cabo; las cosas que puede hacer y las que no, así como también las que el entrevistador

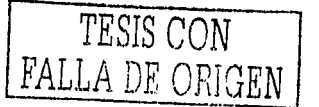

puede o no hacer. Es importante que se le especifique al usuario que no se le evaluará a él sino al sistema.

- 5. Se le debe informar sobre las cosas que son del qusto de los que probarán el sistema como lo son comentarios en voz alta, críticas, etc.
- 6. Se le informa también de cualquier otro pormenor. Esto puede ser por ejemplo informarle que está siendo grabado o que tiene que hacerlo en un tiempo determinado. -
- 7. Se le pide que realice una a una las acciones descritas en el plan de pruebas.

El lugar de las pruebas debe proporcionar un ambiente parecido al ambiente de uso del sistema, una computadora similar, incluyendo configuración y teclados del mismo idioma, el ratón más común, etc. La Figura 2.2 muestra un diagrama del laboratorio de evaluación de interfaces. Durante la prueba el usuario sólo puede tener comunicación con el entrevistador y no puede ser ayudado por nadie excepto en el caso de que se atore severamente. Las pruebas tendrán que ser documentadas lo más completamente posible y para completar dicha documentación es preciso hacer que el usuario llene un pequeño cuestionario para dar sus opiniones acerca del sistema.

#### **Figura** 2.2.

Diagrama de un laboratorio de evaluación de interfaces Fuente: Laboratorio de Interacción Humano Máquina y Multimedia del CCADET de la UNAM

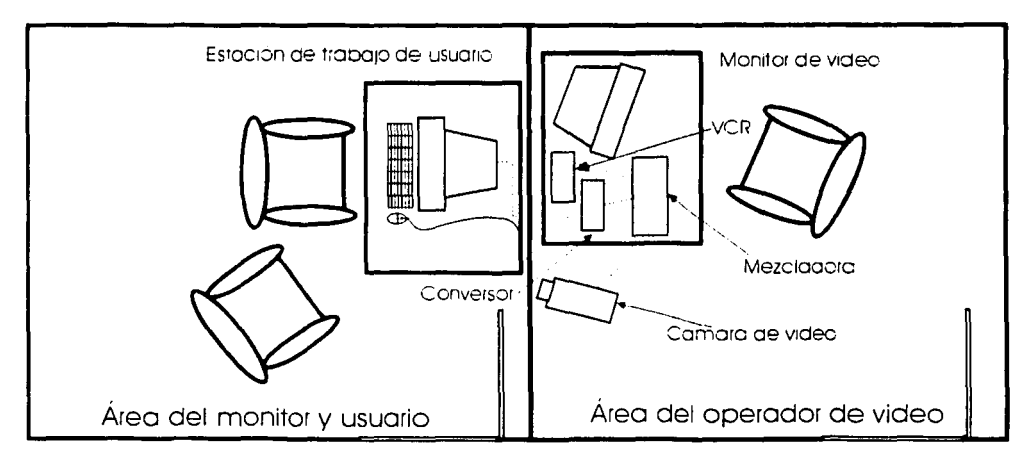

Como repaso y conclusión podemos mencionar que en esta sección se analizó la importancia de un buen diálogo entre la computadora y el usuario, es decir, la importancia de una Interfaz humano computadora de calidad. Para lograrlo se consideraron principios Importantes dentro del diseño de interfaz de usuario así como

- ·----~···-· ------------

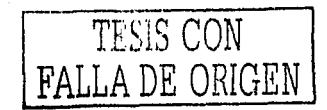

dentro de su diseño gráfico, todos aspectos centrales para el desarrollo de sistemas interactivos de calidad lo cual es relevante para el presente trabajo. En la siguiente sección se mencionan algunos de estos aspectos aplicados al contexto del software educativo.

## 2.3 **INTERACCIÓN HUMANO-COMPUTADORA Y EDUCACIÓN**

Como ya se mencionaba anteriormente, específicamente en la sección de las ventajas que ofrecen las computadoras; uno de los problemas más comunes en el proceso de educación es que ésta debe impartirse a un grupo numeroso de alumnos, lo cual provoca que la participación de éstos, a no ser de unas cuantas excepciones, sea pasiva. El profesor no puede educar a todos y cada uno de manera individual, lo cual si logra hacer la computadora. Con la interactividad que ésta tiene, se le permite al estudiante estar siempre activo, obteniendo consigo mismo una retroalimentación constante.

En este contexto, la Interacción Humano Computadora juega un papel importante debido a que proporciona, las herramientas adecuadas para el diseño de una interfaz que apoya al alumno con su aprendizaje, y que le permite crear y organizar su propio entendimiento. Para que la interfaz de alumno pueda lograr esto, es Importante tener muy claro que el alumno tiene una doble tarea, la de aprender a usar el programa y la de aprender el contenido, es decir, el material educativo, cuyo aprendizaje constituye el objetivo principal del sistema didáctico. Es notable que el alumno, por lo general, decide prestar más atención a aprender lo primero, es decir, a usar el software.

En caso de que la Interfaz del alumno no esté bien diseñada, existe el riesgo de sobrecargar la capacidad de aprender del usuario, Incluso, si es confusa, inconsistente, Inestable y poco intuitiva, el usuario tenderá a ponerse cada vez más angustiado y frustrado; condición que no lo conduce a ningún tipo de aprendizaje.

Los materiales vistosos o con Interacciones demasiado elaboradas pueden provocar una participación pasiva en los estudiantes, ya que primordialmente se les trata como espectadores; Pueden también distraer al alumno del objetivo de adquirir los contenidos de un curso en particular, como ya se mencionó,

Para que una interfaz tenga establecidos estos lineamientos planteados, la Interacción Humano Computadora tiene los medios para lograrlo, sin embargo entre algunas 'cúéstiohes; esta:discipilna establece que, en una buena interfaz se debe dar énfasis a evitar que el usuario cometa errores constantemente. Por otro lado, algunas aspectos del aprendizaje proponen que los errores son el medio idóneo para dirigir al alumno hacia una mejor adquisición de conocimientos. A continuación se presenta un desglose de esta situación y cómo se le da solución a esto. Además, se muestra cómo la interfaz de usuario adquiere importancia en el campo educativo.

----------------------.--~------~-----

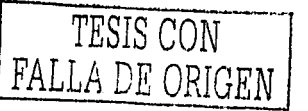

El papel de la IHC en el Diseño y Evaluación de Software Educativo Centrado en el Usuario. Caso de aplicación

## 2.3.1 Teorías del aprendizaje

Las primeras aplicaciones informáticas para educación o formación tenían un claro enfoque conductista: el usuario, como un receptor adaptativo y pasivo, se enfrentaba al sistema dentro de un proceso controlado que avanzaba por los diversos temas presentados por una secuencia de datos y preguntas, registrando las respuestas del usuario y comunicando ciertos mensajes de error cuando la respuesta no era la correcta. Esta situación era el resultado de sistemas fundados únicamente en una de las diversas teorías del aprendizaje.

El aprendizaje, independientemente de dónde v cómo se produce, es un proceso activo de construcción de estructuras de conocimiento. Así, la computadora no solo es una fuente de Información, sino una herramienta de diseño que ofrece al alumno la posibilidad de construir algún conocimiento por sí mismo, lo cual conduce a la necesidad de un aprendizaje no forzado, sino placentero.

Para evitar un aprendizaje poco participativo pueden establecerse diferentes aspectos y guías para encontrar la manera de activar el proceso cognitivo y educativo. A continuación se presentan tres corrientes de peso que deben influir en la aplicación de la Interacción Humano Computadora dentro del campo didáctico.

#### Conductismo

Las teorías conductistas consideran el aprendizaje como un cambio en la forma o frecuencia del comportamiento. Desde esa perspectiva se evalúan las conductas de los estudiantes para determinar cuando comenzar la enseñanza. Dichas teorías especifican que el aprendizaje requiere estímulos del medio o del entorno en el que se realiza, de manera que los alumnos puedan dar las respuestas apropiadas y entonces recibir un refuerzo. El objetivo debe ser que los estudiantes realicen la conducta esperada en respuesta al estímulo.

Por otra parte, la enseñanza requiere establecer preguntas adecuadas a los que los estudiantes respondan, para ello se puede dividir el material por aprender en pasos pequeños para que se puedan dominar en orden. Es preciso que los alumnos respondan con frecuencia al mismo tiempo que se está produciendo retroalimentación acerca de la exactitud de sus respuestas.

Es evidente que los principlos conductistas de la enseñanza guardan una relación estrecha con el aprendizaje. Estas teorías definen la conducta en terminos del cambio; la meta de la enseñanza es producir tal cambio; Al mismo tiempo, descuidan mucho la poderosa influencia del aprendizaje por observación, además de que parecen ser necesarios principios cognoscitivos para explicar la solución de problemas y el aprendizaje completo.

Paus Arientzako inizkaria konduk

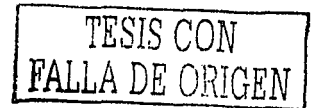

## Cognoscitivismo

El Cognoscitivismo destaca la organización mental del conocimiento y el desarrollo de redes proposicionales de información y sistemas de producción, como se mencionó anteriormente. Estas teorías tratan de explicar fenómenos como el aprendizaje de conceptos, la reflexión y el razonamiento, la solución de problemas, la transferencia y el aprendizaje de habilidades complejas, Los seguidores de este enfoque se concentran en la forma en que los estudiantes reciben, almacenan y recuperan información en la memoria. Están menos interesados en lo que los estudiantes hacen (el acercamiento conductista) y más en lo que saben y en cómo. llegaron a saberlo.

Los principios de enseñanza más importantes son la participación activa de los estudiantes, el uso de análisis jerárquicos para diseñar la educación, el énfasis en la estructura y la organización del conocimiento, y la vinculación del nuevo conocimiento con estructuras cognoscitivas que los estudiantes ya poseen. El material didáctico, entonces, debe ser significativo, es decir, estar relacionado con lo que el alumno va sabe o conoce. Es preciso, entonces, ser consistentes con las estructuras cognoscitivas de los estudiantes y provectar la enseñanza en consecuencia.

#### Constructivismo

Las teorías conductistas y cognoscitivas son objetivas en el sentido de que asumen que el mundo externo es real y que, entonces, la meta de la educación es hacer que el estudiante adquiera respuestas y conocimientos que existen en el mundo. En contraste, las explicaciones constructivistas del aprendizaje presumen que la subjetividad es crucial porque cada estudiante toma la información y la procesa de maneras únicas que reflejan sus necesidades, disposiciones, actitudes, creencias y sentimientos. Una de las actividades que se pueden promover en este enfoque es el modelado de las dudas de los alumnos, donde se identifican las creencias que ellos tienen sobre algún tema en especial.

Los constructivistas también piensan que la enseñanza depende de los estudiantes y el entorno, pero, más que las otras corrientes, destacan la interacción de ambas influencias. El aprendizaje debe ocurrir en un contexto. La cognición se sitúa en contextos, y ahí es donde debe presentarse la educación.

Quienes proyectan la educación constructivista determinan qué métodos y estrategias de enseñanza harán que los estudiantes exploren activamente sus materiales y adelanten su capacidad de reflexionar. Se les anima a desarrollar su propia comprensión de los conocimientos. Esto no significa negar la función de la práctica y la retroalimentación, sino que se concede más libertad a los estudiantes para que elaboren sus propias estructuras de conocimiento.

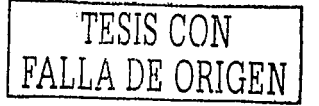

El papel de la IHC en el Diseño y Evaluación de Software Educativo Centrado en el Usuario. Caso de aplicación

## **2.3.2 Software educativo**

El software educativo es un producto tecnológico diseñado para apoyar procesos educativos, dentro de los cuales se concibe como uno de los medios que utiliza quien enseña y quien aprende, para alcanzar determinados propósitos [Morales, 2000]. Es un medio de presentación y desarrollo de contenidos educativos, tal y como lo es un libro o una videocinta, con sus propios sistema de códigos, formato expresivo y secuencia narrativa. De esta manera, el software educativo puede ser.visto no sólo como un producto sino támblén como un medio.

Con el término Software Educativo se denomina a aquellos. programas que permiten cumplir o apoyar funciones educativas. Tanto se aplica *a)os* programas que apoyan la administración de procesos educativos o de Investigación como los que dan soporte al proceso de enseñanza-aprendizaje [Galvls, 1992, p;38]; Es'preclso hacer notar que el tipo de software educativo que es centro de atención en el presente trabajo es el que tiene que ver con dar apoyo al proceso enseñanza-aprendizaje desde la perspectiva del alumno. Uno de los objetivos de este tipo de softwáre educativo es expandir la capacidad pensante de alumno, su raciocinio, su Imaginación y su creatividad.

La idea aquí es que cada alumno aprende a un ritmo diferente y que con la computadora se reduce la problemática de los demás medios educativos: 'enseñar de la misma manera a todos'.

Dentro. del software educativo.es<sup>.</sup>importante: considerar-muchos aspectos, como por ejemplo, que para lograr que el alumno ávance à la velocidad que mejor le resulte y disponga de respuestas a las preguntas más frecuéntes'en el momento deseado, se requiere de cursos preparados por expertos en las áreas que se pretenden enseñar. Además, se necesita disfrazar el trato "especial" que está teniendo lugar sin afectar psicológicamente al usuario.

La capacidad de la computadora para simular experiencias reales debe aprovecharse dentro de los límites que la misma educación promueve; de esta manera, el Software Educativo cobrará un sin fin de posibilidades. Desde el enfoque de la lnteractividad se deben conjugar diferentes elementos, tales como, textos y gráficos, Imágenes estáticas o animadas, video o sonido Integrados estéticamente. Con esto se busca estimular el proceso de búsqueda de Información y la creatividad Investigadora del alumno.

Los sistemas de enseñanza asistida por computadora, se centran en adaptar la Información a las características individuales y situación actual de cada alumno. El ejemplo más avanzado de éstos, es la enseñanza basada en casos. Esta enseñanza se basa en diferentes historias reales o casos prácticos relativos al tema en cuestión. La adaptación de esa información al alumno se hace por medio de técnicas de inteligencia artificial.

Para sintetizar todo lo anteriormente citado, es preciso establecer las siguientes características que un software educativo debe tener para que sea realmente software educativo:

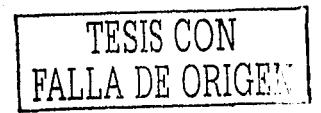

76

El alumno debe aprender actuando. Es decir, debe formarse en la materia que desea, a través de los actos que realice con el software.

- La experiencia es fundamental. Cuando los estudiantes aprenden actuando se basan en el estudio de casos. Así, pueden usar estos casos que conocen de otras experiencias y enfrentarse a sus posibles problemas en el futuro. Con esto se aplica el constructivismo.
- Dar poder al estudiante. El estudiante debe controlar el proceso educacional. El camino que el sistema recomienda debe ser marcado por dicho sistema, pero el estudiante debe tener el mando para determinar cual es el paso siguiente.
- Proporcionar un lugar seguro en caso de error. La vida real es el mejor profesor, pero algunas veces el practicar con situaciones reales es peligroso para gente inexperta. Las computadoras proporcionan a estos usuarios Inexpertos que desean aprender un medio seguro donde cometer errores.
- Navegar para responder. Cuando los estudiantes no conocen la respuesta a una pregunta, deben ser capaces de navegar alrededor de la información base, para fácilmente descubrir sus contenidos.
- Ofrecer una estructura modular. Puesto que la enseñanza abierta y a distancia debe poder adaptarse al ritmo del receptor, el material que se suministre debe estar estructurado en unidades o módulos, que conduzcan a alcanzar objetivos parciales, sucesivos y acumulativos.

## 2.3.3 Software educativo centrado en el alumno

Frente a la enseñanza tradicional, poco participativa, dirigida a grupos y basada en el lenguaje oral o escrito, es notable que mediante la enseñanza por medios informáticos este proceso no lineal y activo, se individualiza debido a que las imágenes y sonidos recobran su importante papel en la construcción del conocimiento humano. En este sentido, aparece la posibilidad de una respuesta individualizada v activa, con el consiguiente cambio de una educación centrada en el profesor a otra centrada en el alumno, que proporciona una enseñanza personalizada y continua. Nos interesa aquella centrada en el alumno.

Para obtener un sistema de calidad, es importante dar atención a la Interfaz de usuario, la cual, mediante su buen diseño, lograra el objetivo del software. En el marco educativo, el usuario es el alumno, así que podemos hablar de Interfaz de alumno. El objetivo que se pretende alcanzar mediante un buen diseño de interfaz de alumno, es el del propio software educativo: ayudar a los estudiantes con su aprendizaje, proporcionándoles los materiales, ejemplos, ejercicios, tareas, etc., que les permita crear y organizar su propio conocimiento [Gamboa y colab., 2001a].

La importancia de dicha interfazino sólo radica en lo visual, también en su buen funcionamiento. El buen funcionamiento depende totalmente de tener muy claro, como

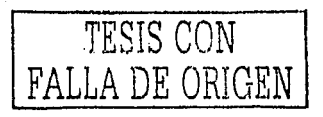

equipo de desarrollo, de lo que se quiere enseñar, a quién se le quiere enseñar y, cómo se le quiere enseñar; lo cual constituye objetivos o metas de usabilidad propios del software educativo centrado en el usuario. Cualquier Instrumento educativo debe ser planeado o diseñado, desarrollado y evaluado con base a las siguientes premisas:

1. Acorde a la realidad y a las necesidades del país y desarrollado para un público particular. En ese sentido la estructura, la redacción, los ejemplos y las tareas a desarrollar deberían estar acordes a ése público.

2. Centrar la atención en la estructura didáctica del material, revisada por expertos en la materia. Al usuario no le ayuda nada si los temas no están bien estructurados y si los ejercicios no realzan los aspectos fundamentales del material a aprender. Con esto se define **qué** le queremos **enseñar** al alumno.

cuando se habla de lo que se quiere enseñar, viene a la mente el contenido del software educativo que varía dependiendo de los conocimientos que se desean transmitir al alumno. Esto puede traducirse en la Información sobre un curso de alguna materia (física, química, biología, etc.), o en la búsqueda de conocimientos intelectuales o habilidades (representar la realidad,' elaborar juicios, razonar, inventar, aprender cultura, normas sociales, efectuar. tareas laborales y quehaceres domésticos, etc.), entre otros más. <

3. La definición del contexto de uso, es decir, la situación educativa que se apoyará; puede ser:

 $\mathbb{C}^*$ 

- Por valor curricular: el sistema es útillzado como una. herramienta más dentro de un curso formal. Las actividades y problemas son seguidos y evaluados por un profesor, quien además coordina el ritmo con el que el<br>material es estudiado.
- Por interés personal: el alumnó nó está obligado a seguir el material, pero lo utiliza como un complemento a.la explicación de un tema dado en clase.
- Por curiosidad: el alúmno tiene acceso al sistema por casualidad, como tiene acceso a otros programas. Lo revisa como lo hace con otros sistemas y se interesa en el contenido o no.

Con estos datos se pone el fundamento para definir **a quién** se va a **enseñar.**  Ahora bien, es necesario determinar *cómo* se le quiere **enseñar** y lo más adecuado para ello es desarrollar el sistema sobre la base en un nuevo paradigma: Centrado en el alumno, lo cual implica tener como objetivo un sistema que:

- Sea útil. Es decir, que integre las funciones y funcionalidad necesarias para que el alumno, realice su tarea de·forma óptima, es decir, que el sistema realice aquello para lo cual fue hecho.
- Sea usable. Organizado y diseñado de tal forma que el alumno entienda su estructura y la manera de trabajár con él. En otras palabras, que sea fácil de usar, fácil de recordar y que logre la satisfacción del alumno.
	- Fomente profundo entendimiento. Esto quiere decir que el Software Educativo debe ser una guía que no sólo repita el contenido de un libro, sino

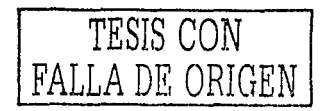

que ofrezca a los estudiantes los elementos que los ayuden a reflexionar, abstraer, analizar y repasar diferentes conceptos, guiándolos hacia un real entendimiento del material expuesto [Gamboa y colab., 2001b].

Para lograr un. sistemas con estas características es necesario acudir a la Interacción Humano-Computadora ya que así se obtendrán las herramientas para conocer al usuario, tanto sus características generales, como sus conocimientos previos y el Impacto de la tecnología en el contexto social y las consecuencias del uso, es decir, tener una definición clara del usuario tipo.

El objetivo del Software Educativo es guiar al alumno en el aprendizaje del material didáctico, Para lograrlo debe aprender cómo usar el sistema de manera sencilla. Es entonces necesario definir **cómo** se le va a **enseñar** al alumno.

Existen algún6s modos de aprendizaje a los que podemos dar atención para elegir la mejor manera de ayudar al alumno a lograr su tarea:

- a. Aprendizaje por adquisición: el profesor es una guía.
- b. Aprendizaje a través de discusiones: el profesor y el estudiante son negociadores.
- c. Aprendizaje por descubrimiento.: el estudiante es un Investigador.
- d. Aprendizaje por descubrimiento guiado: el estudiante y el profesor son colaboradores.

Dentro de nuestras posibilidades, se pueden simular el primer y tercer modo; los otros, necesitan de la presencia del profesor. Así, para enriquecer la manera de transmitir conocimientos, es preciso acudir a las teorías del aprendizaje. Algunas de éstas ya se mencionaron anteriormente, ahora sólo se debería hacer un análisis de cuál de ellas se ajusta al objetivo del software educativo, y por lo tanto, a las necesidades del alumno, y cumple con los principios de la Interacción Humano-Computadora¡ por ejemplo, el análisis que se muestra a continuación:

Una de las propuestas constructivistas dice que para propiciar el aprendizaje es necesario que los estudiantes exploren activamente sus materiales y empleen su capacidad de reflexionar. Mediante hacer dudar a los alumnos, se pueden identificar las creencias que ellos tienen sobre algún asunto en especial, y al plantearles algo opuesto a dichas creencias, se les enfrenta con la necesidad de aprender, meditar y dirigirse hacia lo correcto. Esto pueden lograrlo los estudiantes al solucionar problemas o errores creados por ellos mismos. Sin embargo, esta afirmación pareciera ser una contradicción con uno de los principios que la Interacción Humano-Computadora plantea: todo sistema usable debe evitar que el usuario cometa errores, por la frustración que suele obtener de cuando las cosas no salen bien.

Desde nuestro punto de vista, dicha contradicción no existe ya que si estudiamos los diferentes niveles de construcción sustentados por la IHC para establecer una adecuada.Interacción, podríamos justificar tal afirmación. Dichos niveles de construcción se describen:

Nivel objetivo, es decir, la definición de los objetivos del usuario.

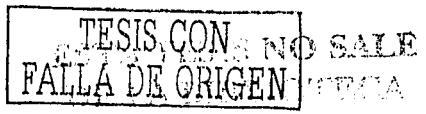

79

Nivel semántico, refiriéndose a los conocimientos que el usuario posee de cómo realizar sus tareas o actividades,

- Nivel sintáctico, engloba el conocimiento de cómo usar la computadora para  $\blacksquare$ resolver el problema.
- Nivel léxico, se encarga de las acciones precisas para llevar a cabo la tarea del usuario mediante la computadora.

Así, desde el punto de vista educativo, en el nivel objetivo, el alumno tiene como meta primordial aprender; entonces, el objetivo de la interacción es propiciar ése aprendizaje. En este primer nivel, el sistema debe cumplir con su cometido utilizando los medios necesarios para lograrlo. Al hacer uso de cualquier teoría del aprendizaje que se traduzca en permitir al alumno cometer errores, haciéndole entender al mismo tiempo la importancia de solucionarlos, se cumple con el objetivo, y por lo tanto con el primer nivel.

En cuanto a interacción se refiere, es claro que sí debe evitarse que se cometan errores en las acciones para llevar a cabo las tareas del usuario, como por ejemplo, perder datos por instrucciones confusas; resultados inesperados por etiquetas ambiguas, salir de un ejercicio por error, entre otros. Por lo tanto, es a nivel léxico que deben evitarse los errores en los usuarlos. Así, cumpliendo también con éste nivel, se cumple con la propuesta sustentada por la IHC.

Tomando en cuenta estas perspectivas se pueden encontrar diversas formas para definir cómo enseñar al alumno:

1. Mediante la presentación del material ordenado en forma estructurada permitiendo la exploración libre, propiciando el descubrimiento y la motivación.

2. Basado en ejercicios cercanos a su que hacer. La familiaridad con situaciones de la vida real, le otorgan la oportunidad de aprender solucionando problemas prácticos. Para lograrlo se requiere la interacción en 1ª. Persona, es decir, el usuario se ve como un personaje de la historia y se involucra teniendo la sensación de formar parte del ambiente presentado, con la capacidad de decidir el curso de la acción, evitando ser un observador pasivo. Esto se puede presentar mediante juegos o casos prácticos.

3. Con elementos de evaluación, que provoquen la autorreflexión acerca de su propio aprendizaje, no el sentimiento de que hizo las cosas mal. Esta situación hace más atractivo el programa de aprendizaje, pues los usuarlos pueden ir acumulando puntos a través de las respuestas correctas a los ejercicios planteados.

Generalizando, puede decirse que al agrupar toda esta información, qué enseñar, a quién enseñar y cómo enseñar, se obtiene la base para el desarrollo de software educativo centrado en el alumno. Dichas consideraciones, al igual de las que se mencionaron en todo el Capítulo, se deben tomar en cuenta a través del proceso de desarrollo de dicho software. La Interacción Humano Computadora establece que desde el inicio se debe integrar al usuario a las diferentes etapas del proceso de

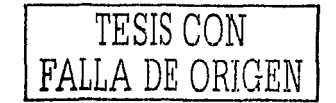

desarrollo, lo cual resulta ser un enfoque adecuado pués de esta manera el objetivo del software no se desviará,

Actualmente, los procesos de desarrollo de la Ingeniería de Software Educativo, no toman en consideración al usuario final y no cuidan desde su Inicio, como prioridad, la Interfaz de alumno. Por otra parte, aunque existen muchas opciones de Software Educativo y todas ofrecen muchas bondades, como ya se ha mencionado, son aplicaciones que, por ser desarrolladas generalmente en otros países, fomentan objetivos y principios diferentes a los nuestros Intereses, a nivel nacional están basados en una cultura diferente.

Es preciso, entonces, tener en cuenta que al desarrollar Software Educativo se requiere especificar las características de los usuarios finales así como su entorno y, consecuentemente, definir la mejor forma de captar la atención del alumno para así guiarlo hacia un entendimiento adecuado de los conceptos a aprender, que fue lo que se mostró en este Capítulo. De ahí la importancia de desarrollar un producto basado en una metodología de diseño y evaluación, que no sólo utilice la tecnología disponible en la actualidad, sino que también asegure la calidad de éste, como ya se ha estado comentando. En el siguiente Capítulo se presentarán algunas metodologías para el desarrollo de software Interactivo y sobre todo las que especifican el desarrollo de software centrado en el usuario.

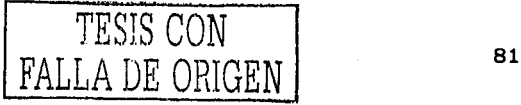

# El papel de la IHC en el Diseño y Evaluación de Software Educativo Centrado en el Usuario.<br>Caso de aplicación

TESIS CON FALLA DE ORIGE

El papel de la IHC en el Diseño y Evaluación de Software Educativo Centrado en el Usuario. Caso de aplicación

## **CAPÍTULO 3**

# **METODOLOGÍAS PARA EL DISEÑO Y EVALUACIÓN DE SOFTWARE EDUCATIVO**

En la actualidad, el gran crecimiento de la tecnología computacional y la variedad de aplicaciones de software trae consigo una gran necesidad: desarrollar aplicaciones de calidad que permitan minimizar las arduas tareas que efectúan miles de personas en diferentes ámbitos alrededor de todo el mundo. La calidad en cualquier clase de software es el resultado de la Implementación de metodologías durante el proceso de desarrollo. De ahí la Importancia de aplicar métodos y técnicas para diseñar y evaluar software.

En nuestro país la calidad en el desarrollo de software se encuentra en un nivel bajo en comparación con otros países. Esta situación se debe a la poca consideración de metodologías de desarrollo. Por ejemplo, existen compañías que necesitan. un sistema, pero que no les Interesa una metodología, solo se interesan por el programa; *y* otras, que les Interesa que exista una metodología pero sin dedicarse mucho a ésta.

Para el caso de aplicaciones con fines educativos, la aplicación de métodos y técnicas no se puede dejar al gusto de las organizaciones dedicadas a ello; es preciso considerar una o más metodologías, así se puede obtener un software educativo de calidad. La calidad en este tipo de software es muy importante y radica en definir los objetivos al Iniciar su desarrollo, siempre considerando las necesidades de los alumnos en cada etapa del proceso. Uno de los objetivos que persigue el software educativo

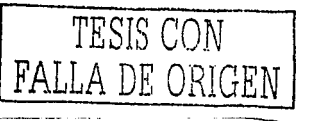

El papel de la IHC en el Diseño y Evaluación de Software Educativo Centrado en el Usuario. Caso de aplicación

consiste en apoyar al alumno a cumplir con su tarea: aprender. Si se tiene claro este enfoque, se puede llegar a diseñar y evaluar un buen software educativo.

En este tercer Capítulo se pretende repasar los principales ciclos o metodologías de desarrollo propuestos por la Ingeniería de Software. Se explicarán algunos metodologías para desarrollo de software interactivo y software educativo. Éstas metodologías servirán de fundamento para el desarrollo de un Sistema Tutorial de Capacitación, a tratar en el siguiente Capítulo.

## 3.1 PROCESOS DE DESARROLLO DE SOFTWARE

La Ingeniería de Software es un enfoque sistemático que se refiere a la aplicación de metodologías para el desarrollo de software. En la literatura especializada se pueden encontrar numerosas definiciones para esta disciplina. Se puede citar la siguiente:

"La Ingeniería de Software se define como la disciplina tecnológica preocupada por la producción sistemática y el mantenimiento de los productos de software que son desarrollados y modificados en tiempo y dentro de un presupuesto definido" [Fairley, 1988].

Otra definición:

El IEEE Standard Glossary of Software Engineering Terminology (Glosario Estandar de Terminologia de Ingenieria de software de la IEEE) la define como:

"La Ingeniería de Software es la aplicación de un enfoque sistemático, disciplinado y cuantificable, al desarrollo, operación y mantenimiento de software, es decir, la aplicación de la Ingeniería al software" [Vliet, 2000].

Uno de los objetivos de la Ingeniería de Software es mejorar la calidad de los procesos de fabricación de sistemas amplios a través de métodos, herramientas y técnicas que mejoran la calidad de los productos.

El proceso de producción de software, es decir, el construir, implementar y hacer evolucionar sistemas, no es una tarea fácil; y cuanto menos, considerando que el software es inestable debido a sus requerimientos propios, que suelen cambiar constantemente. Debido a este cambio, los procesos de producción de software han ido evolucionando; anteriormente este proceso lo efectuaba una sola persona y por lo general el programa era creado para uso personal. Se trataba de aplicaciones matemáticas bien definidas y el proceso se traducía en escribir código y corregir errores. Con el tiempo se fueron mejorando los procesos de desarrollo, extendiéndose a más tipos de aplicaciones que se caracterizaban por tener definiciones poco claras.

Ahora, nos encontramos en un tipo de desarrollo que no es dirigido a un solo usuario, sino a un grupo de éstos, a los cuales se les capacita para el uso del software actual. Las aplicaciones de software han crecido a un ritmo incontrolable y se

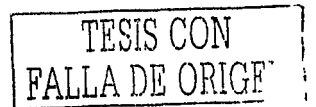

La Ingeniería de Software establece diversos modelos de procesos de desarrollo de software. El ciclo de vida o proceso es un conjunto de tareas que permiten clasificar y controlar las diferentes actividades necesarias para el desarrollo y mantenimiento de un producto de software.

Estos modelos son una serie de pasos en el desarrollo y evolución del software que mantienen criterios de transacción entre cada paso [Ibargüengoitia, 2000), Aunque los diferentes modelos varían en cuanto a definición y división de sus etapas, de alguna forma todos mantienen las tareas básicas de la Ingeniería de Software: estudio de factibilidad, análisis, especificación de requerimientos, diseño, Implementación, pruebas y mantenimiento. A continuación se hace un repaso de las etapas básicas de la Ingeniería de Software, así como también, un repaso de algunos modelos básicos del desarrollo de sistemas.

## **3.1.1 Etapas básicas de la Ingeniería de Software**

#### Planificación y estudio de factibilidad

Es la etapa en la que se determina si el sistema es o no factible de realizar, así como los tiempos y costos aproximados, estableciendo una ruta crítica de cada actividad. La falta de planeación de un sistema es la causa principal de retrasos en programación, incremento de costos, poca calidad, y altos costos de mantenimiento en los desarrollos de productos de software.

Con frecuencia se dice que es imposible realizar una planeación Inicial, porque la información precisa sobre las metas del sistema, necesidades del usuario y restricciones del producto no se conocen al comenzar el proyecto de desarrollo; sin embargo, uno de los principales propósitos de esta fase es aclarar los objetivos, problemas o necesidades y restricciones. La dificultad de la planeación no debe desalentar tan importante actividad.

De esta actividad se obtiene un documento en el que están definidos los puntos mencionados anteriormente, al cual suele denominársele documento de factibilidad.

#### Análisis y especificación de requerimientos

,,\_.......-- -----------------·--------·

El análisis es la actividad que se efectúa para conocer el problema que se pretende solucionar. En esta etapa se enuncian las alternativas de solución y la calidad requerida en términos de funcionalidad, ejecución, portabilidad y usabilidad. El análisis ayuda a traducir las necesidades del usuario en un modelo del sistema.

La especificación de requerimientos es un documento que sirve para describir la función y rendimiento del sistema y las dificultades que estarán presentes durante su desarrollo. Este documento debe incluir los requerimientos funcionales (qué hará el sistema en forma informal, seminformal y formal), y

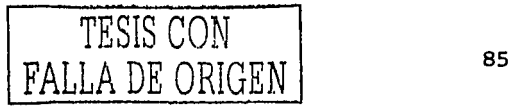

El papel de la IHC en el Diseño y Evaluación de Software Educativo Centrado en el Usuario. Caso de aplicación

los requerimientos no funcionales (la confiabilidad, desempeño, características de la interfaz de usuario, restricciones operativas y restricciones físicas).

### Diseño

El proceso de diseño traduce los regulsitos en una representación del software que pueda ser establecida de forma que obtenga la calidad requerida antes de que comience la codificación ó la implementación. Al igual que los requisitos, el diseño se documenta y forma parte de la configuración del software. El propósito del diseño es descomponer el sistema en partes que puedan asimilarse a través de todo el desarrollo.

El diseño es un proceso multipaso que se enfoca sobre cuatro atributos distintos del programa: la estructura de los datos, la arquitectura del software, el detalle procedural y la caracterización de la interfaz.

## Implementación o codificación

En esta actividad se debe traducir el modelo diseñado del sistema en una forma legible para la máquina. Si el diseño se realiza de una manera detallada, la codificación puede realizarse más fácilmente.

En la implementación se ensamblan los módulos a partir de un conjunto de componentes desarrollados y probados individualmente.

#### Pruebas e implantación

Una vez que se ha generado el código y se han ensamblado los módulos, comienza la prueba del programa. La prueba se centra, primero en la lógica Interna del software, asegurando que todas las sentencias se han probado, y segundo, en las funciones externas, realizando pruebas que aseguren que la entrada definida produce los resultados que realmente se requieren.

Al final se prueba todo el software corriendo en condiciones reales (pruebas alfa), o bien, se distribuye a un grupo selecto de personas para que experimenten con el software (pruebas beta).

La puesta en marcha o implantación es la entrega al cliente del producto, es decir, su distribución en general.

#### **Mantenimiento**

Es indudable que el software una vez entregado al cliente sufrirá cambios. Los cambios ocurrirán debido a que se hayan encontrado errores o a que el software deba adaptarse a posibles cambios que corresponden a nuevas necesidades del cliente.

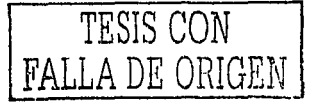

Una vez comprendidas las etapas principales de la Ingeniería de software, se puede pasar al análisis de los modelos más comunes de desarrollo dentro de dicha disciplina. Las etapas mencionadas anteriormente son generalmente las mismas en cada ciclo, sólo que con diferente distribución.

## **3.1.2 Modelo en Cascada**

El modelo de cascada (Figura 3.1.) es el proceso clásico y más antiguo, usado en el desarrollo de productos de software. El proceso se divide en una serie de actividades sucesivas: estudio de factibilidad, análisis, diseño, Implementación, pruebas, implantación y mantenimiento; cada fase requiere información de entrada, procesos y resultados, bien definidos.

Con este modelo es posible llevar a cabo el proceso de desarrollo con disciplina, planeación y administración, sólo que es notable que el desarrollo de productos bajo este proceso presenta algunos problemas:

- l. Los proyectos reales raramente siguen el flujo secuencial que propone el modelo.
- 2. Normalmente, es difícil para el cliente establecer explícitamente todos los objetivos y requisitos; el ciclo requiere esta información de entrada.
- 3. Tiene dificultades en entender posibles problemas que pudieran existir.
- 4. Es muy rígido, secuencial y lineal.
- S. Introduce disciplina pero la inflexibilidad trae problemas.

Para mejorar este modelo, se puede incluir retroalimentación entre las fases, como se observa en la figura, sin embargo, debido a las deficiencias que presenta, se han implementado adaptaciones que generan modelos alternativos como el siguiente.

## **3.1.3 Ciclo Evolutivo**

La necesidad de un modelo no monolítico y más flexible, ocasiona el surgimiento de los modelos evolutivos, o bien, conocidos como modelos incrementales. Las etapas de este modelo son incrementos expandidos de un software operacional, con la expansión determinada por experiencias operacionales.

Al desarrollar software, la primera versión lleva tantas modificaciones que se rehace prácticamente. Esa primera versión se toma como estudio de factibilidad y se le llama prototipo para tirar. La segunda versión se desarrolla siguiendo el modelo de cascada.

Esta estrategia consiste en:

- 1. Entregar un producto al cliente.
- 2. Medir la utilidad para el cliente.
- 3. Ajustar tanto diseño como objetivos basándose en la realidad observada.

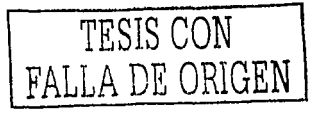

El papel de la IHC en el Diseño y Evaluación de Software.Educativo Centrado en el Usuario. Caso de aplicación

 $\label{eq:1} \mathcal{L}_{\mathcal{F}}(\alpha,\beta) = \mathcal{L}_{\mathcal{F}}(\alpha,\beta) \mathcal{L}_{\mathcal{F}}(\alpha,\beta) \mathcal{L}_{\mathcal{F}}(\alpha)$ 

## **FIGURA 3,1,**

MODELO EN CASCADA FUENTE: Ingeniería de Software (Ibargüengoltla 2000)

tia Alianov

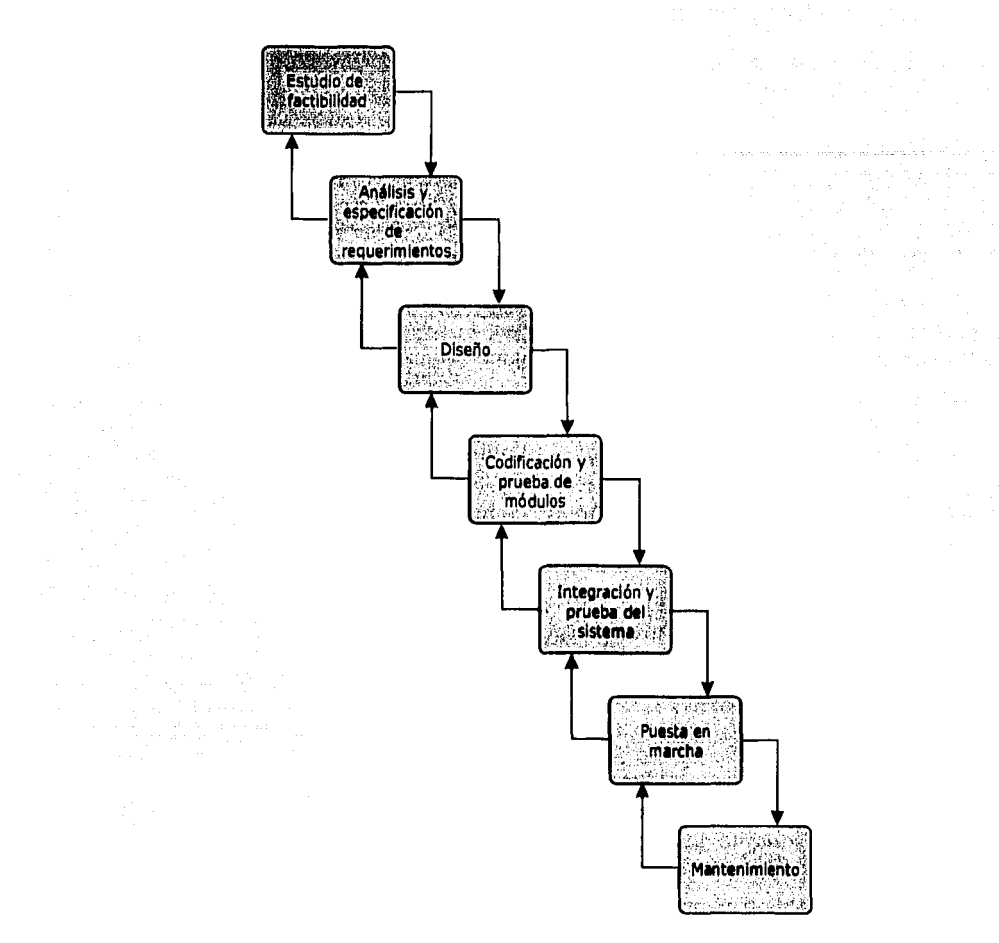

## **Variantes de este modelo**

*1. Implementación incrementa/.* Se sigue el modelo cascada hasta la fase de diseño y la implementación se hace incrementalmente.

En el análisis y diseño se buscan los subconjuntos que se pueden entregar al cliente y Ja definición de interfaces que permitan ir añadiendo subsistemas.

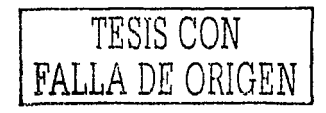

---------¡-----....\_,,,..-

2. Minicascadas. Se escoge un subconjunto que se analiza, diseña, codifica, prueba, integra y libera al usuario. De esta forma el usuario prueba y define. más claramente lo que necesita y se revisa el plan original.

La ventaja es que los camblos se van haciendo poco a poco y son más fáciles de dejarlos para el mantenimiento.

3. Prototipo evolutivo. Un prototipo se va transformando en la aplicación final. Si las interfaces se diseñan de forma apropiada, poco a poco se van desarrollando los componentes reales sin necesidad de hacer cambios en la estructura general del sistema. Al probar, el prototipo permite comprobar eficientemente las funciones.

Muy frecuentemente un prototipo es considerado como una herramienta para entender los requerimientos reales del usuario, sobre todo en aplicaciones Interactivas, en las que es crítica la interfaz que se desarrolla como pantallas en las que el usuarlo interactúa y prueba. Una vez aprobada la interfaz se van desarrollando los componentes de las opciones.

Para usar este tipo de técnicas se puede requerir de herramientas específicas como generadores de interfaces o 4GL's<sup>3</sup>.

Este ciclo, por si solo no satisface algunas consideraciones para el proceso de desarrollo de software interactivo, aspecto de interés en el presente trabajo; sin embargo, si ofrece algunas alternativas en forma de variantes para esa clase de software como es el caso del prototipado evolutivo; de cualquier forma, a continuación se presenta otro modelo de desarrollo.

## 3.1.4 Modelo de Transformación

En este modelo se transforman los pasos a especificaciones formales para la implementación.

La transformación se puede hacer comprobando que cada paso sea una transformación correcta de la anterior (Figura 3.2.).

Este modelo puede apoyarse en un ambiente de desarrollo CASE <sup>4</sup>que incluya herramientas para:

- 1. Verificar requerimientos
- 2. Manejar componentes reusables
- 3. Efectuar optimizaciones
- 4. Guardar la historia de desarrollo

<sup>3</sup> Lenguajes de Cuarta Generación

<sup>4</sup> Computer Assisted Software Engineering

TESIS CON FALLA DE ORIGEN El papel de la IHC en el Diseño y Evaluación de Software Educatlvo\_Centrado en el Usuario. Caso de aplicación

Este último punto permite que el modelo facilite la evolución de los programas sin hacer parches o modificaciones de emergencia.  $\blacksquare$ 

#### **FIGURA 3.2.**

MODELO DE TRANSFORMACIÓN IDEAL FUENTE: Ingeniería de Software (Ibargüengoltia 2000)

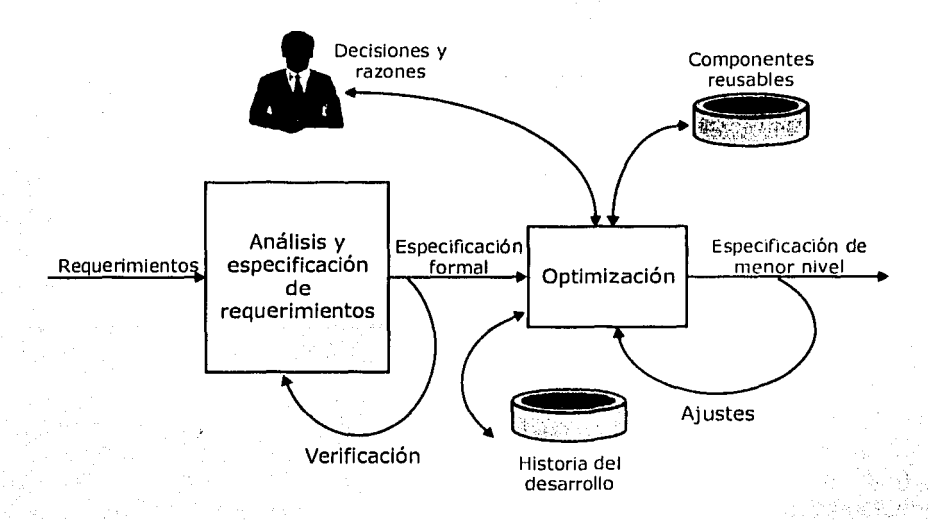

Desafortunadamente éste es un modelo en investigación y no hay aún herramientas comerciales. Para lograr un buen ambiente se requieren técnicas de Inteligencia Artificial que actúen como un asistente automatizado, que almacena los pasos de la derivación seguida, junto con las razones y las decisiones tomadas y con sugerencias de estrategias.

## **3.1.5 Desarrollo en Espiral**

Es preciso aclarar que este ciclo es un metamodelo. Su propósito es tener un marco de diseño de procesos guiado por los niveles críticos o de riesgo de un proyecto. Su característica principal es que es cíclico, no lineal (Figura 3:3;). Cada ciclo consiste de cuatro etapas representadas por los cuadrantes del plario cartesiano (el qUé, el cómo, la acción y la mejora). El radio es el costo acumulado; las dimensiones angulares representan el progreso en el proceso.

## Etapa del qué

Identifica objetivos en términos de las cualidades a obtener. Se trata de ayudar al diente a decidir lo que realmente quiere y a comunicar sus requerimientos. Si no está bien entendido el problema se pueden dar más vueltas, aumentando el nivel de detalle cada vez.

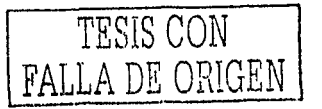

#### Etapa del cómo

Se evaluan las alternativas de como cumplir con los requerimientos construyendo prototipos que en cada vuelta se van perfeccionando y completando.

#### Etapa de acción

Se desarrolla y verifica el producto. Si ya se entendieron claramente los requerimientos, se puede decidir seguir el modelo en cascada. Si no, se decide dar varias vueltas en la espiral.

## Etapa de mejoramiento

Se revisan los resultados obtenidos en las otras etapas y se planean nuevas Iteraciones en la espiral, Después de un ciclo en espiral, se revisa qué requerimientos no están establecidos para que sean parte de la especificación del siguiente ciclo.

## FIGURA 3.3.

**DESARROLLO EN ESPIRAL** FUENTE: Ingenieria de Software [Ibargüengoitia, 2000]

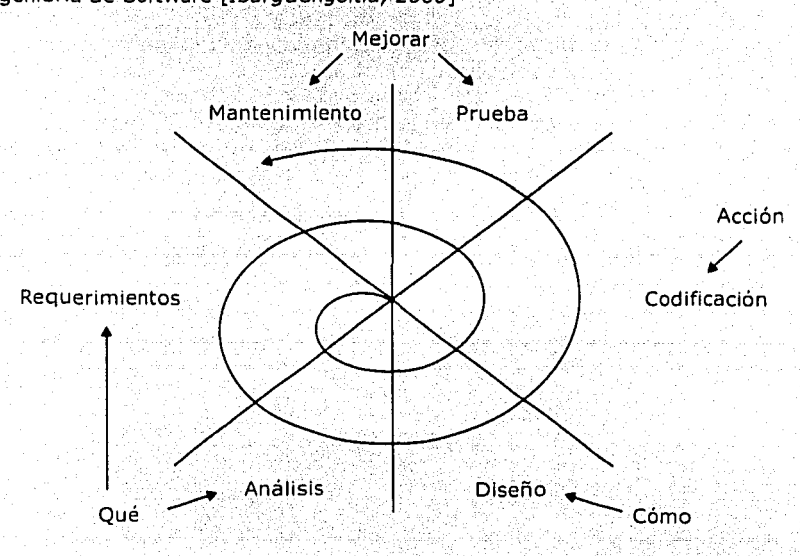

Para elegir cualquiera de estas metodologías de desarrollo es preciso definir los objetivos del software que se pretende construir, por ejemplo, unos parrafos atrás se mencionaba que para los sistemas interactivos, lo más viable es la elección de el prototipo evolutivo. En aplicaciones de negocios y administrativas, se puede utilizar el modelo de cascada, aunque con poca flexibilidad, o bien , el modelo de transformación. A continuación se presentan algunas metodologías que se pueden

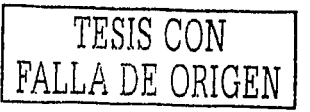

El papel de la IHC en el Diseño y Evaluación de Software Educativo Centrado en el Usuario. Caso de aplicación

aplicar en sistemas donde la interacción juega un papel Importante, por lo general basadas en los ciclos de prototipo evolutivo y prototipo en espiral.

## **3.2 PROCESOS DE DESARROLLO DE SOFTWARE INTERACTIVO**

Los ciclos o metodologías de desarrollo para la elaboración de software interactivo son diversas. Los autores de dichas metodologías generalmente se basan en la Ingeniería de la Usabilidad, así que, es de esperarse que estos ciclos den atención particular al diseño y evaluación, dos etapas críticas en el proceso de desarrollo de sistemas en los que la interacción tiene suma importancia. A continuación se presentan tres metodologías, las dos primeras centradas en el desarrollo interactivo, Ja última, en el desarrollo hipermedia. Es preciso aclarar que la diferencia entre las metodologías multimedia y de proceso interactivo es que las fases o etapas se encuentran agrupadas de diferente manera, sin embargo, por Jo general son las mismas.

## **3.2.1 Diseño de sistemas interactivos de Newman y Lammlng**

El modelo que proponen Newman y Lamming [Newman, 1995), se fundamenta en cinco etapas: estudio del usuario, construcción del modelo, desarrollo de las especificaciones, análisis del diseño y evaluación de prototipos.

Éste es un modelo iterativo que parte en la especificación de requisitos que genera un documento en donde se detallan los datos del estudio del usuario y se analizan; después, se elabora un prototipo para ser evaluado por el usuario final. Los resultados obtenidos de dicha evaluación ayudan a definir nuevas especificaciones, hacer los cambios necesarios y modificar el prototipo o hacer uno nuevo; y así sucesivamente, hasta obtener un prototipo que cumpla con los objetivos establecidos. La Figura 3.4 muestra la metodología de desarrollo.

--- ---····------

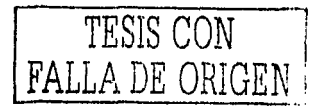

જ સાથે જ્ઞાન પરંતુ હોય છે તા

## **FIGURA 3.4.** 吸收证明 医右臂外胚 福利 PROCESO MÚLTIPLE DE SISTEMAS INTERACTIVOS FUENTE: Interactive System Design (Newman 1995)

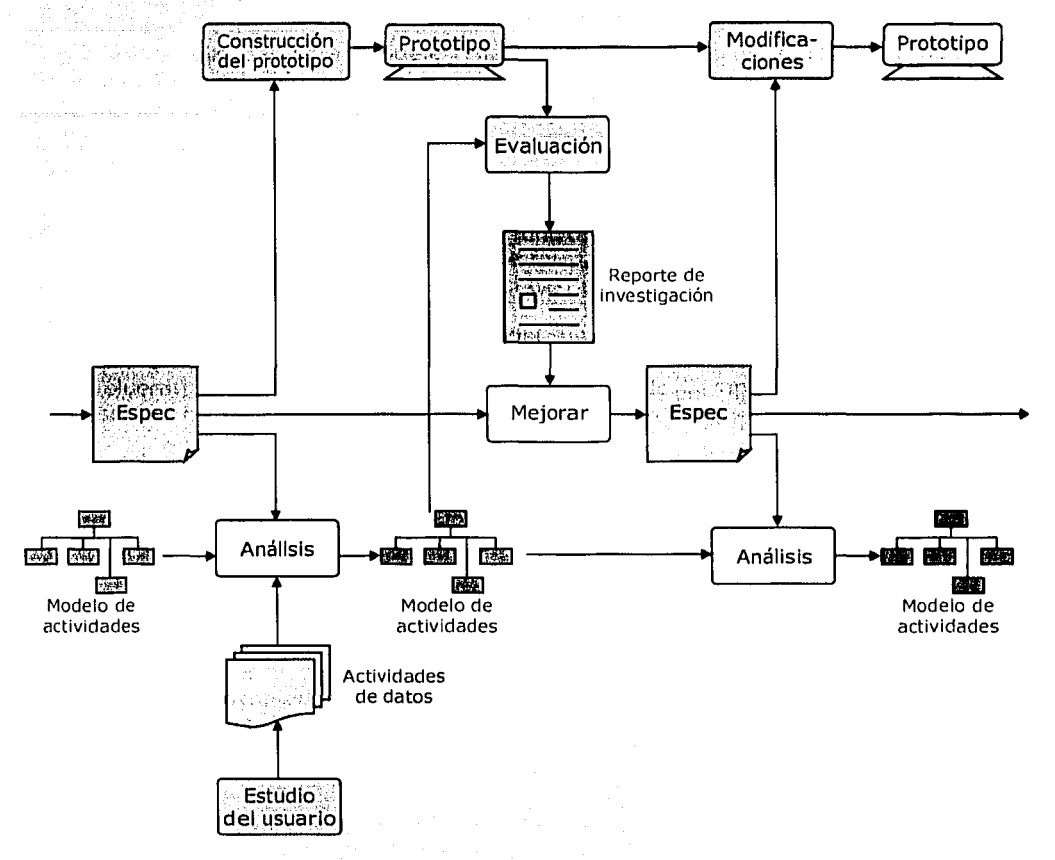

## **Etapas**

-

## 1. Estudio del usuario

En esta etapa se recopila la Información necesaria para entender las actividades del usuario potencial del sistema. Los datos obtenidos en este estudio sirven de entrada para analizar y modelar las actividades del usuario, es decir, la segunda etapa de esta metodología.

and seals and at a simple

140,000

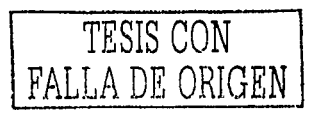

 $, \cdot, \cdot$  .

Los datos se pueden obtener a través de entrevistas con el usuario; mediante protocolos verbales, es decir, preguntas guiadas acerca de sus actividades; diálogos entre el usuario y el sistema, en otras palabras, la observación de la realización de tareas en un ambiente real; o bien, mediante cuestionarios impresos.

El estudio del usuario suele tener una importancia considerable, ya que si éste no es conducido adecúadarriente, el diseño final del sistema puede estar Incompleto al no cumplir con los objetivos establecidos.

# 2. Construcción del modelo **de la construcción**

El modelo que se construye en esta etapa es el que representa las actividades del usuario; ei"cual permite detectar las funciones que el sistema deberá tener. Con este modelo es posible responder de forma concreta y con mayor facilidad a las preguntas que surgen a los largo del desarrollo de la aplicación.

En el modelo, las actividades del usuario suelen representarse por procesos o•tareas. SI las actividades son simples, se representan como tareas; si Involucran 'a más personas durante un periodo de tiempo determinado, se representan como procesos.

## 3. Desarrollo de especificaciones

Una vez que se tiene el modelo acerca de las funciones del sistema, es preciso llevar a cabo las especificaciones que son necesarias para desempeñar dichas funciones.

El proceso de desarrollo de especificaciones comienza en establecer los requisitos para la producción del sistema, definiendo con claridad cada requerimiento; después, se hace una descripción funcional de cada módulo y la Interconexión entre ellos; finalmente, se presentan diversas propuestas de Interfaces gráficas de usuario. Este proceso Involucra muchas Iteraciones que sirven para mejorar el diseño de las especificaciones a través de cambios o adiciones a dicha especificación.

El producto de este proceso es un documento que contiene el diseño total de las especificaciones, describiendo las funciones y rendimiento del sistema, así como, las restricciones que éste tendrá. La importancia de dichas especificaciones radica en que· de ellas dependerá el éxito del diseño y de la Implementación en el desarrollo del producto.

## 4. Análisis del diseño

Esta etapa se traduce en efectuar un análisis de la usabilidad que tendrá el sistema con base a las especificaciones que se obtuvieron justo antes de la presente etapa. Para medir la facilidad con que el usuario utilizará el sistema y la probabilidad de errores en su uso, es necesario conocer la secuencia de actividades del usuario.

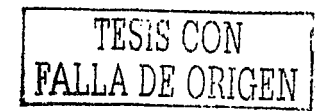

94

El modelo general de las actividades del usuario se convierte en un modelo de secuencia de actividades, para que posteriormente, se obtenga una representación final del modelo de actividades.

#### *s.* Evaluación de prototipos

---------·--·-·-------·---~--·---

Es esta etapa se lleva a cabo una evaluación del prototipo, es decir, del modelo final, con el objeto de hacerle las modificaciones necesarias y establecer si cumple con los objetivos planeados al principio. La documentación de los resultados que se obtienen de esta evaluación es muy Importante, ya que con base a estos documentos se efectuarán los cambios y ajustes necesarios.

El proceso de evaluación de prototipos se lleva a cabo a través de dos pasos. Primero, se Investigan las especificaciones del diseño para ver si cumplen los requerimientos preliminares; después, se construye y se evalúa el prototipo; y finalmente, se escribe un reporte de investigación. Este proceso también es iterativo y llega hasta obtener la probación final del prototipo.

## **3.2.2 Ciclo de vida de la Ingeniería de la Usabilidad de Mayhew**

Este ciclo de vida o proceso propuesto por la autora [Mayhew, 1999) es más completo que el analizado anteriormente. Consta de tres fases: análisis de requerimientos, diseño, evaluación y desarrollo e instalación. Estas fases están descompuestas a su vez en diferentes actividades como se desglosa a continuación y puede observarse en la Figura 3.5.

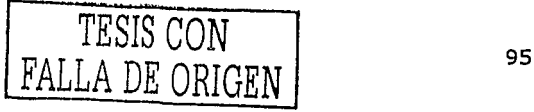

El papel de la IHC en el Diseño y Evaluación de Software Educativo Centrado en el Usuario. Caso de aplicación

#### **FIGURA 3,5,**

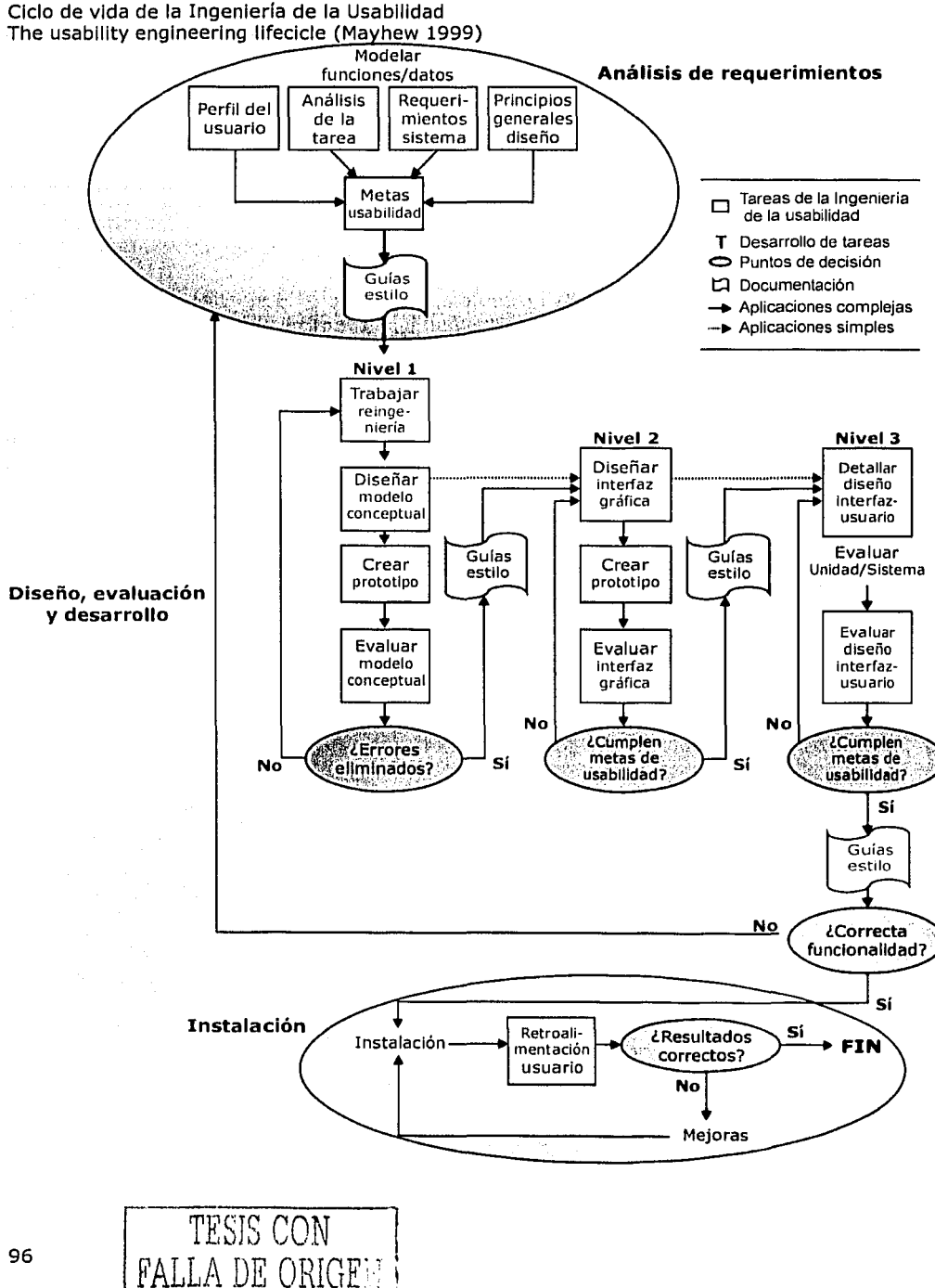

----------- ~~-----

#### 1. Análisis de requerimientos

Es la primera fase de la metodología que engloba cuatro actividades principales de las cuales se extrae otra actividad y se genera un documento de especificación.

#### Perfil del usuario

En esta tarea se realiza una descripción de las características relevantes del usuario con el •objetivo de adaptar el producto a sus necesidades e intereses. Para obtener los datos del usuario se realizan entrevistas y cuestionarios, dlchos,datos·se centran en la experiencia del usuario al efectuar su tarea, en su experiencia en el uso de computadoras y en sus características fisiológicas.

#### Análisis de la tarea

Se obtiene un modelo de actividades para conocer los requerimientos de usabilidad necesarios en el producto a construir. La Información se obtiene a través de entrevistas con el usuario o a través de la observación de las tareas que hace en un ambiente real de trabajo.

## Requerimientos del sistema

En esta actividad se establecen las capacidades y restricciones de la tecnología que será utilizada para el desarrollo del producto final. Esto determinará en gran medida el alcance de las posibilidades que tendrá el diseño de la Interfaz de usuario. Esta tarea puede desarrollarse en cualquier momento de la presente fase, al igual que la selección de los principios generales de diseño.

#### Principios generales de diseño

Su objetivo principal es Identificar y revisar los principios y guías generales de diseño de la Ingeniería de la Usabllidad que serán aplicados al diseño de Interfaz de usuario durante la siguiente fase: Diseño, evaluación y desarrollo. Estos principios son los que se mencionaron en el capítulo anterior, en la sección del diseño de la lnteraz hombre-máquina.

#### Metas de usabilidad -

Se especifican los requerimientos de usabilidad que deberá tener el producto de acuerdo con el perfil del usuario y con el análisis de las tareas; En esta actividad también se tomán en cuenta los principios ergonómicos que le den seguridad al usuario; lo cual también se especificó en el capítulo anterior.<br>... ... ...

#### Guía de estilo

----------------...

Es el documento en donde se establecen por escrito las cuatro actividades principales: perfil del usüario, análisis de la tarea, requerimientos del sistema y

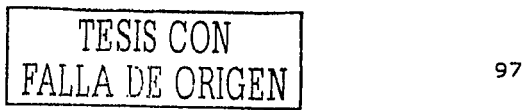

El papel de la IHC en el Diseño y Evaluación de Software Educativo Centrado en el Usuario. Caso de aplicación

metas de usabilidad. Este documento sirve como medio de comunicación entre el equipo entre el equipo de trabajo que está desarrollando el producto.

#### 2. Diseño, evaluación y desarrollo

El diseño, evaluación y desarrollo, el autor los agrupa en una sola fase, la cual está dividida en diferentes niveles.

El Nivel 1 está compuesto por las siguientes actividades:

Trabajar la reingeniería

Esta actividad parte desde el momento en que se tienen del análisis de los requerimientos y de las metas de usabilidad hasta este momento. Aquí se rediseñan las tareas del usuario para especificar detalladamente la funcionalidad del producto, como la organización y estructura de la información. Así mismo, es en donde se lleva a cabo una validación del modelo de trabajo de la reingeniería con el usuario final.

Diseñar el modelo conceptual

En base a las tareas previas a ésta, en el diseño del modelo conceptual se definen las rutas de navegación, el nivel de interacción, las reglas de consistencia, los procesos y las acciones que tendrá cada pantalla del producto.

#### Creación de prototipos

En esta actividad se realizan los prototipos necesarios, por lo general sobre papel, donde se indica el orden en el que aparecerán las pantallas y los elementos que habrá en cada una de ellas. El objetivo es representar las ideas que se tienen sobre los niveles funcionales y de organización para ser evaluados posteriormente.

Evaluar de forma iterativa el modelo conceptual

En esta etapa se evalúan, refinan y validan los modelos del diseño conceptual a través de diversas técnicas de evaluación, como la evaluación formal de usabilidad, donde el usuario final realiza las tareas más representativas con el mínimo entrenamiento, imaginando que los prototipos son un producto real.

Si se detectan errores en el diseño del producto, entonces es preciso realizar nuevamente el trabajo de reingeniería. Esta iteración se termina hasta haber eliminado todos los errores en el modelo del producto, pero una vez concluido se genera otra guía de estilo, es decir, otro documento con las características del prototipo evaluado.

El Nivel 2 se conforma de las siguientes actividades:

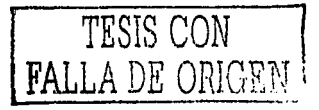

## Diseño de la interfaz

Se realiza el diseño de la interfaz considerando las reglas fundamentales del diseño de pantallas y algunos de los criterios ergonómicos mencionados anteriormente.

#### Creación del prototipo de la interfaz gráfica

Se implementa un prototipo que muestre el diseño de la interfaz gráfica y la funcionalidad del producto para su evaluación posterior.

#### Evaluación de forma iterativa la interfaz gráfica

Se evalúa, refina y valida la interfaz gráfica. Para la evaluación se utilizan diversas técnicas, como la evaluación formal de la usabilidad o los métodos de inspección de la Ingeniería de la Usabilidad.

Una vez que los errores se han corregido y se cumple con las metas de usabilidad que se establecieron en la primera fase, se realiza la documentación de las tareas en una guía de estilo, que contiene los resultados del modelo conceptual, los estándares de diseño de pantallas y la información recopilada durante el análisis de requerimientos. Si no es así, el ciclo de tareas del nivel dos continúa.

## En el Nivel 3 se tienen las siguientes tareas:

Detallar el diseño de la interfaz de usuario

En esta etapa se realiza el diseño de la interfaz de usuario siguiendo los lineamientos que se marcaron en la quía de estilo: modelo conceptual refinado y validado, estándares de diseño de pantallas establecidos, etc.

Evaluar en forma iterativa el detalle del diseño de la interfaz de usuario

Se evalúa y refina la interfaz de usuario realizada. Se validan nuevamente las metas de usabilidad que se establecieron en la primera fase. Para ello, se utilizan diversas técnicas de evaluación, como ya se había mencionado.

Aquí, de igual manera, se documentan las dos tareas de este nivel en una guía de estilo en caso de cumplir las metas de usabilidad, de lo contrario. Inicia nuevamente el ciclo del tercer nivel, hasta que la funcionalidad del producto esté de acuerdo a las metas de usabilidad. De lo contrario se tendrán que revisar las tareas de la fase uno.

#### 3. Instalación

La instalación consta de una sola tarea:

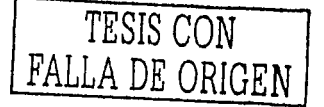

El papel de la IHC en el Diseño y Evaluación de Software Educativo Centrado en el Usuario. Caso de aplicación

La retroalimentación del usuario

Una vez que el producto ha sido instalado y se encuentra funcionando, la retroallmentación que el usuario pueda proporcionar será la base para hacer mejoras y nuevas versiones del producto, o bien, para crear a futuro nuevos. productos.

## 3.2.3 Diseño ergonómico de aplicaciones hipermedia

En general, el término de multimedia se puede aplicar a cualquier combinación de texto, gráficos, animación, sonido y vídeo. Dentro de este tipo de sistemas, la interacción cobra una importancia extrema, por eso suele considerarse a los sistemas multimedia como sistemas interactivos.

El término hipertexto se aplica a una estructura de información textual de naturaleza no secuencial. Puesto que muchos de los actuales hipertextos incluyen la posibilidad de trabajar con gráficos y otros medios, es preferible emplear el término hipermedia [Moreno, 2000].

El ciclo que se presenta a continuación, toma en cuenta algunos criterios interactivos ya analizados, aplicados al contexto de la hipermedia. En esta metodología se incluyen las siquientes etapas:

1. Análisis

El análisis es la determinación de las características que va a cubrir el sistema, se comienza detectando las necesidades y termina al establecer los requerimientos del sistema. Esta se divide en cuatro actividades principales:

Análisis de necesidades y objetivos

Se analizan las características deseadas del sistema y cómo van a aparecer ante el usuario. El resultado de este análisis es la determinación de las especificaciones para la nueva herramienta multimedia.

En esta etapa se contestan preguntas como: ¿Qué es el sistema? ¿Qué funciones o servicios va a realizar? ¿Cuáles son sus objetivos principales? ¿Porqué es necesario? ¿Dónde se utilizará? ¿Cómo se utilizará? ¿Cómo podrá obtenerse? ¿Cómo aprenderá el usuario a utilizar el sistema? ¿Cómo se Instalará? ¿Cómo se mantendrá?

Análisis de audiencia

Se establece el usuario tipo, para lo cual es necesario recurrir a sesiones de entrevistas con los usuarios potenciales.

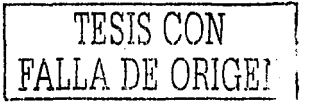

Con esta actividad se contestan preguntas como da quién va dirigido el sistema?, o bien, dquién utilizará el sistema? A esto el autor lo considera como perfil del usuario, el cual está compuesto de características como las siguientes: edad, sexo, Idioma y nivel cultural, nivel de estudios, limitaciones psicológicas o discapacidades físicas, habilidades específicas, experiencia con sistemas similares, conocimientos sobre las tareas que realiza, capacitación previa, frecuencia de utilización del sistemas por parte del usuario, motivación, entre otras más,

#### Análisis de tareas

Las tareas son aquellas actividades que los usuarios consideran necesario o deseable emprender. Con este análisis se describen de manera jerárquica las tareas, subtareas y métodos necesarios para usar el nuevo sistema. Se estudian las secuencias requeridas para que el usuario logre el desempeño de forma productiva y eficiente. En esta sección, el autor refiere algunas técnicas comunes para el análisis de tareas.

## Análisis de datos

En esta etapa, se especifica la estructura del sistemas y de los datos que deben estar disponibles para un procesamiento satisfactorio. Se definen los datos que se van a manejar y la relación entre ellos.

Al haber concluido el análisis de los datos; se documentan los requerimientos en una hoja de especificaciones.

## 2. Diseño

Una vez que se ha realizado el análisis preliminar y se han determinado las principales características del sistema, la siguiente actividad es el diseño. El diseño, que el autor propone, se divide en dos fases: conceptual, funcional y físico.

#### Diseño conceptual

El diseño conceptual es la actividad en donde se decide lo que va a hacer el sistema, es decir, se construye el modelo de la semántica de la aplicación. La metodología sugiere que en caso de tratarse de sistemas complejos, se deberá incluir un modelo de datos y otro, un modelo funclonál.

El modelo de datos es la estructura Interna de ,Información o la representación de los datos que estarán contenidos en· la aplicación y sus relaciones entre ellos; pueden estructurarse por medio de ' diferentes métodos, en esta metodología se aplica el orientado a objetos. Con este modelo se pretende clasificar, generalizar y especializar los datos por medio de subsistemas, clases, atributos y relaciones.

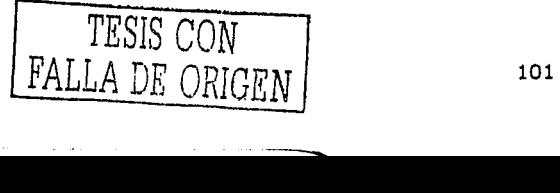

#### Diseño funcional

El modelo funcional especifica cómo lo logrará el sistema efectuar las tareas del usuario.'. En. él se describen 'las funciones lnternas·del sistema que deben ser ,,Implementadas· para :darYsopórte ~a las .•• dichas ·tareas. Desde la perspectiva orientada a objetos; el modelo funcional debe incluir un esquema de clases funcionales derivado del modelo de datos anterior. Este esquema se presenta por nodos, que representan las unidades básicas de almacenamiento de información y por sus rélacionefs, representando los enlaces entre nodos de información previamente establecidos.

Este modelo debe· incluir también el esquema de navegación que presenta la navegación y acceso entre los nodos y enlaces.

## Diseño físico

El diseño físico se ocupa del modelo formal de la interfaz para determinar los aspectos operacionales y representaciones del modelo conceptual y funcional. Se modelan los objetos perceptibles y se Implementan las metáforas elegidas y se diseña la interfaz gráfica.

Hay tres aspectos que sugiere esta metodología para describir la naturaleza operacional del sistema. Primero se debe considerar cómo se va a mostrar la Interfaz del sistema al usuario, qué objetos (menús, botones, ventanas, etc.), cómo se van a presentar éstos y qué le estará permitido hacer al usuario. Segundo, las relaciones entre la interfaz y los objetos funcionales, y cómo afectan lo sucesos y las acciones externas a la navegación. Y tercero, las transformaciones de la interfaz como consecuencia de la navegación.

#### 3. Prototipado

Es el proceso Iterativo de la implementación de las características esenciales del sistema aún cuando éste no está terminado. Con un prototipo, el proceso de construcción se acelera y hace posible la aflnáción del diseño gracias a los resultados de las evaluaciones de dichos prototipos. De .esta manera se obtiene un producto funcional.

#### 4. Implementación

La implementación es el desarrollo del sistema en términos de su caracterización completa. En otras palabras, la etapa de integración de medios, de código y de todo aquello necesario para otorgar vida al sistema.'

## 5. Evaluación:

La evaluación se ocupa en el análisis de la usabilidad del producto y aporta respuestas acerca de cuestiones relacionadas con la búsqueda de un diseño apropiado a las necesidades dé los usuarios. En esta metodología, la evaluación se efectúa como un proceso complejo.

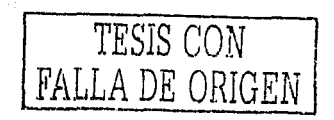

Una vez analizados los ciclos de desarrollo de software Interactivo, se puede concluir que son muchos los aspectos ergonómicos que se toman en consideración para el desarrollo, y que hay similitudes entre ellas, sin embargo, es notable que éstas nos están dirigidas hacia el desarrollo de software educativo, lo cual hace necesaria la búsqueda en otras opciones que consideren los aspectos didácticos para el desarrollo de software con fines educativos, lo cual se muestra en la siguiente sección.

## 3.3 **PROCESOS DE DESARROLLO DE SOFTWARE EDUCATIVO**

En el desarrollo de Software Educativo se pueden utilizar las metodologías analizadas anteriormente, pero como ya se había mencionado, ahora se deben añadir las características y objetivos de un software educativo, es decir, Incorporar las teorías del aprendizaje, lo cual da como resultado la existencia de algunos ciclos de desarrollo como los que se mencionan a continuación.

## **3.3.1 Metodología para el desarrollo de Materiales Educativos Computarizados**

Esta metodología de desarrollo está fundamentada en la Ingeniería de Software Educativo de Galvis [Galvis, 1992]. Centra sus guías de diseño en las teorías del aprendizaje y su aplicación dentro del contexto de la ingeniería.

## 1. Análisis de necesidades educativas

Es el primer: paso del proceso para selección o desarrollo de materiales educativos computarizados. En ella se Identifican . las debilidades y las deficiencias del sistema educativo existente y sus posibles causas y soluciones. Eritre estas últimas se analiza. la convenlenda de usár'la •computadora y de qué manera, o para que cumpla qué función.

## *2.* Diseño

El diseño está en función directa de los resultados de la fase de análisis. En esta fase se establece el ambiente y actividades de aprendizaje que el software debe ofrecer, el sistema de comunicación entre usuario y programa, así como las especificaciones que sirven de base para el desarrollo del software. Esta etapa Incluye el diseño educativo, de comunicación y computacional.

El diseño educativo establece lo que se pretende aprender con apoyo del software, en qué ambiente se aprenderá, cómo saber si el aprendizaje se está logrando y cómo motivar a los usuarios.

En el diseño de la comunicación se precisan los dispositivos de entrada y salida que conviene poner a disposición del usuario para que se Intercomunique con el sistema, las zonas de comunicación disponibles en el ambiente del usuario, las características que debe tener cada zona de comunicación y, cómo verificar que la interfaz satisface los requisitos mínimos deseados.

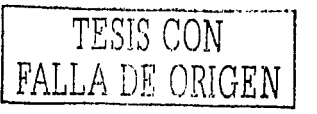

EnL el diseño computacional se especifican las funciones que serán necesarias para que el usuario cumpla con sus objetivos, las estructuras lógicas, de datos, en memoria; necesarias\ pa~á que funcione bien el software. Este diseño incluye modelos funcionales y estructurales.

; .. \_,:)e-/-;:~:::'.~,:-~

#### Desarrollo

Se establecen las estrategias de desarrollo y de documentación, y se llevan cabo. La producción de los elementos computarizados, a cargo de los expertos en informática, la producción de los elementos del contenido, a cargo de los expertos en el. contenido, y así sucesivamente, hasta integrar toda la lnformaéión :y los:procesos en el software. El desarrollo incluye la preparación de manuales sobre el uso de la aplicación.

#### Pruebas

La etapa de pruebas puede llevarse a cabo por medio del juicio de expertos, o bien, por medio de pruebas de uno a uno, que consiste en observar a usuarios representativos utilizando el software y hacer las anotaciones necesarias para modificar y refinar la aplicación. Con estas pruebas la metodología finaliza el ciclo de desarrollo.

## **3.3.2 Metodología Centrada en el Alumno para el desarrollo de Software Educativo**

La metodología que se propone [Gamboa y colab., 200lb], considera los objetivos del usuario, los cuales al ser identificados son analizados e implementados en prototipos. Dichos prototipos se evalúan y se refinan de forma iterativa hasta alcanzar los objetivos establecidos entre las necesidades, posibilidades y restricciones del software educativo. Este ciclo está dividido en cinco fases:

## Fase J. Especificación de objetivos pedagógicos y estrategias

Se define qué se pretender enseñar al alumno y se establecen los medios y el ambiente necesarios para lograrlo, es decir, cómo enseñarle. La meta de esta primera fase es establecer el contexto en el que el software didáctico será utilizado, las funciones que deberá tener y cómo apoyará el aprendizaje. Teniendo en cuenta que los materiales educativos generalmente presentan una vasta cantidad de información teórica que por sí sola no transmite demasiado, es preciso establecer algunos objetivos específicos:

- Crear una herramienta pedagógica que agrupe la teoría y la práctica.
	- Dicha aplicación debe fomentar que el alumno busque o explore la teoría que le:,ápoye al solucionar la experimentación, o viceversa, que el alumno tenga la experimentación necesaria para comprender mejor la teoría. -

La herramienta debe permitir al alumno crear sus propios modelos sobre la teoría que está aprendiendo.

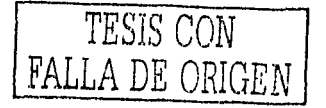

La aplicación debe proporcionar al alumno las herramientas necesarias para solucionar problemas reales, por lo general, inciertos.

Una vez:que los objetivos se han definido, se comienza a buscar el tipo de experimentos;o,ipráctlcas que mejor se adaptan a los conocimientos de los alumnos, a la teoría que se presentará en el software educativo y a la estrategia pedagógica elegida, lo cual se lleva a cabo en la siguiente fase.

## Fase II. Análisis de tareas

El análisis de las tareas de alumnos en situaciones reales, sin el apoyo del software educativo. El objetivo de esta actividad no es describir la actividad que llevan a cabo los alumnos de forma real, sino analizar aquellas actividades que puedan facilitar el aprendizaje de éstos. En esta fase se deben identificar los problemas que las tareas pedagógicas presentan a los aprendices, y qué tipo de herramientas e información les ayudarán a resolverlos.

De acuerdo a la experimentación, la presente fase se basa en las  $signients$  cuestiones:

- 1. En establecer cómo ayudan los experimentos propuestos'a los alurrmos a la construcción de nuevos conceptos, o a la comprensión de un concepto definido previamente. Esto puede ayudar a decidir si un ejercicio está bien definido o si está apoyando al alumno en su construcción y entendimiento de los conceptos teóricos.
- 2. En observar cómo los alumnos manipulan el equipo computacional, lo cual sirve para determinar si la computadora está Influyendo en la percepción que el alumno tienen de las cosas o no.
- 3. En definir qué tipo de material e Información es necesaria para que se lleven a cabo los ejercicios y con qué tipo de soporte teórico. Este punto y el anterior ayudan a determinar los comandos y herramientas necesarios que deberán integrarse en el software así como las ligas pertinentes a la teoría relacionadas a los ejercicios para que los alumnos tengan los elementos necesarios para completar dichos ejercicios.

## Fase *JI!.* Análisis de requerimientos

En esta fase se debe seleccionar la tecnología más adecuada a las necesidades pedagógicas para lograr los objetivos del software, dentro de las posibilidades disponibles. Es importante la previa definición del contexto de uso del software.

El objetivo principal de esta actividad es establecer los medios óptimos para lograr la experiencia más aCorde ·a la realidad del alumno. Algunas opciones que proponen los autores son basándose en la simulación, o en videos reales. Se analizan algunos factores como la disposición de tecnología por parte del alumno de acuerdo a sus características definidas en la primera fase.

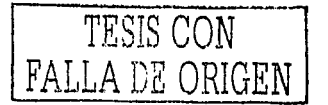

·-------.

El papel de la IHC en el Diseño y Evaluación de Software Educativo Centrado en el Usuario. Caso de aplicación

Fase IV. Implementación de las estrategias pedagógicas en el software educativo, observación y análisis de los estudiantes usando el software -

Esta fase se encarga de la implementación, prueba, evaluación y refinación de prototipos. La evaluación de prototipos se debe efectuar desde la perspectiva de que los productos soporten una estrategia pedagógica en particular y no únicamente que funcionen blen:o utilicen la mejor tecnología.

La evaluación debe centrar su atención estos aspectos: qué tan útil y usable es el producto y además, qué-tanto cubre las necesidades pedagógicas. Cada prototipo debe ser documentado y debe servir como base de comparación con los prototipos siguientes, lo cual sirve como base para la elección del prototipo más adecuado;

## Fase V. Análisis *y* evaluación de resultados

Ésta es la fase final en la se evalúan los objetivos pedagógicos y las estrategias, ambos definidos en la primera fase del ciclo. En esta pequeña fase se analizan lo factores que favorecieron o no el cumplimiento de dichas metas.

## **3.4 DISCUSIÓN DE PROCESOS DE DESARROLLO DE SOFTWARE INTERACTIVO Y EDUCATIVO**

Es notable que los procesos que se mostraron sobre el desarrollo de software interactivo, no están dirigidos hacia los sistemas que presentan información didáctica para la dirección de procedimientos de enseñanza-aprendizaje. Sin embargo, es importante llevarlas al análisis puesto que muestran aspectos relevantes para el desarrollo de software educativo, aspectos que pueden tomarse en cuenta para la creación del CD interactivo que se desea crear. A continuación se presenta la discusión sobre los procesos dedicados al desarrollo de software interactivo, y después, sobre las metodologías orientadas a la construcción de software educativo. En cuanto a los ciclos ó procesos de desarrollo de la Ingeniería de Software mostrados en principio, cabe señalar que sirven como un repaso para ubicarse en las diferentes actividades del desarrollo de software. Todos son muy útiles, sin embargo, vale la pena prestar atención a los que se apoyan directamente en la IHC y a los que se desenvuelven dentro del contexto educativo.

El proceso que plantean Newman y Lammlng [Newman, 1995), está dirigido únicamente al diseño de sistemas Interactivos. La metodología es formal y detallada, lo cual permite asegurar un buen lugar dentro de la calidad del producto final, ya que fomenta el cumplimiento de los objetivos deseados del sistema. El ciclo considera aspectos de evaluación, lo cual es una base para el desarrollo de sistemas interactivos.

Es notable que este proceso de desarrollo se detiene hasta la obtención de un prototipo; éste a su vez, es el que va a dirigir la implementación de herramientas para su creación física. Sin duda, es una gran ventaja el que se dedique el esfuerzo al diseño, que generalmente, suele descuidarse en el desarrollo de software; sin embargo, esta metodología se queda corta al no incluir otras etapas de desarrollo,

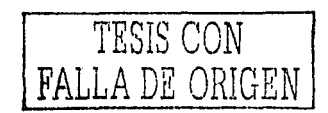
como por ejemplo, la implementación, la puesta en marcha o el mantenimiento; etapas esenciales en la Ingeniería de Software. Para ello es preciso acudir a una nueva disciplina, conocida como la Ingeniería de la Usabilidad, la cual considera estos aspectos en detalle y es cubierta por la metodología de la Ingeniería de la Usabilidad de Mayhew.

El proceso de Mayhew [Mayhew, 1999] trata el desarrollo desde que surge la idea de crear una aplicación interactiva hasta que se termina, pasando por un proceso Iterativo de diseños y evaluaciones. Lo sobresaliente de dicho proceso es que marca de forma muy clara la complejidad de las tareas, la interconexión entre cada tarea y el orden adecuado en que pueden llevarse a cabo.

Independientemente de la complejidad del sistema a desarrollar, este proceso facilita el diseño, evaluación y desarrollo, es decir, la fase dos. Por ejemplo, durante, los pasos para llegar del nivel uno al dos y de éste al tres puede reducirse si ya se cuentan con los modelos suficientemente válidos para iniciar directamente con los otros niveles.

Por otra parte, si se requiere construir un software interactivo con todos sus elementos formando parte de la Interfaz, como es el caso de los sistemas hipermedia o multimedia, la metodología del Diseño Ergonómico de Aplicaciones Hipermedia de Moreno [Moreno, 2000], podría ser una buena opción.

El proceso que presenta Moreno puede ser aplicado a sistemas de tipo multimedia. Adiciona un modelado de datos, el cual se trata en detalle. Dicho modelado de datos no está incluido en la metodología de Mayhew o en el diseño interactivo de Newman y Lamming, y su inclusión es esencial cuando se trata de sistemas complejos. Es notable que esta metodología se integra a un proceso de desarrollo en estrella, lo cual permite que sus diferentes etapas puedan comenzarse o llevarse a cabo de manera independiente, siempre y cuando pasen por la evaluación; por lo que se concluye que este proceso está centrado en la evaluación, actividad de sumo interés en el presente trabajo.

Ahora bien, una vez analizados los procesos de desarrollo interactivo, es preciso pasar a los que se dedican al desarrollo interactivo educativo. El desarrollo interactivo educativo, puede ser una adaptación de las metodologías discutidas hasta este momento, sin embargo podemos acudir a las que están especializadas en el contexto didáctico y así hacer un analisis que sirva como base para el desarrollo del CD interactivo que se pretende mostar como caso práctico del presente trabajo.

Con respecto al ciclo de desarrollo de materiales educativos computarizados de Galvis [Galvis, 1992], es notable que este no incluye un análisis de requerimientos que nos ayude a seleccionar la mejor opción para cumplir con los objetivos del estudiante. Está enriquecido de guías para el mejor desenvolvimiento del proceso enseñanzaaprendizaje. Integra de manera rigurosa las teorías del aprendizaje y dedica sus mayores esfuerzos a la aplicación de éstos en las fases de análisis y de diseño, lo cual sirve como una guía en la determinación de metas de aprendizaje de los estudiantes; sin embargo, es ambigua cuando se trata de aterrizar dichos principios didácticos y, en

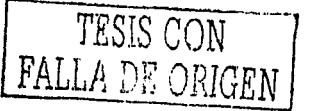

las demás etapas, sólo muestra de manera breve los aspectos a considerar desde una perspectiva generalizada,

Si se desea evaluar los objetivos establecidos para su modificación, es posible efectuarlo únicamente después del desarrollo, lo cual puede traducirse en pérdida de recursos. Esto hace necesaria la búsqueda de más opciones para el desarrollo de software educativo, como es el proceso de desarrollo: Metodología Centrada en el Alumno para el desarrollo de Software Educativo, de Gamboa [Gamboa y colab. 2001b1.

Los comentarios sobre este ciclo de desarrollo se resumen en lo siguiente; la metodología aterriza las perspectivas del aprendizaje que la metodología anterior no lograba hacer. Establece de antemano que el usuario tipo es el alumno, por lo que no arroja información de cómo adaptar la metodología a otra clase de usuarlos. En la fase cuatro, la implementación se lleva a cabo bajo el modelo de prototipado de la ingeniería de software.

Se observa que es una metodología basada en la Interacción Humano-Computadora ya que las diferentes fases de desarrollo corresponden a cada nivel que sustenta la adecuada interacción entre usuario y computadora. El nivel objetivo corresponde a la fase de especificación de objetivos pedagógicos y estrategias; el nivel semántico, a la fase de análisis de las tareas de los alumnos en su entorno real; el nivel sintáctico, a la fase de selección de la tecnología más adecuada para las necesidades pedagógicas; y el nivel léxico, a la fase de implementación de estrategias pedagógicas en el software educativo, observación y análisis de los alumnos utilizando el software.

Sin duda que con estas características, basadas en la disciplina que nos ocupa en el presente trabajo, esta metodología puede fundamentar el diseño y evaluación de software educativo centrado en el alumno, pues se deben considerar los aspectos de cualquiera de las metodologías discutidas anteriormente que tengan fundamento en la IHC, que consideren las teorías del aprendizaje sin que se choque con los principios de dicha disciplina.

Es notable que la selección de alguna de los diferentes ciclos de desarrollo, dependerá del objetivo del sistema o software educativo, incluso, de la consideración de dónde se desea que el desarrollo reciba más atención. Así, no se puede afirmar que alguna cumpla con las expectativas de cualquier tipo de sistemas, sino que es preciso tomar principios de un proceso de desarrollo, tomar algunos otros del siguiente, etc. Todo esto, es posible debido a la flexibilidad que presentan cada uno. De hecho, en base a dicha selección de actividades las diferentes metodologías, podría llegarse a un desarrollo de calidad.

Como conclusión, basándonos en lo planteado anteriormente, cabe señalar que el desarrollo del CD interactivo de capacitación, caso práctico del presente trabajo, no se basará específicamente en alguna de las metodologías analizadas anteriormente. sino que éstas son una base que sirven de fundamento para el desarrollo de un producto, con cuya base quizá surja un proceso de desarrollo nuevo, que retome algunos aspectos ya planteados en las metodologías discutidas.

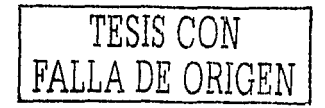

El papel de la IHC en el Diseño y Evaluación de Software Educativo Centrado en el Usuario. Caso de aplicación

# **CAPÍTULO 4**

-------· ~------ ··--------- ---- ·- ----------·-

# **CASO PRÁCTICO: DESARROLLO DE UN SISTEMA TUTORIAL DE AUTOCAPACITACIÓN EN EL 'DISTINTIVO H' PARA EL MANEJO HIGIÉNICO DE ALIMENTOS**

Actualmente se tiene una gran problemática dentro del ámbito. restaurantero en términos de la calidad de los allmentos que se ofrecen a los clientes consumidores. Esto ha traído graves consecuencias para una gran cantidad de personas que necesitan de estos servicios y, por otro lado; para los recursos económicos del país provenientes del extraniero;

Existen diversos factores qúe Intervienen y que dan vida :a este problema, por ejemplo, la contaminación de alimentos, cuyo factor radica no solamente en los alimentos mismos, sino en 'el personal que trata con ellos y cuya capacitación para evitar este riesgo es por lo general insuficiente. Es por esta razón que se necesita una herramienta para proporcionar la adecuada capacitación del factor humano que interviene en el manejo de los alimentos.

El "Dlstlntlvo.'H'" es una certificación que otorgan la Secretaría de Turismo y la Secretaría de Salud a las diferentes instituciones restauranteras, hoteleras y demás negocios que se dedican a proporcionar servicios relacionados con los alimentos. Se trata de una norma que define los procedimientos que deben ser aplicados para la prevención de. riesgos de transmisión de enfermedades, todo ello basado en la norma NMX/GSO;FNORMEX/2000, que abarca los conceptos básicos de la manipulación higiénica de alimentos.

La Implantación del Distintivo 'H' tiene un importancia tal para el gobierno federal, que éste se ha fijado como meta contar con 5000 restaurantes acreditados para finales de su periodo, en diciembre de 2006. Lo ambicioso de esta meta exige utilizar métodos innovadores, pues tal cantidad de restaurantes significa capacitar

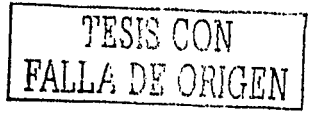

El papel de la IHC en el Diseño y Evaluación de Software Educativo Centrado en el Usuario-. Caso de aplicación

alr.ededor de 100,000 empleados¡ número que rebasa por mucho las posibilidades de capacitación de las propias Secretarías.

Es así como se le solicitó al Centro de Ciencias Aplicadas y Desarrollo Tecnológico (CCADET), a través del Programa Universitario de Alimentos (PUAL), ambos de la UNAM, que desarrollara un sistema Interactivo de capacitación capaz de apoyar en esta tarea, en particular, a los Gerentes y Supervisores de Restaurantes a nivel nacional.

Hoy, se cuenta con diversas herramientas para capacitar a las personas en estas áreas, como lo son cursos, manuales instructivos de autoaprendlzaje, sistemas audiovisuales y teleconferencias, entre otros. Sin embargo, en esta era de computadoras no podemos prescindir de las ventajas que estas nos ofrecen para dar solución a problemas de ésta magnitud, por ejemplo, su capacidad para simular situaciones reales o su alto grado de lnteractividad.

Como ya se había mencionado antes, la Ingeniería de Software proporciona las bases para el desarrollo de sistemas complejos, con las cuales es posible crear productos estables, seguros, apegados a . estándares, a tiempo, dentro del presupuesto, etc. Sin embargo, para el caso del software educativo, se requiere resolver un aspecto que va más allá: transmitir eficientemente la información a los usuarios finales, en este caso, los alumnos, cuestión discutida anteriormente y que proporciona los fundamentos para el desarrollo de un producto de Auto-capacitación en el presente caso práctico.

Así, se da Inicio al Sistema Tutoría! de Auto-capacitación en el Distintivo 'H' para el Manejo Higiénico de Alimentos, que lleva por nombre "SISTEMA DE AUTOCAPACITACIÓN EN EL MANEJO HIGIÉNICO DE ALIMENTOS PARA EL DISTINTIVO 'H', HISTORIAS DE UN RESTAURANTE", que tiene como objetivo capacitar a los Gerentes y supervisores que laboran en los restaurantes para que aprendan, apliquen y reafirmen sus conocimientos acerca de la norma. El Interactivo es sólo una parte de un plan Integral que considera la capacitación del resto del personal Involucrado por otros medios.

Este sistema se desarrolló dentro del Laboratorio de Interacción Humano-Máquina y Multimedia del Centro de Ciencias Aplicadas y. Desarrollo Tecnológico de la UNAM. En este Capítulo se muestran los puntos principales del proceso de desarrollo que se llevó a cabo en la elaboración de dicho producto. Estos puntos estuvieron basados principalmente en las metodologías mostradas y analizadas en el anterior.<br>Capítulo

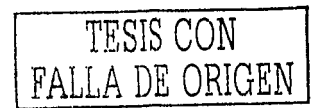

Capitulo 4. Caso práctico: Desarrollo de un Sistema Tutorlal de Autocapacitaclón en el 'Distintivo H' para el Manejo Higiénico de Alimentos

## **4.1 DEFINICIÓN DEL PROYECTO**

## **4.1.2 Estudio de factibilidad**

-

Como ya se mencionó, el sistema Tutorlal Interactivo surge de la necesidad de proporcionar una herramienta Informática que capacite a los gerentes de restaurantes en todo el país. Sin embargo, este medio se ve desfavorecido por el alto costo que se requiere en su diseño y elaboración, el cual solamente se ve recompensado por la reproducción y distribución masiva del producto en la mayoría de los casos, lo que exige una planeación minuciosa. Precisamente, para visualizar si es viable o no la realización de un sistema computarizado multimedia con fines didácticos, se debe primero hacer un análisis previo de ciertos requisitos o normas que nos ayudan a prever tanto costos como tiempos [Gándara, 1994b].

Para saber si era viable llevar el proyecto al desarrollo, se efectuó un estudio de factibilidad el cual justificaba la herramienta Informática de tres maneras:

- 1. No existe una solución disponible de tipo Tutorial en nuestro país que promueva las normas de higiene en la manipulación de los alimentos.
- 2. La solución de cómputo es necesaria y no redundante, las razones se mencionaron anteriormente. Se ha fijado como meta contar con 5,000 restaurantes acreditados lo cual exige capacitar alrededor de 100,000 empleados; número que justifica la Implementación' de medios audiovisuales, y en el caso de la tecnología de la información, medios interactivos.
- 3. El costo se ve recompensado por la distribución masiva del producto. Es un requisito fundamental, debido al alto costo de los recursos empleados en la creación de este tipo de software.

En el contexto de la educación es Importante dar atención a estas razones, pues la realización de manuales impresos es muy económica en comparación con lo que requiere un Tutorial. Así, el presente caso práctico está justificado dentro de estos lineamientos, pues el costo se recompensa por su distribución masiva en comparación con los recursos económicos que las entidades federales tendrían que emplear al desplazar a los empleados fuera de sus puestos de trabajo, incurriendo en gastos de transporte, hospedaje, etc.; todo ello para la actualización de los conocimientos de dicha norma.

#### **4.1.2 Investigación**

En el Laboratorio Interacción Humano-Máquina y Multimedia del CCADET de la UNAM se dedica tiempo al estudio y análisis de usuarios, así como al tipo de herramientas y estrategias que permiten mejorar el desempeño del software educativo [Eslava y colab., 2002].

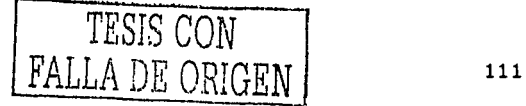

El papel de la IHC en el Diseño y Evaluación de Software Educativo Centrado en el Usuario. Caso de aplicación.

Los resultados de dichas sesiones han permitido comprender, hasta ahora, cinco estrategias que parecen prometedoras:

- 1. El sistema debe incluir elerciclos con una fuerte referencia a la vida diaria del alumno.
- 2. El sistema debe incluir elerciclos interactivos, en los que el usuario actúe en primera persona. Es decir, el usuario es un personaje dentro de la historia y, que debe resolver un problema que le resulta conocido, y sobre el que entiende la utilidad de resolverlo.
- 3. El sistema debe mostrar al alumno evidencia que le permita auto-evaluar si resolvió el problema o no, más que dar mensajes de felicitación o reprimenda.
- 4. El alumno debe poder solicitar avuda o información en cualquier momento.
- 5. Aun cuando el alumno resuelve el problema de manera correcta, éste debe ser cuestionado de cómo llegó a la solución.

Integrando estas ideas a un proceso de desarrollo formal, se obtiene una metodología como base para un sistema que no sólo se realice en tiempo y presupuesto, apegado a estándares, con ejecución óptima y robusta, sino que garantice fundamentalmente la calidad del producto. A continuación se enlistan las actividades que se llevaron a cabo en el proceso de desarrollo del sistema de autocapacitación, después se describe con detalle las tareas de cada una de estas fases:

- L. Definición del sistema interactivo educativo
- II. Definición del contenido
- III. Diseño, desarrollo y evaluación de un prototipo semántico.
- IV. Desarrollo de materiales multimedia
- Integración de materiales y pruebas V.
- VI. Liberación del sistema

#### **4.2 PROCESO DE DESARROLLO**

#### 4.2.1 Definición del sistema interactivo educativo

Para la definición del sistema interactivo educativo se establecieron reuniones entre expertos en sistemas de capacitación, expertos en el Distintivo 'H', y el quipo de desarrollo. En estas reuniones se detectaron las necesidades y se plantearon soluciones, dando como resultado la definición de objetivos generales y particulares del sistema Tutorial.

#### 1. Objetivo general

Otorgar, mediante un producto audiovisual interactivo, la información y los conocimientos necesarios a los gerentes de restaurantes acerca del Distintivo "H", de modo que pueda supervisar el funcionamiento del establecimiento desde un punto de vista sanitario y, que le permita alcanzar un nivel de conocimiento muy cercano al necesario para ser un Gerente Certificado.

#### 2. Objetivos particulares

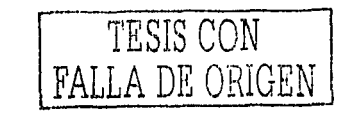

Desarrollar un sistema multimedia interactivo que:

- 1. Guie a los gerentes sobre los mecanismos que la Secretaria está Implementando para obtener la certificación (solicitud de examen, asesorías,  $etc.$ ).
- 2. Presente el material ordenado en forma estructurada permitiendo la exploración libre, propiciando el descubrimiento.
- 3. Deje en el usuario, a través de confrontario a problemas reales basados en ejercicios cercanos a su que hacer, el interés por la búsqueda de nueva información.
- 4. Integre mecanismos auto-evaluación, que provoquen la autorreflexión acerca del propio aprendizaje del gerente.
- 5. Centre su diseño y evaluación en el usuario, lo cual implica que debe ser útil y usable.

Estos fueron los objetivos planteados en las reuniones mencionadas.

3. Identificación del usuario

Según los datos extraídos de las reuniones, los usuarlos a los cuales está dirigido el sistema son: Gerentes, Supervisores o Responsables de restaurantes medianos y grandes.

Los expertos en allmentos y en el Distintivo H proporcionaron un documento (Perfil y descripción del puesto del Gerente de alimentos y bebidas), que definía las actividades principales que, una persona con esta responsabilidad, lleva a cabo. Se extrajeron las tareas que fueron esenciales para el diseño de los materiales de ejercitación. Por ejemplo, algunas tareas descritas fueron las siguientes:

- Supervisar el trabajo realizado por los empleados a su cargo (chef, maître, contralor de costos, jefe de banquetes, jefe de bases, chef steward, etc.)
- Analizar el reporte diario de ventas en alimentos y bebidas, y tomar las decisiones respectivas.
- Vigilar que los sistemas de trabajo se lleven a cabo según las normas y procedimientos establecidos
- Vigilar la preparación de alimentos en conformidad con las hojas de costos de recetas estándar.
- Supervisar que se lleven a cabo las normas de sanidad en la preparación de alimentos y bebidas.
- Revisar periódicamente los materiales y equipo que se emplean en las zonas de  $\sim$ recepción, almacén, preparación y servicio.
- Analizar los inventarios.
- Seleccionar y evaluar periódicamente a los empleados de las zonas del área de alimentos y bebidas y que dependen directamente de él.

4. Definición del contexto de uso

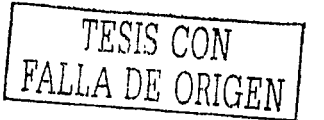

El papel de la IHC en el Diseño y Evaluación de Software Educativo Centrado en el Usuario. Caso de aplicación

La función que tiene el sistema con respecto al resto del material y/o actividades educativas es que es parte de uh conjunto .de manuales impresos que mostraránTlos detalles de las normas que deben aplicarse para la obtención del Distintivo 'H',

"como consecuencia; puntualizando el contexto de uso, se identificó que el sistema será usado en la computadora personal del alumno, por Interés personal, es decir, el alumno no está obligado a seguir el material, pero lo utiliza como un complemento a la explicación de un tema mostrado en el manual impreso. O bien, por curiosidad, estó es, que tendrá acceso al sistema por casualidad, como tiene acceso a otros programas¡ Jo revisa como lo hace con otros sistemas y puede Interesarse en el contenido o no.

La forma en que se presentará en Ja computadora personal del estudiante, será en un disco compacto que desde su unidad de disco correspondiente presente el sistema, listo para usarse.

#### **4.2.2 Definición del contenido o material didáctico**

1. Acopio de información del material educativo

El Programa Universitario de Alimentos fue el responsable de brindar los contenidos del curso. Para la obtención de la información, contrató a dos asesores externos con la consigna de generar un material general, que después pudiera ser especializado para los diferentes actores que intervienen en un restaurante (en el caso que nos ocupa, el material debió ser especializado para supervisores). Ambos asesores se especializan en dar capacitación y asesorías relacionadas con la implantación del Distintivo 'H'. Además de la experiencia de dichos asesores, se contó con dos cursos en materia fitosanitaria manejados por empresas extranjeras.

2. Establecimiento y depuración del temario.

El establecimiento y depuración del temario se llevó a cabo en base a lo observado con lós usuarios en la evaluación de un primer prototipo, es decir, mediante un registro de cómo les parecían los temas o subtemas, haciendo los cambios. pertinentes; y también, mediante la experiencia de los asesores, quienes cuentan con una amplia experiencia acerca de la percepción que los dueños de restaurantes o los encargados de su supervisión, guardan acerca de las normas fitosanitarias;

En nuestro caso, ocurrieron las dos cosas, se estableció un temario único que debía ser cubierto por todos los Involucrados en un restaurante, aunque desde diferentes puntos de vista (el operativo, el administrativo, el de supervisión, etc.), basándonos 'en la ·experiencia de .los especialistas y en la evaluación del primer prototipo:  $\cdots$ '". ,· .. , .,\_. . .

1. Introducción. Descripción de la visión y de la certificación en el Distintivo 'H', así como Jós beneficios del curso de capacitación.

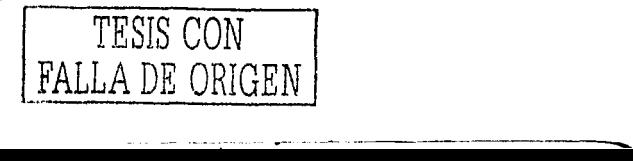

Capítulo 4, Caso práctico; Desarrollo de un Sistema Tutorial de Autocapacitación en el "Distintivo H" para el Manejo Higiénico de Alimentos

- 2. Enfermedades Transmitidas por los Alimentos. Descripción de las causas y consecuencias de la contaminación de los alimentos.
- 3. Maneio Higlénico de Alimentos, Descripción de las medidas a tomas con respecto a la prevención y solución de problemas relacionados a la contaminación de alimentos.

Cada uno de estos temas tiene subtemas donde se especifica detalladamente las tareas de cada actividad cubierta en el temario establecido. Dicho temario pasó por diferentes modificaciones, las versiones inicial y final se encuentran en los Anexos (I. Temario inicial para el Curso de Autocapacitación en el Distintivo 'H' y, VI. Temario final del Curso de Autocapacitación en el Distintivo 'H'), el último cubre los tres módulos ya descritos y ambos se basaron en información previa documentada en diversos artículos:

- El primer artículo, "Diplomado del Chef, primera generación", de 52 páginas.

- El segundo, "Información para CD interactivo Programa H", de 68 páginas.

Estos artículos tenían asociado un documento donde se resumían los detalles más sobresalientes del manejo higiénico de alimentos llamado "Estructura para CD", compuesto de 21 paginas, con la información resumida organizada en tablas.

Para recopilar la información del temario final, fue necesario obtener una organización de información en fichas sobre temas específicos, las cuales se encuentran en el documento "Módulo2 ordenado para fichas", y para el Módulo 3, se consultó la información de los documentos ya mencionados.

3. Definición de ejemplos, ejercicios, simulaciones, animaciones, etc.

En esta definición se consideraron aquellos ejercicios que permitieran simular situaciones cercanas a lo que el usuario hace por lo regular, aclarar dudas, o bien, confrontar al alumno con las creencias detectadas durante las entrevistas.

Uno de los principales retos para la definición del contenido giró alrededor del problema que existe para generar en los trabajadores la conciencia de que muy pequeñas irregularidades durante el proceso de preparación de alimentos, pueden repercutir en alimentos dañinos para la salud; y esto, en el contexto particular de nuestro país, en que dichas irregularidades no suelen producir ninguna alteración en nuestra salud. Por esta razón se decidió dar tono y ejemplos diferentes en cada caso, buscando dar a cada usuario las evidencias que lo afectaran (y lo hicleran conciente del problema), en un mayor grado.

En el caso de los supervisores se optó por utilizar un tono serio y respetuoso. con problemas ligados a situaciones conflictivas en un restaurante, derivadas de una mala supervisión de sus operaciones. Este punto dio nombre al sistema: "Historias de un Restaurante".

Una segunda decisión fue el reforzar los ejercicios con estadísticas de la propia Secretaría de Turismo acerca del impacto que tiene en la economía de un restaurante

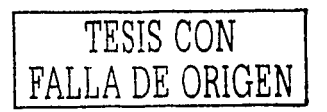

El papel de la IHC en el Diseño y Evaluación de Software Educativo Centrado en el Usuario. Caso de aplicación

el tener problemas de salubridad, en términos de su reputación y pérdida de clientes, Esto porsupüesto debido a que el interés primordial del dueño, gerente o supervisor de un restaurante, es tener un número cada vez mayor de comensales, y evitar a toda costa. perderlos [Eslava y colab., 2002).

Así, con toda esta información, fue posible estructurar el sistema en dos bloques paralelos: un módulo teórico, apegado en gran medida a los cursos impartidos por los expertos, y enriquecido por los materiales de compañías extranjeras; y un módulo ejercitador-confrontador, que contiene ejercicios reales de un restaurante, mismos que deben ser resueltos por el alumno.

Estos ejercicios giran alrededor de la habilidad que se desea desarrollar en el alumno, que es la de supervisión: plantean un problema concreto, y brindan al estudiante las herramientas de inspección que le permitan determinar en que parte del restaurante está el (los) problema(s). Así, fue posible pasar al diseño, desarrollo y evaluación de un prototipo semántico, lo cual constituye nuestra siguiente fase del proceso de desarrollo.

Einélimente, con estas tareas descritas anteriormente, fue posible la realización de un gulór(conceptual donde se detallaron las características del proyecto. El guión conceptual es el documento base del que se partirá para generar el diseño del programa; sirve para aclarar lo mejor posible los objetivos del proyecto, y que es útil en él moménto de evaluar el producto final [Ruiz, 2001). Este documento contiene como mínimo, los siguientes datos:

- Nombre del proyecto
- Objetivos
- Público al que va dirigido
- Descripción del contenido
- Descripción del programa
- Medio de distribución
- Requerimientos del sistema

TESIS CON FALLA DE ORIGEN

Para observar en detalle el documento guión conceptual del caso en cuestión, se puede ir al Anexo (II. Guión conceptual del sistema de auto-capacitación 'H').

#### **4.2.3 Disefto, desarrollo y evaluación de un prototipo semántico**

Con base en la doble estructura (teórico-práctica) planteada en la fase anterior, el equipo de desarrollo se dedicó a definir un mecanismo de Interacción original que permitiera al alumno pasar de la teoría a la práctica y viceversa de manera eficiente e interactiva; y reduciendo al máximo aspectos de carga cognitiva (dónde estaba y qué estaba buscando) que pudieran distraerlo de su tarea de aprender. Así, se definió un esquema preliminar del sistema que se muestra en la Figura 4.1, y se inició en la primera actividad de esta tercera fase de desarrollo.

Capitulo 4. Caso práctico: Desarrollo de un Sistema Tutorlal de Autocapacitación en el 'Distintivo H' para el · · · · · Manejo Higiénico de Alimentos

-

Figura 4.1.<br>Esquema de doble estructura que se acordó en las reuniones de diseño.

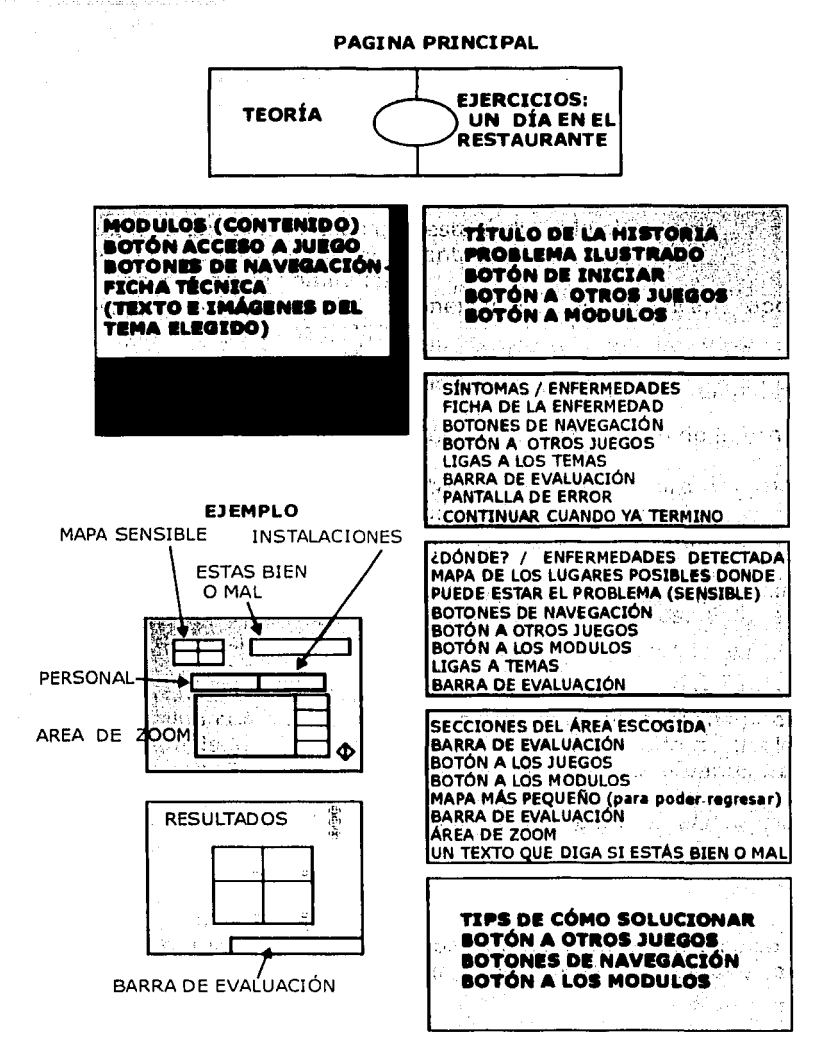

#### 1. Elaboración de un primer prototipo

42242242422

Para la elaboración de un primer prototipo se necesitaron algunas herramientas de diseño de sistemas multimedia, que ejemplificarán cuál sería la estructura del futuro sistema, su sistema de navegación, sus opciones, tipos de pantalla y

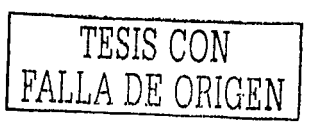

El papel de la IHC en el Diseño y Evaluación de Software Educativo Centrado en el Usuario. Caso de aplicación

organización general de cada una de ellas, entre otros aspectos más. Estas tareas se llevaron a cabo dentro de la presente tercera actividad.

El esquema preliminar planteado anteriormente, que marcaba la estructura del futuro sistema, fue la base para la primera versión del mapa de navegación. El mapa de navegación es un diagrama que muestra las conexiones o bloques entre las diferentes secciones de información, lo que determina cuáles serán las trayectorias del usuario [Ruiz, 2001].

En el mapa de navegación lo que se debe encontrar es:

- Las secciones o pantallas en las que estará dividido el sistema
- La función o tema a tratar en cada pantalla
- Las conexiones entre las pantallas
- Las características de las conexiones: automática, opcional, condicionada, etc. [Mendoza, 2001].

Existen diferentes tipos de mapas de navegación:

Lineal: el usuario navega secuencialmente de una sección de información ಬ್ಯಾ a otra.

- Jerárquica o arbolada: se navega a través de la estructura de árbol que se forma dada la lógica natural del contenido.

- No lineal: se navega a través del contenido sin limitarse a vías predeterminadas.
	- Compuesta: La navegación que el usuarlo tiene es libre, pero también está limitado, en ocasiones, por presentaciones lineales. Esta es una combinación de las anteriores.

La Figura 4.2. muestra los diferentes tipos. En nuestro caso práctico se optó por un mapa de navegación de tipo compuesto, ya que en algunas ocasiones fue necesario limitar al usuario y, por otro lado, dejar la exploración libre, dejando a su elección dónde iniciar y dónde terminar. El mapa de navegación, fue depurado varias veces y sufrió algunos cambios desde su versión inicial; en el Anexo se muestra el mapa de navegación en su versión final (III. Mapa de navegación para la elaboración de prototipo semántico).

Una vez que se obtuvo el mapa mencionado, fue posible obtener un quión técnico donde se especificaron las funciones de cada pantalla. Un quión técnico es un documento que permite visualizar los datos, de cada sección o pantalla de información. acerca de su diseño.

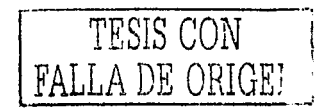

118

Capítulo 4, Caso práctico: Desarrollo de un Sistema TutorlaLde Autocapacltaclón en el 'Distintivo H' para el · · · Manejo Higiénico de Alimentos

#### **Figura** 4.2. Tipos de mapas de navegación Fuente: Metodología para el desarrollo de software educativo centrado en el alumno [Mendoza, 2001]

-

Lineal Inicio Inicio Jerárquica

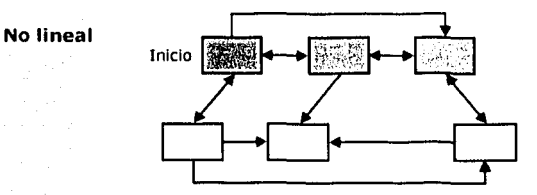

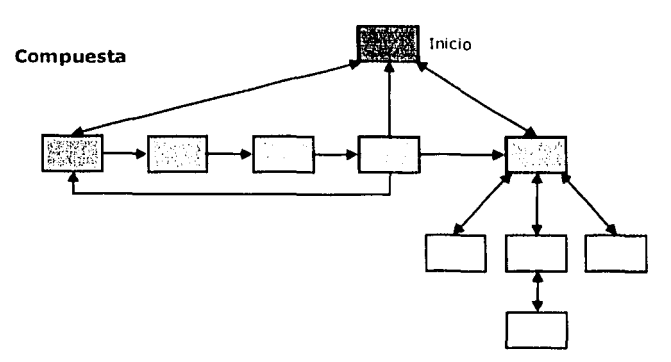

Según Krlstof y Satrán [Krlstof y Satrán, 1995], el guión técnico es una representación tanto del contenido como de los controles del sistema. En él se especifican, pantalla a pantalla, los medios (textos, Imágenes, animaciones, vídeos y

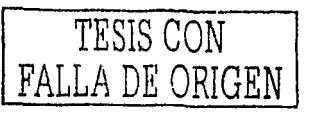

El papel de la IHC en el Diseño y Evaluación de Software Educativo Centrado en el Usuario. Caso de aplicación

audios) y los controles de navegación que aparecerán en el sistema y sus características. El quión técnico correspondiente a nuestro caso de aplicación se encuentra en el Anexo (IV. Guión técnico para elaboración del prototipo semántico).

Con los documentos generados hasta este momento, fue posible el desarrollo del prototipo semántico.

El prototipo semántico (Figura 4.3) presentó una idea innovadora: la. información presentada en pantalla de las dos secciones, emularía una hoja del doble de ancho del monitor mostrando los aspectos teóricos del lado izquierdo, y del lado derecho los ejercicios. En el movimiento, teniendo presentes las necesidades del usuario, se buscó dar la impresión de que una "empujaba" a la otra, por ejemplo, para pasar de la teoría a los ejercicios, la pantalla de los ejercicios "empujaba" a la de teoría al hacer acto de presencia en el monitor.

## Figura 4.3.

Prototipo semántico.

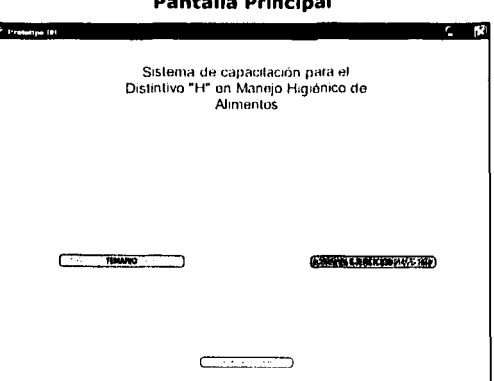

#### Pantallas representativas de las dos secciones

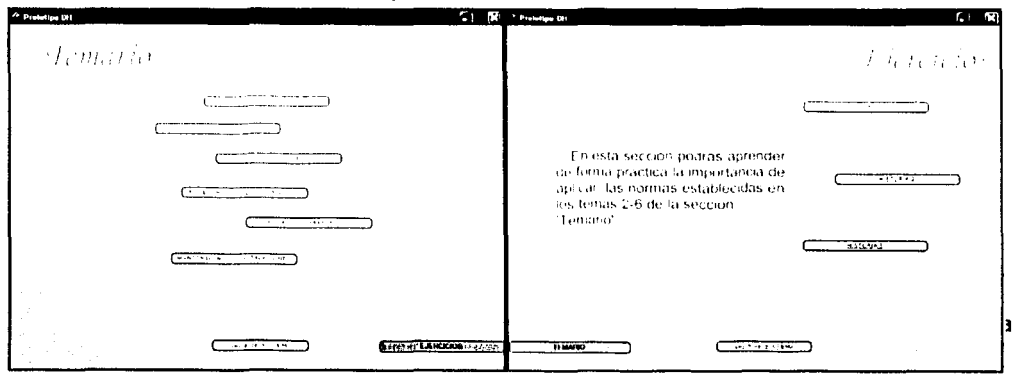

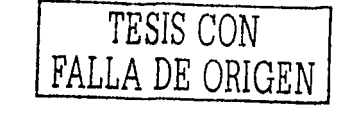

Capítulo 4. Caso práctico: Desarrollo de un Sistema Tutorial de Autocapacitación en el 'Distintivo H' para el. Manejo Higiénico de Alimentos

#### 2. Evaluación con usuarios-tipo del prototipo <sup>'</sup>

-

Con. este prototlpo, sin diseño gráfico, se organizó la primera sesión de evaluaciones con usuarios. Se invitaron a cinco gerentes de restaurantes a que utilizaran el sistema en sesiones de cuarenta minutos cada uno. Para este efecto se diseñó un protocolo de prueba y se establecieron cinco hipótesis de usabllidad: ~ •

- l. La estructura de ·dos pantallas que se desplazan a la Izquierda y a la derecha será fácil de utilizar y de entender para el usuario.
- 2, La estructura del temario será fácilmente comprensible
- 3. La lógica de funcionamiento de los ejercicios será sencilla de entender
- 4. El problema seleccionado será significativo para el usuario .
- s. El usuario no encontrará problemas en reconocer las herramientas disponibles para resolver el problema, su uso y utilidad.

## 3. Depuración del prototipo en función de lo observado

El resultado de las evaluaciones fue que en el caso de las hipótesis 1, 2, 3, y 5 se veían satisfechas, salvo algunos aspectos menores. Los usuarios coincidieron en que el problema presentado no reflejaba de manera alguna una situación real en un restaurante, lo que motivó que el equipo de desarrollo, junto con los asesores expertos, plantearan ejercicios diferentes; esta vez, más cercanos a la vida diaria de un restaurante.

También se tuvieron algunas observaciones acerca de la sección de temas: el segundo módulo del temario (Inducción) no era claro para los usuarios. Esto justificó la mejora del temario establecido en principio. En el Anexo **(V.** Temario final del Curso de Autocapacitaclón en el Distintivo 'H~ se muestra cómo quedó el temario final, después de las modificaciones necesarias.

La nueva versión de los ejercicios se realizó de manera conjunta entre el equipo de desarrollo, los expertos en Distintivo 'H', un asesor pedagógico, y un gerente de restaurante (encargado de exponer situaciones reales ocurridas en su lugar de<br>trabajo).

La nueva versión de los ejercicios se realizó de manera conjunta entre el equipo de desarrollo; los expertos en Distintivo 'H', un asesor pedagógico, y un gerente de restaurante (encargado de exponer situaciones reáles ocurridas en su lugar de trabajo). Los camblos se registráron en un documento que se muestra en el Anexo **(VI.** Modificaciones para la sección de ejercicios, dos casos).

Con esta információn fue posible rediseñar el mapa de navegación, así como formalizar el guión técnico, de lo cual se obtuvieron las versiones mostradas en el Anexo **(VII.** Mapa de neivegación 'mó'dificádo, según evaluación y **VIII.** Guión técnico modificado) y se realizaron'algunos'camblos a la estructura del contenido .

Del temario inicial desglosado en seis módulos (Introducción, Inducción, Prevención, Manejo. Higiénico de Alimentos, Seguridad y Preparación y, finalmente,

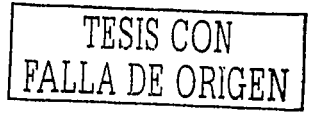

El papel de la IHC en el Diseño y Evaluación de Software Educativo Centrado en el Usuario. Caso de aplicación

Mantenimiento e Instalaciones), al ser depurado se obtuvo un temario que se redujo a tres módulos, ya mencionados anteriormente. Se puede ver este temarlo final en el Apéndice.

Para la sección de ejercicios, los cambios consistieron en elaborar fichas técnicas en base a casos prácticos, lo cual comprendió lo siguiente, para poner a funcionar dos casos iniciales:

1. Elaboración de fichas técnicas en base a casos prácticos. Para ello se realizó un análisis de; alimento, área, proceso, habilidad, causa, agente infeccioso, medida preventiva, punto de la norma. y la correspondiente identificación de estos conceptos.

2. Se realizó una Secuencia de Eventos que involucrara al usuario con la Historia:

- Iniciar los ejercicios a través de la presentación de un Reporte de varios casos.

- Revisión del menú o Descripción de platillo
- Revisión del procedimiento en las 4 áreas que conforman un restaurante: Recepción, Almacén, Cocina y Servicio al cliente, A su vez, cada área se subdividio en tres apartados: Alimentos, Instalaciones y Utensilios, y, Personal.
- Localización e Identificación de los puntos de riesgo durante todo el proceso (por cada área y cada apartado).
- Reproducción del proceso con identificación de errores cometidos durante este por el usuario.
- Reforzamiento con otra evaluación en que se define la identificación de consecuencias o causas e identificación del agente contaminante.
- Exposición de las medidas preventivas y recomendaciones adicionales.

La documentación generada en las reuniones para depurar los ejercicios se encuentra, como ya se menciono, en el Anexo (V. Modificaciones para la sección de ejercicios, dos casos).

4. Creación de listas maestras de medios

Las listas maestras son listados de los diferentes medios que serían requeridos para el programa Interactivo (cuántos videos, cuánto audio, qué imágenes, qué animaciones, que textos, etc.).

Estas listas complementan el guión técnico y contienen una descripción detallada de cada medio que se va a utilizar. Puede haber listas de textos, imágenes, fondos, botones, animaciones, vídeos y audio. Dependiendo de la complejidad del sistema se van a tener todas ésas listas, o sólo algunas de ellas [Mendoza, 2001,  $p.1121.$ 

Las listas de nuestro caso se enfocaron al diseño gráfico y el audio, lo cual daría vida al prototipo sin diseño y también le agregaría a este mismo interactividad. Ver

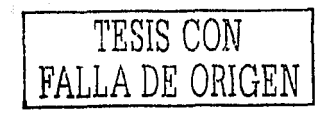

Capitulo 4. caso práctico: Desarrollo de un Sistema Tutorial de Autocapacitación en el 'Distintivo H' para el Manejo Higiénico de Alimentos

Anexos **(IX,** Lista maestra de fondos, **X.** Ústa maestra de botones, **XI.** Lista maestra de imágenes, **XII.** Lista maestra de textos, *y,* **XIII.** Lista maestra de sonidos).

Todo este proceso permitió al equipo de desarrollo planificar con detalle el trabajo de producción e integración del sistema.

## **4.2.4 Desarrollo de materiales multimedia**

La programación tanto de los prototipos como de la versión final del sistema se llevó a cabo con una herramienta de Macromedia, Inc.: Director, con su lenguaje de programación nativo, LINGO, un lenguaje orientado a objetos. En el Anexo II se muestran los requerimientos mínimos del sistema para esta herramienta. Para el desarrollo de las imágenes y los elementos gráficos se utilizaron herramientas de diseño gráfico como Carel Draw, Adobe Photoshop, y FireWorks. En lo que respecta a la sonorización, muchos de los efectos se consiguieron en la WEB y otros fueron editados utilizando CoolEdit Pro.

Se eligió Director para elaborar este CD-Interactivo debido a que es una herramienta de integración multimedia muy conocida a nivel mundial. Incluye su propio lenguaje para la creación de guiones llamado Llngo. Con esta herramienta, unos cuantos comandos bastan para añadir interés, interactivldad y variedad. Todo esto explica el porqué ha sido utilizado crear para juegos, herramientas de mercadotecnia, CD-ROM de todos los tipos, presentaciones empresariales como apoyo para oradores, simulaciones interfaces, prototipos, tablas de secuencia de películas y mucho más.

Otra de sus características principales es la compatibilidad que tiene con varias plataformas. En efecto, las películas de Director trabajan en plataformas Macintosh y Windows. Finalmente, Director ofrece el control al usuario conforme navega pidiéndole instrucciones y generando retroalimentación con base en esta Interacción, le permite la habilidad de Ir de una sección a otra con un simple cllck del ratón, o apretar una tecla, además de por medio de programación y un lenguaje estructurado le permite realizar búsquedas mas avanzadas.

1. Programación de Interacciones complejas

Podemos decir que la programación en general, como la navegación, el funcionamientos de opciones, etc.. quedó resuelta desde el diseño, desarrollo y evaluación de prototipos. Por esto, en esta actividad se dedicó el esfuerzo a la programación que no estaba cubierta en los prototipos semánticos.

Estas Interacciones complejas se programaron para las dos secciones. En la sección de temario, para. la asignación· de un documento con extensión pdf a cada apartado. Este documento pdf contiene Información más amplia sobre un tema específico elegido o seleccionado por el usúario desde el subtema en pantalla. Al oprimir un botón llamado "más información"; se abre el documento pdf.

Otra programación compleja fue la ópclón de imprimir. Dicha opción imprime los datos que se encuentran en la pantalla, es decir, imprime la ficha técnica que está

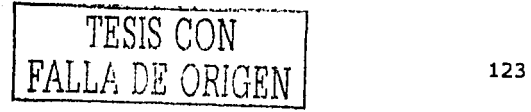

El papel de la IHC en el Diseño y Evaluación de Software Educativo Centrado en el Usuario, Caso de aplicación

en el monitor, con robustez, pues permite imprimir cualquiera de las cien fichas accesibles dentro del programa, sin que se efectúe algún problema con los periféricos.

Ótro punto Importante fue la program~ció'n de l~s rutas· del ~~uário, es decir, el recorrido que en cada subtema el usuarlo va llevando del avance de información.

El diseño de la Interacción en la sección de ejercicios se llevó a cabo mediante las bases de la Teoría de la computación. Esta disciplina se.destacó al ser aplicada en las secciones de evaluaciones, por lo menos cuatro veces en cada caso o historia, ya que se requirió tener un control de las respuestas, lo cual sólo'se pudo lograr mediante la lógica matemática y el álgebra booleana. La programación de esto se llevó a cabo mediante Lingo también.

2. Diseño gráfico de la Interfaz

El desarrollo greíflco 'de' lá Interfaz se llevó a cabo mediante un proceso de bocetaje<sup>6</sup> que se describe a continuación.

Desde los primeros bocetos se planeó tener tres tipos de Interfaz gráfica; una, simulando la pantalla principal con acceso a las dos secciones en las que se divide nuestro slstemá. *Y;* las atrás dos, dos pantallas simétricas; tina con · 1a Información teórica y la otra con los ejercicios prácticos.

Este primer boceto (Figura 4.5) Incluía los elementos necesarios para llevar a cabo la transición de pantalla a pantalla, dando la idea de que una empuja a la otra, como ya se hábía mencionado antes. En él, la pantalla principal estaba conformada por un elemento-circular, que cubría la mayor parte del formato.

Dentro de tal formato, se encontraban varios elementos que acentuaban un diseño uniforme y monótono, por lo cual se decidió cambiar a otro diseño, incluyendo .<br>otras tonalidades: (Figura 4;6) · · ·

<sup>6</sup> Bocetaje es el desarrollo de bocetos, un boceto es una presentación preliminar de un gráfico, aún no terminado.

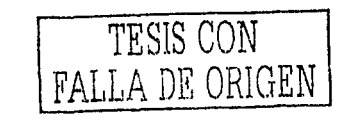

Capítulo 4. Caso práctico: Desarrollo de un Sistema Tutorial de Autocapacitación en el 'Distintivo H' para el<br>Manejo Higiénico de Alimentos

 $\mathcal{D}(\mathcal{G})$ 

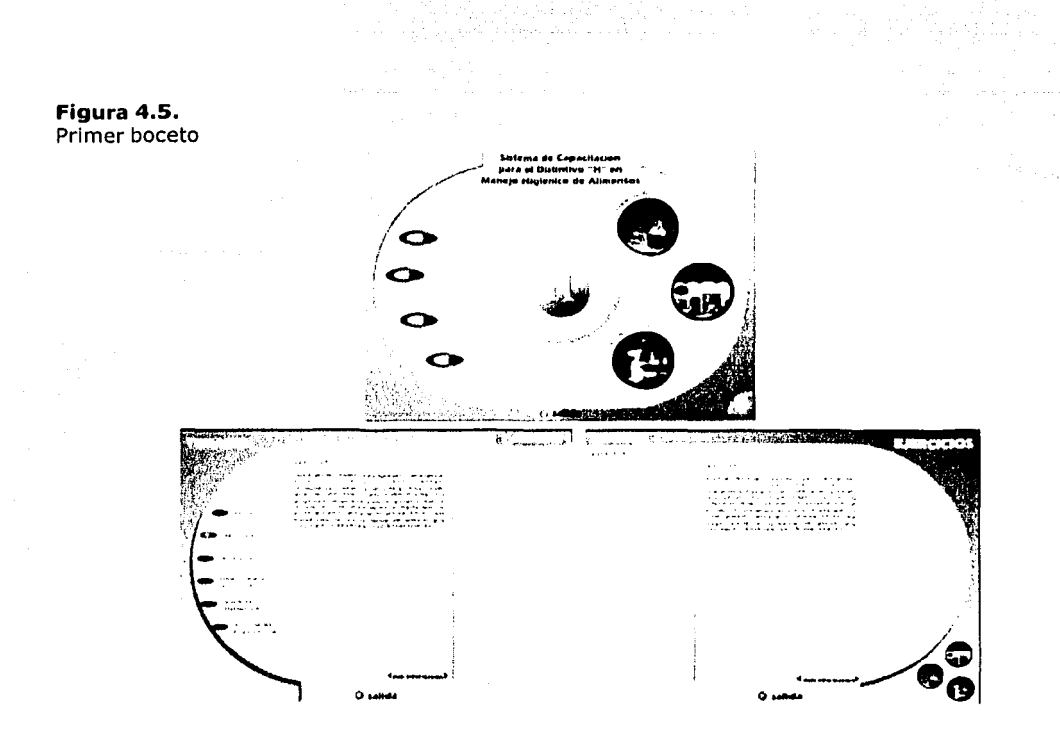

Figura 4.6.<br>Segundo boceto

to a consular car

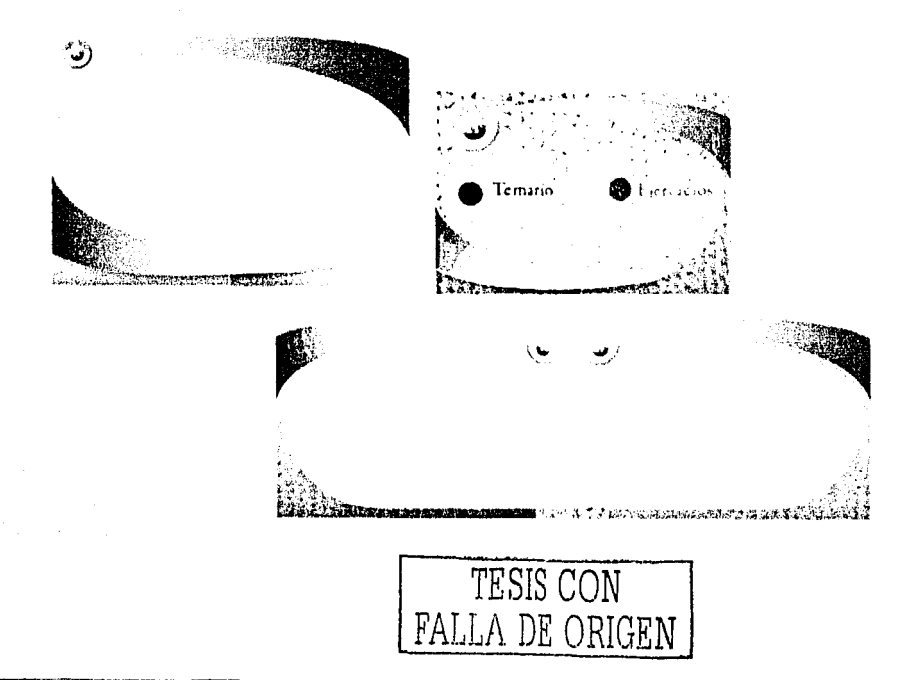

El papel de la IHC en el Diseño y Evaluación de Software Educativo Centrado en el Usuario. Caso de aplicación

El diseño trato de reforzar el concepto de un restaurante mexicano, por ello se utilizaron colores vivos como lo son el azul y el rojo. También se emplearon texturas tejidas con paja para simular un mantel de mesa. Este segundo boceto, al ser probado con más elementos, no resultó ser la mejor opción, pues los elementos parecían estar amontonados, así que se optó por un tercer boceto, con colores como naranja y azul, y una textura más fina. (Ver Figura 4.7.)

#### Figura 4.7.

Tercera etapa de bocetaje

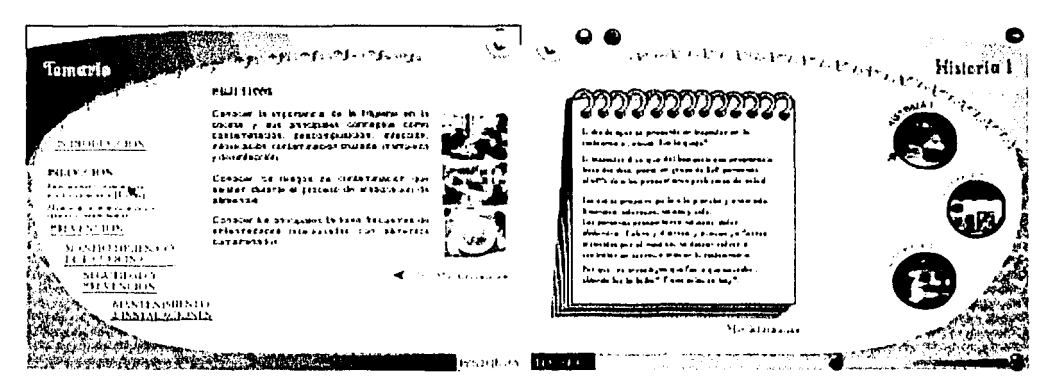

En la etapa final del diseño, la pantalla principal representaría la puerta de entrada del restaurante, con las dos opciones, así como los créditos y una salida. Las dos secciones (temario e historias), nos muestran que para seguir reforzando el concepto de un restaurante mexicano, se utilizaron ilustraciones, un poco rústicas y con colores vivos. Los botones y demás elementos fueron diseñados con el mismo concepto, dando por resultado lo que ahora presentamos.

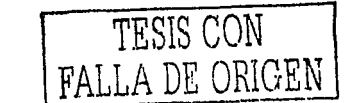

Capítulo 4. Caso práctico: Desarrollo de un Sistema Tutorlal de Autocapacltaclón en el 'Distintivo H' para el Manejo Higiénico de Alimentos

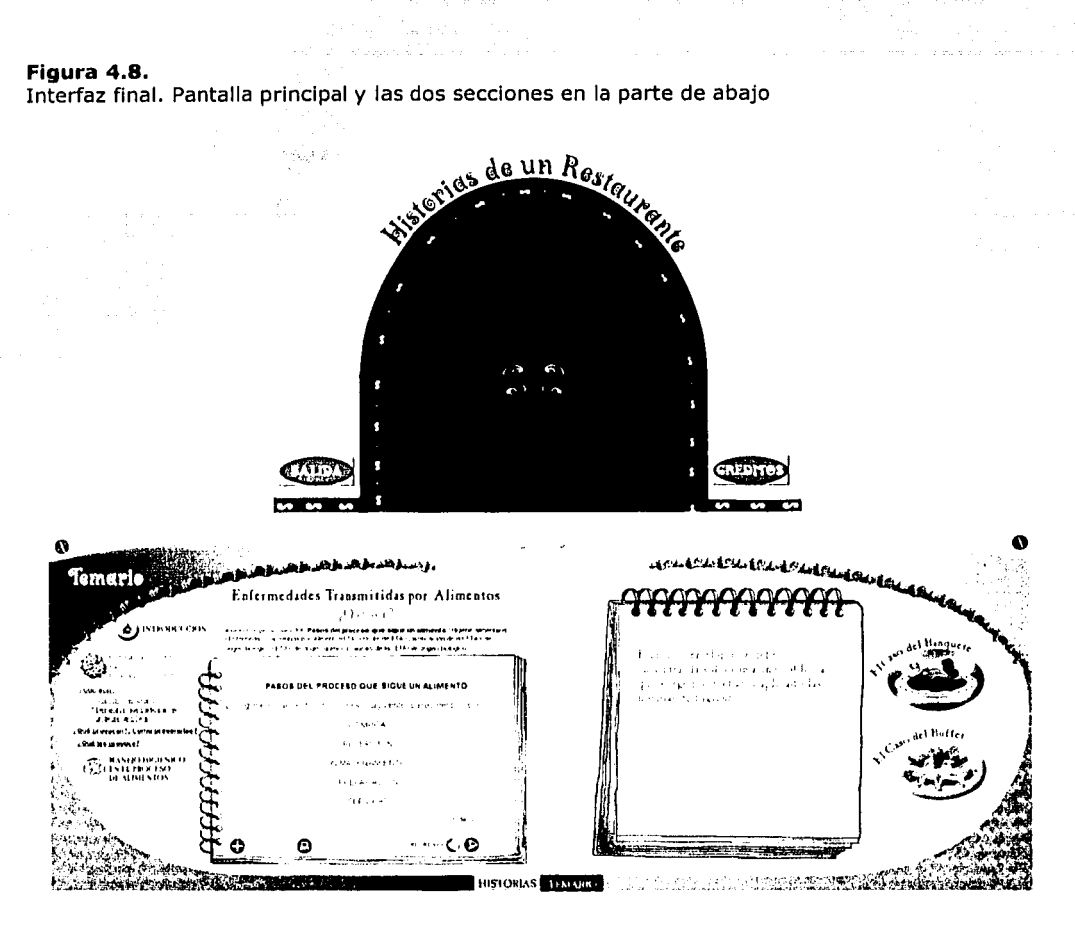

#### 3. Trabajo y retoque de imágenes

그 작성

Para la reproducción del procedimiento en la preparación de alimentos que el usuario lleva a cabo en las diferentes zonas del restaurante, lo cual se expone en cada caso práctico, se requirieron imágenes reales, algunas de ellas con errores incluidos, las cuales. el usuario Identifica en estado erróneo y otras, que estando en perfectas condiciones, el usuario dejará pasar pues no tienen ningún error.

Para la visualización clara de estos aspectos fue necesario el retoque de lmágenes que pusieran al descubierto claramente los aspectos erróneos y los no erróneos. Para ello fue necesario trabajar dichas imágenes, lo cual se llevó a cabo con Adobe Photoshop.

 $T \to \text{SIS CON}$ PE ORIGEN

El papel de la IHC en el Diseño y Evaluación de Software Educativo Centrado en el Usuario. Caso de aplicación

#### 4.2.5 Integración de medios y pruebas

Para llevar a cabo la integración de materiales o medios, se tomó como referencia el mapa de navegación, el quión técnico y las listas maestra que se generaron en las fases anteriores.

En una primera etapa de esta fase el material se incorporó y se desarrolló la interacción con el punto previsto de verificar la navegación y el diseño. Para esto se llevó a cabo una primera prueba o evaluación del sistema (prototipo basado en el usuario).

La integración de medios se llevó a cabo también mediante la herramienta de autoría ya mencionada, Director, que permite anexar archivos de texto, de imagen, de sonido, de vídeo, etc., de manera externa, propiciando con ello el desempeño del programa de forma relativamente rápida, La Figura 4.9 muestra la integración posible mediante Director.

#### FIGURA 4.9.

INTEGRACIÓN DE MEDIOS CON DIRECTOR

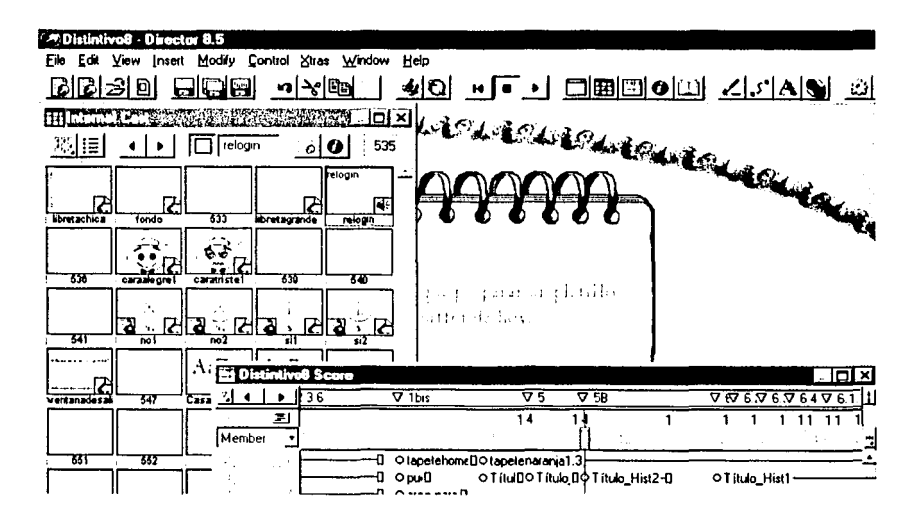

Así, poco a poco conforme a lo establecido en el mapa de navegación y el quión técnico, se fue armando el rompecabezas y se obtuvo una versión final, con la se programó su forma de presentación al usuario, es decir, la programación para que el programa se ejecutara "por sí sólo", tomando en cuenta todos los archivos y programas especiales que requiere el sistema para su funcionamiento. La Figura 4.10 muestra la extensión de archivos que contiene el provecto.

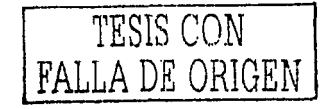

128

Una vez realizado esto se llevaron a cabo las depuraciones; en otras palabras, las pruebas de desempeño y funcionalidad.

#### **Figura 4.10.**

Extensión de archivos que se ejecutan para el funcionamiento del sistema en el equipo del usuario, Nótese el archivo auto-ejecutable.

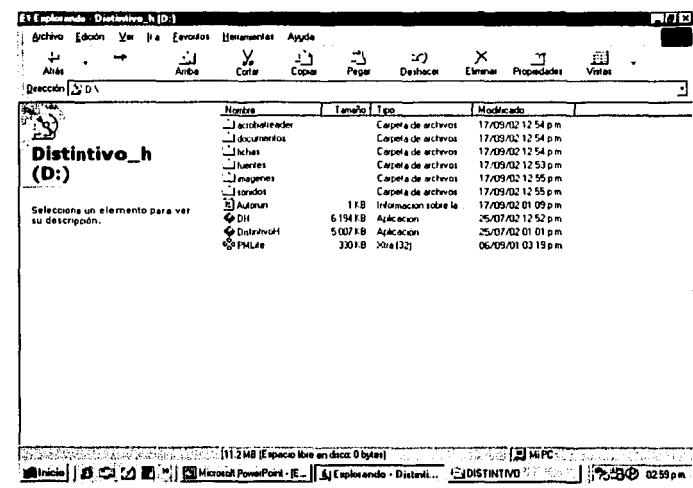

## 1. Pruebas de integración, validación y desempeño

Las pruebas que se llevaron a cabo con el sistema fueron de tipo alfa, es decir, el coordinador del proyecto efectuó revisiones periódicas para detectar errores en cuanto a navegación, diseño gráfico, velocidad y sincronización en el despliegue de medios. También se efectuaron pruebas tipo beta, con las que se detectaron fallas en la tipografía. Todo ello regulrió las modificaciones pertinentes para que el sistema funcionara bien en diferentes equipos, así como para que no tuviera errores de redacción y estilo. Ver Figura 4.11.

# Figura 4.11.

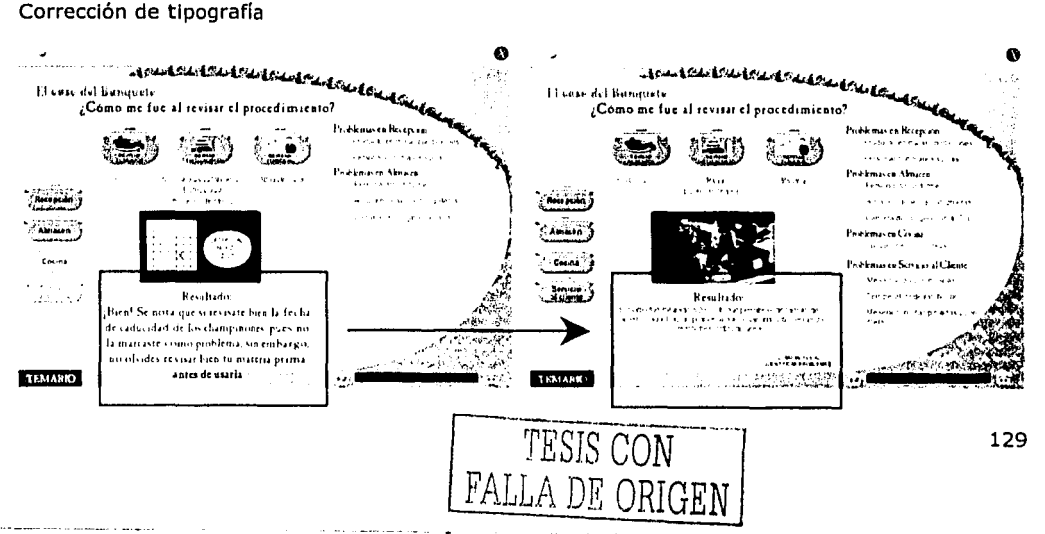

El papel de la IHC en el Diseño y Evaluación de Software Educativo Centrado en el Usuario, Caso de aplicación ·

#### **4.2.6 Liberación del sistema**

Actualmente, el Sistema Interactivo de Autocapacltaclón en Distintivo "H" ha pasado las últimas pruebas de Postproducclón, su presentación final (envoltura y manuales), y sistema de auto-Instalación han sido terminados y verificados. El PUAL (Programa Universitario de Alimentos) se encuentra en negociaciones con el Distrito Federal para que el sistema pueda ser utilizado y validado en el terreno en esta entidad federativa.

Así, a pesar de tratarse de un producto terminado, todavía no existe un reporte de su uso. Esto Impide hablar de su eficiencia en el terreno, pues todavía no hay una retroalimentación concreta a este respecto por parte de los clientes. Sin embargo, la metodología aquí presentada, y seguida durante el desarrollo del sistema, nos permite ser optimistas respecto a sus resultados.

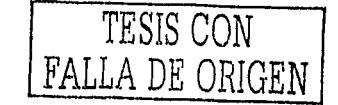

# **CONCLUSIONES**

Con el desarrollo de este trabajo se buscó alcanzar tres objetivos. El primero, estudiar la disciplina conocida como Interacción Humano-Computadora, y argumentar su importancia en el desarrollo de sistemas interactivos; y en particular, de sistemas Interactivos dedicados a la educación.

En efecto, a lo largo de este trabajo mostramos la necesidad de reconocer, como desarrolladores de software, que la tecnología no es suficiente en sí misma, y que si bien es útil y brinda muchas posibilidades, también debe ser estudiada con cuidado para establecer en qué contexto, bajo qué circunstancia y de qué manera, se puede utilizar una herramienta determinada de manera eficiente. Desde este enfoque se llevó a cabo el estudio de la IHC, de lo cual se obtuvo que su objetivo fundamental, como pudo observarse, es estudiar la manera en cómo los usuarios se relacionan con las computadoras, para poder establecer criterios, modelos, metodologías y herramientas que ayuden a desarrollar software de calidad.

En ese sentido revisamos cómo, desde la perspectiva de la IHC, la calidad de una aplicación Interactiva se establece a partir de dos aspectos esenciales: debe ser útil (el sistema contiene todas las herramientas necesarias para la tarea del usuario; éstas son eficientes y robustas); y utilizable (el software es diseñado y organizado de tal forma que facilita a los usuarios su aprendizaje; les permite realizar sus tareas más rápido y con menos errores; les permite recordar la secuencia de comandos para alcanzar un objetivo; les brinda una satisfacción subjetiva; entre otras características),

Con base en lo expuesto, ahora podemos afirmar que en el contexto del desarrollo de software educativo de calidad, la IHC lleva a cabo una tarea muy importante, pues el proceso enseñanza-aprendizaje exige que el material educativo, y las estrategias pedagógicas utilizadas, estén sustentadas en un profundo conocimiento del alumno tipo al que el material va dirigido, lo cual es posible mediante las técnicas de análisis de la IHC. Un segundo aspecto crucial, en el que la intervención de la IHC es igualmente importante, es en el diseño y organización del software, de modo que se pueda garantizar que el alumno no invertirá más tiempo tratando de entender cómo funciona el sistema que se le presenta, que estudiando los conceptos que se incluyen. Una vez más, la IHC establece las técnicas, los modelos y las guías que la convierten en el medio idóneo para el diseño y evaluación de software educativo centrado en el alumno.

El segundo objetivo que se cubrió, fue el de conocer las metodologías que se han propuesto en la literatura para el desarrollo de aplicaciones interactivas, así como para el desarrollo de aplicaciones con fines educativos, y, establecer la importancia de éstas.

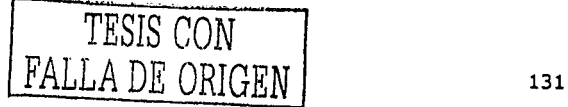

El papel de la IHC en el Diseño y Evaluación de Software Educativo Centrado en el Usuario. Caso de aplicación

Cabe señalar que, con dicho objetivo, se llegó a una Interesante conclusión: para la producción de software interactivo, es importante basarse, como equipo de desarrollo, en procesos o metodologías ya establecidos en el área de -la \_IHC, No es recomendada una en particular, se pueden elegir diferentes etapas de alguna o de otra más, dependiendo del tipo de producto que se va a desarrollar; pero\ siempre es adecuado, bajo cualquier elección, apegarse a las direcciones que marca la IHC.

De hecho, la importancia del uso de procesos de desarrollo en· la producción de software interactivo, puede determinarse por la calidad que se desea obtener para tal software, es decir, entre más se apeque el desarrollo a uno o varios procesos o metodologías, mayor será la calidad del producto. Otro aspecto más es que por medio de los procesos de desarrollo se disminuye el riesgo de que el proyecto tome otro rumbo, lo cual podría traducirse en pérdida innecesaria de recursos.

En cuanto al desarrollo de software educativo, es notable que los procesos de desarrollo de software tradicionales no sean los más adecuados para éste. Al estudiar dichos procesos es evidente la necesidad de aplicar aquellos procesos relacionados con el desarrollo multimedia. Sin embargo, es válido considerar también aquellas propuestas metodológicas, en las que expertos, equipos de desarrollo, diseñadores, etc., puedan converger, acordar y adoptar, para la obtención de un producto educativo de calidad.

Por otro lado, un aspecto que cubrió también este segundo objetivo, fue el de concluir que el diseño y evaluación de software no puede ser vistos aparte de otras etapas, o como actividades que consisten en producir materiales diversos y reunirlos todos en una pantalla; si no que, es necesario integrar una fase de análisis y diseño previa a aquella otra fase. En cuanto a la evaluación, ésta se presenta en toda fase del desarrollo de software, aún en el análisis mismo. Cuando está dirigida al diseño centrado en el usuario, se convierte en las pruebas de usuario, con las que se evalúan los materiales y funciones reunidos en pantalla en cualquier momento del desarrollo, para determinar si estos cumplen los objetivos del software mismo, o, como ya se ha mencionado, si cumplen con los criterios de usabilidad.

Asi, la variedad de fases de los procesos estudiados, posibilitó el desarrollo de un software de capacitación centrado en el usuario, dando de ésa forma lugar al tercer objetivo. Este tercer objetivo, implicaba un caso práctico en el que se desarrollaría un producto de auto-capacitación con las características requeridas por la IHC dentro de la educación y capacitación. Durante dicho desarrollo fue preciso tener siempre presentes tres aspectos: qué enseñar, a quién enseñar y cómo enseñarle. Lo obtenido con estos requisitos, ya mencionados, fue una versión final del "Sistema Tutorial de Auto-Capacitación en el Distintivo 'H', 'Historias de un Restaurante' ", cuyo producto fue una propuesta que colaboró a la solución de un problema formal de orden nacional. Tal problema consiste en lo siguiente:

Desarrollar una herramienta que apoyara el programa emprendido por las Secretarías de Turismo y de Salud, para la capacitación de gerentes y responsables de restaurantes y cocinas de todo México. Dicha herramienta interactiva formaría sólo una parte de un plan integral que incluye la capacitación por otros medios, como lo son cursos y manuales impresos, entre otros.

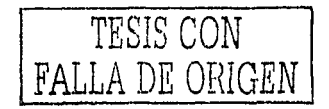

El resultado obtenido fue. un sistema Interactivo organizado en dos secciones principales: Temario e-Historias: La primera permite al usuario explorar libremente la Información teórica y,Ja norma. La segunda fomenta la aplicación de los conocimientos adquiridos a través de problemas que deben ser solucionados.

Así, en la sección de Temario se encuentra de manera teórica el porqué surgen las Enfermedades Transmitidas por los Alimentos (ETA's) y cuáles son las medidas que se deben·fomar para evitarlas. Se diseño un acceso a la información sencillo por medio de índices-y subíndices que poseen dos opciones muy valiosas: 1) consultar más lnformadón .mediante documentos extensos PDF y¡ 2) permitir la Impresión de cada ficha por separado.

El interactivo fue diseñado para que, a la misma vez que se consulta la Información en Temario, sea posible acceder a la sección de Historias, la cual contiene dos ·casos prácticos en Jos que se Involucra al estudiante directamente con su quehacer, y en los que se le sitúa a éste en primera persona. En el primer caso se debe encontrar el lugar y la manera en que ocurrió una ETA e identificar el agente Infeccioso. En el segundo caso se debe preparar un platillo identificando las Irregularidades en cada zona de riesgo,· Lo relevante del sistema, es que en cualquier momento, el usuario puede Interrumpir una sección para pasar a la otra, con Ja posibilidad de regresar posteriormente al mismo lugar.

En cuanto al disco compacto, hasta el momento el sistema ha pasado las últimas pruebas de post-producción; su presentación final (envoltura y manuales), y el sistema de auto-instaláción han sido terminados y verificados. El PUAL se encuentra en negociaciones con el Distrito Federal para que el sistema pueda ser utilizado y validado en el terreno de esta entidad federativa.

Así, a pesar de tratarse de un producto terminado, todavía no existe un reporte de su uso, lo cual Impide hablar ahora de su eficiencia en el terreno real, pues todavía no hay una retroalimentación concréta \por parte de los clientes. Sin embargo, el proceso efectuado en el desarrollo del mismo, nos permite ser optimistas respecto a sus resultados, los cuales podrían ser reportados posteriormente como un trabajo futuro, dando oportunidad, así, a la mejora del sistema junto con la obtención de una versión que incluya las modificaciones necesarias. De hecho, el sistema fue desarrollado sobre la base de dos casos prácticos, una de las perspectivas que quedan encaminadas en revisiones futuras, es la ampliación a más ejercicios.

Un aspecto que es importante resaltar, y que es producto de una reflexión después de terminado el sistema, fue el hecho de constatar que la creación de productos educativos no es un proceso que una sola disciplina pueda resolver. La calidad de un software educativo se puede adquirir cuando se logran tener en una mesa diversos puntos de . vista de manera organizada, que permitan acordar conclusiones de forma efectiva.· Esto se obtiene al conformar un equipo de desarrollo multidisciplinario equilibrado, és decir, no de muchos integrantes, particularmente creativos y flexibles y, con un coordinador con poder de decisión.

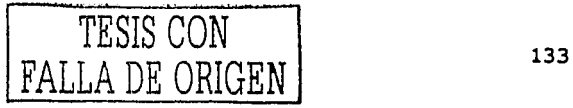

El papel de la IHC en el Diseño y Evaluación de Software Educativo Centrado en el Usuario. Caso de aplicación

Las consideraciones y objetivos para la obtención del disco Interactivo, se establecieron en reuniones entre los integrantes de un grupo de trabajo multidisciplinario como son· 1ós expertos en sistemas de capacitación, expertos en Ja norma "Distintivo 'H' ", diseñadores gráficos, programadores, animadores, Ilustradores, musicallzadores, etc, Un grupo de esta naturaleza es muy Importante, porque permite a los Integrantes, ampliar sus conocimientos y, reconocer, aislar, definir y resolver los problemas que se presentan durante el desarrollo del producto; por ello, es primordial que cada integrante sepa cual es su función dentro del mismo y que actúe de forma conjunta y en el momento adecuado.

Como trabajo futuro, se podrían buscar las bases para especificar a los distintos individuos participantes dentro de Jos procesos de desarrollo de software, y sus características idóneas; con Ja posibilidad de Innovar una metodología de desarrollo de software educativo centrado en el alumno que incluya dichas consideraciones, pues en el presente trabajo, se dedica Ja atención hacia la utilidad de la IHC en fases específicas del desarrollo de software educativo y no en la búsqueda de procesos con las características mencionadas.

Finalmente, mediante el desarrollo del caso práctico se puede concluir que los conocimientos de la licenciatura de Matemáticas Aplicadas y Computación, empleados en el desarrollo del Sistema Tutorlal, tienen que ver con disciplinas como 'Sistemas de Información', 'Análisis y Diseño de Sistemas', 'Diseño e Implementación de Sistemas', 'Teoría de la Computación I y II' entre otras más. Cabe señalar, que estas dos últimas se destacaron al ser aplicadas en la sección de Historias del sistema, ya que se requería tener un control de las respuestas de los usuarios, lo cual sólo se podía lograr mediante las bases de dichas disciplinas. Con esto, se comprueba que los licenciados en Matemáticas Apllcadas y Computación, con pre-especialidad en Sistemas Computacionales, pueden Integrarse exitosamente a los procesos de desarrollo de software educativo.

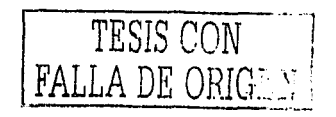

ولی موجود کا بالی که معلومات از کار کرده استفاده است.<br>در این موجود استفاده استفاده استفاده استفاده استفاده استفاده استفاده استفاده استفاده استفاده استفاده استفاده ا

# **REFERENCIAS BIBLIOGRÁFICAS**

- ACM-SIGCHI (1996). Baecker Ronald, Thomas Hewett, Card Stuart, Carey Tom, Gasen Jean, Mantei Marilyn, Perlman Gary, Strong Gary, Verplank William. Curricula fer Human Computer Interaction. New York, ACM SIGCHI (Associatlon for Computing Machinery Special Interest Group on Computer-Human Interaction): 1-11.
- Alonso, R. (2002). Sobre las pruebas de usuario. El problema de la usabilidad. Presentación en el Laboratorio Interacción Hombre Máquina y Multimedios, CCADET-UNAM, México.
- Avila, P, (2001). Educación y nuevas tecnologías de la información y la comunicación en América Latina. Tecnología y comunicación educativas. 33: 8-10.
- Bork, A. (1990). La enseñanza en computadoras personales. México, Harla.
- Coutaz, J. (1988). Ergonomics and Software Principies for the Constructlon of Interactive Software. Pittsburg, Pa., Software Engineering Institute of the Carnegie Mellon University: 116.

iDespertad! (1986). Ordenadores para ayudar a los diabéticos. iDespertad!: 31.

iDespertad! (1987). La telefonía móvil. ¿cómo funciona? iDespertad!: 26.

iDespertad! (1988). Niños desaparecidos. iDespertad!: 30.

iDespertad! (1994). Ayuda computarizada para los sordos. iDespertad!: 28.

Dix, A. (1998). Human Computer Interaction. London, Prentice Hall.

Encarta (1997a). Enciclopedia Encarta. "Informática", Microsoft Corporation.

Encarta (1997b). Enciclopedia Encarta. "Multimedia", Microsoft Corporation.

Encarta (1997c). Enciclopedia Encarta. "Interacción", Microsoft Corporation.

Eslava, L., Gamboa F., Cisneros K.Y., Ramírez L., Viniegra A., Castañeda R., Cabiedes F. (2002). Sistema de Autrocapacitación en el Manejo Higiénico de Alimentos para el Distintivo "H". Historias de un Restaurante. México, Congreso Latinoamericano de Multimedieros Universitarios 2002: 1-10.

Fairley, R. (1988). Ingeniería de Software. México, McGraw Hill.

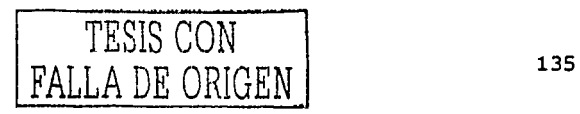

El papel oe la IHC en el Diseño y Evaluación de Software Educativo Centrado en el Usuario. Caso de aplicación

Galvis, A, H. (1992), Ingeniería de software educativo, Bogotá, Ediciones Uniandes.

- Gamboa, F. (2000), Interacción Humano-Computadora. Panorama e importancia, Conferencia de diseño y evaluación de interfaces presentada en la ENEP. Campus Acatlán - UNAM, Edo. de México.
- Gamboa, F., Pérez, J. L., Caviedes, F., Vinlegra, A. (2001a). ¿Qué debemos entender por Software Educativo? México, Encuentro de Multimedieros Universitarios: hacia la asociación, UNAM: 6. ·
- Gamboa, F., Pérez, J. L., Lara, F., Cavledes, F., Miranda A. (2001b). A student centered methodology for the development of a physics video based laboratory. Interacting wlth computers. Méxiéo, Elsevier Science. 13: 527-548.
- Gándara, M. (1994a), Desarrollar o no desarrollar: he ahí el dilema. Usos educativos de .la computadora. México, Centro de Investigaciones y Servicios Educativos UNAM: 5-42.
- Gándara, M. (1994b). La Interfaz con el usuario. Usos educativos de la computadora. México, D.F., Centro de Investigacionesyservicios Educativos UNAM: 179-192.
- Ibargüengoitla, M. G. (2000). Ingeniería de Software: Notas de clase de la Maestría en  $\%$  Ciencias de la Computación de la UACPyP del CCH; México, Facultad de<br>Ciencias, UNAM.  $\sim$  ,  $\sim$   $\sim$   $\sim$   $\sim$   $\sim$   $\sim$   $\sim$
- Kristof, R., Satrán, A. (1995). Interactivity by Design. Creating and Communicating with New Media. Mountain View, C.A., Adobe Press.
- Levy, S. (2002). Memorias del Congreso Latinoamericano de Multimedieros Universitarios CLAMU de Noviembre de 2002, Cludad de México, Asociación de Multimedieros Universitarios, A.C. UNAM.
- Mayhew, D. J. (1999). The usabillty engineering llfecicle: A practitloner's handbook far User Interface Design. San Francisco, Morgan Kaufmann.
- Mendoza, M. D. (2001). Metodología para el desarrollo de software educativo centrado en el alumno. Maestría en Ciencias e Ingeniería de la Computación. México, UNAM.
- Morales, C. (2000), Modelo de evaluación de software educativo. Instituto Latinoamericano de Comunicación Educativa. **2000.**
- Moreno, A. (2000). Diseño ergonómico de aplicaciones hipermedia. Barcelona, Paidós Ibérica.
- Myers, B. A. (1998), "A Brief Hlstory of Human Computer Interaction." ACM Interactlons 5(2): 44-54.

- - ---- - - -------.\_

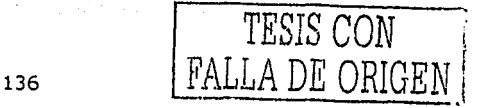

Newman, W. M. (1995), Interactive System Design, Cambridge, Addison Wesley,

- Perron, J. (1993). Computers and Information Systems. Reedwood City, CA., Benjamin/Cummings.
- Preece, J., Rogers, Y., Sharp, H., Benyon, D., Holland, S., Carey, T. (1994). Human-Computer Interaction. Harlow, Addison-Wesley.
- Rosas, L. A. (1994). Las redes de computadoras en educación. Usos educativos de la computadora. México, D.F., Centro .de Investigaciones y Servicios Educativos UNAM: 115-132.
- Ruiz, R. (2001). Diplomado de multimedia. Diseño funcional. México, Documento adquirido en clase, Llzette Ramírez, Licenciatura en Informática, UNAM.
- Shnelderman, B. (1998). Designing the user interface: strategies for efective humancomputer interaction. Berkeley, Ca., Addison Wesley.
- Vliet, H. V; (2000). Software Enqineerlnq. Principies and practice. Chichester, John Wlley and Sons.

# El papel de la IHC en el Diseño y Evaluación de Software Educativo Centrado en el Usuario.<br>Caso de aplicación

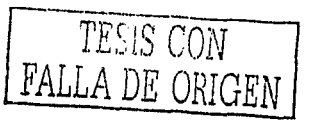

El papel de la IHC en el Diseño y Evaluación de Software Educativo Centrado en el Usuario. Caso de aplicación

# **ANEXOS**

## **I. TEMARIO INICIAL DEL CURSO DE AUTO-CAPACITACIÓN EN EL DISTINTIVO'H'**

#### **MODULO 1 INTRODUCCIÓN**

- 1.1 Filosofía del Distintivo "H" SECTUR
- 1.2 Misión Del curso de capacitación para Gerentes de restaurantes
- 1.3 Visión del Gerente como Supervisor Interno del Distintivo "H"
- 1.4 Objetivos del curso de capacitación
- 1.5 Beneficios de obtener la certificación del Distintivo "H"

#### **MÓDULO 2 INDUCCIÓN**

- 2.1 Enfermedades transmitidas por los alimentos (ETAS).
- 2.2 Causas de la contaminación en los alimentos
- 2.3 Medios de transmisión de los agentes contaminantes

#### **MÓDULO 3 PREVENCIÓN**

- 3.1 Higiene Personal
- 3.2 Limpieza y desinfección
- 3.3 Control de Temperaturas
- 3.4 Control de la fauna nociva
- 3.5 Instalaciones sanitarias y manejo de desechos

#### **MÓDULO 4 MANEJO HIGIÉNICO DE LA COCINA**

- 4.1 Recepción de materias primas
- 4.2 Inspección de productos

#### **MÓDULO 5 SEGURIDAD Y PREPARACIÓN**

- 5.1 Almacenamiento de productos
- 5.2 Procesamiento de alimentos
- 5.3 Almacenamiento de previas
- 5.4 Acondicionamiento y servicio

#### **MÓDULO 6 MANTENIMIENTO E INSTALACIONES**

--·- ------. ----· --..- ~--

- 6.1 Limpieza y desinfección
- 6.2 Programa de mantenimiento general de establecimientos

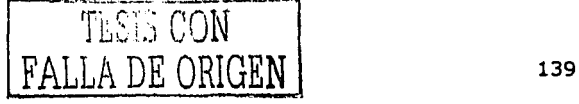

El papel de la IHC en el Diseño y Evaluación de Software Educativo Centrado en el Usuario. Caso de aplicación

### II. GUIÓN CONCEPTUAL DEL SISTEMA DE AUTO-CAPACITACIÓN 'H'

#### **NOMBRE DEL PROYECTO**

Sistema de Auto-capacitación en el Manejo Higiénico de Alimentos en el Distintivo 'H', "Historias de un Restaurante"

#### **OBJETIVOS**

Desarrollar un producto en el que el gerente o encargado del restaurante. pueda obtener los conocimientos necesarios acerca del Distintivo "H", de modo que pueda supervisar el funcionamiento del establecimiento desde un punto de vista sanitario.

(GM) 1942년

우랄하 좀?

Alex Clar du

- Desarrollar un sistema multimedia atractivo; que deje en el usuario; a través de confrontarlo a problemas reales, el interes por la búsqueda de nueva información:
- D Implementar mecanismos de autoevaluación; el producto el producto de la producto de la producto de la produc
- p Brindar la información y los efercicios que le permitan al usuario alcanzar un nivel de conocimiento muy cercano al necesario para ser un Gerente Certificado:
- a Guiar al usuario sobre los mecanismos que la Secretaria está implementando para obtener la certificación (solicitud de examen, asesorías,  $etc.$ ).

#### PÚBLICO AL QUE VA DIRIGIDO

Gerentes, Supervisores o Responsables de restaurantes medianos y grandes

#### **DESCRIPCIÓN DEL CONTENIDO**

Modulo 1 Introducción Filosofía del Distintivo "H" SECTUR Misión Del curso de capacitación para Gerentes de restaurantes Visión del Gerente como Supervisor Interno del Distintivo "H" Objetivos del curso de capacitación Beneficios de obtener la certificación del Distintivo "H"

Inducción Módulo 2 Enfermedades transmitidas por los alimentos (ETAS) Causas de la contaminación en los alimentos Medios de transmisión de los agentes contaminantes

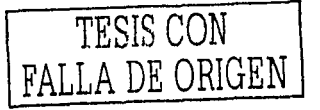

## **CONTINUACIÓN DEL GUIÓN CONCEPTUAL**

Módulo 3 Móduio4 Prevención Higiene Personal Limpieza y desinfección Control de Temperaturas Control de la fauna nociva Instalaciones sanitarias y manejo de desechos Manejo Higiénico de la Cocina

Módulo 5 Seguridad y Preparación

Módulo 6 Mantenimiento e instalaciones

En el módulo 1, 2 y 3 se abarcarán los conceptos básicos del Manejo Higiénico de Alimentos con el propósito de que el Gerente tenga los conocimientos necesarios para supervisar la operación desde el punto de vista sanitario, reforzando con ejercicios y cuestionarios.

En los módulos 4, 5 y 6 se hace la aplicación de los conocimientos adquiridos, abarcando todos los temas de la (NMX~650.F-NORMEX-2000)¡ haciendo énfasis en la aplicación de los formatos de registro y la solución de casos prácticos que obligan al estudiante a ser creativo para solucionar problemáticas reales que se presentan eri una operación dentro de las diferentes etapas del proceso de producción.

Nota: El contenido puede cambiar, dependiendo de los resultados obtenidos en la evaluación de éste con los usuarios.

#### **DESCRIPCIÓN DEL PROGRAMA**

Estará dividido en dos secciones, una que contenga la teoría, y la otra, los ejercicios prácticos. De entrada, se puede presentar una animación y después mostrarse la pantalla principal, que tenga el acceso a las dos secciones;

La primera sección, la de teoría y preferiblemente del lado izquierdo, estará dividida en los módulos del temario, por medio de los cuales·el usuario podrá acceder a fichas de információn específicas y muy concisas; en caso de querer más información, se le pondrá la posibilidad de mandar llamar un archivo. extensión pdf, donde podrá satisfacer ésa necesidad.

La segunda sección, la de ejercicios, del lado derecho, presentará una. serie de casos prácticos a los cuales el usuario podrá acceder para poner en práctica lo que ha aprendido en la sección de teoría. En ellos se presentarán historias de lo que sucede en un restaurante a diario. En el seguimiento de las historias, es primordial que se incluya audio e imágenes.

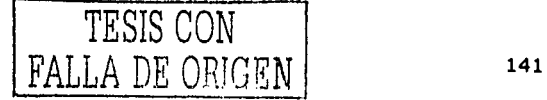

El papel de la IHC en el Diseño y Evaluación de Software Educativo Centrado en el Usuario. Caso de aplicación

## **CONTINUACIÓN DEL GUIÓN CONCEPTUAL**

SI se integran las dos secciones en una misma pantalla, se podría saturar la capacidad de aprendizaje del usuario, así que es preciso optar por dos pantallas separadas, una para cada sección, y buscar una transición Idónea para que el usuario al cambiar de sección, tenga presente que sigue en la misma pantalla, aunque en otro espacio de ella.

#### **MEDIO DE DISTRIBUCIÓN**

CD-ROM

#### **REQUERIMIENTOS DEL SISTEMA**

Como herramienta de autoría, se tiene contemplado hasta el momento DIRECTOR, de Macromedia, Inc. Dicha herramienta es muy completa *y* su capacidad ha sido probada constantemente dentro del Laboratorio de Multimedia del Centro de Instrumentos (ahora, el CCADET). Incluye su propio lenguaje para la creación de guiones llamado Lingo; así, con unos cuantos comandos, se puede añadir interés, interactividad y variedad.

Para una presentación en Director, los requerimientos mínimos del sistema se presentan a continuación.

- :i Procesador Pentlum II a 200 Mhz
- □: 64 MB de memoria en RAM
- : 100 MB de espacio libre en disco
- :::i Monitor a color
- :::i Unidad de CD-ROM
- :i Bocinas
- □: SO Windows 95/98/2000 o NT 4.0

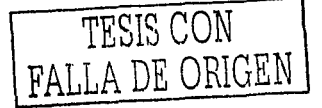

- - ------------
$\beta$  , and the  $\beta$  -semi-topology and decay and  $\beta_{\rm{max}}$ 

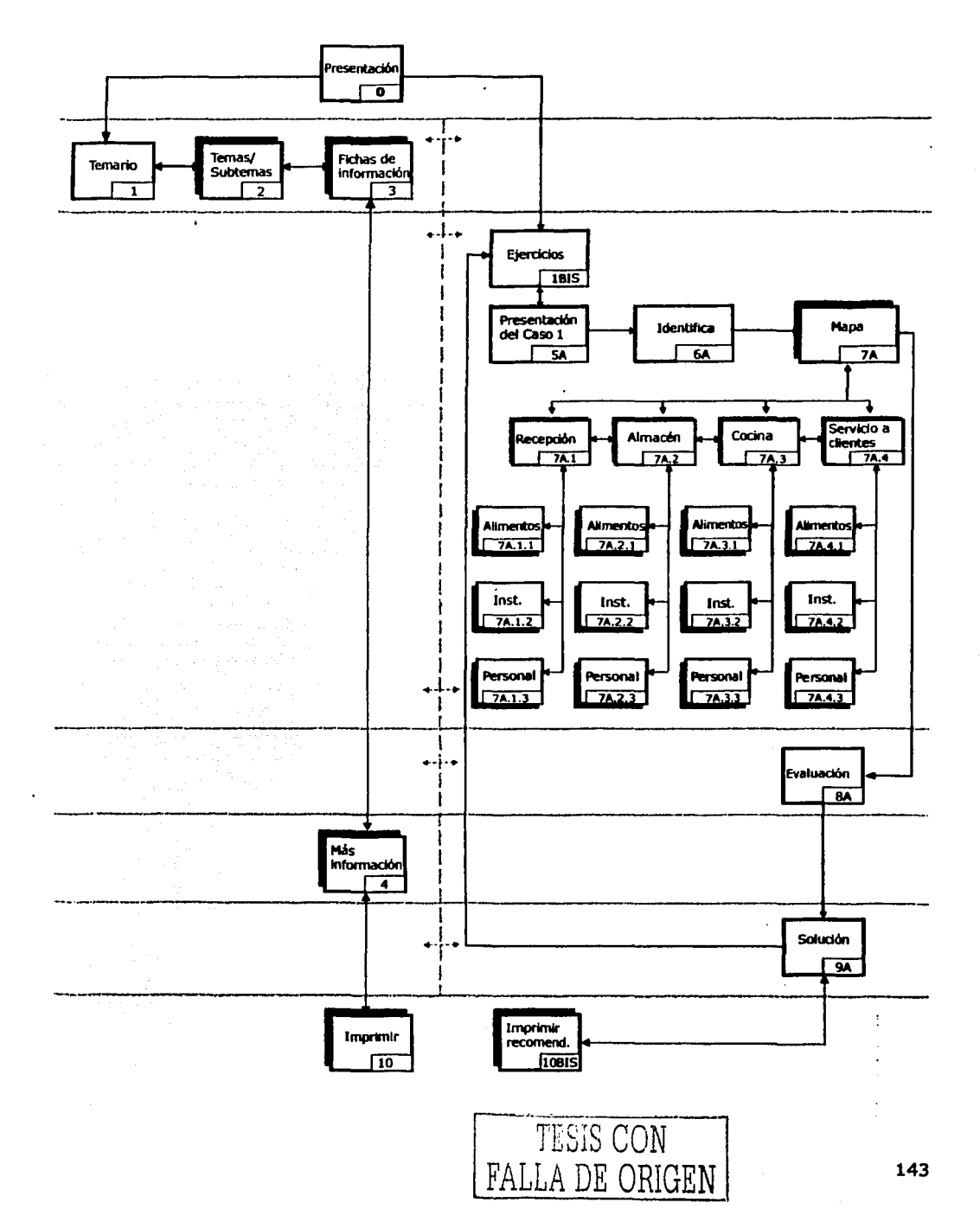

سروره المحاملة

# III. MAPA DE NAVEGACIÓN PARA LA ELABORACIÓN DE PROTOTIPO SEMÁNTICO

 $\mathcal{L}$ 

بمهموسهم والانتقاء والمناوب والمراسية

 $\phi$  is generating  $\tilde{\phi}$ 

delali separat papang ang anggan pang

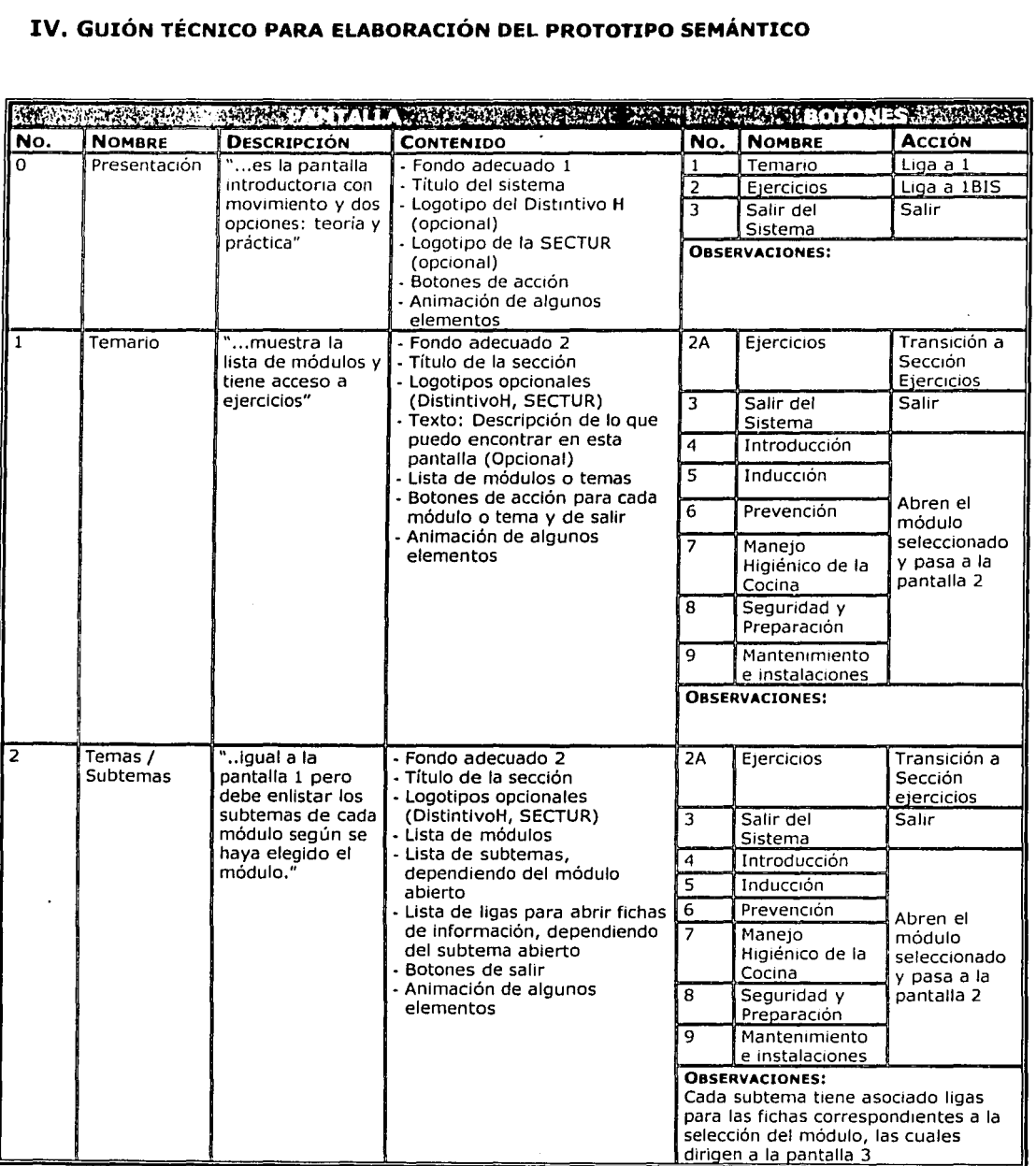

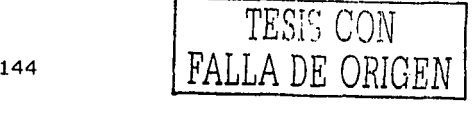

 $\alpha_1=\alpha_2=\alpha_3$ 

 $\bullet$ 

# **CONTINUACIÓN DEL GUIÓN TÉCNICO**

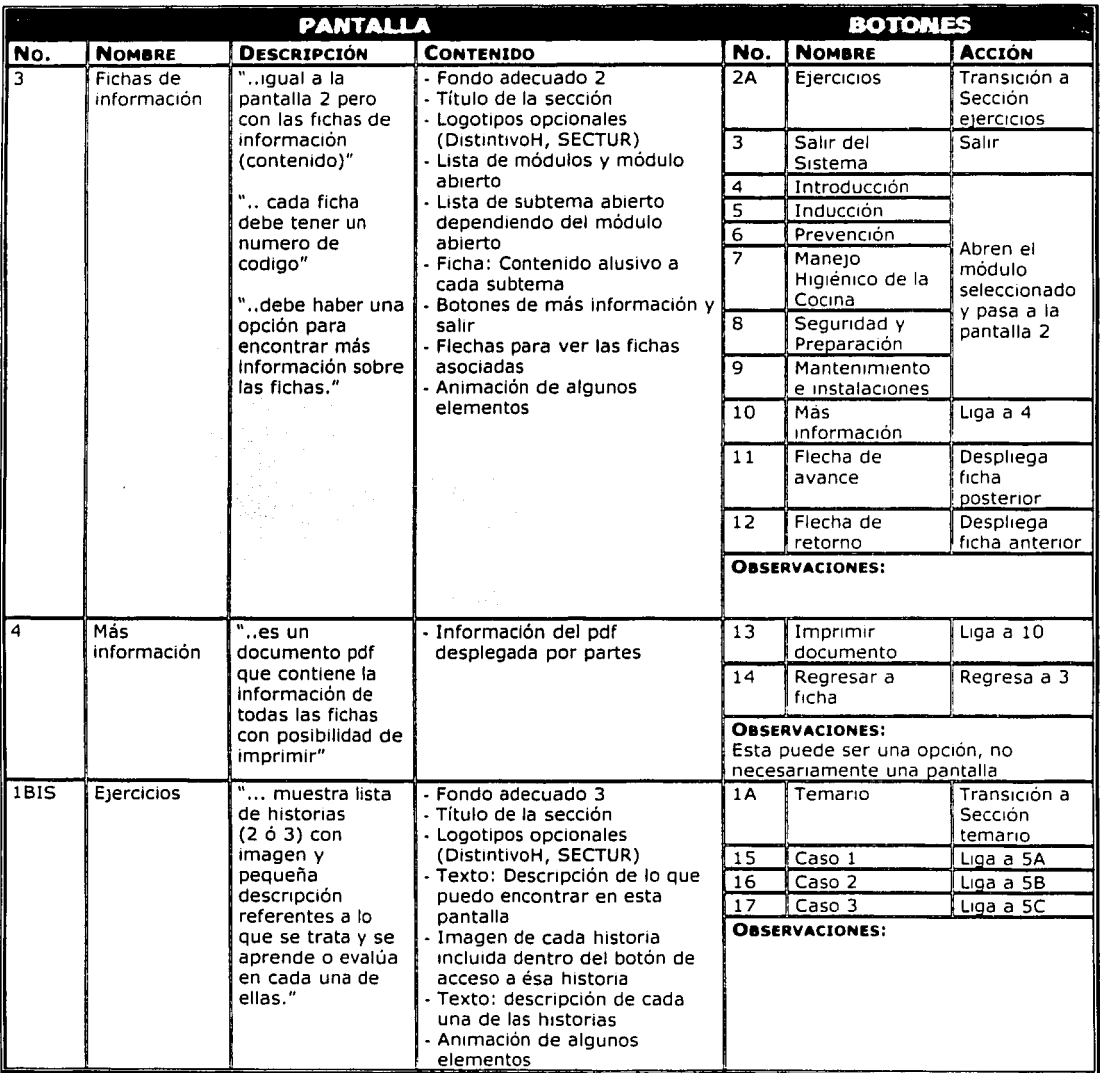

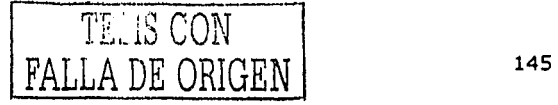

------------~---···--------.-------·-------

El papel de la IHC en el Diseño y Evaluación de Software Educativo Centrado en el Usuario.<br>Caso de aplicación

# **CONTINUACIÓN DEL GUIÓN TÉCNICO**

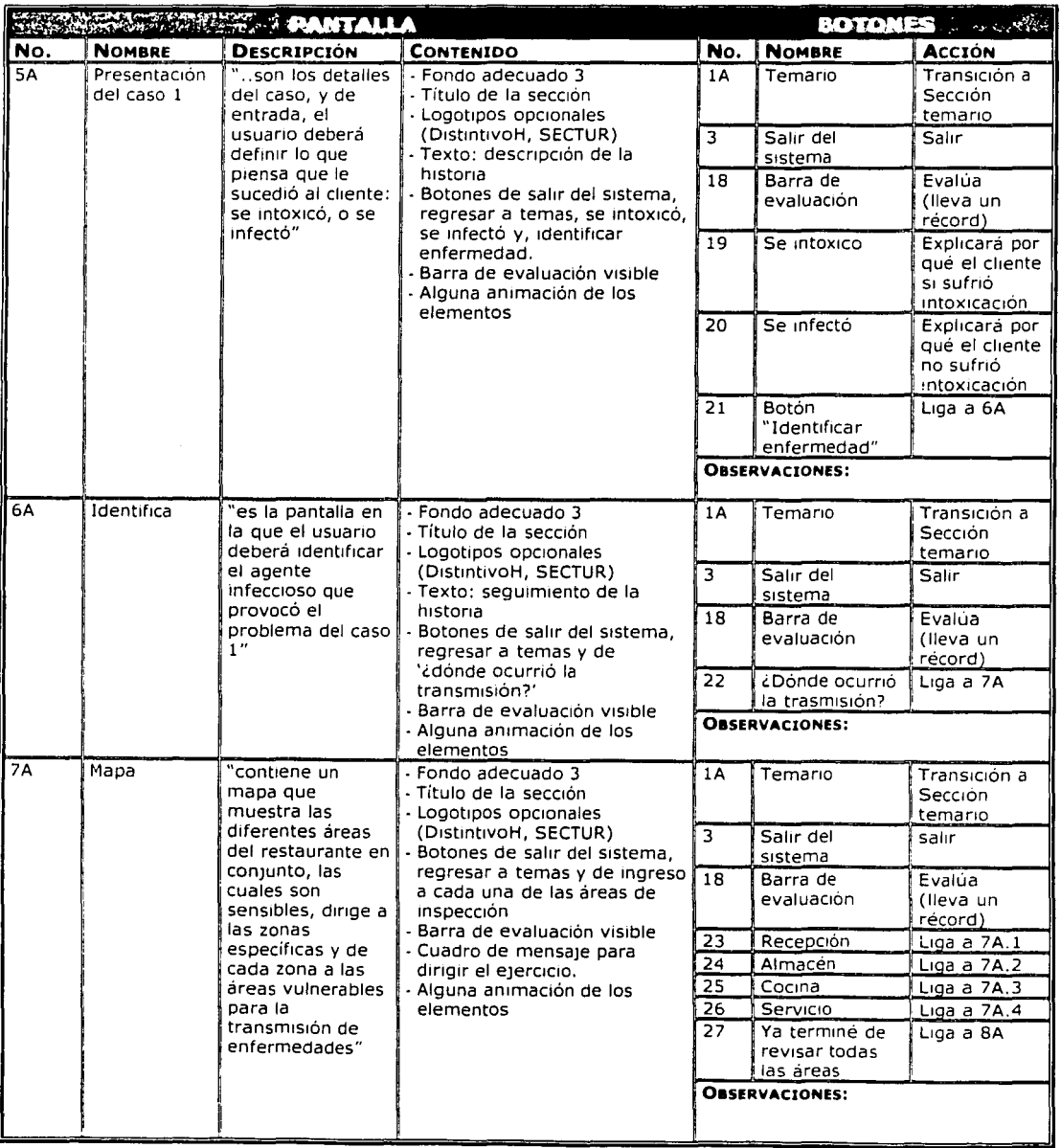

. - - -----------

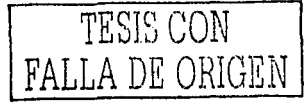

# **CONTINUACIÓN DEL GUIÓN TÉCNICO**

 $\sim$  and  $\sim$ 

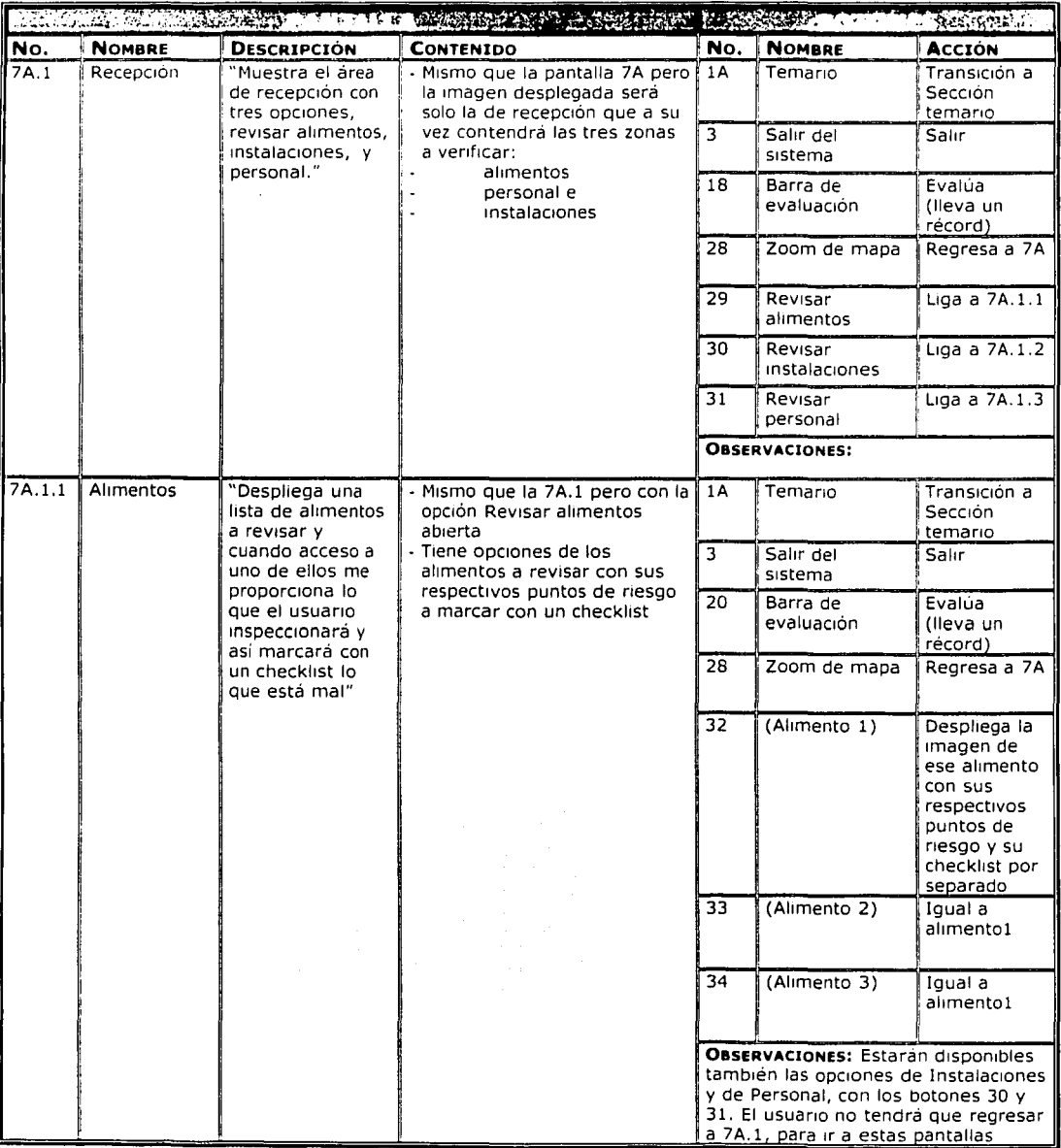

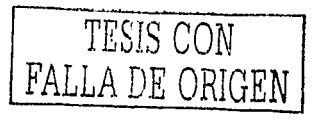

El papel de la IHC en el Diseño y Evaluación de Software Educativo Centrado en el Usuario.<br>Caso de aplicación

je za njegovi područava na

#### **CONTINUACIÓN DEL GUIÓN TÉCNICO**

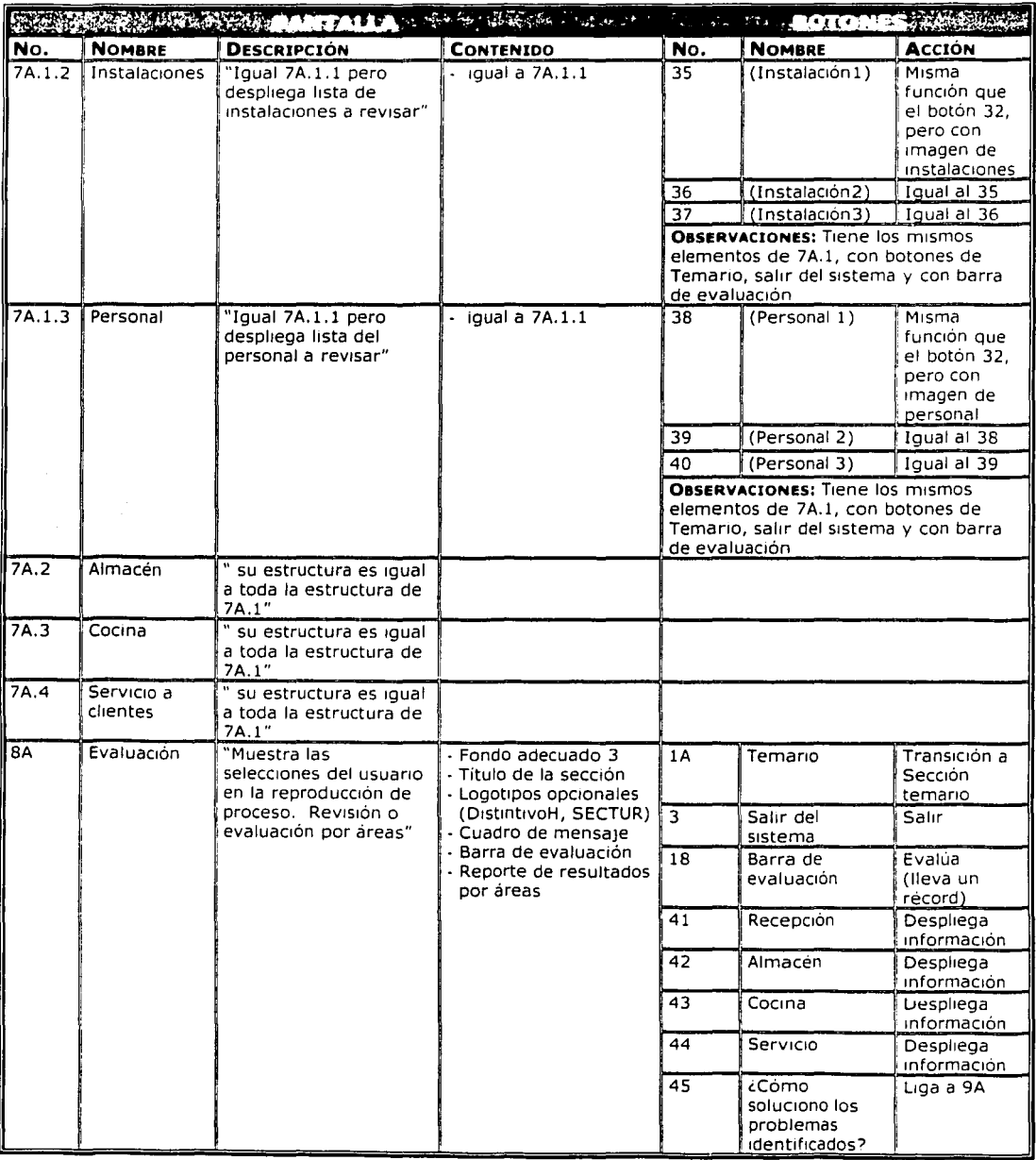

TESlS CON FALLA DE OHIGEN

#### **CONTINUACIÓN DEL GUIÓN TÉCNICO**

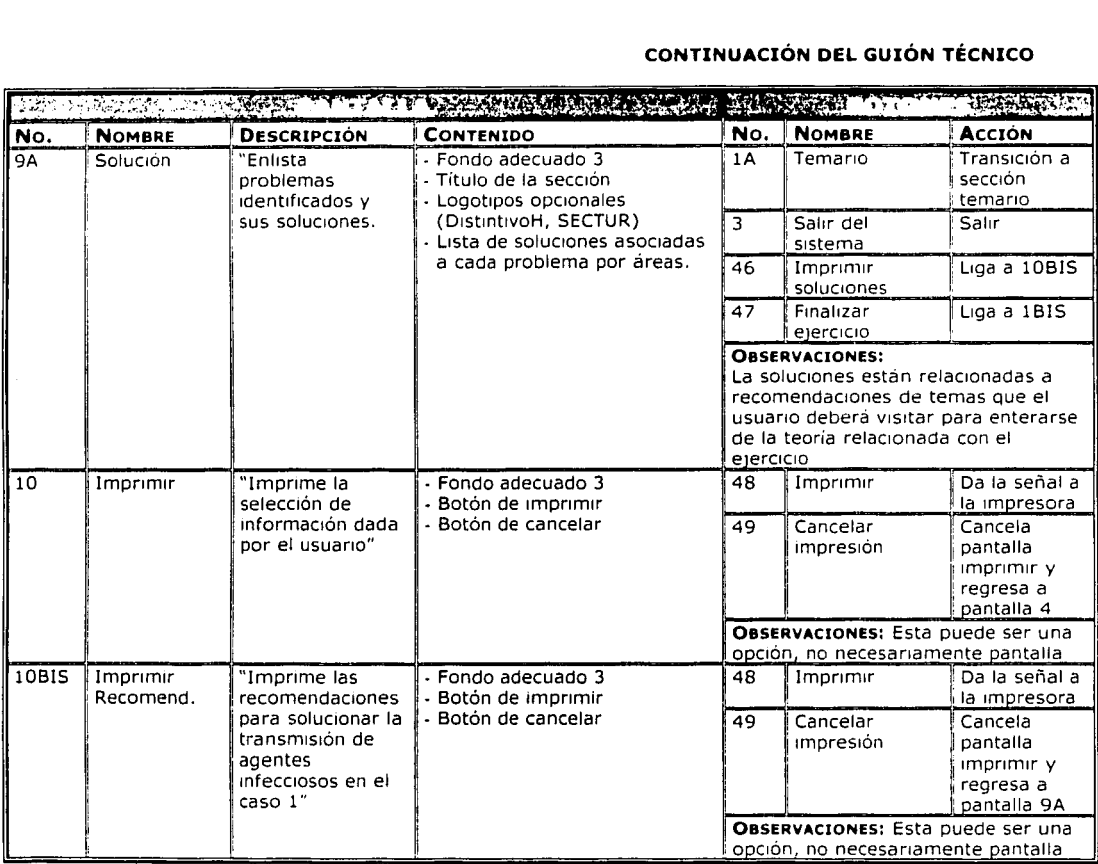

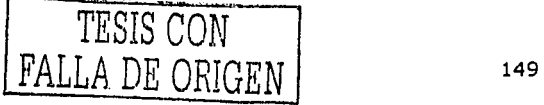

العباد العبادي.<br>في المعادة المعادي

El papel de la JHC en el Diseño y Evaluación de Software Educativo Centrado en el Usuario. Caso de aplicación

# **V. TEMARIO FINAL DEL CURSO DE AUTO-CAPACITACIÓN EN EL DISTINTIVO'H'**

#### **MÓDULO 1 INTRODUCCIÓN**

- 1.1 Filosofía del Distintivo "H" SECTUR<br>1.2 Misión Del curso de capacitación pa
- 1.2 Misión Del curso de capacitación para Gerentes de restaurantes<br>1.3 Visión del Gerente como Supervisor Interno del Distintivo "H"
- 1.3 Visión del Gerente como Supervisor Interno del Distintivo "H"<br>1.4 Objetivos del curso de capacitación
- 1.4 Objetivos del curso de capacitación<br>1.5 Beneficios de obtener la certificación
- Beneficios de obtener la certificación del Distintivo "H"

#### **MÓDULO 2 ENFERMEDADES TRANSMITIDAS POR LOS ALIMENTOS (ETA'S)**

- 2.1 ¿Qué son?
	- 2.1.1 Aspectos generales
	- 2.1.2 Elementos que participan en un brote de ETA's
- 2.2 ¿Qué provocan?¿cómo prevenirlas?
	- 2.2.1 Microorganismos que intervienen en un brote de ETA's
	- 2.2.2 Destino de los microorganismos contaminantes de los alimentos
- 2.3 ¿Qué las provoca?
	- 2.3.1 Factores que condicionan el crecimiento de microorganismos
		- Intrínsecos
			- Extrínsecos
	- 2.3.2 Medios de transmisión de los agentes contaminantes
	- 2.3.3 Contaminación

### **MÓDULO 3. MANEJO HIGIÉNICO EN EL PROCESO DE ALIMENTOS**

- 3.1 Higiene personal
	- 3.1.1 Presentación
	- 3.1.2 Lavado de Manos
	- 3.1.3 Guantes
	- 3.1.4 Buenas prácticas de higiene
- 3.2 Control de Temperaturas<br>3.2.1 Zona de peligro. ¿Qué e
	- Zona de peligro. ¿Qué es?
	- 3.2.2 Manejo de termómetros<br>3.2.3 Refrigeración, congelació
	- 3.2.3 Refrigeración, congelación, descongelación, cocción
	- Rangos específicos de temperatura
- 3.3 Recepción de materia prima
	- 3.3.1 Cómo viene el vehículo
	- 3.3.2 Área de inspección (¿cómo está?)
	- 3.3.3 Característica sensorial del alimento (específicos)
- 3.4 Almacenamiento
	- 3.4.1 De secos
	- 3.4.2 De producto fresco (congelación y descongelación)
	- 3.4.3 De alimento preparado

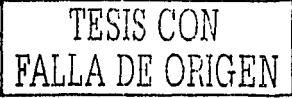

#### **CONTINUACIÓN DEL TEMARIO**

# 3. 5 Procesamiento

ng ing

3,5,1 Preparación

- 3.5,2 Cocción
- $3.5.3$  Enfriar  $-$ 
	- $\mathsf{3.5.4} \oplus \mathsf{Recalentar}$  :
	- 3.5.5 Servicio

#### 3.6 Mantenimiento

- 3.6.1 Preventivo
- 3.6.2 Correctivo
- 3.6.3 Iluminación y ventilación
- 3.6.4 Calidad del agua ·
- 3.6.5 Drenaje
- 3.6.6 Utilización de sustancias químicas
- 3.6.7 Procedimiento general de limpieza<br>3.6.8 Basura
- 3.6.8 Basura ·
- 3.6.9 Control fauna nociva
- 3;6.10 Instalaciones sanitarias

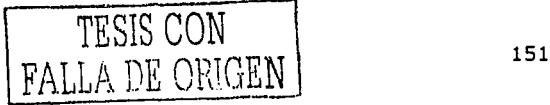

El papel de la IHC en el Diseño y Evaluación de Software Educativo Centrado en el Usuario. Caso de aplicación

# VI. REPORTE DE MODIFICACIONES DE LOS EJERCICIOS: DOS CASOS

#### **PRIMER CASO**

#### **Título**

El Caso del Banquete

#### **Descripción**

Ejercicio en el que se debe encontrar la solución a un problema que surge por no haber aplicado las normas de higiene.

#### **Detaile**

La historia se debe adecuar a un problema general, por ejemplo el de un banquete, y debe aumentarse el número de personas afectadas, para crear conciencia en el usuario.

"Hoy miércoles se presentó un inspector en tu restaurante ¿Cuál fue la queja?

El Inspector dice que del banquete que preparaste hace 2 días para un grupo de 350 personas, el 40% de ellas presentaron síntomas de tifoidea, náuseas, dolor abdominal, fiebre y diarrea. Ya fueron atendidas por el médico.

Ese día se preparó pollo con champiñones y jitomate.

¿Por qué no investigas qué sucedió? **LQué medidas tomar?** y, ¿Qué consecuencias hubo?"<br>V, ¿Qué consecuencias hubo?"

Los objetivos de este ejercicio son:

- 1. Reproducir el procedimiento, por el usuario
- 2. Evaluar el procedimiento reproducido por el usuarlo y decir que estuvo mal y qué bien, junto con el porqué de ambas cosas

2世界兵工会长

- 3. Identificación de las soluciones, por el usuario, para los problemas. involucrados en el procedimiento, con su respectiva evaluación
- 4. Identificación de los agentes infecciosos, por el usuario, transmitidos por los errores mencionados, incluida su evaluación

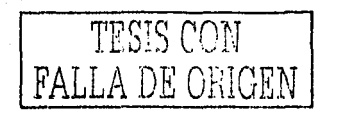

**CONTINUACIÓN DEL REPORTE** 

# **Análisis**

El siguiente es un análisis resumido en fichas técnicas, por áreas de inspección. Se centra en el agente Infeccioso que produjo la contaminación del alimento. Dentro de la historia se incluirán otros detalles para despistar al usuario.

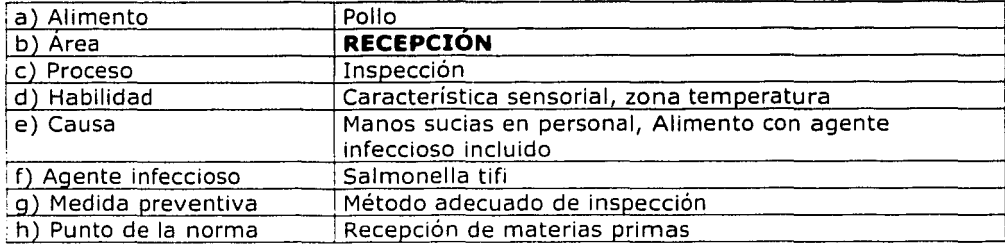

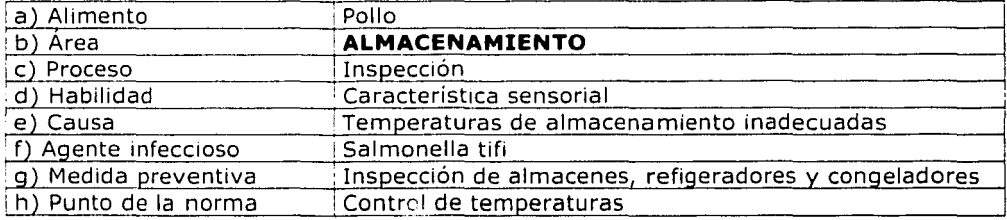

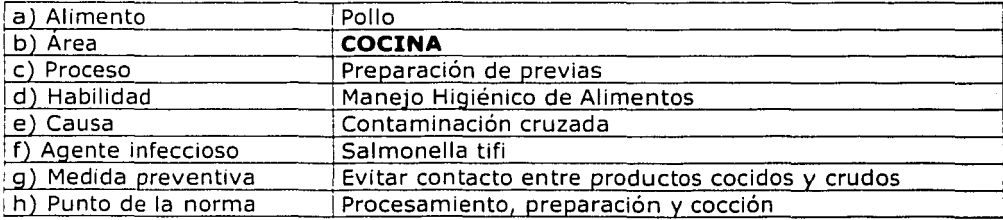

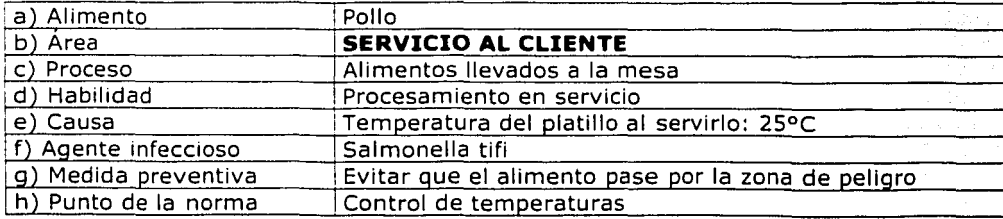

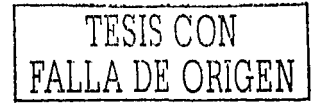

-------

El papel de la IHC en el Diseño y Evaluación de Software Educativo Centrado en el Usuario. Caso de aplicación

# **CONTINUACIÓN DEL REPORTE**

# Detailes para despistar

Recepción

· Personal con manos sucias

Almacenamiento

- Personal con uniforme incompleto  $\bullet$
- Cámara de congelación a temperatura inadecuada
- Almacén de secos con goteras  $\bullet$ ting and the second second second second second second second second second second second second second second<br>Second second second second second second second second second second second second second second second second

Servicio al cliente

- Mesa sucia con moscas  $\bullet$
- Personal con uñas pintadas y joyas

1995.)<br>1995.)

A.

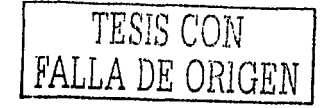

#### **CONTINUACIÓN DEL REPORTE**

# **TABLA DE INYECCIÓN DE ERRORES EN IMÁGENES EN LA REPRODUCCIÓN DEL PROCEDIMIENTO**

Símbolos: **'** :Imagen sin error **X** :Imagen con error

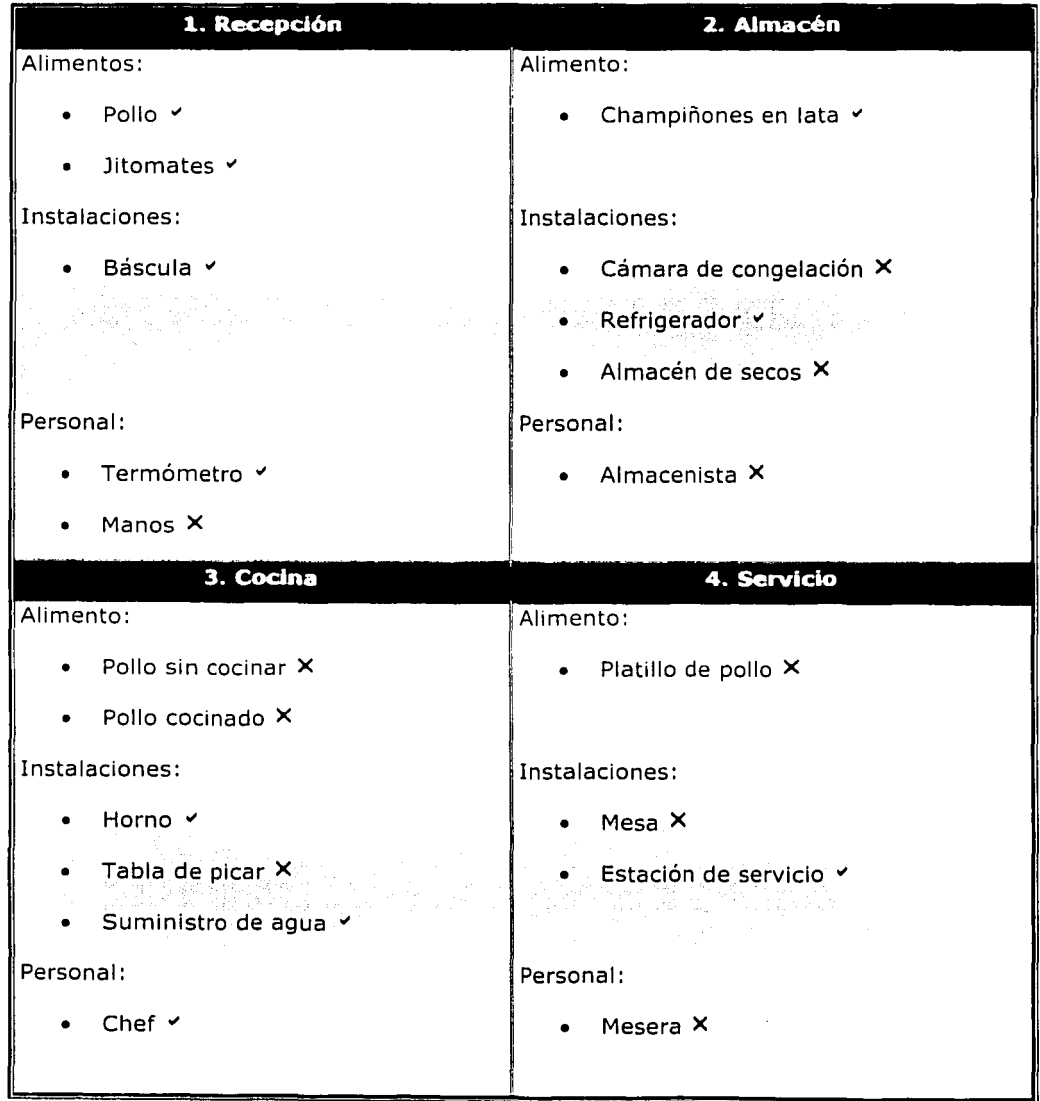

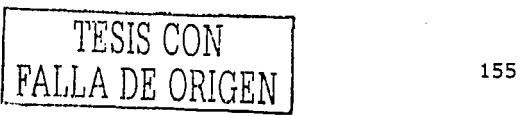

El papel de la IHC en el Diseño y Evaluación de Software Educativo Centrado en el Usuario. Caso de aplicación

#### **CONTINUACIÓN DEL REPORTE**

#### **Secuencia de eventos**

- l. Reporte de casos de personas con síntomas de Salmonelosis el miércoles
- 2. Revisión del menú que consumieron los clientes el lunes pasado
- 3. Descripción del platillo en cuestión (pollo con champiñones y jitomate)
- 4. Revisión del procedimiento, pasando por las cuatro áreas: recepción, almacenamiento y servicio
- S. Localización de los puntos de riesgo durante todo el proceso.
- 6, Pedir al usuario que reproduzca el proceso, paso por paso, como lo hizo
- 7. Identificar el error cometido durante el procedimiento.
- 8. Identificación de soluciones, por el usuario, a los problemas involucrados en la revisión del procedimiento
- 9. Identificar agente infeccioso
- 1 O. Evaluar respuestas

#### **Eventos por pantallas**

Presentación del caso Descripción del menú Preguntas de reflexión Botón: "Revisar de procedimiento"

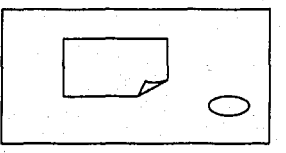

# **Pantalla 1.2**

**Pantalla 1.1** 

Revisión del procedimiento Navegación por el mapa Botón "Ya terminé de revisar áreas"

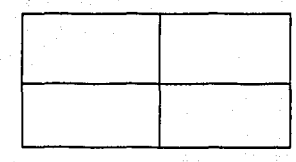

### **Pantalla 1.3**

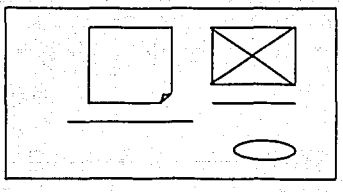

- ·- -- -----.\_

Evaluación por áreas Evaluación de problemas identificados y no Identificados Botón "Solucionar problemas"

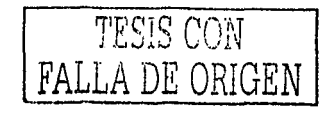

#### **CONTINUACIÓN DEL REPORTE**

#### **Pantalla 1.4**

Relacionar problemas con soluciones Evaluar relaciones Botón "Identifica Agente Infeccioso"

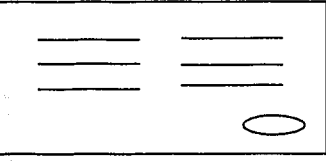

#### **Pantalla 1.5**

Identificar agente Infeccioso Evaluar Identificación de agente Botón "Finalizar caso"

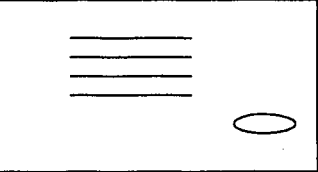

#### **SEGUNDO CASO**

#### **Título**

El Caso del Buffet

#### **Descripción**

Ejercicio en el que se prepara un menú de camarón para el buffet del día.

#### **Detalle**

La historia se apega al procedimiento que debe seguirse en el trato con mariscos, el usuario debe tener cuidado de revisar el proceso de preparación desde su inicio. $\begin{array}{ccc} \text{inicio.} \end{array}$ 

"En esta ocasión tienes que preparar un platillo de camarones para el buffet de hov.

En la primera actividad de la mañana se recibe el pedido de camarón. El proveedor<sub>i</sub>que surte el producto es uno de los preferidos pues ofrece precios atractivos.

Recuerda que a las. 12 del día debes tener el platillo listo para mostrarlo en el shaffer y que si encuentras algún error, no debes dejarlo pasar."

en Lightin de ministri

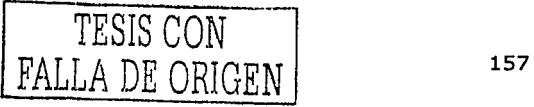

El papel de la IHC en el Diseño y Evaluación de Software Educativo Centrado en el Usuario. Caso de aplicación

#### **CONTINUACIÓN DEL REPORTE**

Los objetivos de este ejercicio son:

والمتاب المارين والموالي المتلاطح والمتعاقلة المتلاط المتلاط والمتنا ali dago dall'Africa katedrale di C

- l. Reproducir. el procedimiento, por el usuario
- 2, Evaluar el procedimiento reproducido por el usuario y decir qué estuvo mal y qué bien; junto con el porqué de ambas cosas
- 3. Identificación de las consecuencias, por el usuario, de los errores cometidos en el procedimiento con su respectiva evaluación

Artista est.<br>Artista est.

#### **Análisis**

En este análisis se presentan los puntos en los que se debe tener cuidado en la manipulación de mariscos. Se incluirán otros detalles para despistar al usuario.

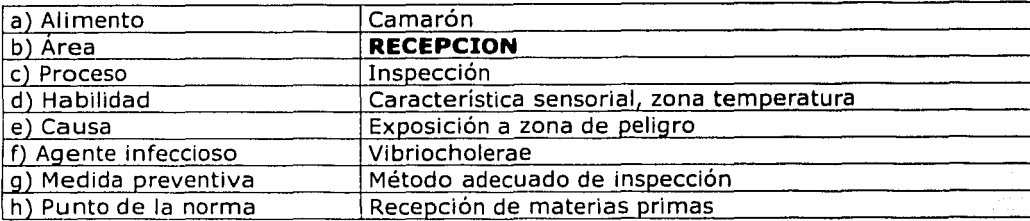

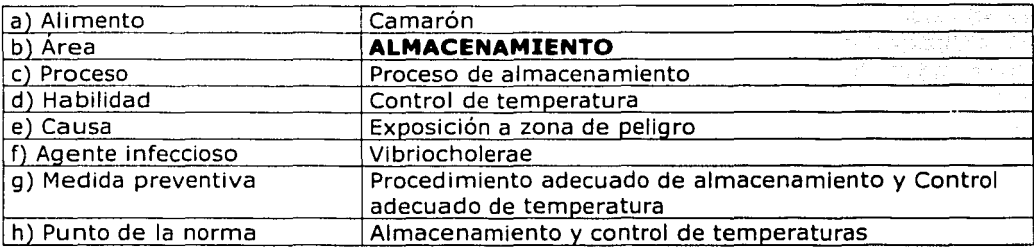

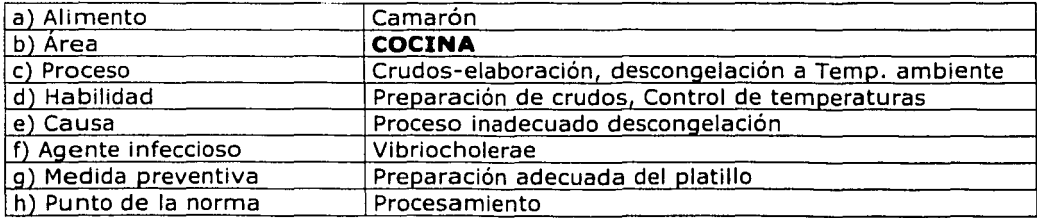

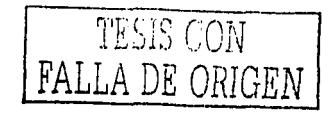

#### **CONTINUACIÓN DEL REPORTE**

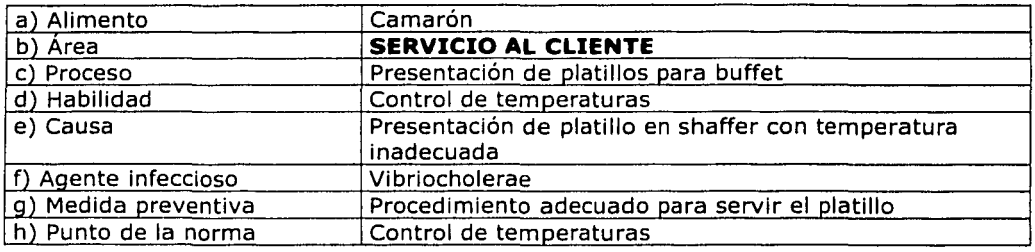

# **Detalles para despistar**

Recepción

• Personal con manos limpias pero sin termómetro

#### Almacenamiento

• Cámara de congelación en condiciones inadecuadas Cocina

- Trapos sucios
- Chef con heridas en manos y sin guantes

### Servicio al cliente

• Personal enfermo

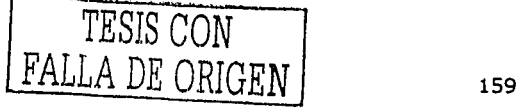

El papel de la IHC en el Diseño y Evaluación de Software Educativo Centrado en el Usuario. Caso de aplicación

#### **CONTINUACIÓN DEL REPORTE**

# **TABLA DE INYECCIÓN DE ERRORES EN IMÁGENES EN LA ELABORACIÓN DEL PLATILLO**

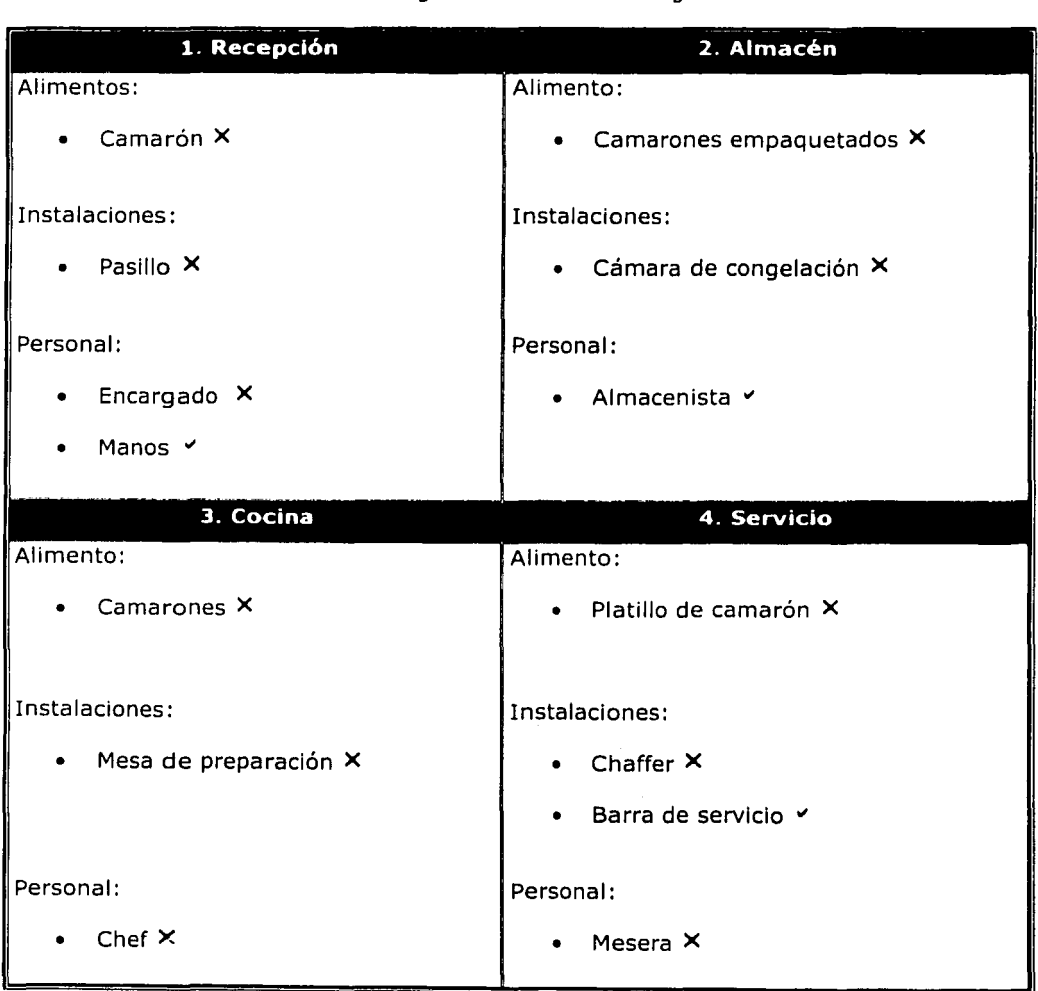

Símbolos: v:Imagen sin error X:Imagen con error

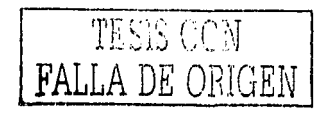

#### **CONTINUACIÓN DEL REPORTE**

### **Secuencia de eventos**

- 1. Presentación del caso, es decir, la descripción del menú a preparar.
- 2. Elaboración del platillo, desde que se recibe la materia prima hasta que se sirve, pasando por las cuatro áreas: recepción, almacenamiento, cocina y servicio al cliente.
- 3. Evaluación del proceso de elaboración del menú, reproducido por el usuario.
- 4. Identificar errores cometidos durante el procedimiento.
- S. Identificar las consecuencias de los problemas encontrados y no encontrados.
- 6. Evaluar respuestas del usuario.

### **Eventos por pantallas**

#### Presentación del caso Descripción del menú Preguntas de reflexión Botón: "Comenzar actividades"

Elaboración de menú por áreas Navegación por el mapa Botón "iTodo está listo!"

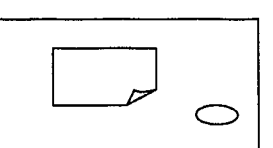

#### **Pantalla 2.2**

**Pantalla 2.1** 

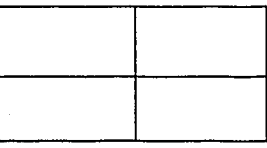

#### **Pantalla 2.3**

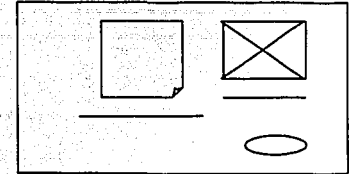

# Evaluación por áreas Evaluación de problemas identificados y no identificados Botón "Identificar consecuencias"

#### **Pantalla 2.4**

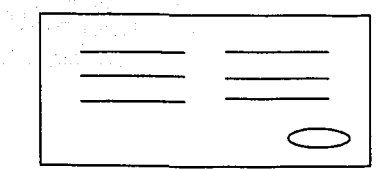

Relacionar problemas con consecuencias Evaluar relaciones Botón "Finalizar caso"

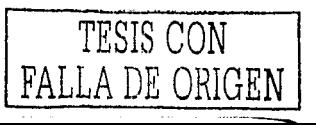

161

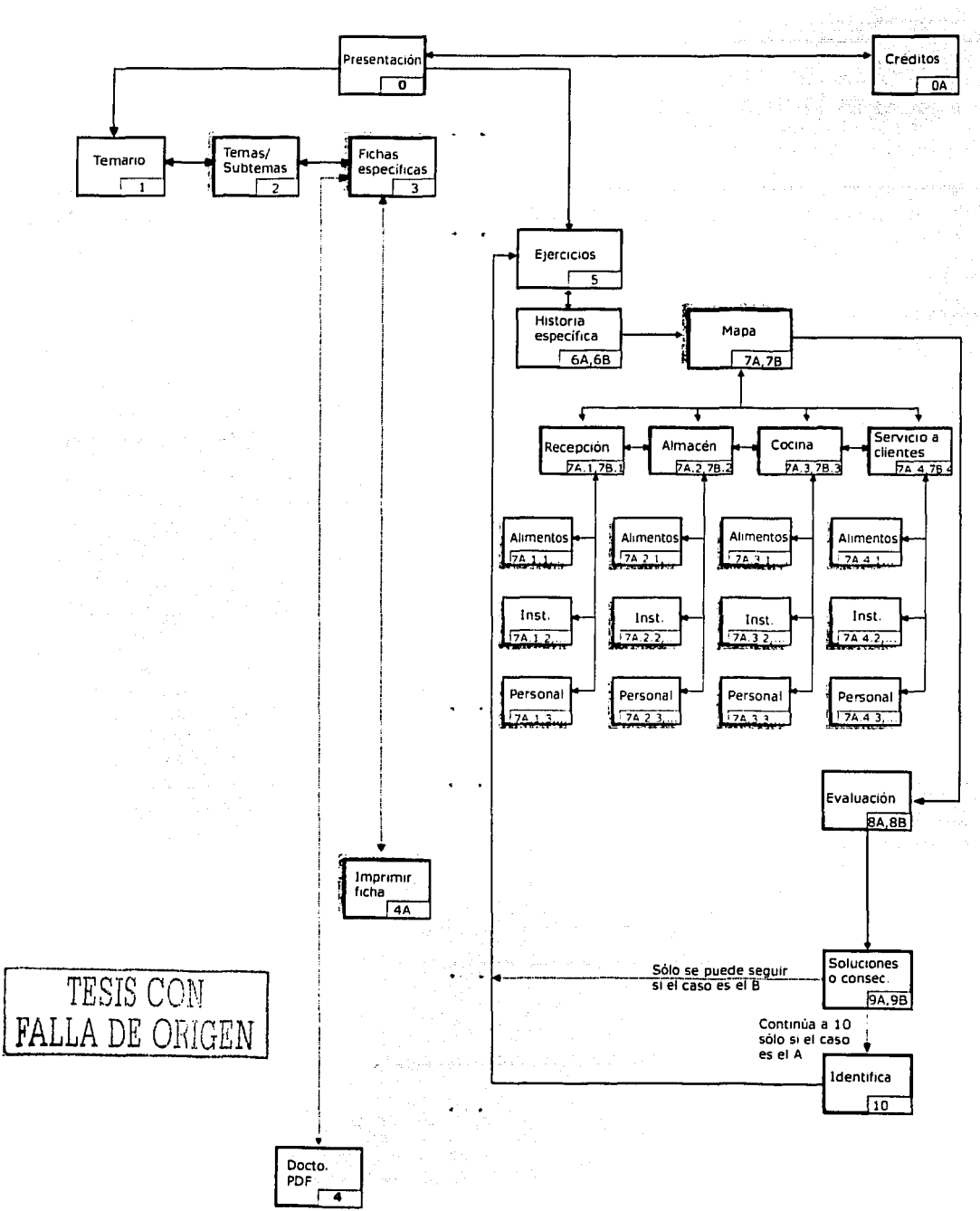

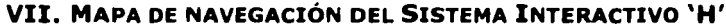

August 19

# **VIII. GUIÓN TÉCNICO MODIFICADO, SEGÚN EVALUACIÓN**

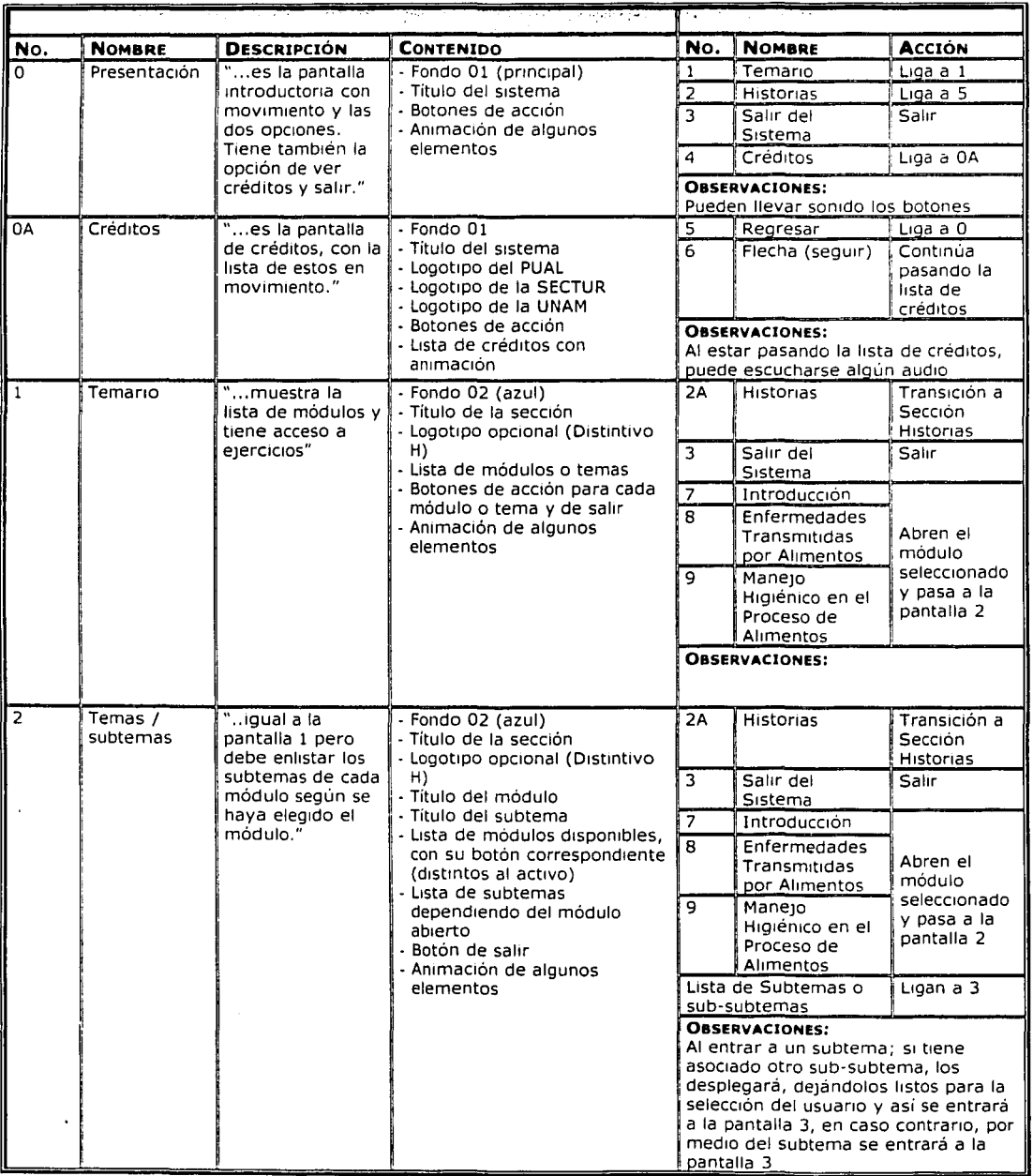

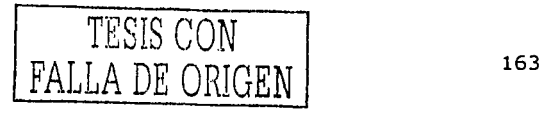

El papel de la !HC en el Diseño y Evaluación de Software Educativo Centrado en el Usuario. Caso de aplicación

فعولاته بسياحها كفر كربيها كالمعلى لياليا

# **CONTINUACIÓN DE GUIÓN MODIFICADO**

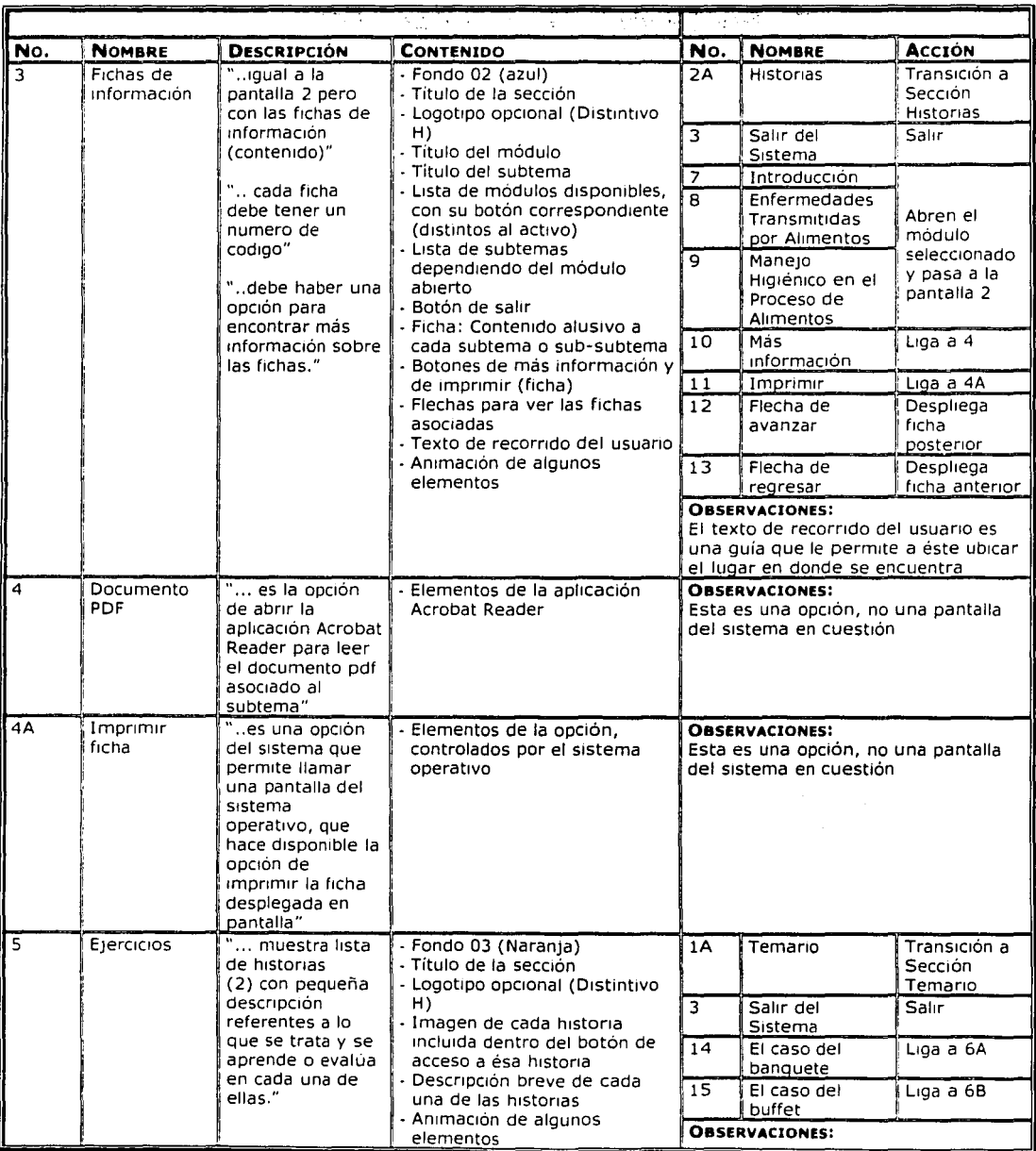

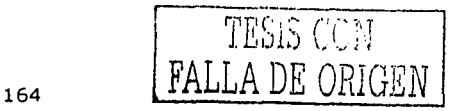

#### **CONTINUACIÓN DE GUIÓN MODIFICADO**

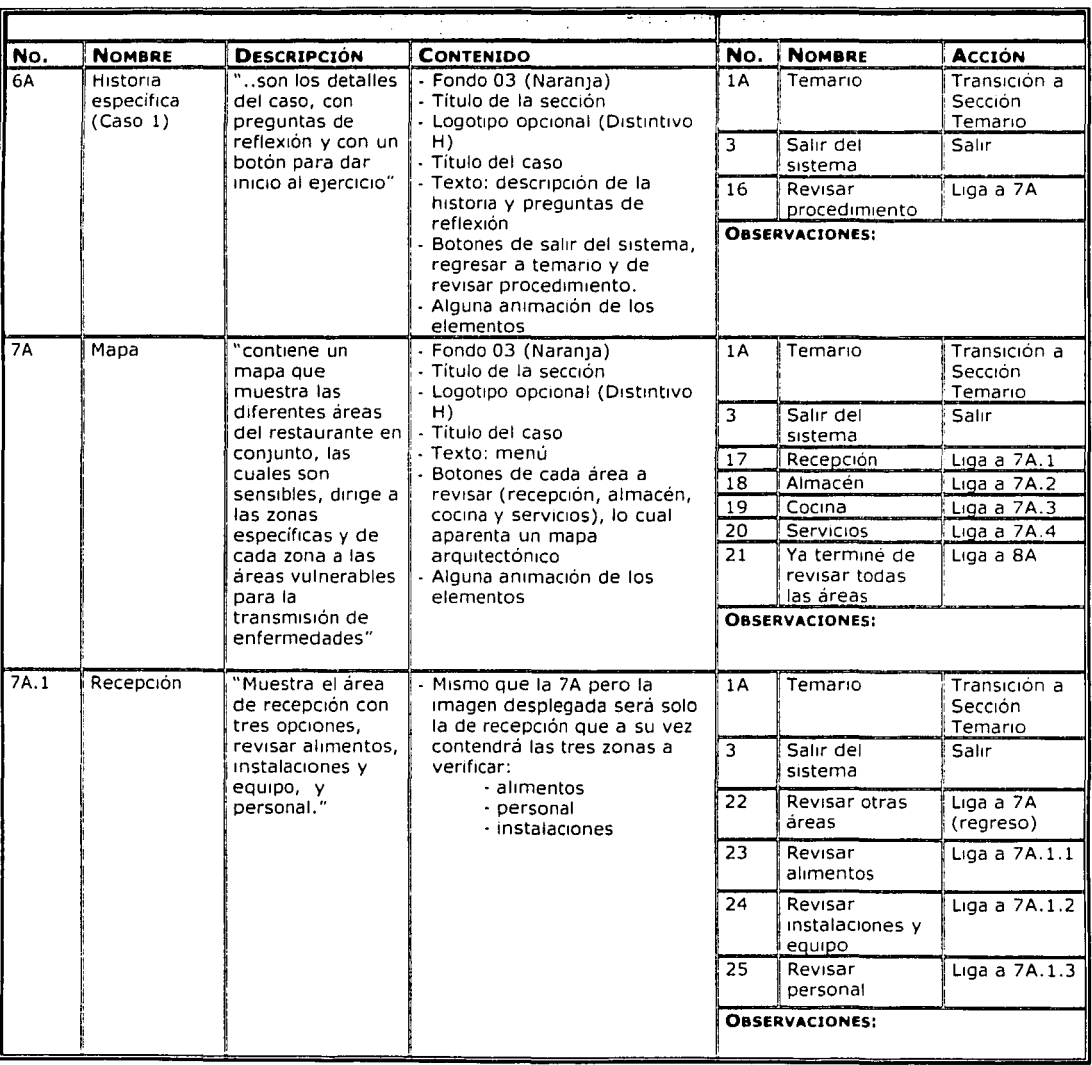

 $\tau$  , and  $\tau$ 

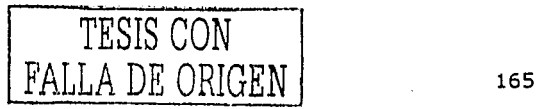

--------------------------------------.

El papel de la IHC en el Diseño y Evaluación de Software Educativo Centrado en el Usuario.<br>Caso de aplicación

### **CONTINUACIÓN DE GUIÓN MODIFICADO**

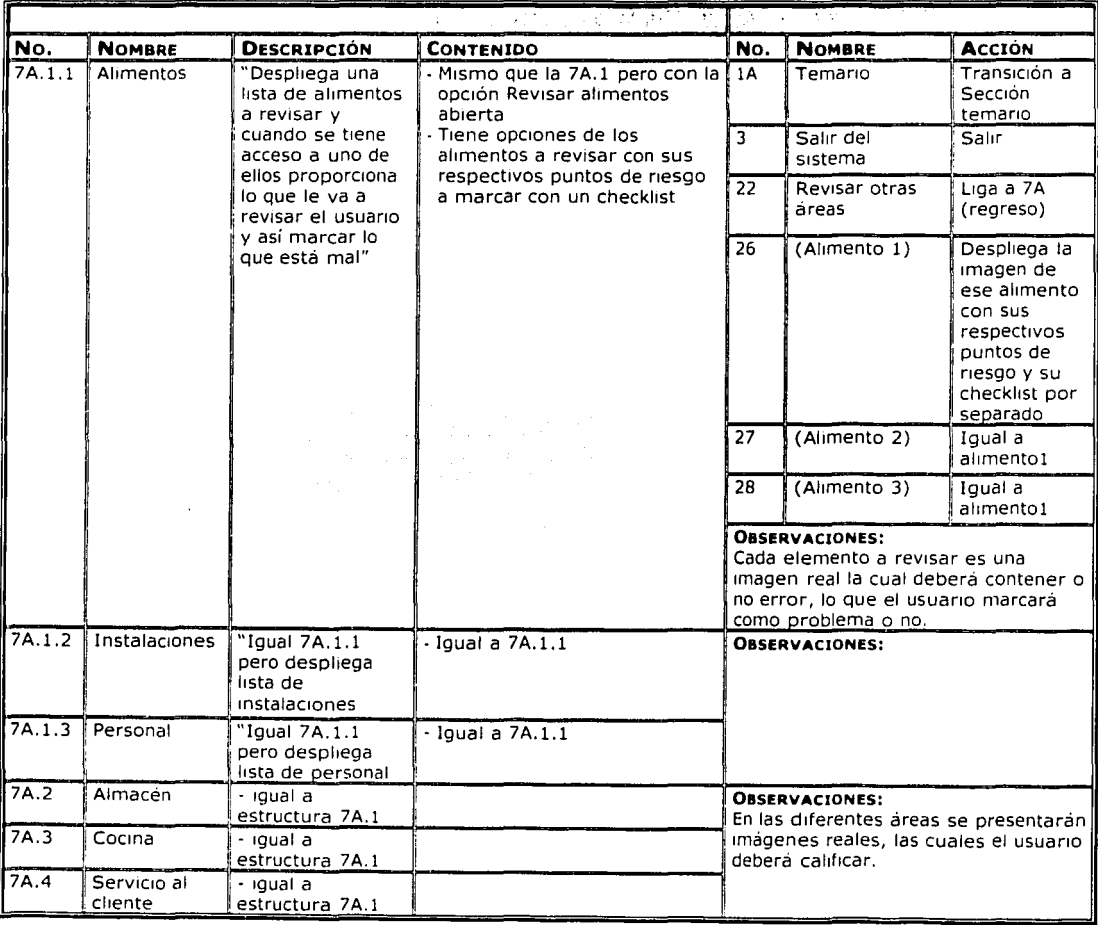

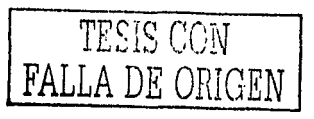

# **CONTINUACIÓN DE GUIÓN MODIFICADO**

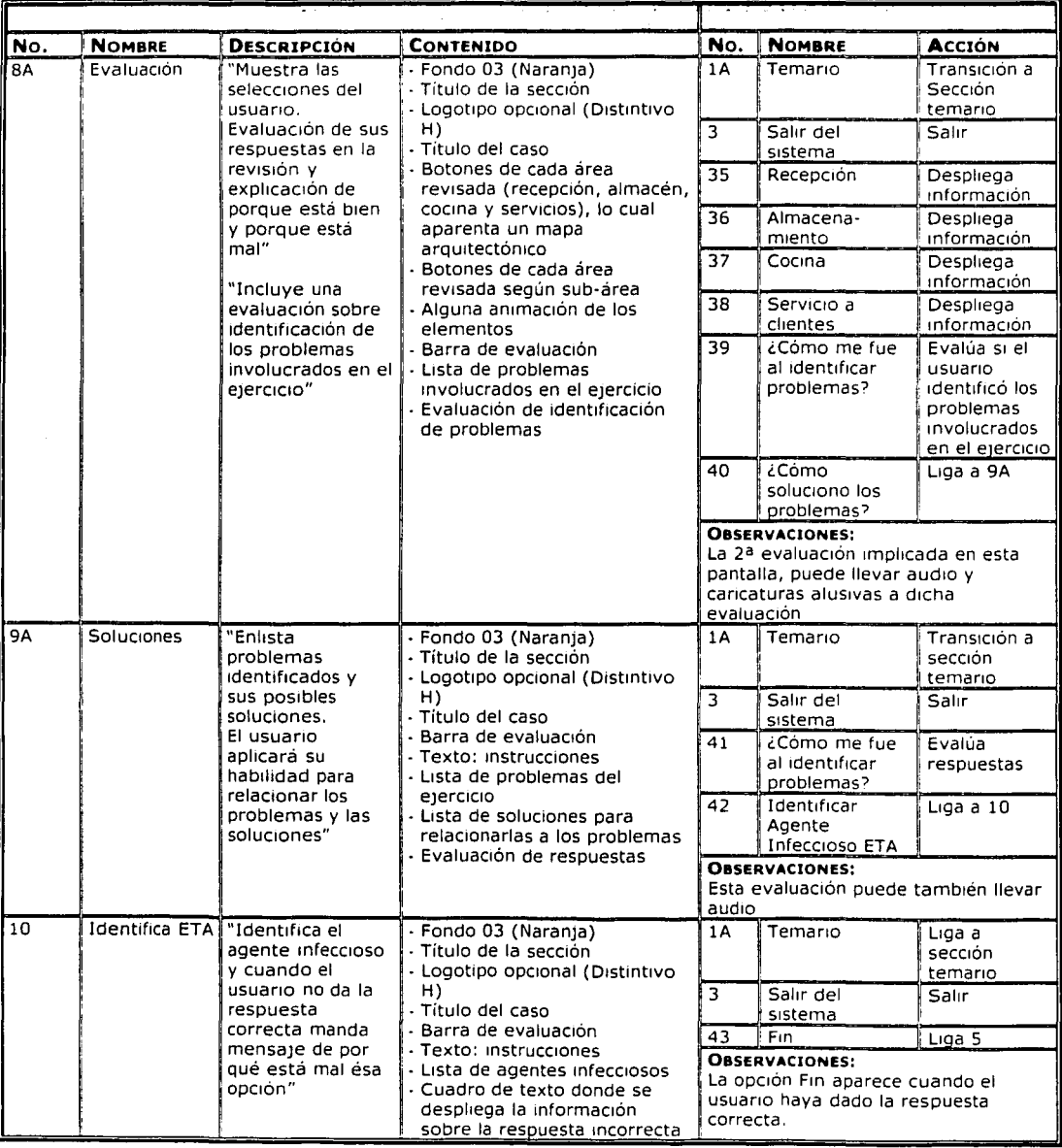

signed and a con-

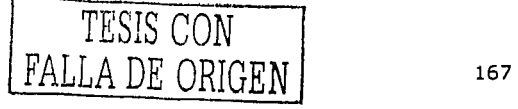

El papel de la IHC en el Diseño y Evaluación de Software Educativo Centrado en el Usuario. Caso de aplicación

 $\sim$   $_{\rm H}$   $\sim$   $_{\rm H}$ 

# **CONTINUACIÓN DE GUIÓN MODIFICADO**

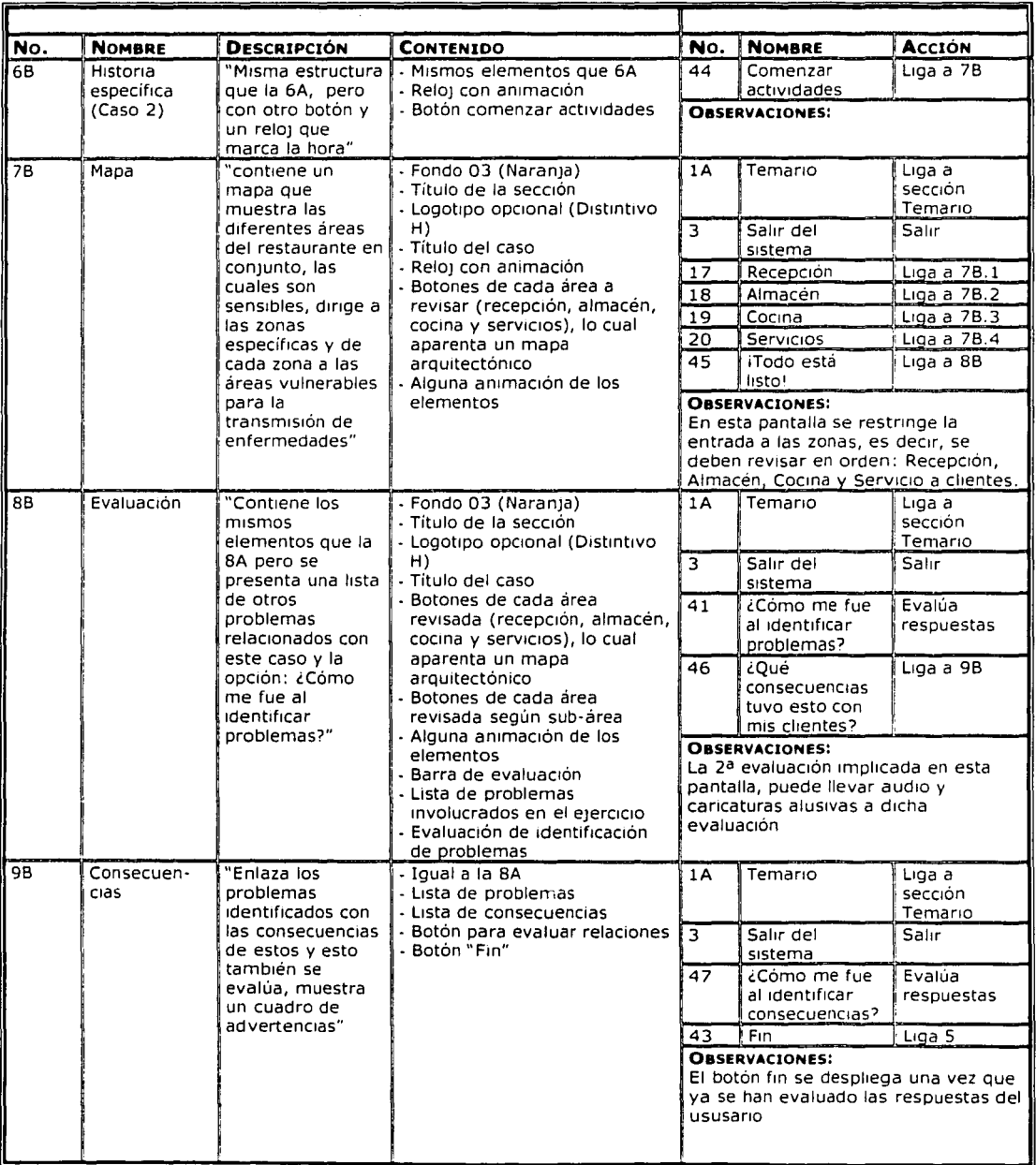

- --------- -----------------

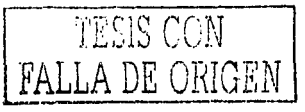

the superior of which is a serior of the contract of the substantial

# **IX. LISTA MAESTRA DE FONDOS**

第二十六章

 $\langle v \rangle$  is constant of the value of  $\alpha$  ,  $\beta$ 

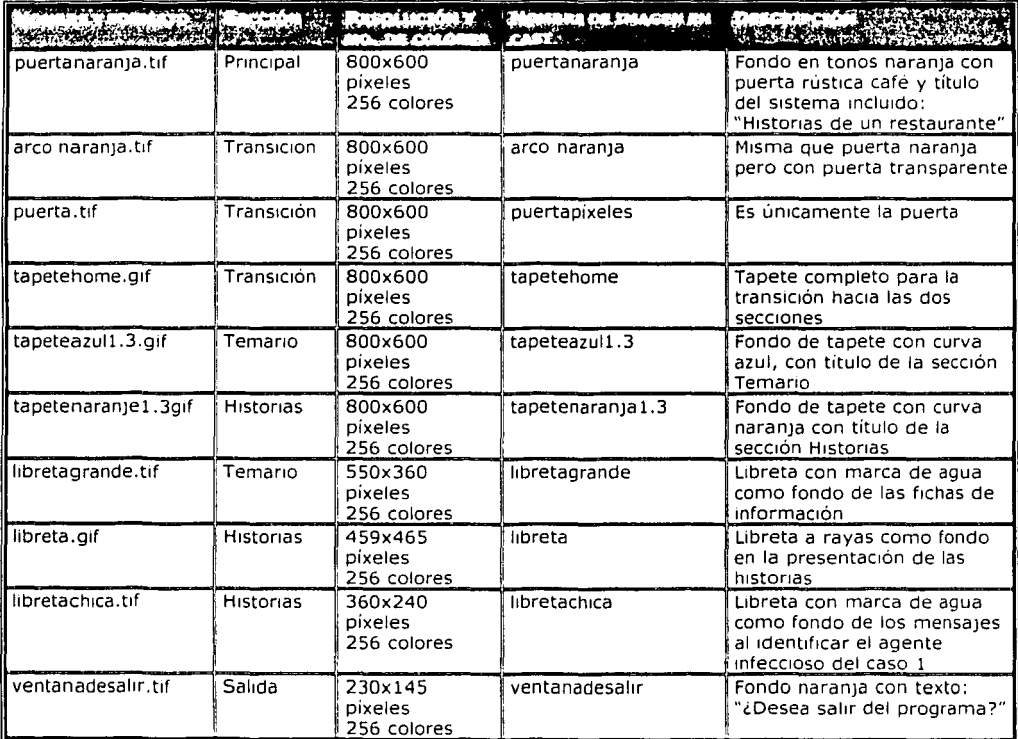

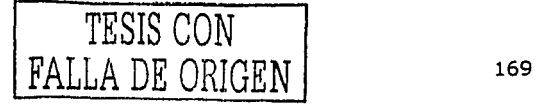

- ----------

El papel de la IHC en el Diseño y Evaluación de Software Educativo Centrado en el Usuario. Caso de aplicación

# X. LISTA MAESTRA DE BOTONES

#### Pantalla 0

 $\label{eq:1} \phi_{\mathcal{F}}(j) = \phi_{\mathcal{F}}(j) + \phi_{\mathcal{F}}(j)$ 

#### Estado: 1=activo, 2=rollOver, 3=actual

and almost and developed

 $\gamma$  or  $\omega$  ,  $\gamma$  is a corresponding to  $\gamma$ 

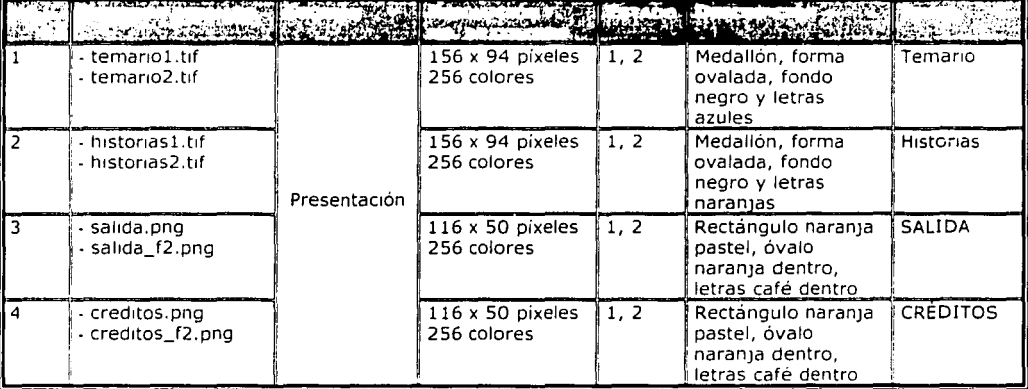

#### Pantalla 0A

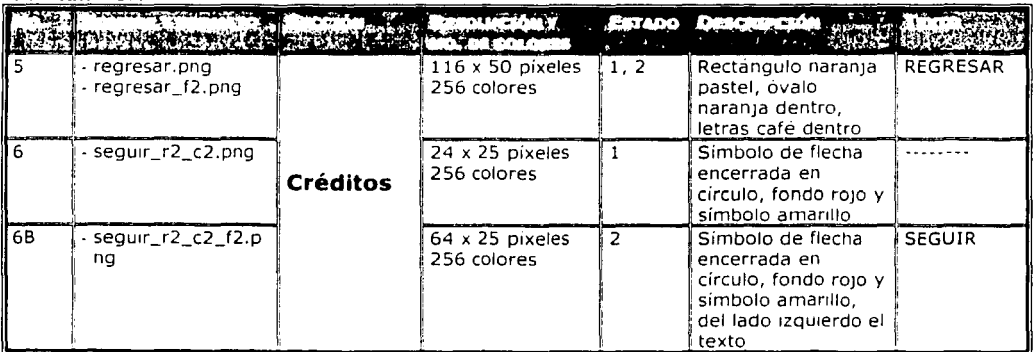

# Sección de Temario (Botones siempre presentes)

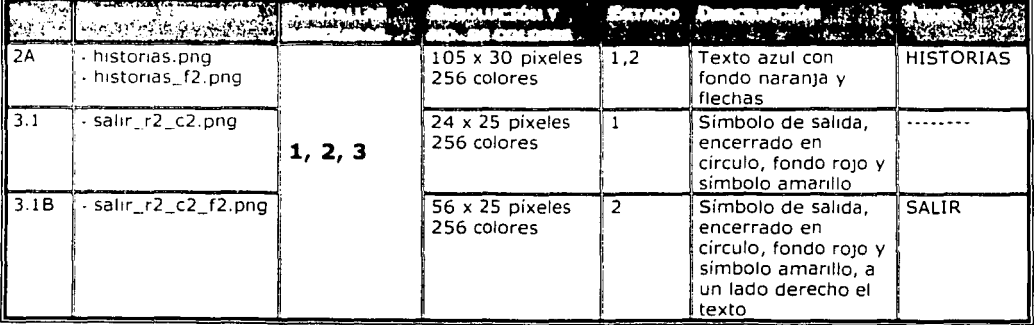

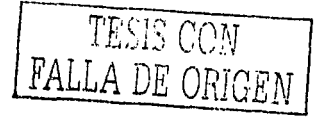

 $\label{eq:10} \text{max}(\mathbf{r}^{\top},\mathbf{r}^{\top},\mathbf{r}^{\top}) = \mathbf{r}^{\top},\mathbf{r}^{\top},\mathbf{r}^{\top},\mathbf{r}^{\top})$ 

para provincia de la marca

### CONTINUACIÓN DE LISTA DE BOTONES

#### Estado: 1=activo, 2=rollOver, 3=actual

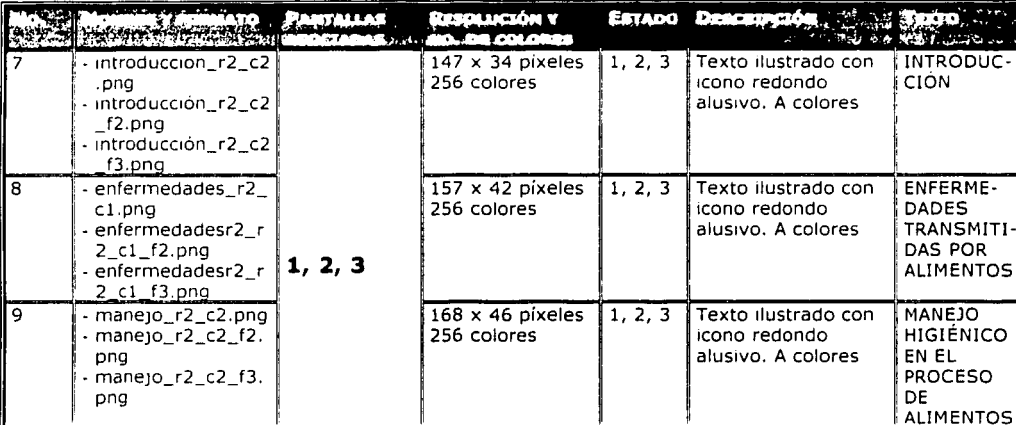

# Continuación de sección de Temario (Botones siempre presentes)

# Pantalla 3

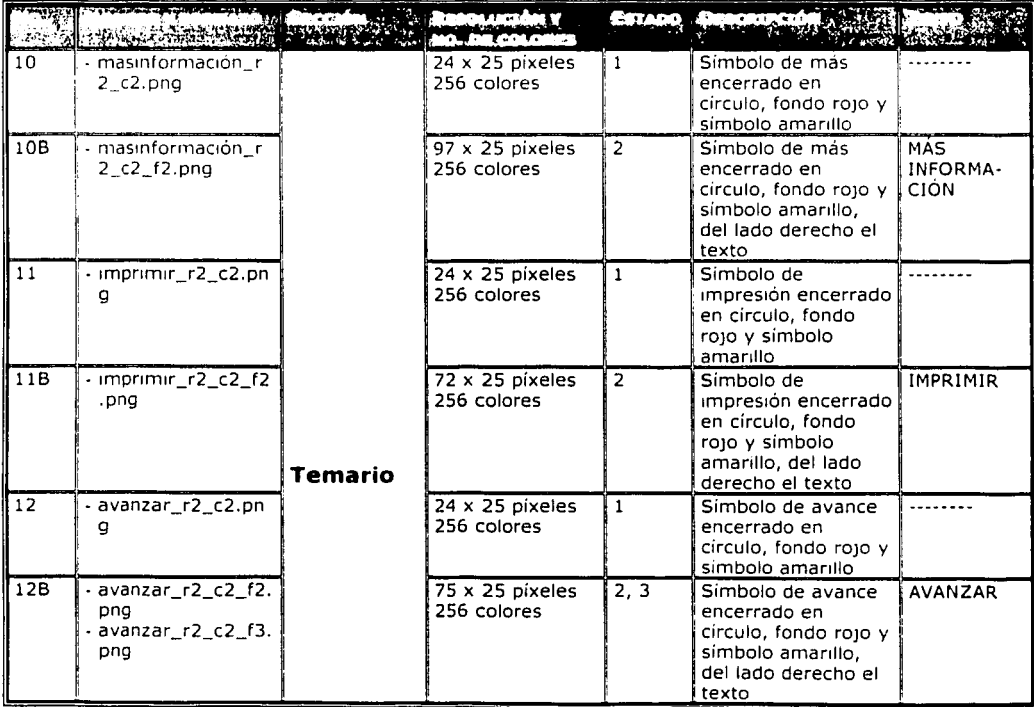

El papel de la IHC en el Diseño y Evaluación de Software Educativo Centrado en el Usuario. Caso de aplicación

### **CONTINUACIÓN DE LISTA DE BOTONES**

**Estado: l=activo, 2=roll0ver, 3=actual** 

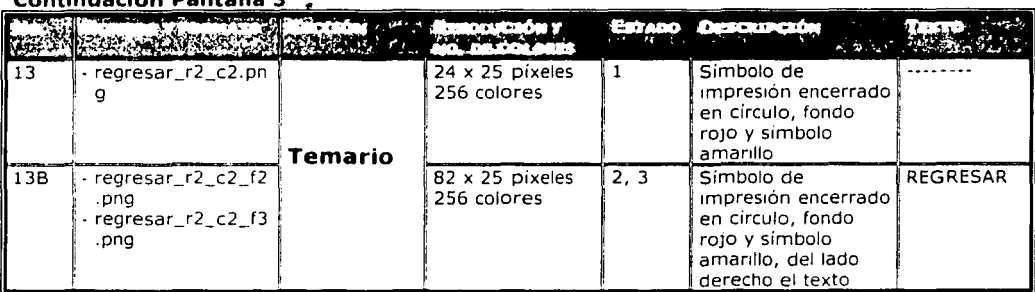

#### Continuación Pantalla 3

# Sección de Historias (Botones siempre presentes)

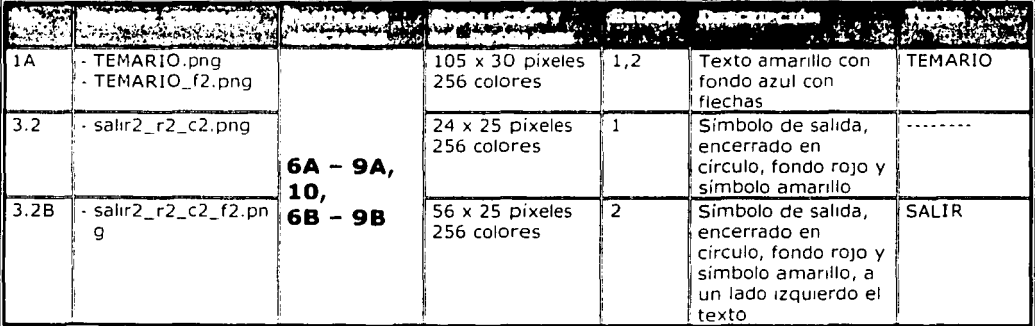

#### **Pantalla 5**

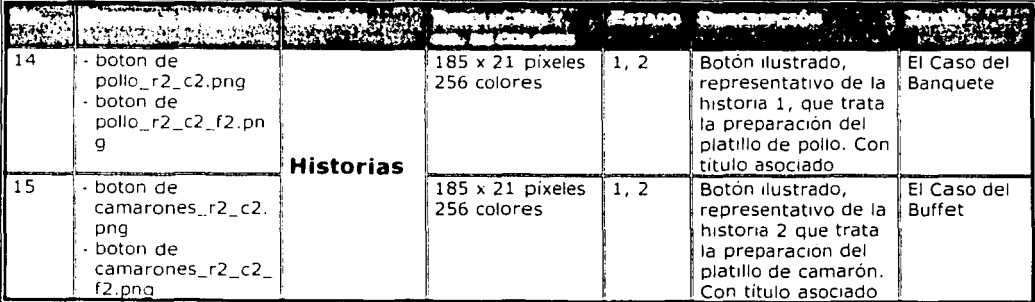

#### Pantalla 6A

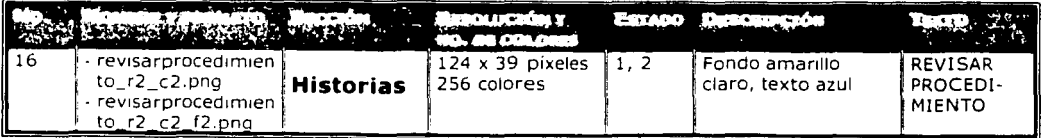

-----------·-

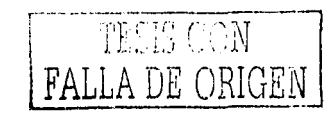

-- - -

# **CONTINUACIÓN DE LISTA DE BOTONES**

**Estado: 1=activo, 2=roll0ver, 3=actual** 

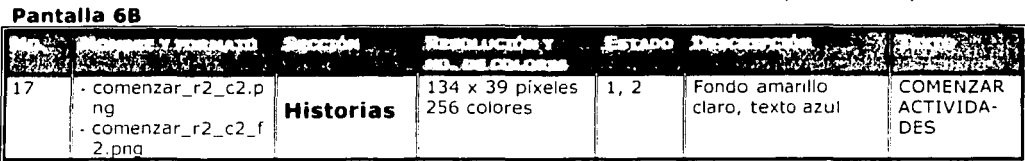

### **Pantallas 7A**

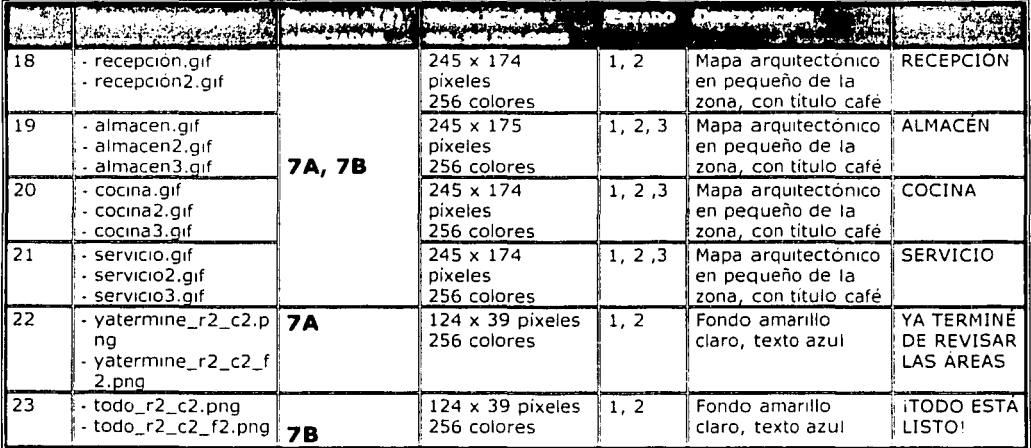

# Pantallas 7A.1.1 - 7B.4.3: Zonas del Mapa

------------~-·--~ ~

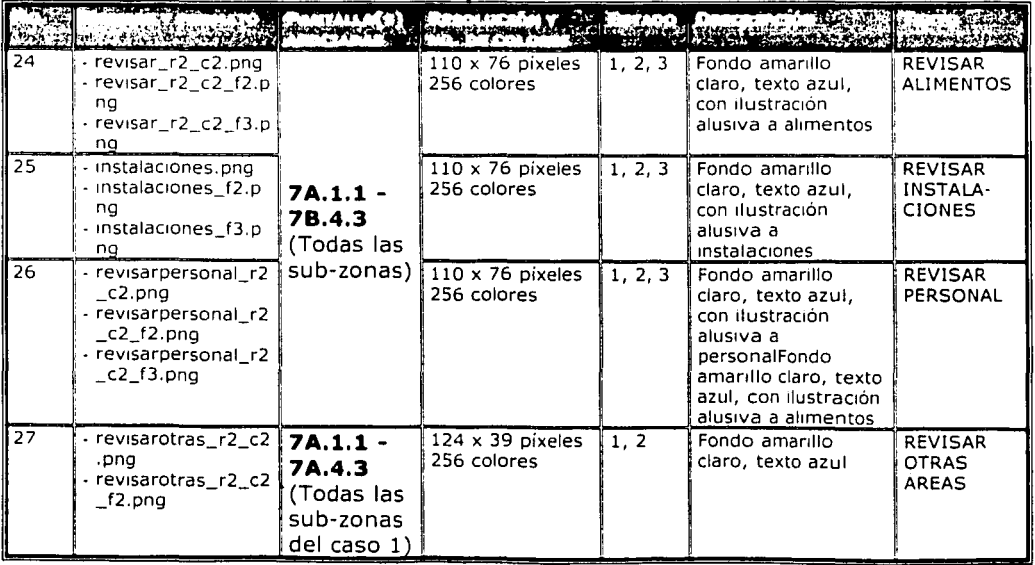

El papel de la IHC en el Diseño *y* Evaluación de Software Educativo Centrado en el Usuario. Caso de aplicación

**Service** 

#### **CONTINUACIÓN DE LISTA DE BOTONES**

The main of a completely paid the supplied decision and

Estado: 1=activo, 2=rollOver, 3=actual

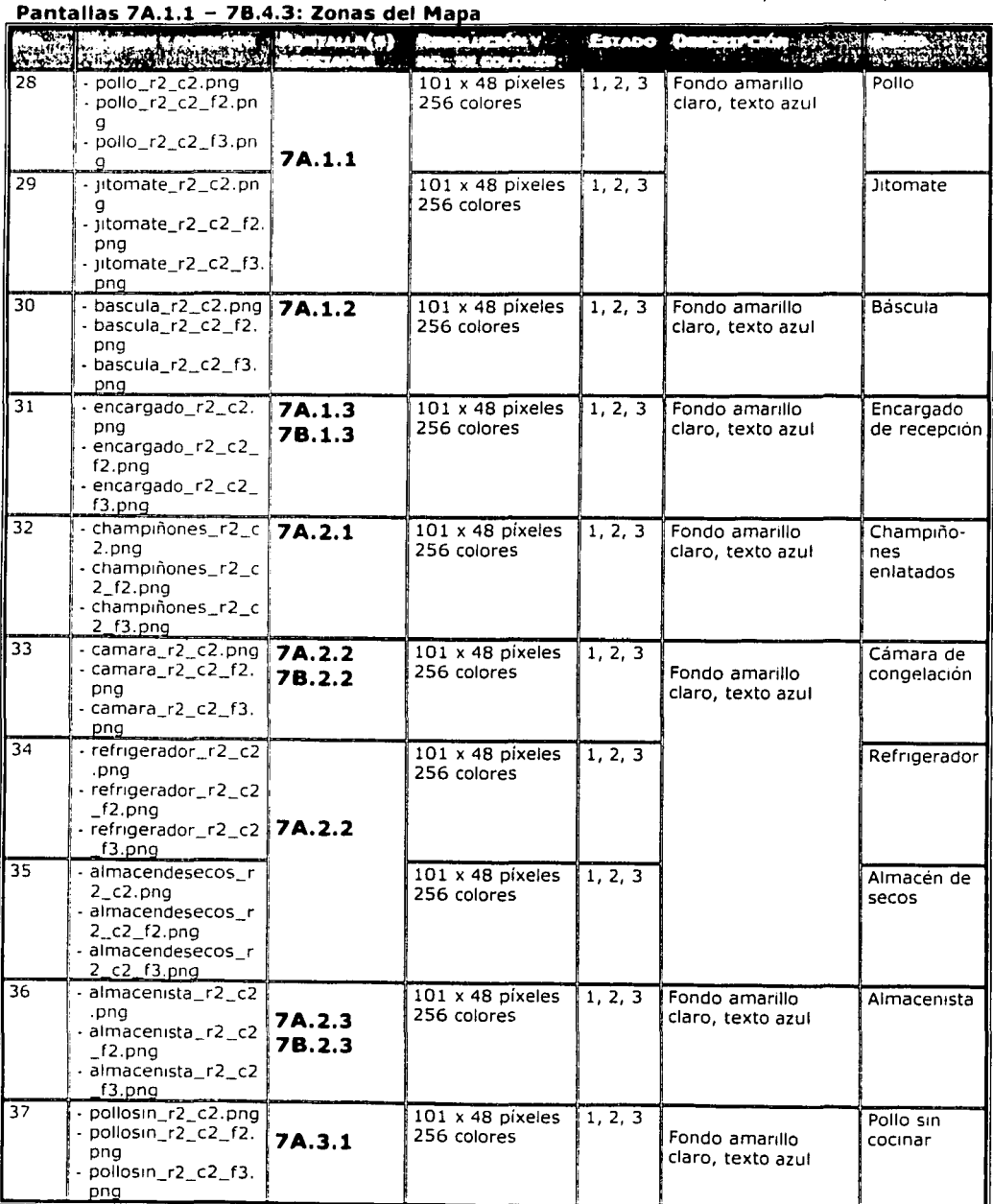

# **Pantallas 7A.1.1 - 78.4.3: Zonas del Mapa**

'iiT;"('. "' e; .... \_·v p .w1.l.,,J ·/· .. l'' /l. **FALLA** DE ORIGEN

#### CONTINUACIÓN DE LISTA DE BOTONES

Estado: 1=activo, 2=rollOver, 3=actual

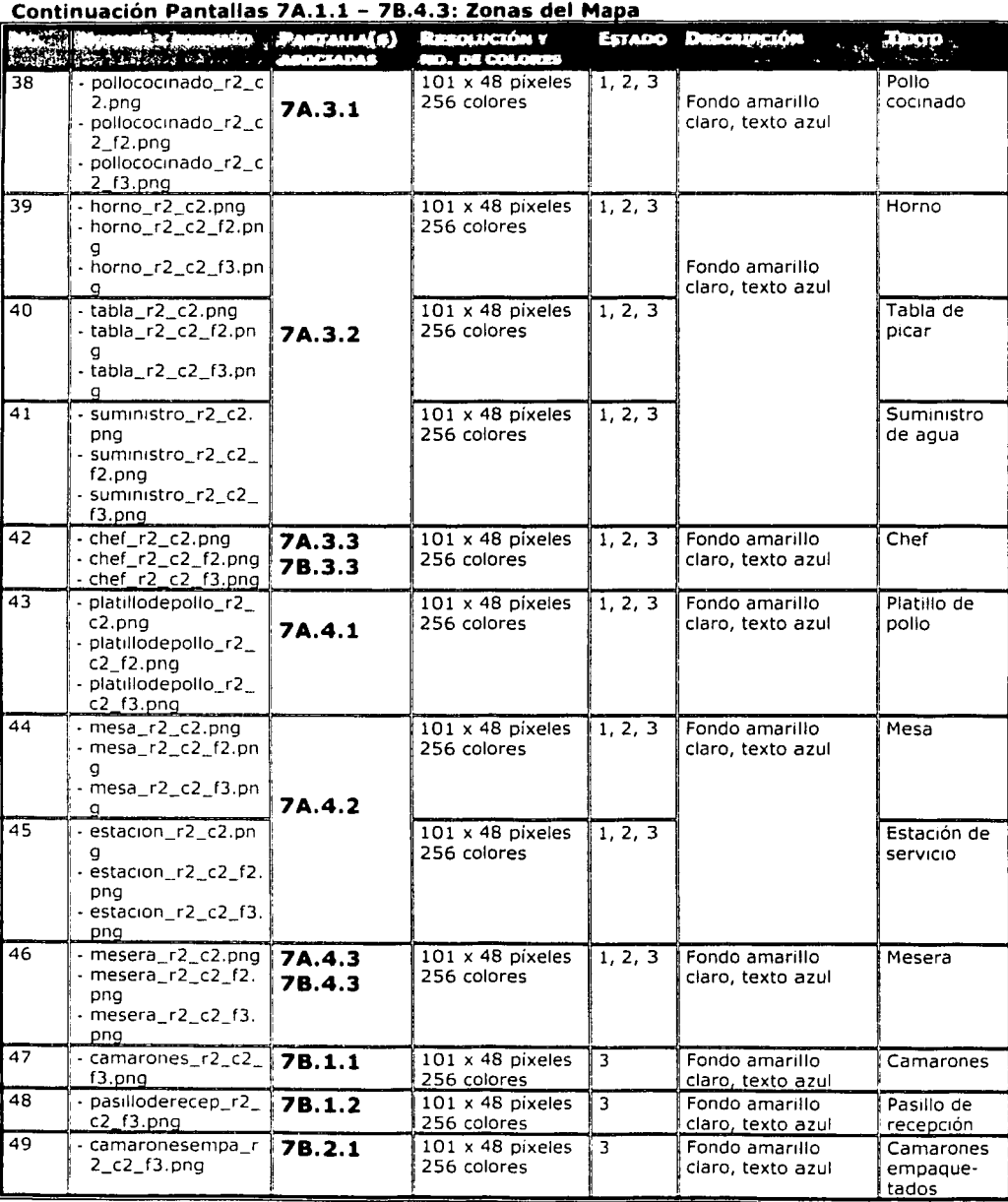

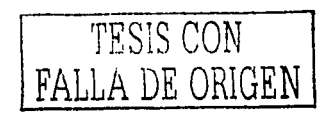

El papel de Ja IHC en el Diseño *y* Evaluación de Software Educativo Centrado en el Usuario. Caso de aplicación

#### **CONTINUACIÓN DE LISTA DE BOTONES**

Estado: 1=activo, 2=rollOver, 3=actual, 4=inactivo

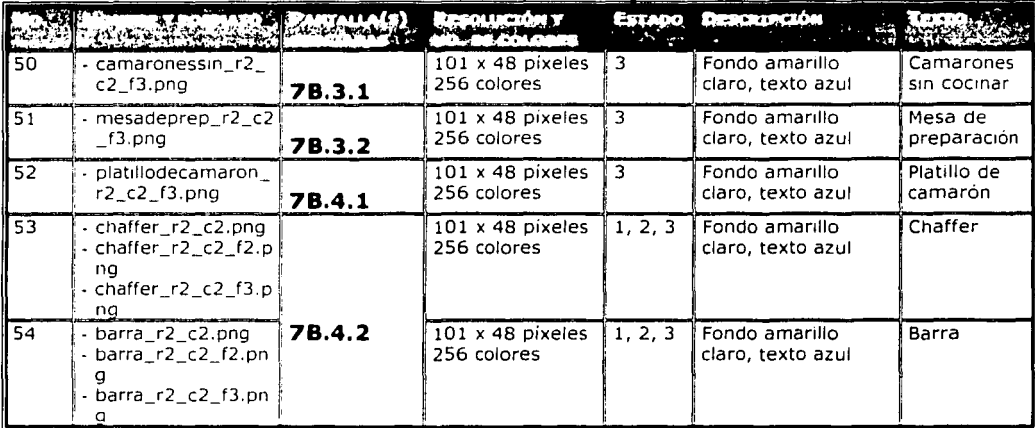

#### Continuación Pantallas 7A.1.1 - 7B.4.3: Zonas del Mapa

#### Pantallas 8A y 8B

 $\ddot{\phantom{0}}$ 

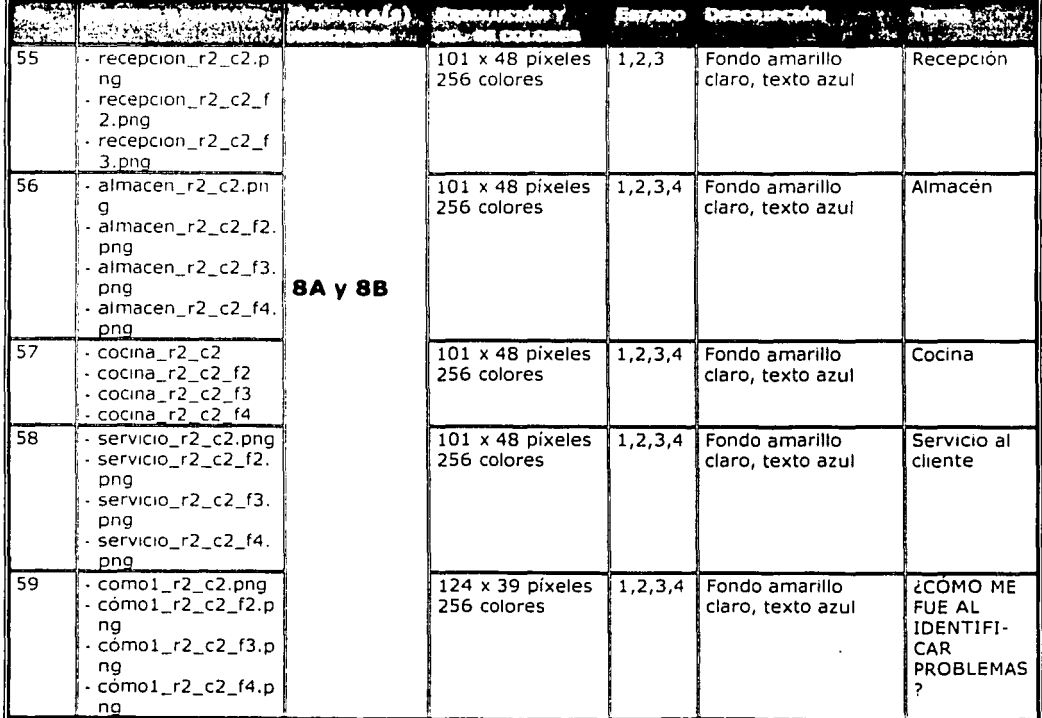

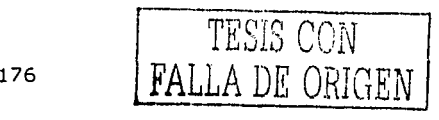

#### **CONTINUACIÓN DE LISTA DE BOTONES**

Estado: 1=activo, 2=rollOver, 3=actual

# **Continuación Pantallas 8A y 8B**

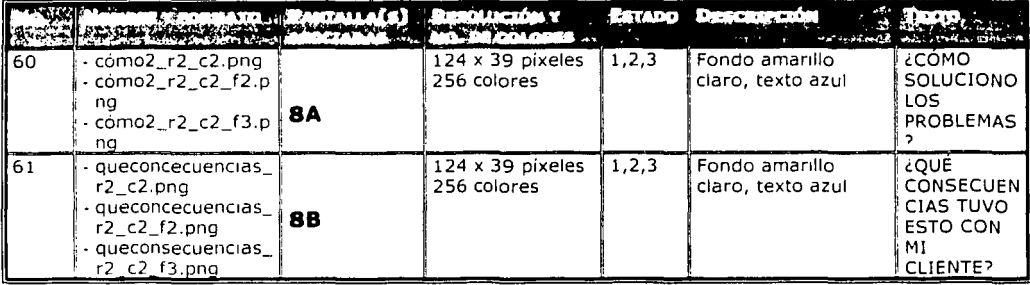

#### Pantalias 9A, 9B y 10

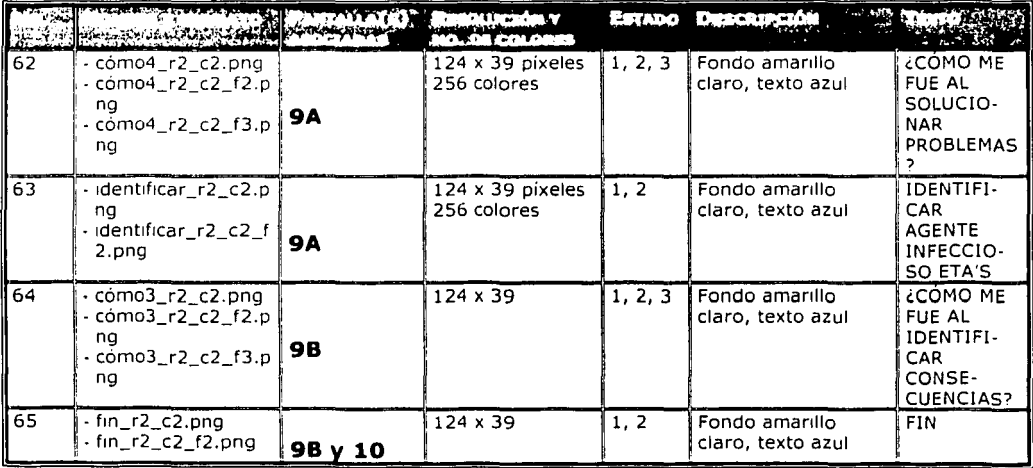

TESIS CON FALLA DE ORIGEN

El papel de la IHC en el Diseño y Evaluación de Software Educativo Centrado en el Usuario. Caso de aplicación

and sellower average

# XI. LISTA MAESTRA DE IMÁGENES

#### El Caso del Banquete

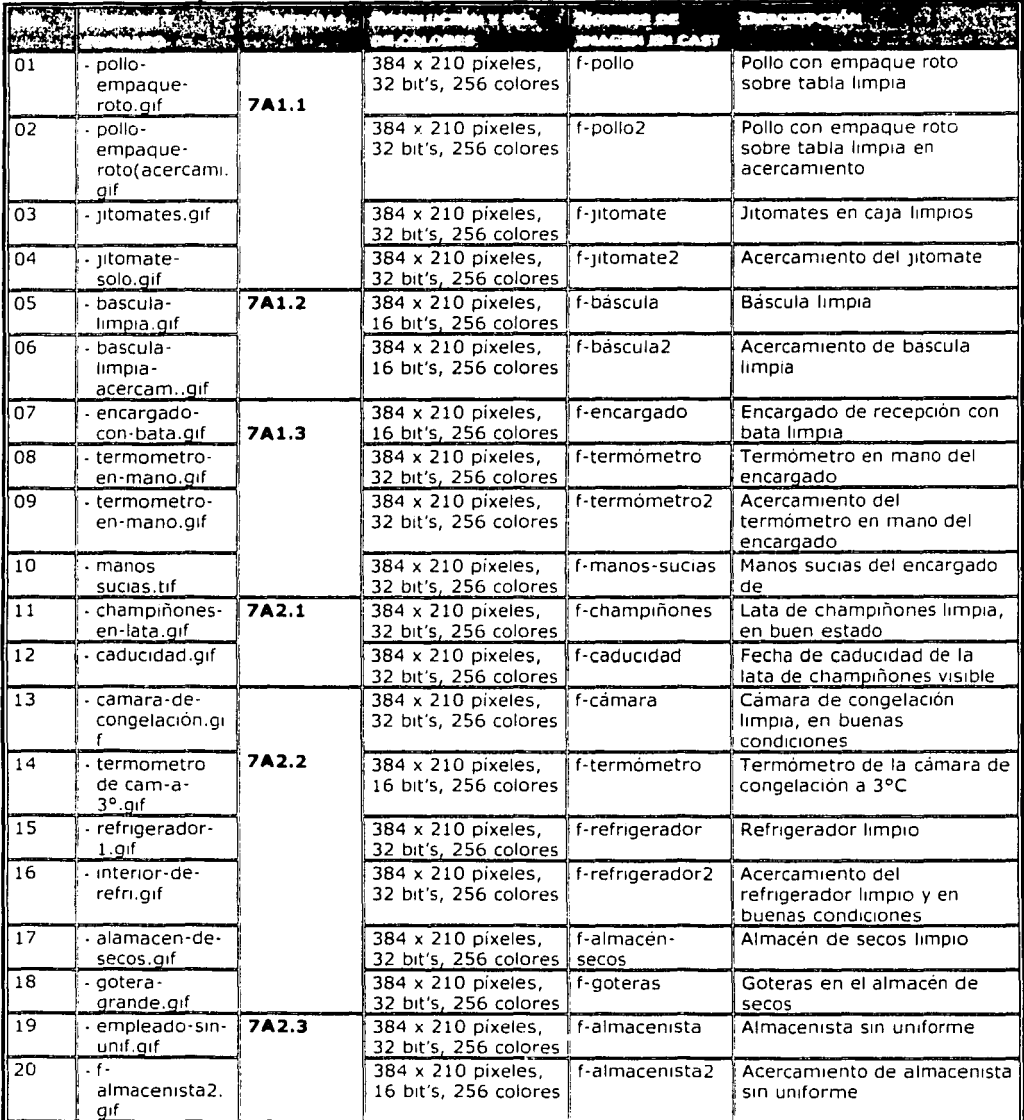

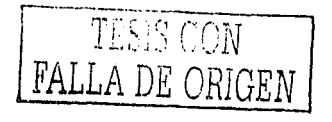
### **CONTINUACIÓN DE LISTA DE IMÁGENES**

# **Continuación del Caso del Banquete**

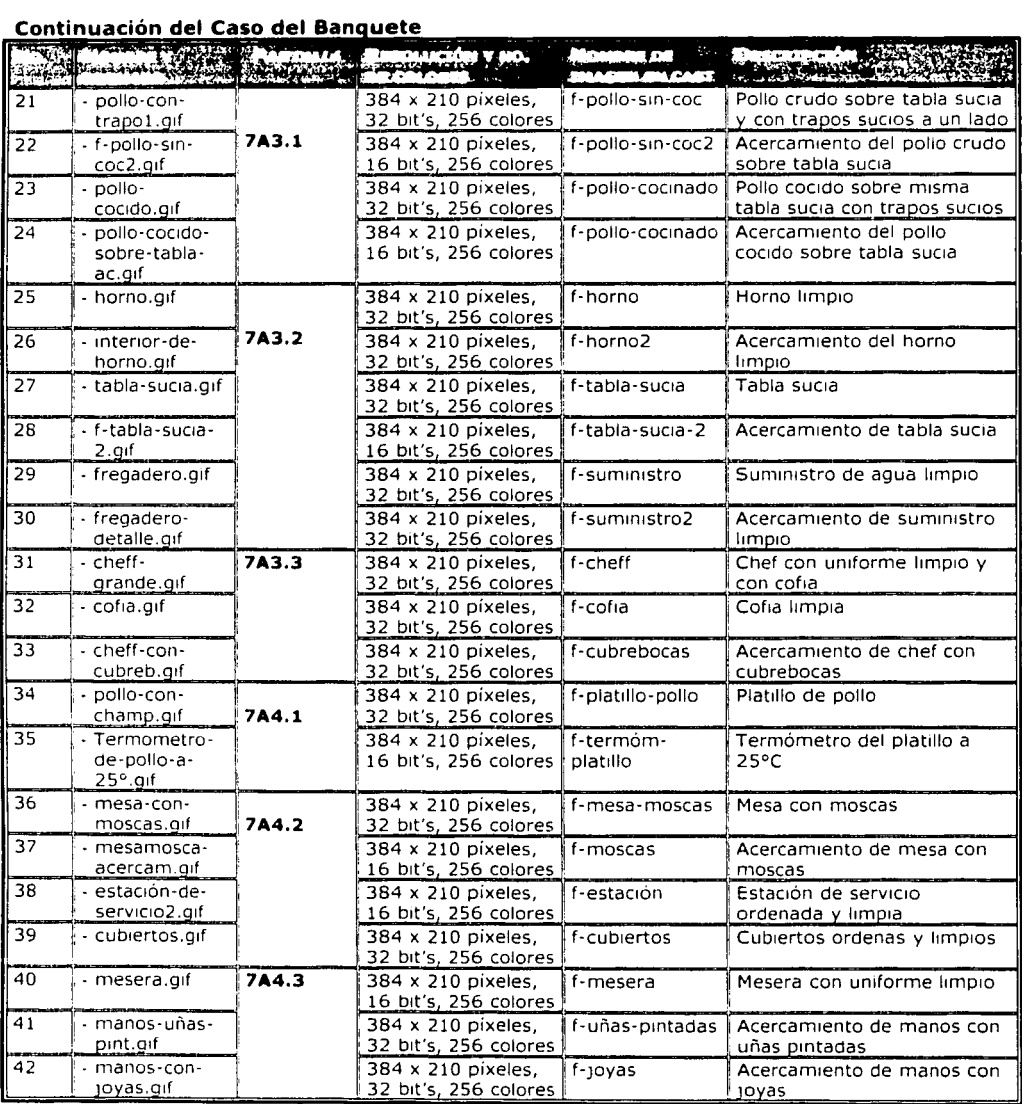

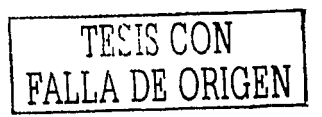

El papel de la IHC en el Diseño y Evaluación de Software Educativo Centrado en el Usuario. Caso de aplicación

### El Caso del Banquete

se volle que ne sono con el m

### **CONTINUACIÓN DE LISTA DE IMÁGENES**

seasaic as exposure and

and a support of security end as

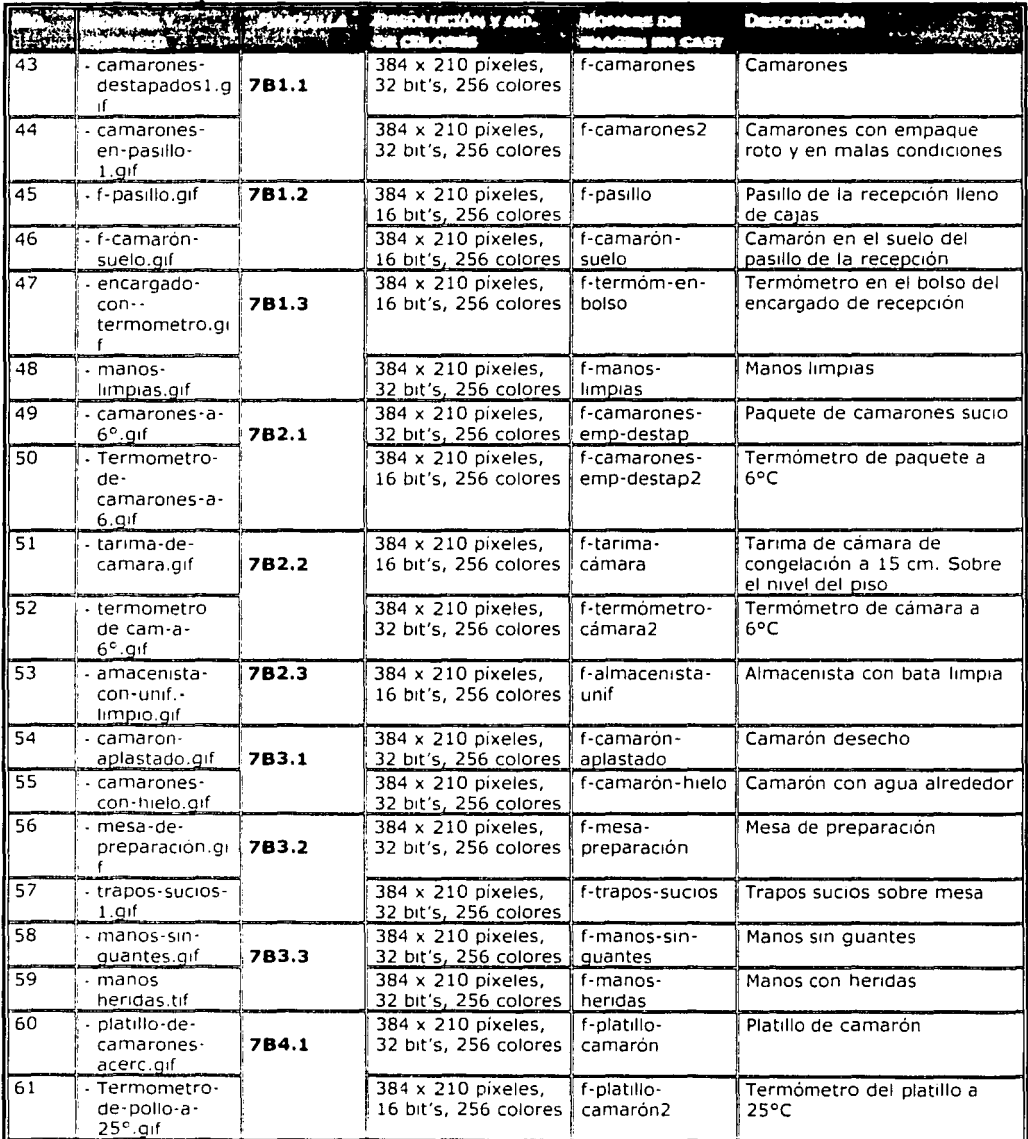

- ~ -~------·---------

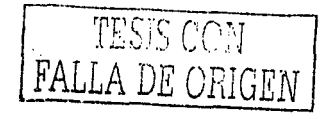

-- -

### **CONTINUACIÓN DE LISTA DE IMÁGENES**

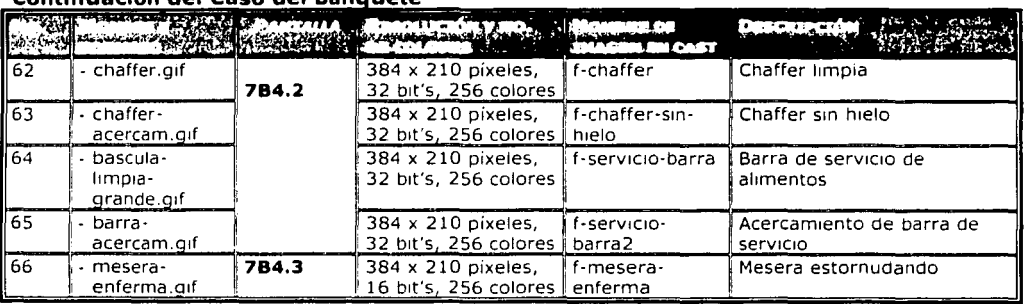

Continuación del Caso del Banguete

the pres

أنتهاه سراهم الكاكات فالتناول الرابر أسكس وجامها فأنز

 $\bar{z}$ 

talian tulan nya

a state soldings and support of the state of the measurement of the

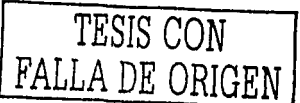

 $\mathcal{V}_{\mathcal{A}}$ 

- -- -~ --------

**181** 

El papel de la IHC en el Diseño y Evaluación de Software Educativo Centrado en el Usuario.<br>Caso de aplicación

الجليمات والقواري

a Douglas

all complete and after the

in the card

# XII. LISTA MAESTRA DE TEXTOS

### **DOCUMENTOS PDF**

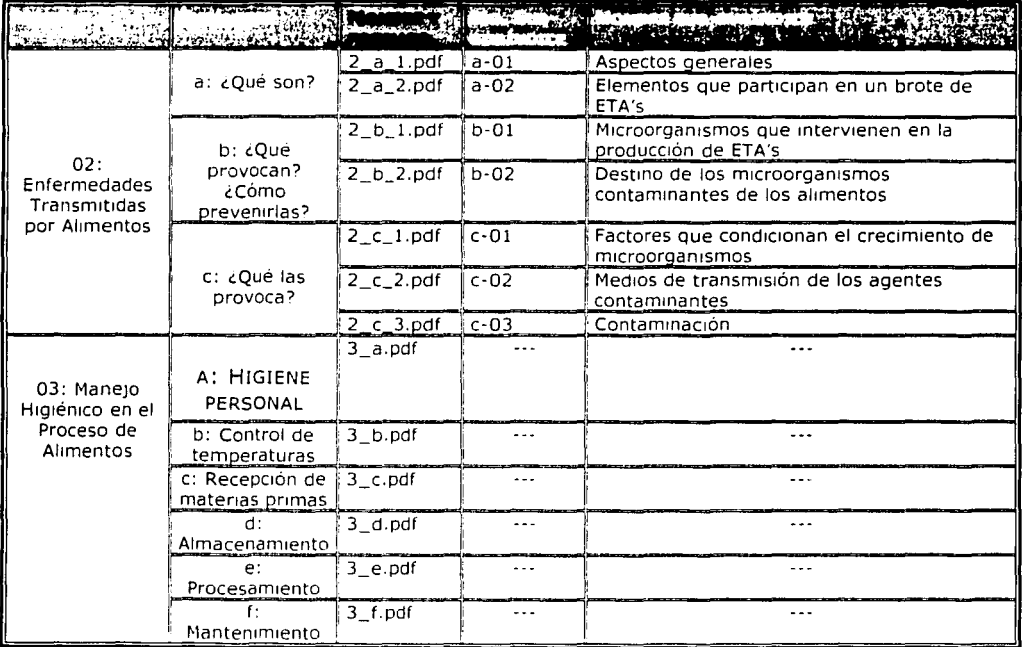

### **FICHAS**

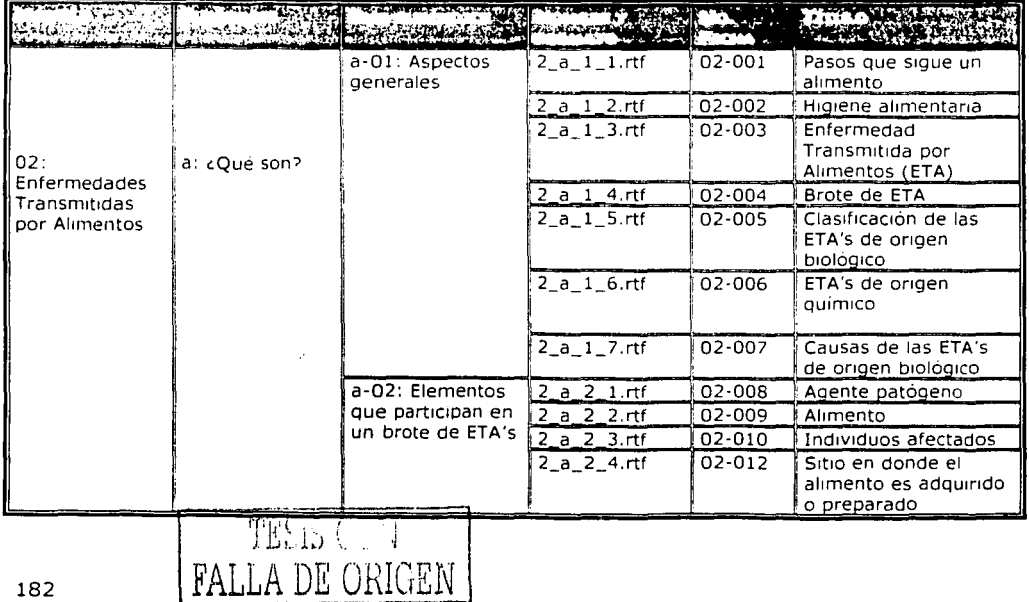

with a construction of the state of the second

 $\sim$ 

 $-$ 

182

# **CONTINUACIÓN DE LISTA DE TEXTOS**

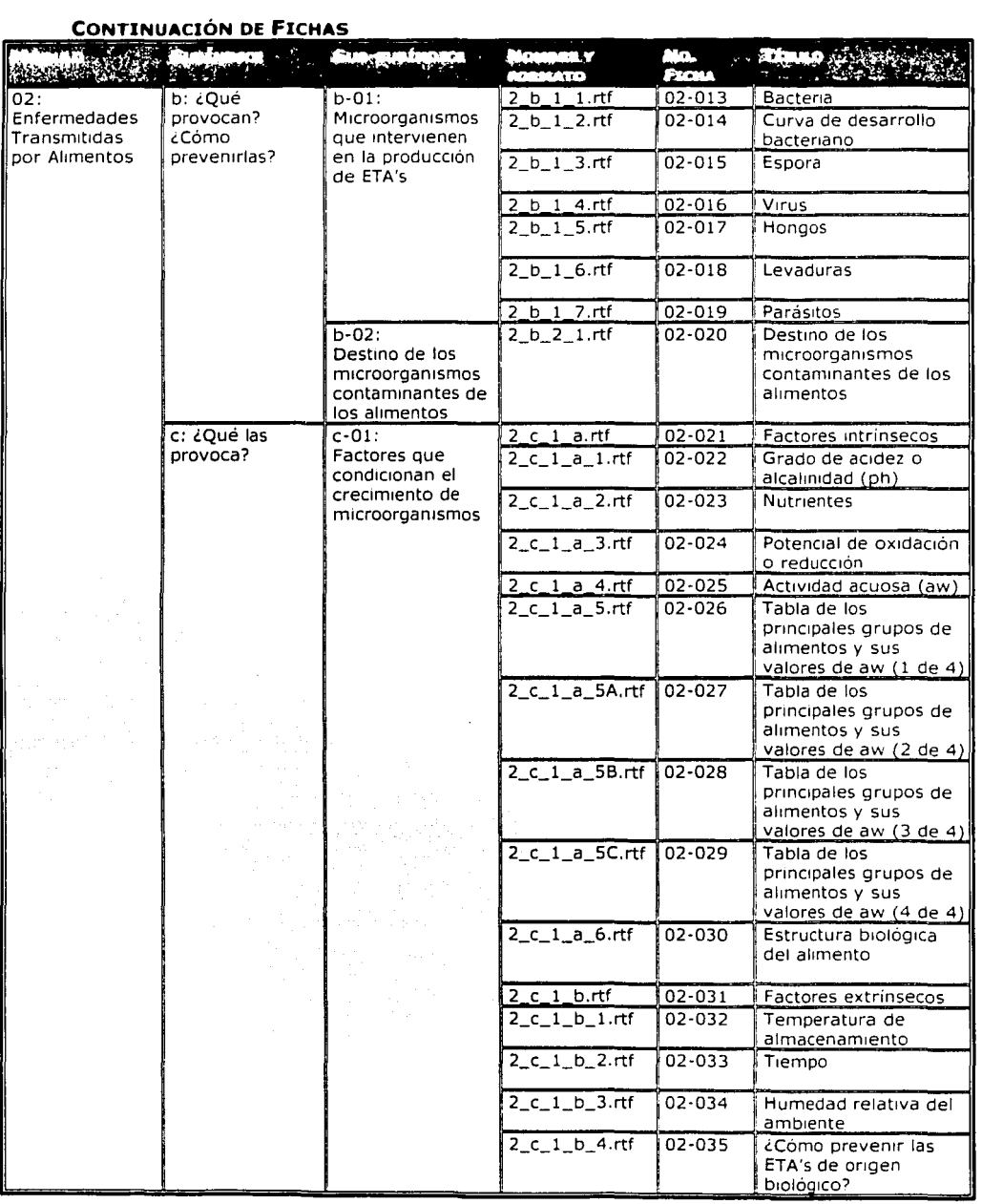

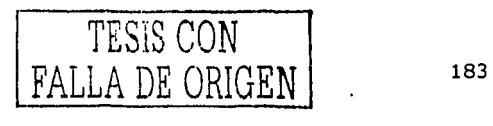

El papel de la IHC en el Diseño y Evaluación de Software Educativo Centrado en el Usuario.<br>Caso de aplicación

design of a statement

# CONTINUACIÓN DE LISTA DE TEXTOS

والمعاونة والمرادي والمتحال والمتحارب والمتحارب والمتحدث والمتحدث والمتحدث والمتحدث

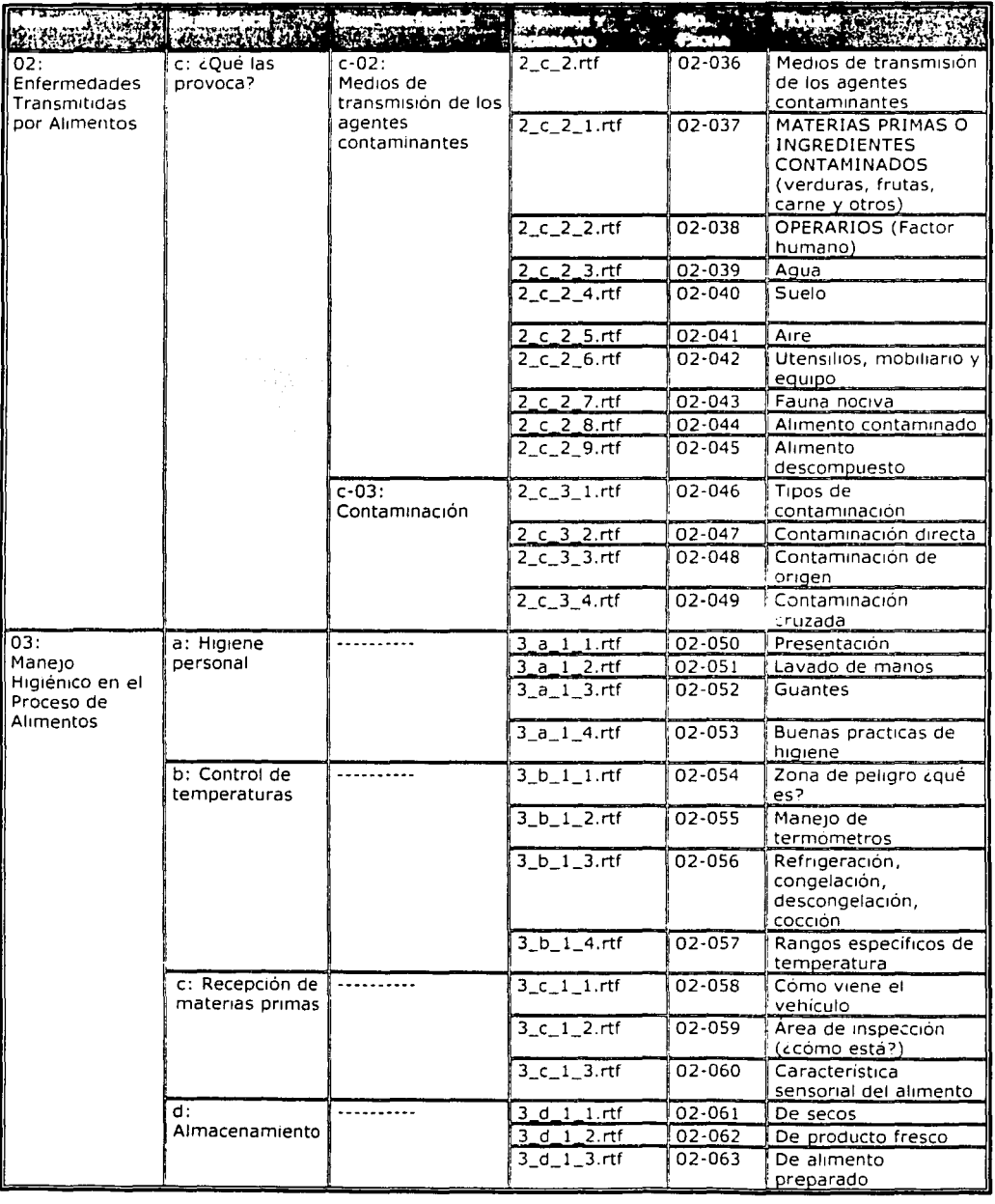

# **CONTINUACIÓN DE FICHAS**

Special Ser

a ann Carmon

TESIS CON FALLA DE ORIGEN

184

# **CONTINUACIÓN DE LISTA DE TEXTOS**

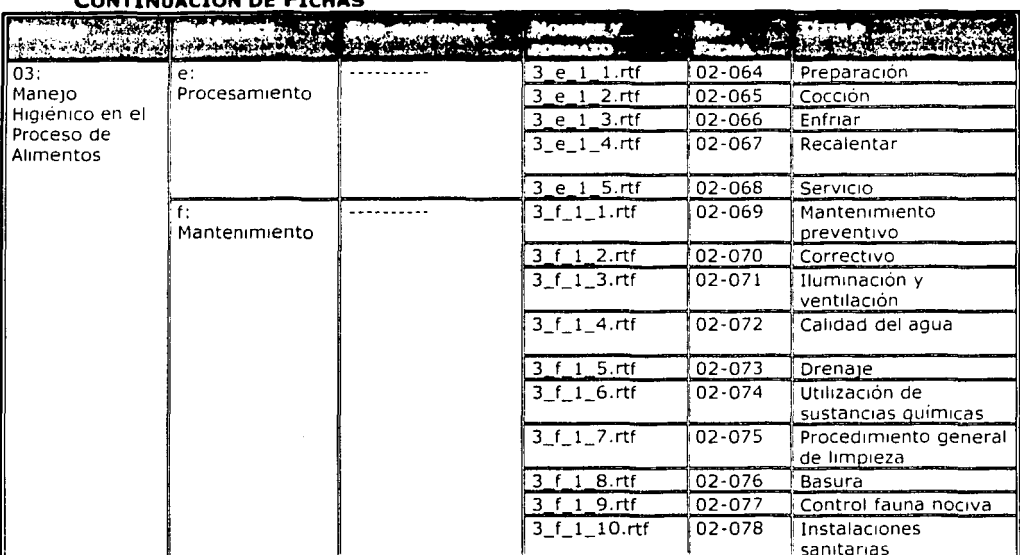

TESIS CON FALLA DE ORIGEN

El papel de la IHC en el Diseño y Evaluación de Software Educativo Centrado en el Usuario.<br>Caso de aplicación

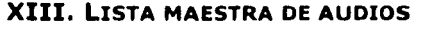

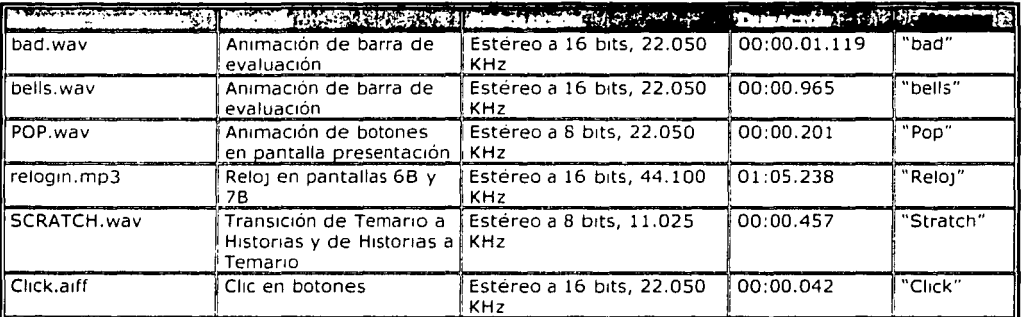

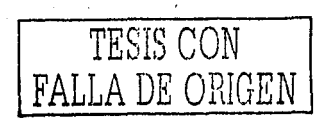

·--

÷

÷

# XIV, PROGRAMACIÓN DE RESPUESTAS DE LOS EJERCICIOS

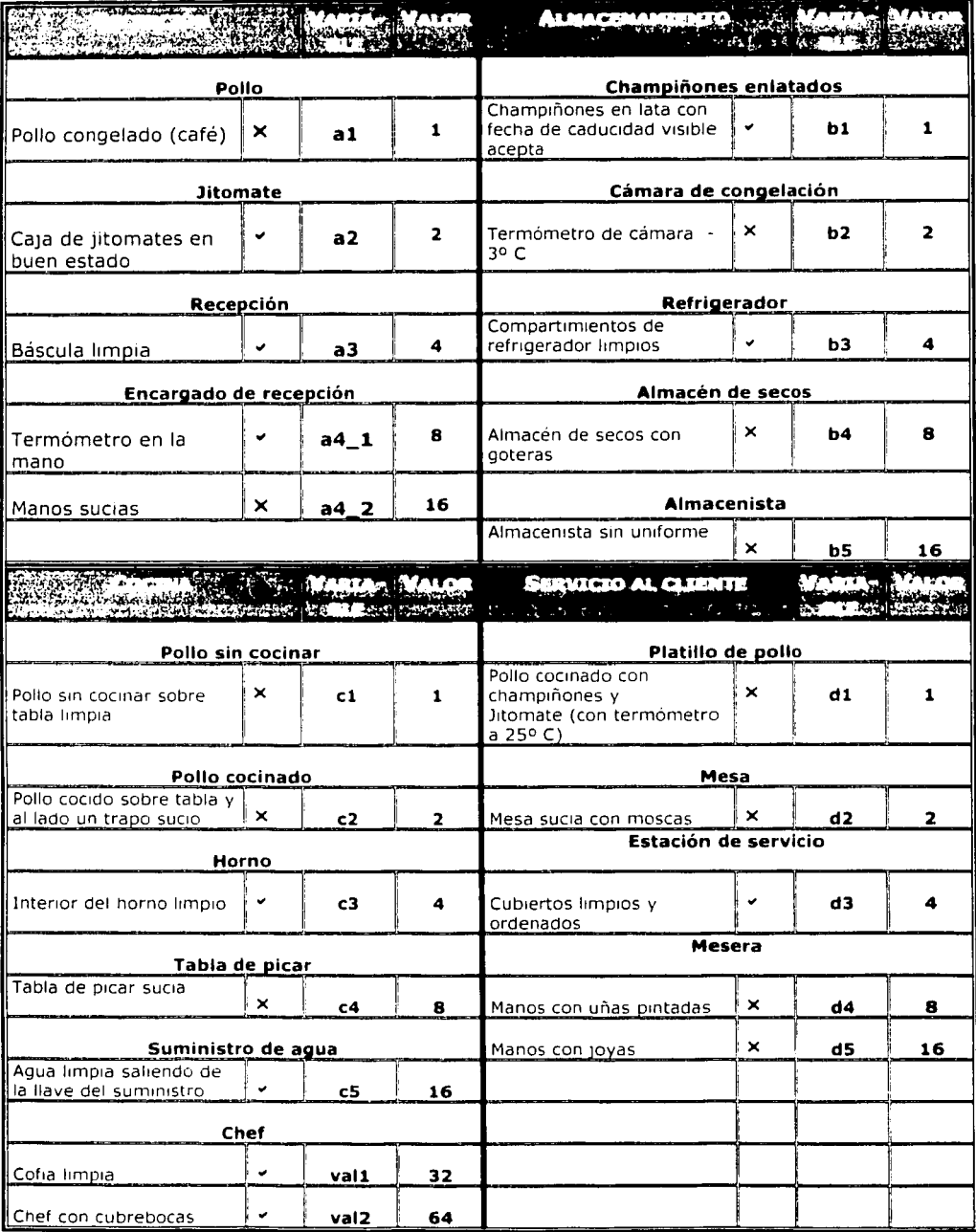

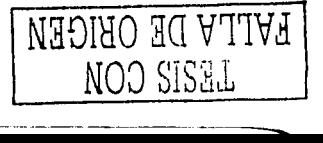

El papel de la IHC en el Diseño y Evaluación de Software Educativo Centrado en el Usuario. Caso de aplicación

## **CONTINUACIÓN DE RESPUESTAS**

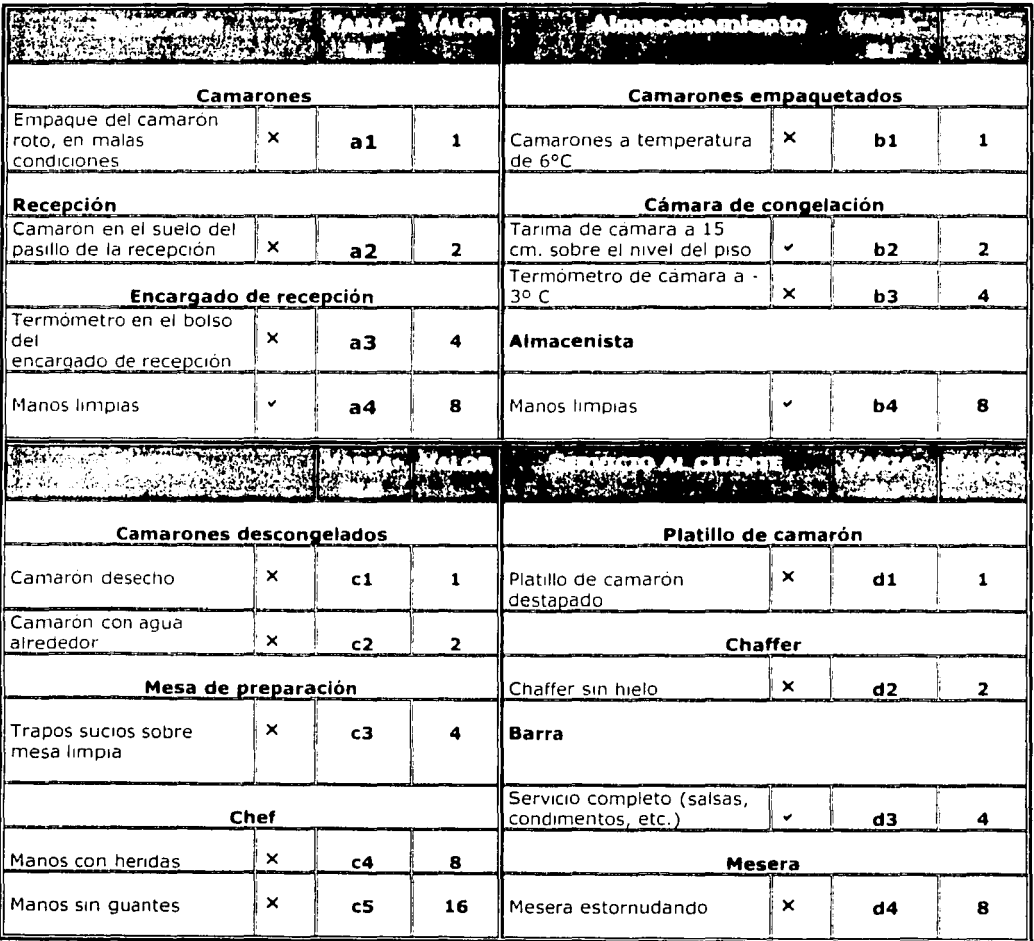

### **LISTA DE RESPUESTAS: SEGUNDO CASO**

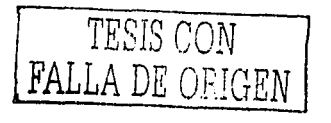

# Anexos

TESIS CON<sup>R</sup>.<br>FALLA DE ORIGENE

El papel de la !HC en el Diseño y Evaluación de Software Educativo Centrado en el Usuario, caso de aplicación

ana.<br>Geboort

رام بردانه و ترکیب ده.<br>محمد مقامیم بر مرکز زن

tal.

*TESIS CON*  **FALLA** *DE ORIGEN* 

------.. --------------